#### **CAPITULO I**

#### **1.1.- INTRODUCCION**

Es común que con el crecimiento poblacional exista paralelamente un aumento en la cantidad de vehículos de circulación sobre todo en tramos que sea de interconexión a ciudades muy visitadas, tal es el caso del tramo Padcaya-Chaguaya donde se presenta incremento vehicular sobre todo en los meses de Agosto-Septiembre por motivo de la festividad de la Virgen de Chaguaya, donde se concentran gran población del departamento y se presentan cada vez problemáticas de trafico más agudos cada año.

Es así que en el presente estudio se abordara la problemática relacionando con la regulación de tráfico vehicular en el tramo Padcaya-Chaguaya, estableciendo sus puntos críticos del tramo, en base a datos de aforo de vehículos extraídos del tramo para realizar modelos comparativos.

Los puntos básicos que se deberán cumplir en el proyecto consistirán en un análisis de la toma de datos, creación de modelos, verificación de dichos modelos y para análisis de datos determinando acciones futuras preventivas a tomar , evitando acumulación de automotores.

### **1.2.-JUSTIFICACIÓN**

De manera continua existe un incremento en el número de vehículos en circulación y las necesidades de transporte, así como una creciente complejidad estructural de la red vehicular urbana, de modo que esta carretera muestra serios problemas de congestión de tráfico en sus principal vía de circulación, provocando embotellamientos, contaminación del aire, ruido, incremento en accidentes viales, etc. Los costos por esperar en un atasco automovilístico o en una cola formada en congestionamiento vehicular, no sólo incluyen pérdida de tiempo, sino que también implican aumento de consumo del combustible, contaminación, problemas de salud, estrés y malestar, entre otros; además, y éstas son consideraciones que exigen el establecimiento de algún mecanismo que sea capaz de gestionar el tráfico urbano, llevándonos al empleo de modelos de trafico adecuado para un tramo tan circulado.

Esta información será de gran utilidad ya que denotara en la facilidad de mejor uso de la carretera permitiendo toma decisiones de manera más estratégica y preventiva para su mejor circulación y evitando o reduciendo problemáticas secundarias, todo en base a información netamente de un modelo de trafico más acorde.

Un análisis de transitabilidad vehicular del tramo Padcaya-Chaguaya es dato fundamental de gran necesidad para el Municipio de Padcaya para establecer el comportamiento durante la visita a la virgen de Chaguaya y meses posteriores mediante un análisis comparativo de trafico lineal o no lineal mas acorde a los datos de aforo vehicular, de esta manera poder tener de una manera verídica mediante memoria de datos y cálculos reales el análisis de la misma y así consecuentemente ver que medidas preventivas podrá tomar el Municipio de Padcaya por ejemplo: Aumentar el ancho de berma, el ancho de carril , regulación horaria del sentido , mantener el nivel de servicio de la carretera y analizar las causas y puntos de que provocan el surgimiento de acumulación vehicular

Por tal motivo surge una problemática de gran necesidad, consiste en determinar la tendencia de circulación y puntos de congestionamiento, así evitar estas consecuencias durante el recorrido vehicular siendo de gran vitalidad esta información sobre todo en tramos de circulación de gran importancia y circulación constante.

#### **1.3.-PLANTEAMIENTO DEL PROBLEMA**

## **1.3.1.-SITUACIÓN PROBLEMICA**

El tramo Padcaya-Chaguaya presenta un gran crecimiento estacionario de transitabilidad sobre todo en los meses de Agosto-Septiembre, por el motivo que en esos meses se realiza la visita a la Virgen de Chaguaya en el cual la población de la ciudad de Tarija y otras provincias suelen acudir entre estas fechas a la visita de la Virgen en la ciudad de Chaguaya.

Lo cual hace que las viabilidades e infraestructura que se tienen sean insuficientes, ocasionado problemas de tráfico vehicular. Varios son los esfuerzos por encontrar soluciones a estos problemas. Por ejemplo, incrementar el número de carriles y la infraestructura, pero esta es una opción de alto costo económico y presenta un alto impacto en el medio ambiente, por lo que la optimización de la infraestructura actual resulta más viable.

La optimización vial para el tramo Padcaya – Chaguaya requiere reproducir situaciones de trafico adecuadas que permitan evitar situaciones difíciles como congestionamiento accidental viales. Para esto y ante esta situación presente es preciso realizar simulaciones permiten aplicar características de trafico encontradas en el tramo en estudio, para poder definir el comportamiento del tráfico y de esta manera poder tener un mejor control sobre el mismo.

#### **1.3.2.-PROBLEMA**

¿De qué manera se puede solucionar el congestionamiento vehicular en el tramo Padcaya-Chaguaya , provincia Arce del Departamento de Tarija?

## **1.4.- OBJETIVOS DE INVESTIGACIÓN**

### **1.4.1.-OBJETIVO GENERAL**

Realizar un análisis comparativo de modelos de tráfico en el tramo Padcaya-Chaguaya que permita demostrar el comportamiento del tráfico en las condiciones más críticas de circulación en el tramo.

# **1.4.2.-OBEJTIVO ESPECÍFICO**

 Desarrollar las particularidades de la ingeniera de tráfico, su crecimiento e importancia en la actualidad.

- Definir los modelos de tráfico, sus conceptos parámetros y su aplicación.
- Establecer los tipos de modelos de tráfico, situaciones de aplicación y su alcance
- Realizar un aforo y análisis de los diferentes tipos de vehículos que circulan por este tramo.
- Evaluar los datos de muestra modelo de tráfico en base a los datos aforados.
- Establecer un modelo de tráfico de condiciones más acordes a las condiciones de transitabilidad del tramo.
- Determinar mediante justificación estadística y pruebas empíricas la circulación adecuada de vehículos.

# **1.5.-DISENO METODOLÓGICO**

## **1.5.1.-COMPONENTES**

#### **1.5.1.1.-UNIDAD DE ESTUDIO**

Tráfico vehicular Padcaya-Chaguaya.

# **1.5.1.2.-POBLACIÓN**

Tráfico vehicular existente Padcaya-Chaguaya

### **1.5.1.3.-MUESTRA**

Tráfico vehicular Padcaya-Chaguaya en los meses Agosto y Septiembre de 2016.

### **1.5.1.3.1.-MUESTREO**

Se determina en base al tramo Padcaya-Chaguaya realizar un análisis geométrico para lo cual se logra establecer 3 puntos de muestreo los cuales son puntos de intersección, donde se consideran puntos críticos e inicios de congestionamiento vehicular.

Los 3 puntos de muestreo serán definidos en base a Google Earth siendo puntos clave para su estudio y aforo vehicular por la influencia aguda que tiene en el tramo Padcaya-Chaguaya donde empiezan a surgir o iniciar la saturación vehicular.

# **1.5.2.-METODOS Y TÉCNICAS EMPLEADAS**

#### **1.5.2.1.-METODO DEDUCTIVO**

Definida como deductivo ya que es una relevante aplicación que se halla implícita dentro del mismo estudio , durante la aplicación del modelo se lograra generar sus propios resultados, es decir un modelo generado a partir de una deducción propia en base a los datos de tránsito vehicular en estudio.

# **1.5.2.2.-EXPERIMENTO Y TÉCNICAS**

Durante la presente aplicación del tema se requerirá una diversidad de información la cual se precisa generarla de manera verídica y eficiente. Entre estos abarcan mediciones, tanto para dimensionar la calzada y su capacidad de cada carril; y lo más esencial aforo de tráfico, las cuales nos contribuirán con los datos de la cantidad de vehículos que transitan por el tramo.

#### **1.5.2.3.-TECNICAS DE MUESTREO**

Se establece que se realizara un tratamiento estadístico descriptivo , por lo que se trabaja en base a un serie de datos donde es preciso llevarlas a organizarlas, tabularlas y analizarlas , de manera que se pueda determinar su distribución de frecuencia de manera más resumida y grafica que faciliten nuestra labor investigativa logrando representar nuestra serie de datos de aforo vehicular de manera más visual por lo que será más factible denotar a simple inspección visual los puntos críticos de transitabilidad.

### **1.6.-PROCEDMIENTO DE LA APLICACIÓN**

La metodología a seguir en la aplicación práctica del estudio es la siguiente:

Ubicar las zonas de estudio tramo Padcaya – Chaguaya, para posteriormente determinar las características geométricas y de operación del tramo en estudio, consecuentemente realizar los aforos de volúmenes y velocidad en 3 puntos singulares del tramo en estudio registradas las mismas en planillas adecuadas de acuerdo a su clasificación respectiva vehicular, de acuerdo a la norma AASHTO dentro de dos meses de aforos en días y horas pico.

De esta manera se procederá a la respectiva recolección de información, luego tabularlas y analizar las mismas, tomando criterios y conceptos de los modelos de tráfico, seleccionando de esta manera el modelo acorde a la situación del tramo en estudio

En base a esta información luego se procederá a aplicar modelos lineales y no lineales para determinar el comportamiento del tráfico y las relaciones velocidad-densidad, densidadvolumen y volumen – velocidad para el tramo en estudio, y así de esta manera lograr realizar una evaluación del comportamiento de tráfico en tramo Padcaya-Chaguaya más acorde para el mismo mediante representación de gráficas denotando su correlación al modelo más aproximado.

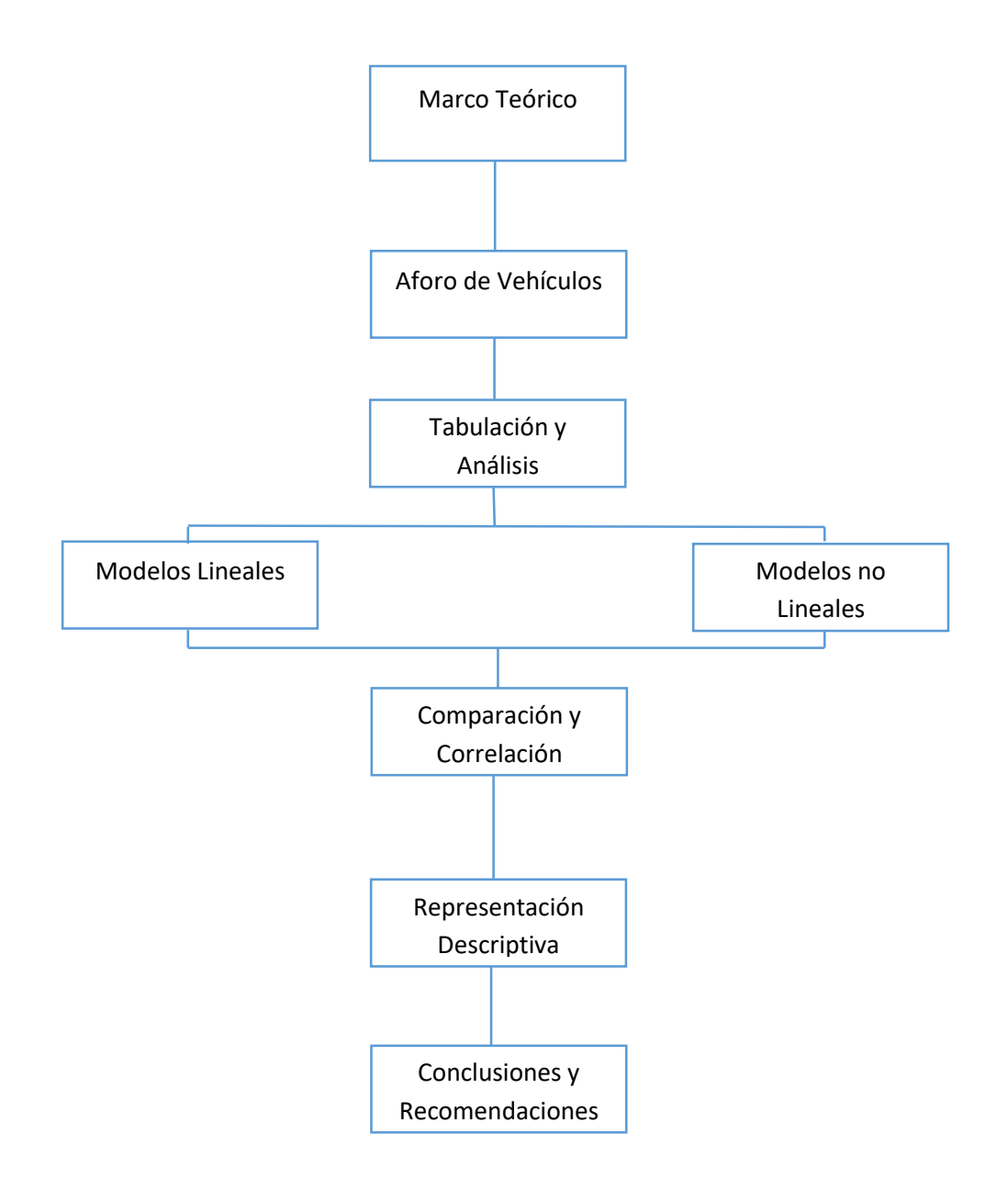

# **1.6.- PROCEDIMIENTO PARA EL ANÁLISIS Y LA INTERPRETACIÓN DE LA INFORMACIÓN**

# **1.6.3.-TRATAMIENTO DE DATOS**

Los datos recolectados de campo, para su correcto análisis se proceden a plasmar en planillas de aforo, luego a una tabulación, donde se procede analizar los datos recolectados durante la lectura de datos vehicular. Posteriormente se somete estas tabulaciones se proyectan en representaciones gráficas, es decir tratamiento estadístico descriptivo donde se mostrará de

manera la visual los datos. Para que finalmente se proceda a realizar la aplicación a estos datos a modelos lineales y no lineales, viendo cual presenta más cercana similitud de tendencia.

# **1.7.- ALCANCE DEL ESTUDIO DE APLICACIÓN**

La cantidad vehicular va creciendo de manera constante, por lo cual de manera simultánea surge un aumento de automotores en las carreteras lo cual impide una libre y adecuada transitabilidad tanto para los peatones y conductores en lo cual es preciso establecer un modelo de trafico adecuado a los condiciones reales que se presenta en cada carretera, no obstante también se puede tomar mediante el respectivo análisis medidas preventivas y aprovechamiento con la implementación de estaciones de servicio o zonas comerciales.

Considerado como una de los tramos de mayor afluencia de transitabilidad de manera estacionaria es el tramo Padcaya-Chaguaya el cual es preciso que se realice un modelo comparativo de tráfico más ideal a las condiciones presentes en la vía. Lo cual abarca desde estudiar y profundizar los fundamentos teóricos de la ingeniería de tráfico, posteriormente se procede al análisis geométrico de la vía donde se identifica los puntos de aforo en cada intersección del tramo.

Ya teniendo los respectivos puntos de aforo establecidos se procede a determinar la toma de tiempo para la velocidad de los automotores mediante una planilla acorde a los tipos de vehículos que circulan en el aforo (liviano, mediano y pesado) ya sean estos públicos y privados desde 15 de agosto al 20 de septiembre.

Posteriormente con los datos de aforo que se extraiga de la del campo se procederá a tabularlas con el programa Microsoft Excel desde el cual se podrá determinar los parámetros necesarios para establecer los modelos (velocidad, intensidad y densidad). Donde se procede a realizar las relaciones de: velocidad-densidad, velocidad-intensidad y densidad-intensidad. Para lo cual se realizan evaluación a modelos lineales y no lineales, seleccionando el mayor similud de acuerdo a su correlación. De manera concluyente se procederá a realizar un análisis detallado de los resultados obtenidos del tramo Padcaya-Chaguaya y en base a sus resultados se determinara conclusiones de los cálculos y establecer las medidas preventivas (corto , mediano y largo plazo) a tomar .

### **1.8.-RESULTADO**

El resultado al concluir el trabajo consistirá en una gráfica descriptiva del comportamiento vehicular, estableciendo en intervalos de 1 hora durante el tiempo de aforo el cambio de comportamiento vehicular, donde se tomaran en cuenta puntos criterios de mayor demanda horaria y exista mayor control tomando medidas preventivas de la vía como establecer parámetros horarios de unidirección de circulación en el tramo.

Se tendrá mediante una inspección de la vía los puntos donde se acumulan los vehículos, y sus respectivas causas (ganadero, peatones, ciclistas, rompe muelles), por lo cual de en base al modelo más acorde a la situación presentada en el tramo, se podrá establecer una mejor utilización de la vía realizando una red de circulación de optimización o medidas de ampliación o mejoramiento del tramo Padcaya-Chaguaya para mantener las condiciones adecuadas de serviciliadad para el conductor.

#### **CAPITULO II**

### **2.1.-DEFINICION INGENIERIA DE TRÁFICO**

Es la rama de la ingeniería encargada de aplicar los últimos avances de la tecnología para dar soluciones más efectivas al transporte. Es una rama de la ingeniería cuyo objetivo es estudiar, analizar y dar soluciones a la problemática del transporte, opta por conseguir que la circulación de personas y mercancías sea segura, rápida y económica por lo cual trata del planeamiento, trazado y explotación delas redes viales, instalaciones auxiliares y zonas de influencia, así como su relación con otros transportes.

El objetivo del estudio y análisis de la circulación es deducir las relaciones que existen entre las características del tráfico y el trazado de la red y las normas de regulación que se utilicen. Para obtener los datos necesarios se ha desarrollado una serie de técnicas de medida, utilizando sistemas y aparatos de medición.

### **2.1.1.-EL VEHICULO**

La invención del vehículo, a pesar de que se considera un hecho reciente, ha ido adquiriendo un valor cada vez mayor y no sólo para la vida cotidiana del ser humano, sino también para la economía del transporte. Este aumento veloz de importancia requirió que tiempo atrás se diese atención preferente a la construcción de calles y carreteras, resaltando sobre todo el aspecto estructural de las mismas.

A partir de la década de los 80, los responsables de los departamentos de tráfico observaron que las soluciones tradicionales que se estaban aplicando no eran viables debido a los costes, a la carencia de espacio disponible y a las consecuencias para el medio ambiente, y es por eso que los departamentos de tráfico comenzaron a buscar soluciones para la optimización de las infraestructuras existentes y así obtener el mejor servicio que puedan proporcionar.

### **2.1.2.-CALLES**

Este elemento de la ingeniería de tráfico se encarga de estudiar los 4 elementos que influyen en el transito : el peatón, el vehículo y la vía, los cuales son características que determinan la viabilidad de este elemento siendo interrelacionadas entre si y por lo cual su análisis determinan el ancho del tramo y sus respectivas características geométricas que satisfagan la demanda de automotores y las condiciones que se presenta la zona.

#### **2.2.-PROBLEMAS DE TRAFICO**

El tránsito vehicular (también llamado tráfico vehicular, o simplemente tráfico) es el fenómeno causado por el flujo de vehículos en una vía, calle o autopista. Se presenta también con muchas similitudes en otros fenómenos como el flujo de partículas (líquidos, gases o sólidos) y el de peatones. En las grandes ciudades, el tráfico vehicular se encuentra presente en casi todos aquellos lugares de actividad diaria de la gente, y ocasiona numerosos fenómenos entre los que destacan especialmente los congestionamientos

La congestión vehicular o vial, se refiere tanto urbana como interurbanamente, a la condición de un flujo vehicular que se ve saturado debido al exceso de demanda de las vías, produciendo incrementos en los tiempos de viaje y dificultades para circular. Este fenómeno se produce comúnmente en las horas punta u horas pico, y resultan frustrantes para los automovilistas, ya que resultan en pérdidas de tiempo y consumo excesivo de combustible.

### **2.3.-APLICACIÓN DE LA INGENERIA DE TRAFICO**

Para tener buenos resultados se debe considerar varios aspectos tales como: económicos, políticos, fiscales, de relaciones públicas, de sanciones, etc .Por último, destacar que las principales líneas de trabajo de los ingenieros de tráfico son:

Planificación de tráfico y transporte.

- Señalización y regulación semafórica.
- Dirección e ingeniería de tráfico.
- Evaluación y asesoramiento del impacto de tráfico.
- Simulación y modelado de transporte.
- Planes de transporte público.
- Planificación de eventos especiales.
- Política y planificación de aparcamientos.
- Proyectos de peatonalización.
- Seguridad vial.
- Análisis financiero y económico de transporte.
- Encuestas e investigación de transporte.
- Consultas a la población.

# **2.4.- CARACTERÍSTICAS DEL TRÁNSITO**

Se utilizan diversas magnitudes que reúnen las características de los vehículos y usuarios. Estas magnitudes son: la velocidad, el volumen, la densidad, la separación entre vehículos sucesivos, intervalos entre vehículos, tiempos de recorrido y demoras, origen y destino del movimiento, la capacidad de las calles y carreteras, se analizan los accidentes, el funcionamiento de pasos a desnivel, terminales, intersecciones canalizadas, etc.

Por otro lado se estudia al usuario todas las reacciones para maniobrar el vehículo como ser: rapidez de reacción para frenar, para acelerar, su resistencia al cansancio, etc.

# **2.4.1.- REGLAMENTACIÓN DEL TRÁNSITO**

Se debe establecer los reglamentos del tránsito, como ser: la responsabilidad y licencias de los conductores, peso y dimensiones de los vehículos, control de accesorios obligatorios y equipo de iluminación, acústicos y de señalamiento. También se debe tomar en cuenta la prioridad de paso, tránsito en un sentido, tiempo de estacionamiento, el control policiaco en intersecciones, sanciones relacionadas con accidentes, etc.

# **2.4.2.- SEÑALAMIENTO Y DISPOSITIVOS DE CONTROL**

Su función principal es la determinar los proyectos, construcción, conservación y uso de las señales.

# **2.4.3.- PLANIFICACIÓN VIAL**

Es necesario analizar y realizar investigaciones para poder adaptar el desarrollo de las calles y carreteras a las necesidades del tránsito, y de esta manera conocer los problemas que se presentan al analizar el crecimiento demográfico, las tendencias del aumento en el número de vehículos y la demanda de movimiento de una zona a otra. Se debe establecer claramente los objetivos concretos y operacionales que se quiere alcanzar.

## **2.5.-ELEMENTOS DE LA INGENIERIA DE TRÁFICO**

Los elementos primordiales del tráfico son : usuario, el vehículo y camino o vía :

#### **2.5.1.-USUARIO**

Consiste en referencia a los conductores y peatones, los cuales de acuerdo a sus necesidades de circulación deben ser satisfechas, estableciendo su comodidad de acuerdo al comportamiento del individuo.

Como bien sabemos los elementos básicos que hacen posible el flujo de transito son el usuario, el vehículo, la vialidad, los dispositivos de control y el medio ambiente. Y sin la interacción de estos cinco elementos no es posible un tránsito apropiado.

El usuario es el primer elemento básico debido a que es la persona quien tiene la necesidad de trasladarse o trasladar cosas y sin esa necesidad no sería necesario el tránsito.

El usuario cuenta cuatro subdivisiones a estudiar organizadas por el modo en que la persona se traslada. Estas son el peatón, el pasajero, el ciclista y el conductor. A continuación una explicación mas detallada de cada uno de los elementos mencionados.

#### **2.5.1.1.-PEATON**

Se puede considerar como peatón potencial a la población en general, desde personas de cien años de edad. Prácticamente todos somos peatones, por lo tanto a todos nos interesa este aspecto. También, puede decirse, que el número de un país casi equivale al censo de la población.

Por otra parte, es importante estudiar al peatón porque es, por jerarquía entre modos, el mas vulnerable lo cual lo convierte en un componente importante dentro de la seguridad vial; En la mayoría de los países del mundo, que cuentan con un numero grande de vehículos, los peatones muertos anualmente en accidentes de transito ocupan una cifra muy alta. Muchos de los accidentes sufridos por peatones ocurren porque estos no cruzan en las zonas demarcadas para ellos o porque no siempre los flujos están adecuadamente canalizados.

Tanto el conductor como el peatón, en muchos casos, no han asimilado el medio en que se mueven y lo que significan como usuarios del transporte. En las actividades comunes del conductor y el peatón, en las calles, en la vida diaria, sigue existiendo situaciones anormales. Esto se nota mas claramente en aquellos sitios en que el conductor del vehículo automotor no le cede el paso al peatón donde comparten un mismo espacio para circular.

Y por otro lado, con la gente que viene de fuera del medio, como el provinciano que llega a una ciudad; esta indeciso en los cruceros esperando un momento oportuno, sin saber de que lugar vienen los vehículos y repentinamente trata de cruzar corriendo, o los peatones que cruzan por lugares no debidos.

- EI peatón es, dentro de la jerarquía de medios para movilizarse, el mas importante y a su vez el mas vulnerable, algunos de los parámetros a brindar al peatón son :
- El peatón tiene derecho a vivir en un entorno sano y a disfrutar libremente de los espacios públicos en condiciones que garanticen adecuadamente su bienestar físico y psicológico.
- El peatón tiene derecho a vivir en lugares (urbanos o rurales) pensados para las necesidades de las personas y no para las de los vehículos, y a disponer de dotaciones a distancias que pueda recorrer caminando o en bicicleta.
- Los niños, las personas mayores y los discapacitados tienen derecho a que las poblaciones sean lugares que faciliten el contacto social y no lugares que agraven su propia situación de debilidad.
- Las personas con discapacidades tienen derecho a medidas específicas que mejoren su movilidad autónoma, como reformas en los espacios públicos, los sistemas de transporte y el transporte publico (líneas guía, señales, de advertencia, señales acústicas, autobuses y vagones de tren o tranvía accesibles).

#### **2.5.1.2.-USUARIO.-**

La palabra USUARIO es aquella que se usa para designar a todas las personas o individuos que se encuentran viajando de un punto o ubicación hacia otra. El pasajero es además quien viaja pero gracias a la conducción de otro ya que él no realiza ninguna acción de dirección sobre el vehículo o medio de transporte. Usualmente, el término pasajero se utiliza en los casos de vehículos masivos como trenes, colectivos, micros, aviones y barcos. Es correcto usarlo para aquellos que viajan en auto también pero no es tan común.

Por esta acción, el pasajero siempre debe pagar una cantidad de dinero o, en el caso de

algunas regiones del planeta, se puede hacer algún trueque por otros elementos que no sean dinero. En el particular caso de las personas que hacen dedo o que solicitan a desconocidos ser transportados de manera gratuita, como un acto de solidaridad, también se puede considerar como pasajero a aquel que es ayudado. Dependiendo del tipo de viaje a realizar, la distancia a recorrer, el objetivo del viaje y de otras cuestiones, el pasajero puede cambiar su vestimenta, los accesorios que lleva consigo, la ansiedad, etc.

Esto es así porque normalmente una persona que se convierte en pasajero de un colectivo interurbano para ir de su casa al trabajo porta los elementos necesarios para trabajar, mientras que un pasajero que debe realizar un viaje largo desde un país a otro deberá llevar otros implementos, quizás más numerosos. También será distinto el pasajero si el viaje es por mucho tiempo o por corto tiempo, si se realiza por razones laborales o por placer y turismo.

Todas las reglas básicas de comportamiento para el peatón, son aplicables en el pasajero, por lo que es necesario internalizarlas como tal. Una actitud prudente es indispensable en la vía pública, y en ella, se basan todas las normas de seguridad. Cuando somos pasajeros deberemos tener presentes algunos puntos. El ascenso y descenso a los vehículos forman parte de ellos. Cuando debemos subir a un vehículo debemos esperarlo sobre la vereda, y esperar a que este totalmente parado antes de subir.

Lo haremos por la puerta que queda del lado de la acera. Nunca nos bajaremos a la calzada. En caso de que sea un transporte público, lo esperaremos en las zonas indicadas, o sea en las paradas. Si hay una fila de personas, nos colocaremos en el lugar correspondiente, evitando que los niños jueguen en ella. Cuando, al contrario, debemos descender del vehículo, deberemos tener en cuenta, sobre todo, tres conceptos: 1.Esperar a que el vehículo este totalmente parado para descender, aunque, en el caso de los buses, las puertas se abran con anterioridad 2.No descender en el centro de la vía 3.Y descender siempre por la puerta que da a la acera o andén. Dentro del Vehículo: Es importante un adecuado comportamiento dentro de los vehículos, a fin de evitar percances o accidentes y compartir en la mejor forma el servicio de transporte.

\*En el caso de los transportes públicos: Una vez dentro, ocupar alguno de los asientos.

-Si vamos de pie, sujetarnos de las barras o pasamanos disponibles para tal fin o espaldares de los asientos.

-No sacaremos la cabeza, parte del cuerpo o brazos por las ventanillas. Evitaremos jugar dentro del vehículo en movimiento, apoyarnos en puertas o manipular manijas o seguros.

\*En automóviles: Procuraremos ir lo más quietos posible y utilizar, por supuesto, el cinturón de seguridad. También evitaremos arrojar basura u otros objetos por la ventanilla. Además de dañar el medio ambiente podremos causar algún accidente si este cae sobre el parabrisas de otro vehículo.

Dispositivos de Seguridad:

- Cinturón de seguridad: Su función es la de disminuir los riesgos de los daños que puede sufrir el conductor o pasajero en caso de colisión o desaceleración del vehículo. El cinturón de seguridad no solamente es eficaz en choques frontales, también protege en impactos de otra dirección.
- Sillas para niños: Son asientos con espaldar especialmente diseñados para ser utilizado por niños menores a cinco años de edad cuando viajan en autos particulares.
- Bolsa de aire: Generalmente se lo conoce con el nombre de Air Bag. Es un complemente muy importante para la protección de los ocupantes junto con el cinturón de seguridad.

#### **2.5.1.3.-CICLISTA**

Otro usuario, elemento importante del transito y el transporte, es el ciclista, que de alguna manera, ya sea en el desarrollo de una actividad de recreación, trabajo compras o estudio, debe desplazarse de un lugar a otro, sobre facilidades exclusivas o mezcladas con el transito peatonal y vehicular. Independientemente de cómo lo realice, siempre a sido vulnerable a muchos factores tales como: la accidentalidad producida por la interacción con vehículos de motor, facilidad de ser robados, geografía y topografía tortuosa del lugar y el medio ambiente adverso, por ejemplo la lluvia.

Con el crecimiento de las ciudades y el aumento de la contaminación ambiental debida a los vehículos automotores, es necesario, y ya se están comenzando a implantar, sistemas de transporte alternativos que utilizan medios no motorizados, ambientalmente inofensivos y sostenibles que no usen carburantes, uno de estos es la bicicleta. Para que esto sea posible los carriles para los ciclistas y ciclo vías deberán llenar todos los requisitos necesarios, en su diseño y operación, de tal manera que reduzca el riesgo del ciclista al mínimo.

Ciclovia, es el nombre genérico dado a parte de la infraestructura pública u otras áreas diseñadas de forma exclusiva para la circulación de bicicletas. Los criterios de diseño de las ciclovías son algo similares a los de las calles y carreteras, pero gobernados por características de operación de las bicicletas, que son muy diferentes a las de los vehículos de motor. En este sentido las consideraciones de diseño importantes para que una ciclovía sea segura incluyen el ancho de la vía o calzada, la velocidad de proyecto, el alineamiento horizontal y el alineamiento vertical.

Por otra parte un carril para bicicleta es aquella parte de la calle o carretera específicamente reservada también para uso exclusivo o preferencial de los ciclistas. Los carriles para bicicletas pueden delinearse con franjas, señalamientos o marcas en el pavimento. Estos carriles siempre deben seguir el mismo sentido del tránsito.

Entre las ventajas que trae el uso de la bicicleta como medio de transporte se puede mencionar:

- Disminución de la contaminación atmosférica.
- Disminución de la congestión vehicular.
- Quien la utiliza mantienen un buen nivel de actividad física y de salud.
- Ahorro de costos de transporte.
- Más humana y más amable con el medio ambiente.
- No se congestionan, la velocidad se mantiene incluso en horas de máxima demanda de ciclistas.
- Es ecológicamente sostenible.
- No requiere de la construcción de una infraestructura tan costosa.

Consientes de estas ventajas Colombia y Brasil son los pioneros en el uso de la bicicleta como alternativa de transporte no motorizado en América Latina.

### **2.5.1.4.-CONDUCTOR**

Por lo regular, el que conduce un vehículo conoce el mecanismo, sabe lo que es el volante, las velocidades, el freno, etc., pero desconoce las limitaciones, la potencialidad de ese vehículo y carece de destreza para mezclarlo en las corrientes de transito. Con apoyo en las estadísticas de accidentes se puede asegurar que el vehículo, sin la preparación previa del individuo a través de la educación vial, ha sido convertida en un arma homicida. El individuo que maneja un automóvil, la mayor parte de las veces no se da cuenta de que con un leve movimiento del pedal puede acabar con la vida de varias personas en pocos instantes.

A través del tiempo, sin embargo el hombre a demostrado una gran adaptabilidad a los cambios de la vida moderna. Se ha visto como el individuo es capaz de conducir carreteras y rápidamente cambiar a la conducción de diligencias, de mayor velocidad, para posteriormente adaptarse a las condiciones del vehículo de motor. Según se ha ido cambiando y evolucionando el vehículo, el hombre se ha ido adaptando con mucha facilidad, y así como conducía antes vehículos con una velocidad máxima de 30 km/h, en pocos anos ha conducido vehículos que pasan de 1,000 km/h; naturalmente, en estos últimos, en competencias deportivas en distancias rectas muy cortas.

Al vehículo de turismo común y corriente, se le ve en eventos deportivos alcanzar promedios de velocidad de 200 a 300 km/h. El individuo tiene la facultad de adaptarse a cualquier innovación que le presenten; se ha demostrado que un piloto lo mismo conduce una carreta de bueyes que un avión a mayor velocidad que la del sonido. Luego no han sido las limitaciones físicas en el hombre sino la falta de adaptación de las masas. Pero no solamente debe adaptarse al piloto de pruebas o al piloto profesional, sino que existe la obligación de preparar a todos los peatones y conductores.

### **2.5.2.-VEHICULO**

Considerada un elemento que se determina de acuerdo al tipo de vehículo que se utiliza en una ciudad, por lo general en Tarija-Bolivia se usan diferentes tipos de vehículos por los cual presentan características muy diferidas, pero lo que se establece en la actualidad en los vehículos es de menor tamaño pero más potencia.

# **2.5.2.1.-CLASIFICACION VEHICULAR**

Consiste en una clasificación de automotores de que transitan en una vía , esta clasificación varía de acuerdo al estudio que se pretende realizar, para el caso de aforo de vehicular se establece la siguiente clasificación:

### **Vehículos Pesados**

- **a)** Camiones simples
- **b)** Camiones con semirremolque
- **c)** Camiones con remolque
- **d)** Autobuses

### **Vehículos Medianos**

- **a)** Camionetas de estacas hasta 2ton.
- **b)** Volqueta hasta 6 m3.
- **c)** Micros hasta 20 personas
- **d)** Minivan hasta 10 personas

### **Vehículos Livianos**

- **a)** Automóviles
- **b)** Jeeps
- **c)** Vagonetas
- **d)** Camionetas

Se clasifica también de acuerdo a la necesidad de aforo en:

#### **Privado**

- **a)** Pasajero
- **b)** Carga

### **Públicos**

- **a)** Pasajeros
- **b)** Carga

### **2.5.3.-CAMINO**

Considerada como el elemento fundamental para una óptima circulación de los automotores, que permita el adecuado recorrido de los vehículos dando al ancho suficiente de buen desplazamiento. La carretera **o** [ruta](http://definicion.de/ruta/) es un camino público pavimentado que está dispuesto para el tránsito de vehículos. Por lo general se trata de vías anchas que permiten fluidez en la circulación

Tomando en cuenta la permanente necesidad de trasladar personas y mercaderías de un lugar a otro y considerando que estos desplazamientos deben ser cada vez más seguros, cómodos, rápidos y económicos, en la construcción y mantención de las vías hay que tomar en cuenta lo siguiente:

#### a.- **Planeamiento de la infraestructura vial.**

b.- **Estudio y realización de los trazados**, especialmente en lo referido a sus intersecciones y enlaces.

#### c.- **Ordenamiento y regulación de la circulación.**

Por último, hay que hacer presente que las negativas consecuencias del tránsito vial terrestre (accidentes de tránsito, congestión vial y contaminación) se deben a que, a lo menos, uno de estos elementos (humano, vía o vehículo) se ha comportado en forma deficiente.

Existen caminos en zonas urbanas como rurales para lo cual se presentan características propias de cada una: tal caso una red urbana esta formada por peatones y vehículos de motor de no tan alto peso, en el caso de redes rurales presentan vehículos de mayor dimensión y mayor peso.

Las características de las calles o carreteras al ser elementos cuya construcción por lo general es única y no tiene adelantos a través del tiempo se ha convertido en elemento mas estático que produce una incongruencia con el avance tecnológico, el elemento vehículo y con el aumento de la población como usuarios peatones y conductores.

#### **2.6.-AFORO VEHICULAR**

Para recabar información acerca de las características de la circulación de vehículos en las carreteras existentes se elabora un aforo vehicular que es el conteo de la cantidad de automotores en circulan en determinado tramo vía. Existen diferentes tipos de aforos los más usados los explicaremos a continuación:

- a) Aforos manuales
- b) Aforos automáticos

#### **2.6.1.-TIPOS DE AFORO**

#### **2.6.1.1.-AFORO MANUAL**

El conteo manual es un método para obtener datos de volúmenes de tráfico a través del uso de personal de campo conocido como aforadores de tráfico. Los aforos manuales son usados cuando la información deseada no puede ser obtenida mediante el uso de dispositivos mecánicos. El método manual permite la clasificación de vehículos por tamaño, tipo, número de ocupantes y otras características. Registro de movimiento de vueltas y otros movimientos, tanto vehiculares como de peatones. Los conteos manuales son usados frecuentemente para comprobar la exactitud de los contadores mecánicos.

Este tipo de recuento también es necesario cuando los requisitos para el mismo son poco comunes. Por ejemplo, cuando se necesitan conteos durante periodos de tiempo corto. Algunas veces las malas condiciones de tiempo interfieren con el uso de contadores mecánico de trafico y, claro esta, si no se dispone de equipo automático, el aforo deberá realizarse manualmente.

Estos aforos son realizados en las carreteras o calles de acuerdo a los requerimientos y condiciones geométricas del tramo, lo cual consiste en el conteo de automotores que circulan por diferentes horarios.

La susceptibilidad con que se debe realizar los estudios, son estudios determinados o puntuales de un proyecto o son parte de un control permanente de trafico lo ideal es estudiar los volúmenes de trafico todos los días del año, y en los días por lo menos 12 a 15 horas al día sin embargo esto implica tener un buen equipo de aforadores y procesadores de datos lo cual no siempre es disponible en la instituciones relacionadas a este tema, por ello se establece que para estudios cortos debe ser de 3 horas del día generalmente horas pico, horas críticas y durante 1 mes, si se quiere acortar la duración de los registros a un mes se tendrá que aumentar las horas y días de aforo.

La ventaja de un registro manual esta en que no solo se puede hacer un conteo de los vehículos numéricos sino con composición vehicular e inclusive con características especiales para un proyecto especial no es posible para un aforo automático.

La desventaja es que requiere mucho personal y por lo tanto mayor costo económico lo que restringe el uso del trabajo de aforo manual.

# **2.6.1.2.-AFORO AUTOMÁTICO**

Se basan en la utilización de mecanismos automáticos que detectan el paso de vehículos, procediendo a su conteo y posterior almacenamiento .Entre los más comunes en el uso son controladores o registradores automáticos que permiten aforar la cantidad de vehículos que pasan por una sección definida constan de un captador formado por un tubo de goma colocado transversalmente sobre la calzada, y un detector compuesto por una membrana formada por dos laminas metálicas que entran en contacto cada vez que un vehículo pisa el captador.

Otro tipo de sistema empleados, aunque en menor medida, son los detectores de lazo o bucle, basados en la inducción electromagnética e incluso detectores basados en ondas de choque o en el laser.

#### **Junior Counter.-**

. La Figura demuestra un contador menor típico (Junior Counter), con un dial visible y una batería de la pila seca. Este tipo de contador está conectado generalmente con los tubos neumáticos colocados a través del camino. Este determina el número total de los vehículos que pasan sobre el tubo neumático

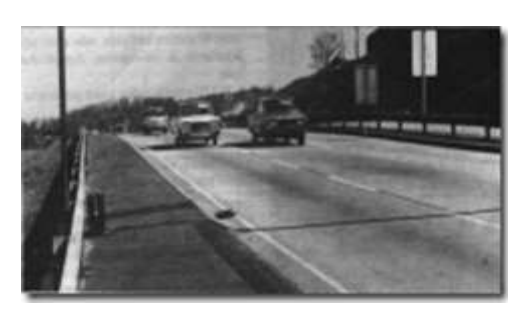

registrando un vehículo para cada segundo eje que pase. En este caso, el dial se debe leer al principio y fin de cada período de cuenta o bien reajustar a cero al principio de cada período de cuenta para obtener el volumen para ese período de cuenta. Es útil para los conteos de 24 horas. La desventaja principal de este tipo de contador es que no clasifica los vehículos, así que los volúmenes obtenidos tienen que ser ajustados considerando el porcentaje de los vehículos que tienen más de dos ejes, si este porcentaje es significativo

#### **Marksman 400.-**

Las características principales de este contador son: (1) un clasificador completo y funcional del tráfico, (2) un vehículo tipo, una velocidad, una longitud, y un clasificador del conteo de ejes, y (3) "Showman Lite" software para presentación de los datos de Microsoft Windows.

Puede ser interconectado completamente con una PC de escritorio o una computadora portátil, un teclado y una pantalla LCD (Liquid Cristal Display) se puede utilizar en el campo. En la terminación del conteo de tráfico, los datos se pueden extraer a través del módulo de datos. Alternativamente, los archivos de datos se pueden transferir directamente a una computadora portátil o generar los informes e imprimirlos con una impresora de la interfaz en serie RS-232.

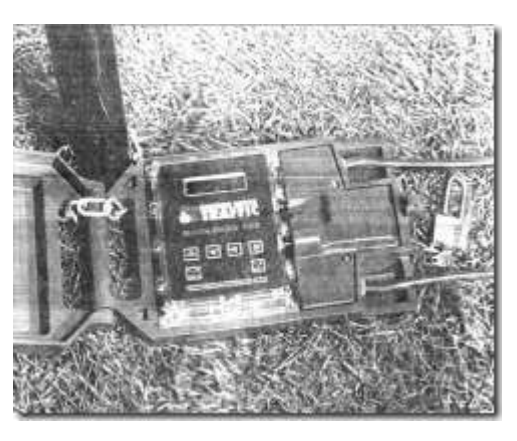

Estos informes se pueden preparar usando el software "Showman Lite" para Windows. La interfaz estándar de Windows permite la selección de gráficos, de tablas y de un sistema fácil para utilizar el menú.

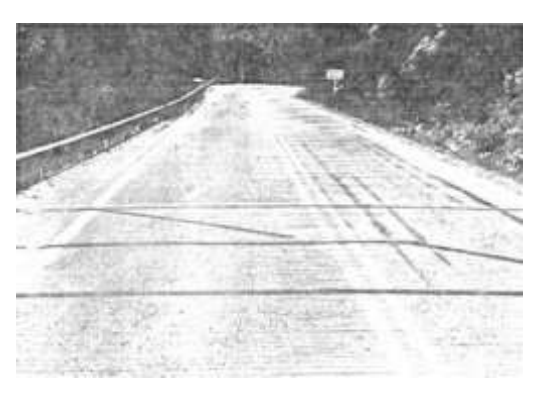

Estos incluyen la clasificación de vehículos en variables dimensionales tales como velocidad,

número de ejes, longitud, etc., o en órdenes multidimensionales tales como tipo de vehículo por velocidad del vehículo. La Figura nos muestra el Marksman 400, y la Figura nos muestra una disposición tipo de un detector superficial usando detectores neumáticos para un cierto tramo de carretera

# **2.6.1.3.-AFOROS FOTOGRÁFICOS**

Se basan en el control aéreo de la circulación, aprovechamiento de los medios de los que se dispone para la vigilancia del tráfico , drones o cámaras.

Aun asi, este método es caro y poco usual, aunque puede ofrecer información interesante acerca de las densidades, velocidades e incluso intensidades. Por ejemplo:

**Fotoeléctrico.-** El registro de objetos por medio de equipo fotoeléctrico se efectúa cuando un vehículo pasa a través de una fuente de luz y una fotocelda (dispositivo capaz de distinguir entre una luz o la falta de la misma). Varios tipos de contadores eléctricos de tráfico pueden ser conectados a la fotocelda y activados por sus circuitos (Ver Figura). La detección fotoeléctrica no es conveniente para recuento de dos o mas carriles, cuando se sabe de

antemano que los volúmenes serán mayores a mil vehículos por hora.

Debido a la gran variación de las características geométricas de los vehículos es muy difícil determinar la altura de la fuente luminosa con relación al terreno de tal forma que no cuente ejes de unidades articuladas o postes de las ventanas en los

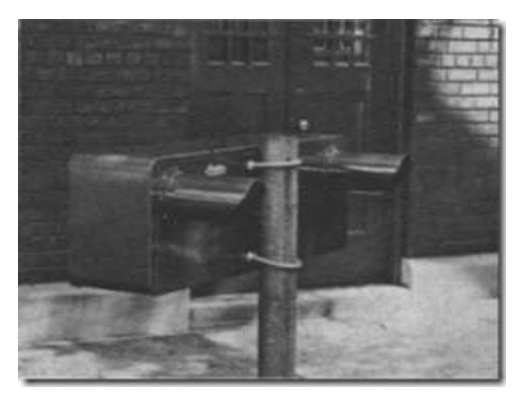

automóviles. Es un sistema simple y digno de confianza, pero está limitado a caminos de volúmenes ligeros, debido a limitaciones en su exactitud y no permite distinguir los volúmenes por carril.

### **2.7.-PERIODO DE AFORO**

Se basa en el tiempo que se toma para el conteo vehicular. Según el tipo de proyecto a elaborar se establecen los siguientes tipos de aforos:

- **a)** Aforos permanentes
- **b)** Aforos periódicos
- **c)** Aforos de tiempo especifico

#### **a) Aforo permanentes**

En este caso se lo realizan de manera constante mediante un equipo automático instalado en una sección de la carretera donde se registran la cantidad de vehículos para establecer la variación diaria, semanal o mensual de la circulación vehicular.

Generalmente son utilizadas en tramos de gran importancia que se necesita estos datos para determinar la variación de circulación en cierto tramo , pero por el constante funcionamiento del contador vehicular su costo tiene un elevado valor que se deberá disponer para su mantenimiento .

#### **b) Aforo Periódico**

Existen situaciones donde no es viable tener un dispositivo de manera constante para el conteo vehicular, ya que existen gran cantidad de redes de camino para instalar un dispositivo particular para cada vía .

Se establece que existen situaciones horarias donde se precise aforación estacionaria para lo cual se opta de acuerdo al historial horario de circulación realizar un conteo de automotores periódicamente por lo cual esto se realiza en ciertas épocas del año y por un máximo de tres veces al año.

#### **c) Aforos de tiempo especifico**

Estos tipos de aforos son los que realizan en un determinado sector del tramo generalmente entre 5 a 30 días las 24 horas, en base a lo cual se establecen mediante correlación los futuros incrementos y tendencia de volumen vehicular.

Generalmente se realizan estos tipos de aforos a trazos de carretera que se evalúan hacia una variante o ampliación para cual se evalúa de 5 a 30 días mediante un aforo de mucho cuidado que respalde la cantidad de vehículos que circulan por dicho tramo.

# **2.8.-PARAMETROS FUNDAMENTALES DE LA INGENIERIA DE TRÁFICO**

El ingeniero vial debe conocer las características del tránsito, ya que esto le será útil durante el desarrollo de proyectos viales y planes de transporte, en el análisis del comportamiento económico, en el establecimiento de criterios de diseño, en la selección e implantación de medidas de control de tránsito y en la evaluación del desempeño de las instalaciones de transporte

#### **2.8.1.-VELOCIDAD**

Es un indicador principal para medir la calidad de la operación a través de un sistema de transporte. En un sistema vial la velocidad es considerada como un parámetro de cálculo para la mayoría de los elementos del proyecto.

Se define la velocidad como el espacio recorrido en un determinado tiempo. Cuando la velocidad es constante, queda definida como una función lineal de la distancia y el tiempo, siendo su fórmula:

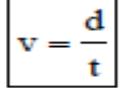

Donde:

 $v =$  velocidad constante (km/h)

 $d =$  distancia recorrida (km)

 $t =$  tiempo de recorrido (h)

#### **2.8.2.-VOLUMEN.-**

La tasa de flujo es la cantidad de vehículos que pasa por un punto o sección transversal de una vía en un tiempo menor a una hora, se puede expresar en unidades de [veh/hora] teniendo en cuenta que no representa exactamente el número de vehículos por hora. Por otra parte el volumen si puede representar una cantidad de vehículos que pasan durante un periodo de tiempo mayor o igual a una hora. Se expresa el flujo de la siguiente manera:

$$
q = \frac{N}{T}
$$

Donde:

 $q =$  tasa de flujo (veh/periodo)

 $N =$  número de vehículos que pasan (veh)

 $T =$  tiempo o periodo determinado (unidad de tiempo)

#### **2.8.3.-DENSIDAD**

Se define la concentración o densidad de tráfico como el número de vehículos que ocupan una longitud específica de una vía en un momento dado. Por lo general se expresa en 11unidades de vehículos por kilómetro (veh/km).

Se puede medir la densidad de tráfico de un tramo de una vía con la ayuda de una fotografía aérea, en la cual se contaría fácilmente las cantidades de vehículos; también es posible calcular la densidad en función de la intensidad y velocidad.

Está claro que cualquier tramo de vía tiene una densidad máxima, esta situación se da cuando los vehículos están totalmente varados y sin espacios de separación entre ellos; por lo tanto, si se tuviera en el tramo vehículos de una misma longitud, entonces, la densidad o concentración máxima se obtendría como el inverso de la longitud del vehículo.

La fórmula para el cálculo de la densidad es la siguiente:

$$
k = \frac{N}{d} = \frac{q}{v}
$$

Donde:

 $k =$  densidad o concentración de tráfico (veh/km)

 $N =$ número de vehículos (veh)

 $d =$  distancia o longitud (km)

 $q =$  intensidad o flujo (veh/h)

 $v =$  velocidad (km/h)

### **2.9.-DIAGNOSTICO DEL TRAFICO**

El volumen de tráfico de una carretera está determinado por el número y tipo vehículos que pasan por un punto dado durante un periodo de tiempo específico.

 Si la unidad de tiempo en el tramo es el día, se define el Volumen de Tráfico Diario (T. D.).

 Si la unidad de tiempo en el tramo es el año, se define el Volumen de Tráfico Anual *(TA.).*

El tráfico Anual *(TA.)* y el tráfico diario *(TD.)* están relacionados a la factibilidad y la estadística técnico-económica.

 Si la unidad de tiempo en el tramo es la hora, se define el Volumen de tráfico Horario *(TH.).*

El Tráfico Horario está estrechamente ligado a la determinación de número de carriles, el ancho de plataforma y algunas características geométricas en el alineamiento horizontal y vertical de carreteras.

# **2.9.1.-TRÁFICO PROMEDIO DIARIO (TPD).**

El Tráfico Promedio Diario *(TPD)*, sirve para justificar el diseño, clasificar la categoría de camino y hacer estudios de justificación técnico-económica.

El *TPD,* en general, es representativo de los volúmenes vehiculares en determinada época del año. El período de conteo, debe ser superior a tres y menor a treinta días.

# **2.9.2.-TRÁFICO PROMEDIO DIÁRIO ANUAL (TPDA)**

El Tráfico Promedio Diario Anual *(TPDA)* se establece mediante el método de conteo y es el resultado del conteo de vehículos durante 24 hrs. al día durante y los 365 días del año.

Los volúmenes de tráfico *(TPDA)* y *(TPD),* sirven para justificar el diseño, clasificar la categoría de camino y hacer estudios de justificación técnico-económica.

# **2.10.-ESTUDIO DEL COMPORTAMIENTO DE TRÁFICO**

Los estudios de tráfico son la herramienta fundamental de la ingeniería aplicada al conocimiento del tráfico para conocer su comportamiento.

Para efectuar un estudio de esta naturaleza es preciso conocer el funcionamiento del tráfico rodado sobre las infraestructuras viarias ya sean estas existentes o de nueva implantación. Para ello se han de realizar medidas sistematizadas sobre las distintas variables que definen el comportamiento de la circulación.

Las variables a tener en cuenta si bien son diversas, inexcusablemente se han de citar las intensidades de tráfico y las velocidades de los vehículos; además se han de tener, otros muchos tales como los accidentes, los usos y costumbres de los conductores y pasajeros, las clases, naturaleza y tipos de los vehículos circulantes, la localización de centros de ocio y/o destino o los focos industriales y comerciales, entre otros.

Estos datos pueden ser realmente medidos (infraestructura existente) o pueden ser datos deducidos por prognosis o proyección a futuro, es decir es posible llevar a cabo un análisis de la demanda actual o de futuro

Los estudios de tráfico y análisis de la demanda son la base para llevar a cabo las actividades de prognosis, planeamiento, mejora, dimensionamiento y definición geométrica en planta y alzado.

Por otro lado, también, es usual utilizar este tipo de datos, estudios y análisis para efectuar investigaciones conducentes a conocer los efectos que los diferentes elementos de la vía ejercen sobre la circulación, es decir para conocer de forma inversa si las infraestructuras ejecutadas son acordes y responden a las previsiones deducidas empíricamente mediante los estudios y análisis citados.

# **2.11.-CONCEPTO DE MODELO DE TRÁFICO**

El análisis de flujo vehicular llega a ser mejor comprendido con la ayuda de leyes físicas y matemáticas que permiten modelar el comportamiento de circulación de los vehículos en cualquier tipo de vialidad. El análisis de flujo vehicular presenta tres variables principales que pueden ser expresadas en función de otras variables asociadas. Las variables principales son: el xzzvolumen, la velocidad y la densidad. Las variables asociadas son: el volumen, el intervalo, el espaciamiento, la distancia y el tiempo

### **2.12.-TIPOS DE MODELOS DE TRÁFICO**

### **2.12.1.-MODELOS LINEALES**

# **2.12.1.1.- RELACIÓN ENTRE LA VELOCIDAD Y LA DENSIDAD**

El modelo lineal propuesto por B.D. Greenshields supone una relación lineal entre la velocidad y la densidad a partir de la cual se construye un modelo parabólico de volumendensidad y velocidad-volumen. El modelo lineal propuesto es el siguiente:

$$
\overline{\mathbf{v}}_{\mathsf{e}} = \mathbf{v}_1 - \left(\frac{\mathbf{v}_1}{k_{\mathsf{e}}}\right) \! k
$$

Donde:

ve = velocidad media espacial (km/hora)

vl = velocidad media espacial a flujo libre (km/hora)

 $k =$  densidad (veh/km/carril)

 $kc = densidad de congestionamiento (veh/km/carril)$ 

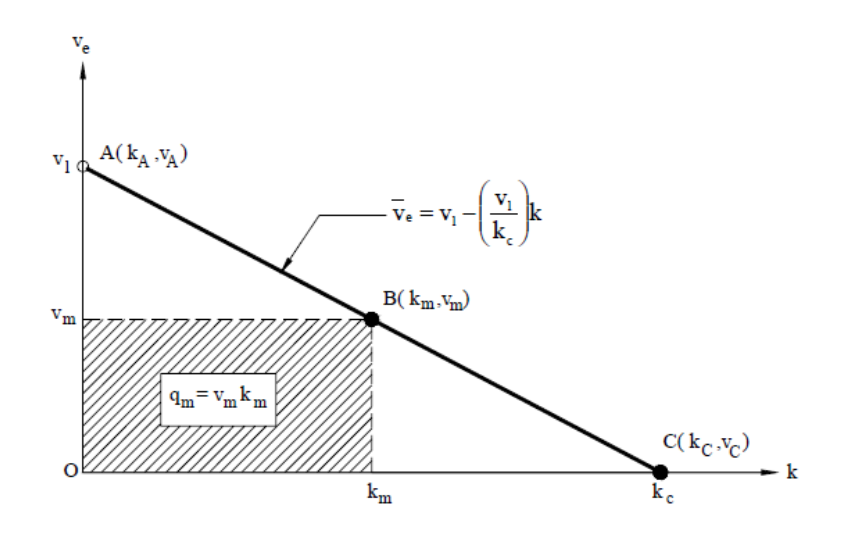

Para obtener el rectángulo de mayor área (qm), los valores de vm y km deben ser los siguientes:

$$
v_m = \frac{v_1}{2} \qquad y \qquad k_m = \frac{k_c}{2}
$$

Por lo tanto el valor del flujo máximo (qm) es:

$$
q_m = \frac{v_1 k_{\rm e}}{4}
$$

# **2.12.1.2.- RELACIÓN ENTRE EL FLUJO Y LA DENSIDAD**

La relación entre el flujo y la densidad se obtiene a partir del modelo lineal propuesto para la velocidad y la densidad, reemplazando la ecuación lineal de la velocidad en la ecuación fundamental del flujo vehicular, tal como se muestra a continuación:

$$
q = vk = \left[ v_1 - \left(\frac{v_1}{k_c}\right)k \right]k
$$

$$
q = v_1k - \left(\frac{v_1}{k_c}\right)k^2
$$

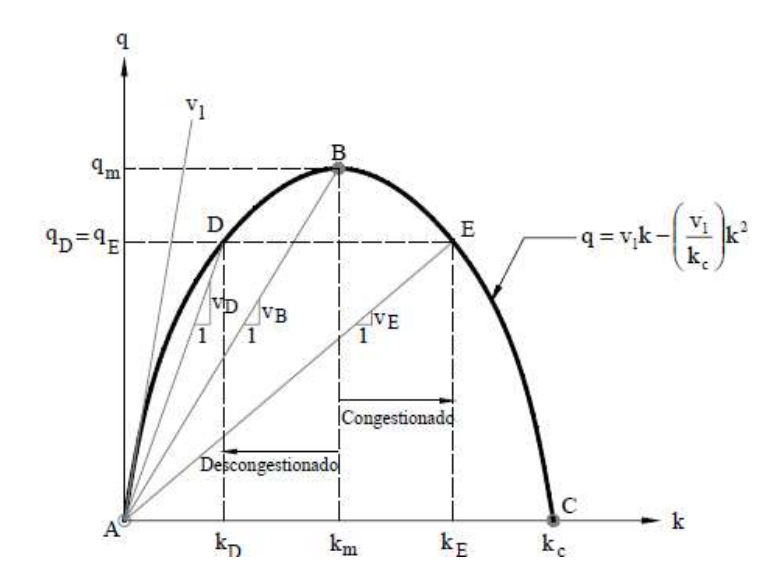

# **2.12.1.3.- RELACIÓN ENTRE LA VELOCIDAD Y EL FLUJO**

Se obtiene también esta relación a partir del modelo lineal propuesto, despejando k de la ecuación lineal y reemplazándola en la ecuación fundamental del flujo vehicular. Se expresa como sigue:

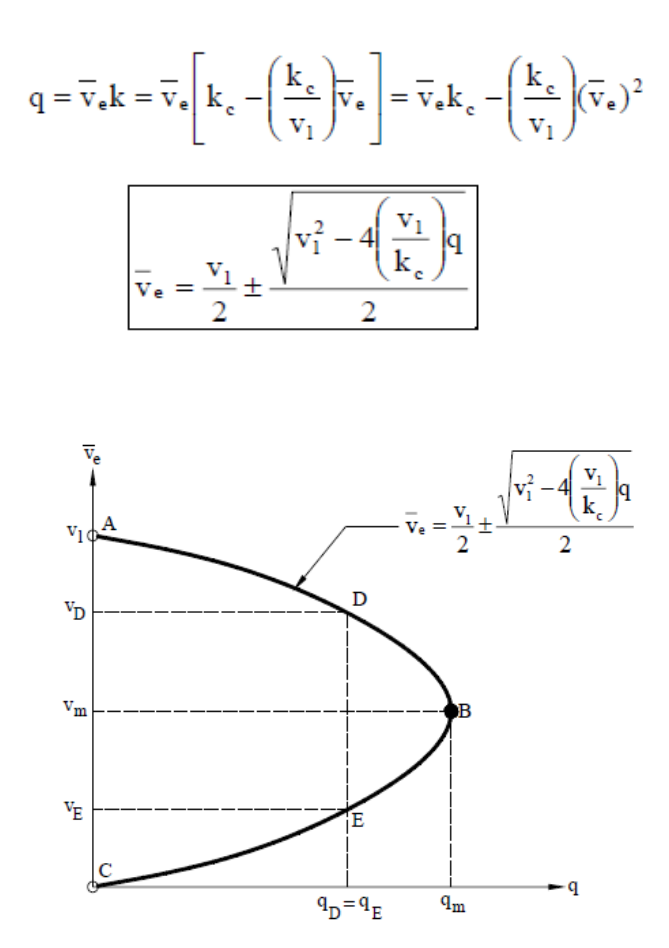

#### **2.12.2.-MODELOS NO LINEALES. -**

# **2.12.2.1.- MODELO LOGARÍTMICO**

Este modelo propuesto por H. Greenberg analiza el comportamiento del flujo vehicular de forma análoga a la hidrodinámica de los fluidos compresibles, dando como resultado las siguientes expresiones:

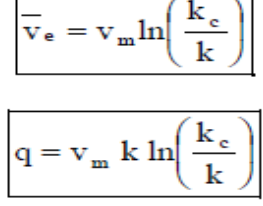

Este modelo da buenos ajustes especialmente en flujos congestionados, pero no funciona bien a bajas densidades. Por lo tanto, para condiciones de flujo máximo se tiene:

$$
\frac{k}{v_e} = k_m \Rightarrow v_m = v_m \ln\left(\frac{k_e}{k_m}\right) \Rightarrow \ln\left(\frac{k_e}{k_m}\right) = 1 \Rightarrow k_m = \frac{k_e}{e}
$$

Reemplazando el valor de km en la ecuación fundamental del flujo vehicular en condiciones de flujo máximo o capacidad se tiene:

$$
q_m = v_m k_m = \frac{v_m k_c}{e}
$$

T.

### **2.12.2.2.- MODELO EXPONENCIAL**

Modelo propuesto por R.T. Underwood, formula las siguientes ecuaciones:

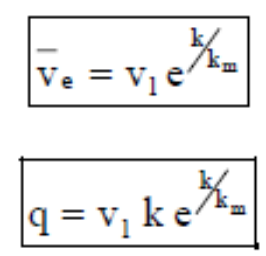

Este modelo da buenos ajustes para flujos no congestionados, por lo tanto, para condiciones de flujo máximo se tiene:

$$
\begin{array}{ccc}\nk=k_{m} & \Rightarrow & v_{m} = v_{l}e^{k_{m}/k_{m}} & \Rightarrow & v_{m} = \frac{v_{l}}{e}\\
\overline{v}_{e} = v_{m} & \end{array}
$$

Reemplazando el valor de vm en la ecuación fundamental del flujo vehicular en condiciones de flujo máximo o capacidad se tiene:

$$
q_m = v_m \ k_m = \frac{v_1 \ k_m}{e}
$$

#### **2.13.-ANALISIS ESTADISTICO DESCRIPTIVO. -**

s. La [estadística Descriptiva](http://www.monografias.com/trabajos13/beren/beren.shtml) es el [método](http://www.monografias.com/trabajos11/metods/metods.shtml) de obtener de un conjunto de datos conclusiones sobre si mismos y no sobrepasan [el conocimiento](http://www.monografias.com/trabajos/epistemologia2/epistemologia2.shtml) proporcionado por éstos. Puede utilizarse para resumir o describir cualquier conjunto ya sea que se trate de una población o de una muestra, cuando en la etapa preliminar de la [Inferencia Estadística](http://www.monografias.com/trabajos30/inferencia-estadistica/inferencia-estadistica.shtml) se conocen los elementos de una muestra.

# **2.13.1.- DISTRIBUCIÓN DE FRECUENCIAS**

Organización de datos agrupados entre sus definiciones:

Clases o intervalos de [clase:](http://www.monografias.com/trabajos901/debate-multicultural-etnia-clase-nacion/debate-multicultural-etnia-clase-nacion.shtml) Grupo de valores que describen una característica. Deben incluir todas las observaciones y ser excluyentes. Los intervalos contienen los límites de clase que son los puntos extremos del intervalo. Se denominan intervalos cerrados, cuando contienen ambos límites e intervalos abiertos si incluyen solo un límite.

- Limites Reales: Sirven para mantener la continuidad de las clases
- Marca de Clase: Es el punto medio del intervalo de clase, se recomienda observar que los puntos medios coincidan con los datos observados para minimizar el error.
- Frecuencia: es el número de veces que aparece un valor
- Frecuencia Acumulada: Indica cuantos casos hay por debajo o arriba de un determinado valor o límite de clase.

#### **2.13.2.-REPRESENTACIONES GRAFICAS**

### **2.13.2.1.-HISTOGRAMA**

Está formado por rectángulos cuya base es la amplitud del intervalo y tiene la característica que la superficie que corresponde a las barras es representativa de la cantidad de casos o frecuencia de cada tramo de valores, puede construirse con clases que tienen el mismo tamaño o diferente (intervalo variable). La utilización de los intervalos de amplitud variable
se recomienda cuando en alguno de los intervalos, de amplitud constante, se presente la frecuencia cero o la frecuencia de alguno o algunos de los intervalos sea mucho mayor que la de los demás, logrando así que las observaciones se hallen mejor repartidas dentro del intervalo.

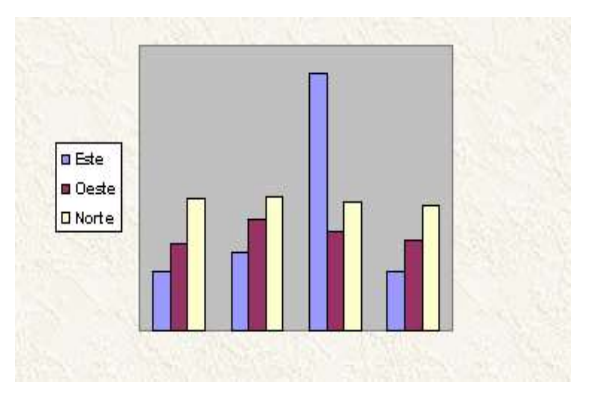

# **2.13.2.2.-POLÍGONO DE FRECUENCIAS**

Se puede obtener uniendo cada punto medio (marca de clase) de los rectángulos del histograma con líneas rectas, teniendo cuidado de agregar al inicio y al final marcas de clase adicionales, con el objeto de asegurar la igualdad de las áreas.

### **2.13.3.-MEDIDAS DESCRIPTIVAS**

Con estas medidas se persigue reducir en pocas cifras significativas el conjunto de observaciones de una variable y describir con ellas ciertas características de los [conjuntos,](http://www.monografias.com/trabajos10/historix/historix.shtml) logrando una comparación más precisa de los datos que la que se puede conseguir con tablas y gráficas.

#### **2.13.3.1.-MEDIDAS DE TENDENCIA CENTRAL: PROMEDIOS**

Los promedios son una medida de posición que dan una descripción compacta de cómo están centrados los datos y una visualización más clara del nivel que alcanza la variable, pueden servir de base para medir o evaluar valores extremos o raros y brinda mayor facilidad para efectuar comparaciones.

Es importante poner en relieve que la notación de promedio lleva implícita la idea de variación y que este número promedio debe cumplir con la condición de ser representativo de conjunto de datos.

El promedio como punto típico de los datos es el valor al rededor del cual se agrupan los demás valores de la variable.

# **2.13.3.2.-MEDIA ARITMÉTICA**

Es una medida [matemática,](http://www.monografias.com/Matematicas/index.shtml) un número individual que representa razonablemente el [comportamiento](http://www.monografias.com/trabajos16/comportamiento-humano/comportamiento-humano.shtml) de todos los datos.

Para datos no agrupados  $X = S x i / n$ 

Para datos agrupados  $X = S$  fi Xi / S fi

Donde Xi es la marca de clase para cada intervalo y fi es la frecuencia de clase.

### **2.13.3.3.-VARIANZA**

Para evadir la suma cero de las desviaciones de las observaciones respecto a su Media Aritmética, consiste en recurrir al proceso de elevar al cuadrado estas desviaciones y sumar los cuadrados, dividiendo la suma por el número de casos, a esta cantidad se le denomina varianza, y es la más importante de las medidas de variación porque tiene la ventaja de no prescindir de los signos de las desviaciones, pero al igual que la desviación media los valores extremos pueden distorsionarla

- $s 2 = S (xi X) 2/n$
- s  $2 = S$  fi (xi-X )  $2 / S$  fi
- $S$  2 = S (xi-X) 2 / (n)

 $S$  2 = S fi ( xi-X ) 2 / ( S fi )

 $S 2^* = S (xi-X) 2 / (n-1)$ 

 $S$  2  $* = S$  fi (xi-X ) 2 / (S fi -1)

# **2.13.4.-DESVIACIÓN ESTÁNDAR**

Cuando se utiliza la varianza como medida de dispersión, para salvar el problema de trabajar con distintas dimensiones en la media y en la medida de variabilidad es necesario definir la Desviación estándar como la raíz cuadrada de l varianza.

La Desviación Estándar es útil para describir cuanto se apartan de la media de la distribución los elementos individuales. Una medida de ello se denomina puntuación estándar número de desviaciones a las que determinada observación se encuentra con respecto a la media.

Puntuación estándar de  $xi = (xi - X) / s$ 

Al comparar distribuciones también hacemos uso de la calificación estándar.

#### **2.14.-NIVEL DE SERVICIABILIDAD.-**

Las carreteras se diseñan para operar a volúmenes horarios por debajo de la capacidad. Entiéndase por nivel de servicio el volumen máximo horario del tránsito que una carretera acondiciona, dispuesto quizá a tolerar un mínimo de congestionamiento. Conviene aclarar que al hablar de congestionamiento en una carretera no se refiere a la paralización de todo el movimiento, sino cuando la corriente de tránsito empieza a perder su capacidad de flujo libre.

han definido subjetivamente por las letras de la "A" hasta la "F"; en el nivel de servicio "A" el volumen de tránsito es menor que la capacidad de la carretera, en el nivel de servicio "F" el volumen de tránsito es mayor que la

Los niveles de servicio se

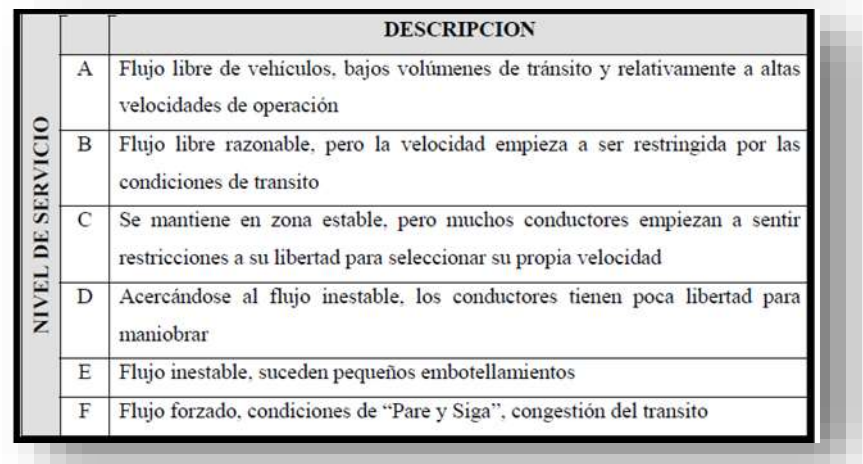

capacidad de la carretera, las definiciones de cada nivel de servicio se describen en el Cuadro

La AASHTO recomienda seleccionar el nivel de servicio de una carretera, en función de su clasificación y las características del terreno.

### **2.15.-DIFERETES VELOCIDADES**

#### **2.15.1.-VELOCIDAD DEL PROYECTO (Vp)**

Es la velocidad que permite definir las características geométricas mínimas de los elementos del trazado bajo condiciones de seguridad y comodidad, elementos que solo podrán ser empleados en la medida que estén precedidos por otros (en ambos sentidos del tránsito), que anticipen al usuario que se está entrando a un tramo de características geométricas mínimas, el que además deberá estar debidamente señalizado. En consecuencia, para efectos de clasificación funcional para diseño.

# **2.15.2.-VELOCIDAD ESPECÍFICA (Ve)**

Es la máxima velocidad a la cual se puede circular por un elemento del trazado, considerado individualmente, en condiciones de seguridad y comodidad, encontrándose el pavimento húmedo, los neumáticos en buen estado y sin que existan condiciones meteorológicas del tránsito del estado del pavimento o del entorno de la vía, que imponga limitaciones a la velocidad. Se aplica a los elementos curvos de la planta. Su divergencia con el antiguo concepto de velocidad de diseño, surge de la adopción de leyes de variación del peralte que en vez de disminuirlo ante radios crecientes lo mantienen relativamente alto.

#### **2.15.3.-VELOCIDAD DE OPERACIÓN (Vop)**

Es la velocidad media de desplazamiento que pueden lograr los usuarios en un tramo carretera de una velocidad de proyecto dada, bajo las condiciones prevalecientes del tránsito, del estado del pavimento, meteorológicos y grado de relación de esta con otras vías y con la propiedad adyacente.

Si el tránsito y la interferencia son bajos, la velocidad de operación del usuario es del orden de la velocidad de proyecto y para un cierto grupo de usuarios superior de esta. A medida que el transito crece, la interferencia entre vehículos aumenta tendiendo a bajar la velocidad del conjunto. Este concepto es básico para evaluar la calidad del servicio que brinda una carretera.

#### **2.15.3.-VELOCIDAD PERCENTIL 85 (V85%)**

Es aquella velocidad no superada por el 85 % de los usuarios en un tramo de características homogéneas, bajo las condiciones de transito prevalecientes, estado del pavimento, meteorológica y grado de relación de este con otras vías y con la propiedad adyacente. Cuando dichas condiciones no imponen restricciones, la V85% suele ser mayor que la velocidad de proyecto, independiente de si la velocidad de proyecto esta señalada.

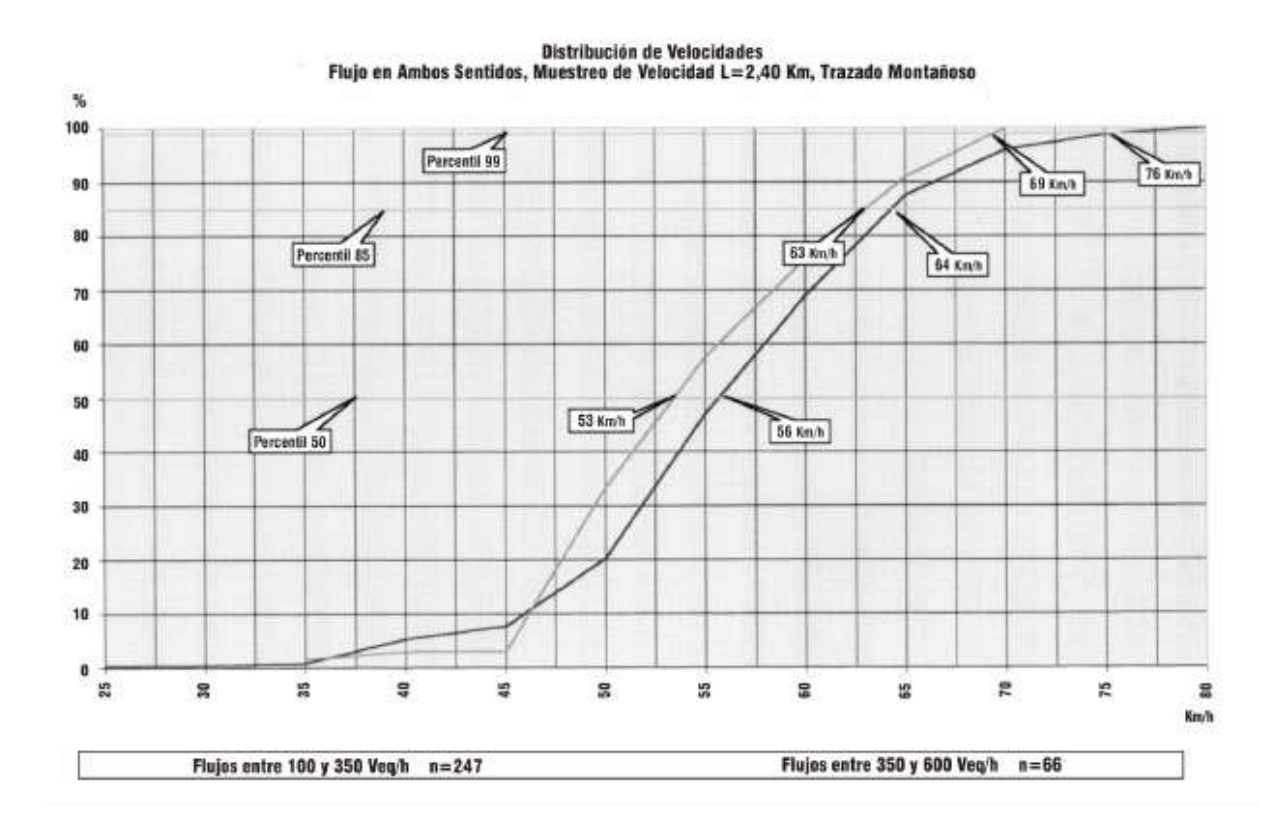

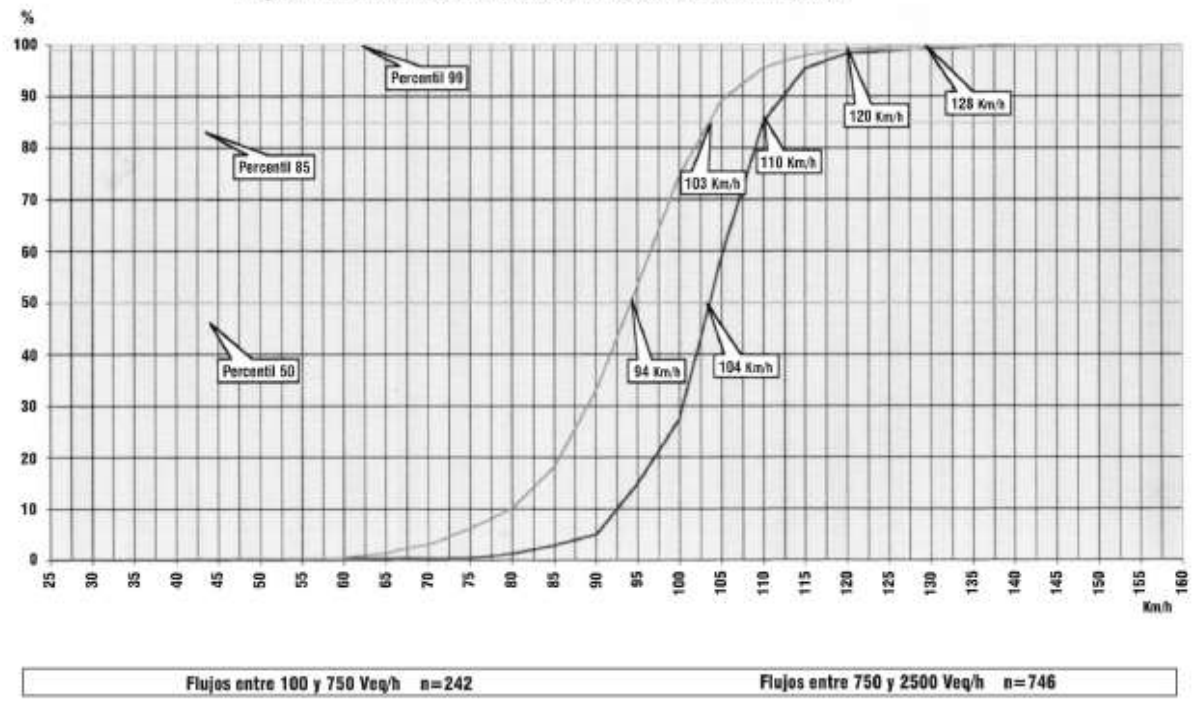

Distribución de Velocidades<br>Flujo en un Sentido, Muestreo de Velocidad L=3,34 Km, Trazado Montañoso

#### **2.16.-GEOMETRIA (R de curvatura**)

#### **2.16.1.-ALINEAMIENTO RECTO. -**

Salvo en zonas desérticas o estepas, los grandes alineamientos rectos no se dan en forma natural. Pretender incorporarlos al trazado implica por lo general movimientos de tierra innecesarios, además de producir los inconvenientes. En muchos casos puede reemplazarse con ventaja un alineamiento recto por curvas de radios comprendidos entre 5.000 y 7500m.

#### **Longitudes máximas en rectas**

Se procurara evitaran longitudes en rectas superiores a:

 $-Lr(m)=20 Vp(Km/h)$ 

-Lr=largo en m de la alineación Recta

-Vp=Velocidad de Proyecto de la Carretera

En camiones bidireccionales de los carriles a diferencia de lo que ocurre en carreteras unidireccionales ,la necesidad de proveer secciones con visibilidad para adelantar justifica una mayor utilización de rectas importantes .Sin embargo ,rectas d longitud comprendida entre 8Vp y 10 Vp, enlazados por curvas Ve sea mayor o igual que la V85,cubren adecuadamente esta necesidad.

#### **Longitudes mínimas en rectas**

Se debe distinguir las situaciones asociadas a curvas sucesivas en distinto sentido o curvas en "S" de aquellas correspondientes a curvas en el mismo sentido.

#### **2.16.2.- Curvas en S**

**a)En nuevos trazados** deberá existir coincidencia entre el término de la clotoide de la primera curva y el inicio de la clotoide de la segunda curva.

**b)En las recuperaciones o cambios de estándar,** si lo expuesto anteriormente no es posible, se podrán aceptar tramos rectos intermedios de una longitud no mayor que:

Lrs max =  $0.08*(A1 + A2)$ 

Siendo A1 y A2 los parámetros de los clotoides respectivas.

**c)Tramos rectos intermedios de mayor longitud**, deberán alcanzar o superar los mínimos que se señalan en la Tabla , los que responden a una mejor definición óptica del conjunto que ya no opera como una curva en S propiamente tal, y están dados por Lr min= 1,4Vp.

LR MÍN ENTRE CURVAS DE DISTINTO SENTIDO - CONDICIÓN C)

| $\sqrt{v_p(km/h)}$ 40 50 60 70 80 90 100 110 120 |  |  |                                 |  |  |
|--------------------------------------------------|--|--|---------------------------------|--|--|
| Lr(m)                                            |  |  | 56 70 84 98 112 126 140 154 168 |  |  |

#### **b Tramo recto entre curvas en el mismo sentido**

Por condiciones del guiado óptico es necesario evitar las rectas excesivamente cortas entre curvas en el mismo sentido, en especial en Terreno Llano y Ondulado Suave con velocidades de proyecto medias y altas.

La tabla entrega los valores deseables y mínimos según tipo de terreno y Vp.

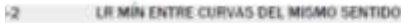

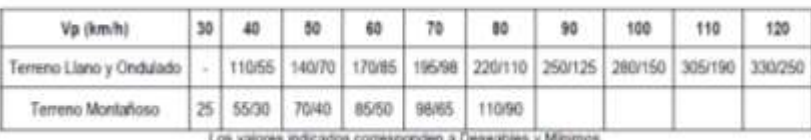

# **2.16.3.-Curvas Circulares**

# **Elementos de la curva circular**

En la figura se ilustran los diversos elementos asociados a una curva circular. La simbología normalizada que se define a continuación deberá ser respetada por el proyectista.

Las medidas angulares se expresan en grados centesimales (g)

Vn: Vértices; punto de intersección de dos alineaciones consecutivas del trazado.

ᴓ: Angulo entre dos alineaciones, medido a partir de la alineación de entrada, en el sentido de los punteros del reloj, hasta la alineación de salida.

: Angulo de deflexión entre ambas alineaciones, que se repite como ángulo del centro subtendido por el arco circular.

R: Radio de Curvatura del arco de circulo

T: Tangente, distancias iguales entre el vértice y los puntos de tangencia del arco de circulo con las alineaciones de entrada y salida (m). Determinan el principio de curva PC y fin de curva PC.

S: Bisectriz; distancia desde el vértice al punto medio MC, del arco de circulo.

D: Desarrollo, longitud del arco de circulo entre los puntos de tangentes PC y FC (m).

e: Peralte; valor máximo de la inclinación transversal de la calzada, asociado al diseño de la curva (%)

E: Ensanche; sobre ancho que pueden requerir las curvas para compensar el mayor ancho ocupado por un vehículo al describir una curva.

# **2.16.4.-Radios mínimos absolutos**

Los radios mínimos para cada velocidad de proyecto, calculados bajo el criterio de seguridad ante el deslizamiento, están dados por la expresión:

$$
Rmin = \frac{Vp^2}{127\left(e\max + f\right)}
$$

Rmin: Radio mínimo absoluto(m)

Vp: Velocidad proyecto (km/h)

Emax: Peralte máximo correspondiente a la carretera o el camino (m/m)

f: Coeficiente de fricción transversal máximo correspondiente a Vp

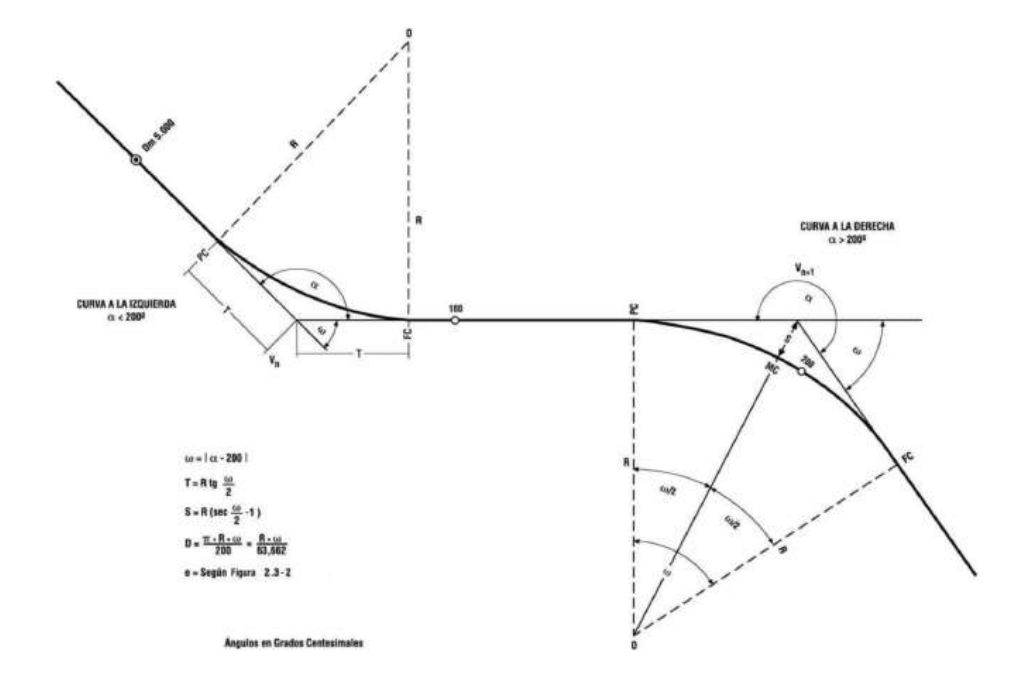

VALORES MÁXIMOS PARA EL PERALTE Y LA FRICCIÓN TRANSVERSAL

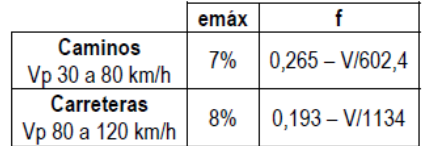

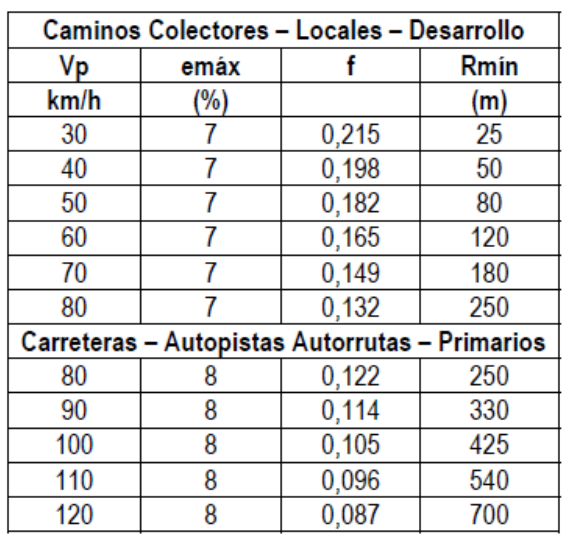

#### RADIO MÍNIMOS ABSOLUTOS EN CURVAS HORIZONTALES

#### **2.16.5.-Curvas Horizontales con radios sobre los mínimos**

El criterio tradicionalmente empleado con anterioridad establecía que para una velocidad de proyecto dada, correspondiente peraltes decrecientes a medida que crecían los radios utilizados. Dicho criterio entra en contradicción con la realidad observada en cuanto a que mientras más amplio es el trazado, mayores son las velocidades que tienden a emplear los usuarios, V85% según lo definido anteriormente.

#### **Desarrollo mínimo de curvas horizontales**

Dado que el desarrollo de la curva circular es directamente proporcional al producto de la deflexión asociadas a la curva circular (wc) por el radio de la misma. Para radios en el orden del radio mínimo y deflexiones pequeñas, resultan desarrollos demasiados cortos conviene evitar en razón de la adecuada percepción de la curva.

En general se aceptarán desarrollos mínimos asociados a una variación de azimut entre el PC y el FC de la curva circular wc  $\geq 9$ , siendo deseables aquellos mayores o iguales a 20

| Vp (km/h) 40 50 60 70 80 90 100 110 120 |  |  |  |                                |  |
|-----------------------------------------|--|--|--|--------------------------------|--|
| $\omega c = 99$                         |  |  |  | 1 7 12 17 26 35 47 60 76 100   |  |
| $\omega$ c = 20#                        |  |  |  | 16 26 38 57 78 104 134 170 220 |  |

DESARROLLO MÍNIMO PARA CURVAS CIRCULARES DE RADIO MÍNIMO

Deflexiones totales con w˂6 en estos casos se deben usar curvas circulares de radios muy amplios, que aseguren desarrollos mínimos del orden de los indicados en la Tabla 2.3-7.No se podrán usar curvas de transición pues el termino (w-2r) se hace negativo y no existe solución para el conjunto clotoide

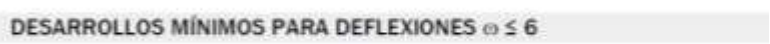

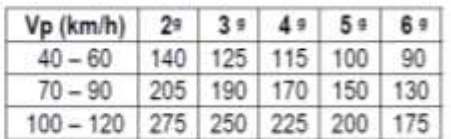

#### **2.16.6.-Línea de máximo pendiente**

En las curvas horizontales la combinación del peralte con la pendiente longitudinal da origen a una línea de máxima pendiente equivalente a:

$$
q\% = (i\% + e\%) / \sqrt{2}
$$

En caminos el valor de "q" no debe sobrepasar un 11% y en carreteras un 10 %.

Cuando "q" supure los valores admisibles se deberá bajar la pendiente longitud ya que el peralte es prácticamente invariable para modificaciones leves del radio.

# **CAPITULO III: APLICACIÓN PRÁCTICA**

#### **3.1.-DESCRIPCION DE LA ZONA. -**

Para el estudio realizado en el tramo Padcaya – Chaguaya se procedió en primer lugar a establecer los puntos de aforo seleccionados, en donde en base y uso del programa Google Earth y visita personal, se estableció que existen 2 ciudades en medio de este tramo que se considerarían como puntos influyentes en la obtención de datos. Por tal motivo se estableció lo siguientes puntos de aforo.

- El primer punto de aforo está ubicada a 9 km de Padcaya, ubicada entre Padcaya y Rosilla.
	- o Tramo de mayor longitud de pavimento flexible, constituida de 3 curvas horizontales de relevancia ( R=250, R=330 y R=425; información ABC), el tramo de ida es mas de subida de acuerdo a su topografía estableciendo pendientes de 8%.
	- o Durante su recorrido presenta zonas de crianza de ganado, ovinos, y zonas de cultivos. También presenta una escuela donde se establece reductores de velocidad en esa zona por normas de seguridad.

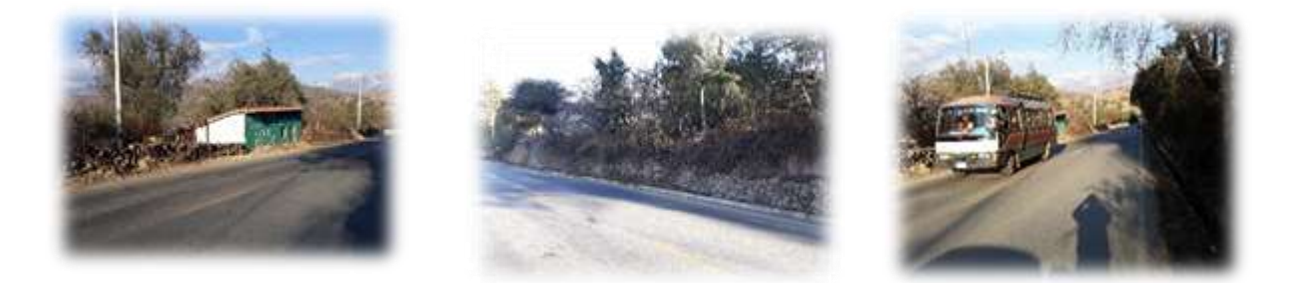

- El segundo punto de aforo está ubicada a 14 km de Padcaya, ubicada entre Rosilla y Cañas.
	- o Tramo de una longitud aproximada de 5 km de pavimento flexible, presenta 2 curvas horizontales de relevancia (R=330 y R=425; información de ABC), con una pendiente aproximada de 6 % con mayores tramos rectos.

o En este tramo se establece que existe mayor zonas de cultivos y crianza de cerdos, gallinas y ganados, donde existe solo un colegio sobre esta carretera, en la cual se definió un reductor de velocidad para vehículos.

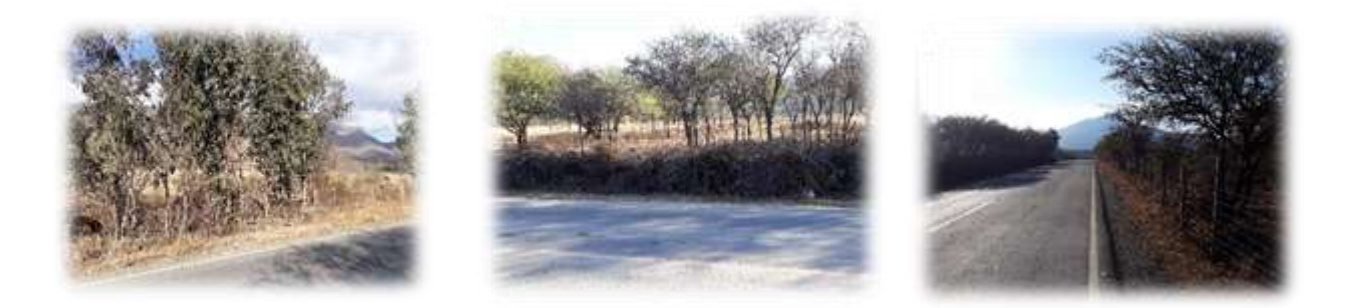

- El tercer punto de aforo está ubicada a 18 km de Padcaya, ubicada entre Cañas y Chaguaya.
	- o Tramo de longitud de 18 km, es un tramo donde existen gran abundancia de ganado y cultivos, existiendo zonas de muchas viviendas durante la tramo.
	- o Este tramo se establece con una zona de menos pendiente 4 % con 1 curva horizontales de R=330, por lo cual existe mucha señalización verticales de reductores de velocidad.

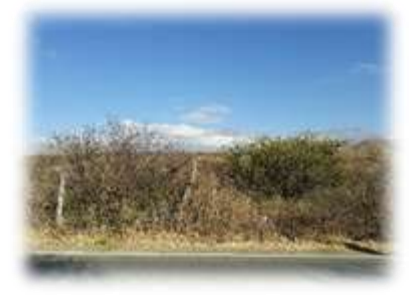

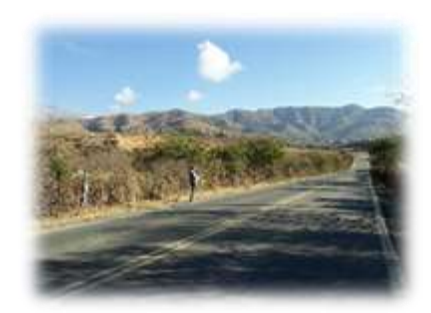

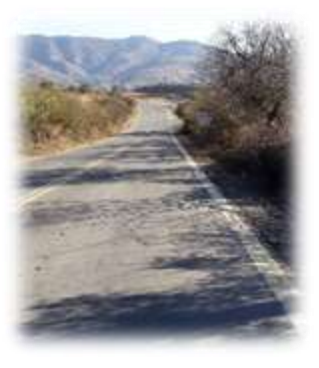

### **3.2.-CRITERIO Y AFORAMIENTO DE DATOS**

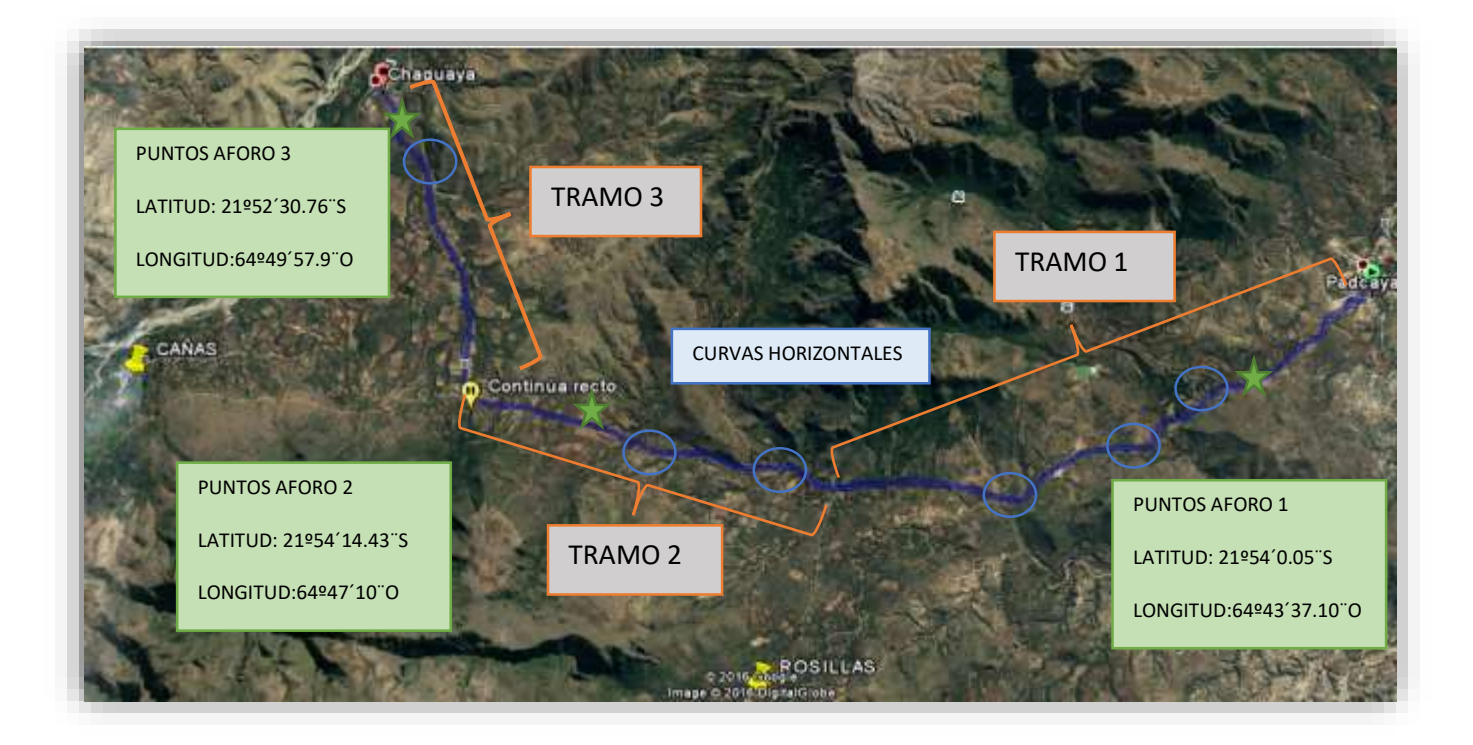

Los datos de cada punto de aforo son los siguiente: Volumen o intensidad y densidad tomando datos del carril de ida y vuelta, realizando mediante una planilla los cuales fueron datos extraídos desde 10 de Agosto de 2016, A 20 de Septiembre de 2016, donde se depuraron los datos de la fecha del 15 al 17 de Agosto a causa de bloqueo y problemas internos de tipo político-social, donde se prohibió la circulación vehicular absoluta. En todos los casos se determinó un intervalo de 1 hora TPH, los aforos siendo realizados durante todo el día.

 Volumen o Intensidad (q).- Este parámetro de tráfico se tomó en dos tipos de planillas una de lunes a viernes desde 7 am – 21:00 pm , y la otra planilla de fines de semana desde 4 am – 21:00 pm , siendo entre la cantidad de vehículo que pasan en una hora (Horario establecido en relación a los horarios de misas).

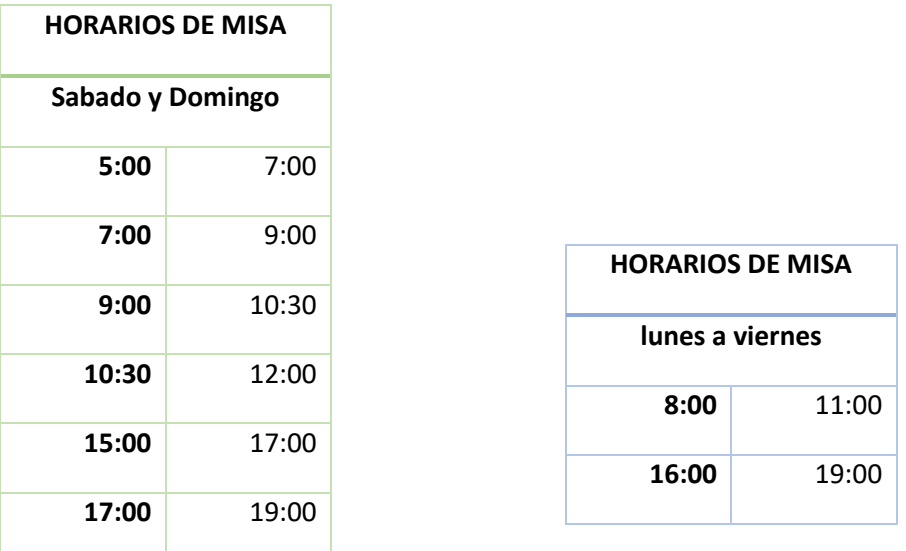

- Velocidad (v).- Consiste en la cantidad de tiempo que le toma al vehículo cruzar una determinada distancia. Algunas características y condiciones para establecer un punto de la obtención de este dato requieren son:
	- o Un tramo recto de distancia entre 10 y 100m , donde seleccioné para la recolección de datos un tramo de 50 m de longitud por la buena visibilidad.
	- o En caso de gran cantidad de vehículo en determinadas horas se procede a la agrupación de la misma tomando el tiempo que tarda el último vehículo en cruzar la distancia seleccionada.
	- o La muestra tomar para horarios picos es de 10 a 20 vehículos, pero para muestra de 12 horas (diarias) es de 20 a 40 vehículos para tener mayor cantidad representativa, en mi caso seleccioné 30 vehículos como muestra.

Al obtener estos parámetros, se procede a establecer una planilla resumen, donde el volumen vehicular se pondera el valor medio entre cada hora de muestra obteniendo el cantidad de vehículo medio que pasa en un hora de cada día, para el mismo caso se pondera el valor medio velocidad de cada hora para determinar el valor medio diario.

# **3.3.-DATOS EXTRAIDOS DE CAMPO**

Se presenta los datos resumidos en tablas de cada tramo para su respectivo estudio y análisis con sus respectivas gráficas para una mejor representación de los datos.

Datos de intensidad o volumen de vehículos que pasan en una hora.

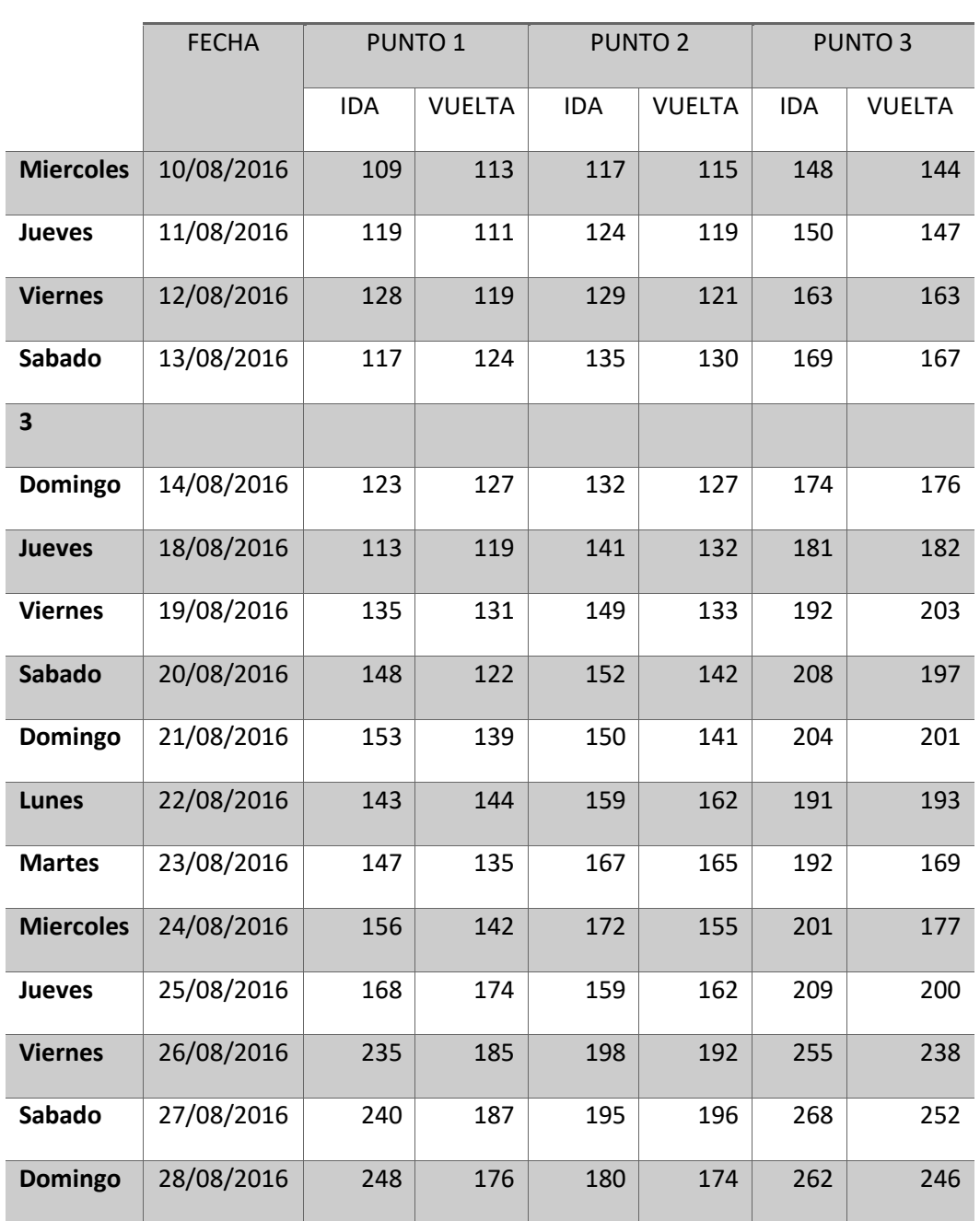

# **DIAS INTENSIDAD (Veh/h)**

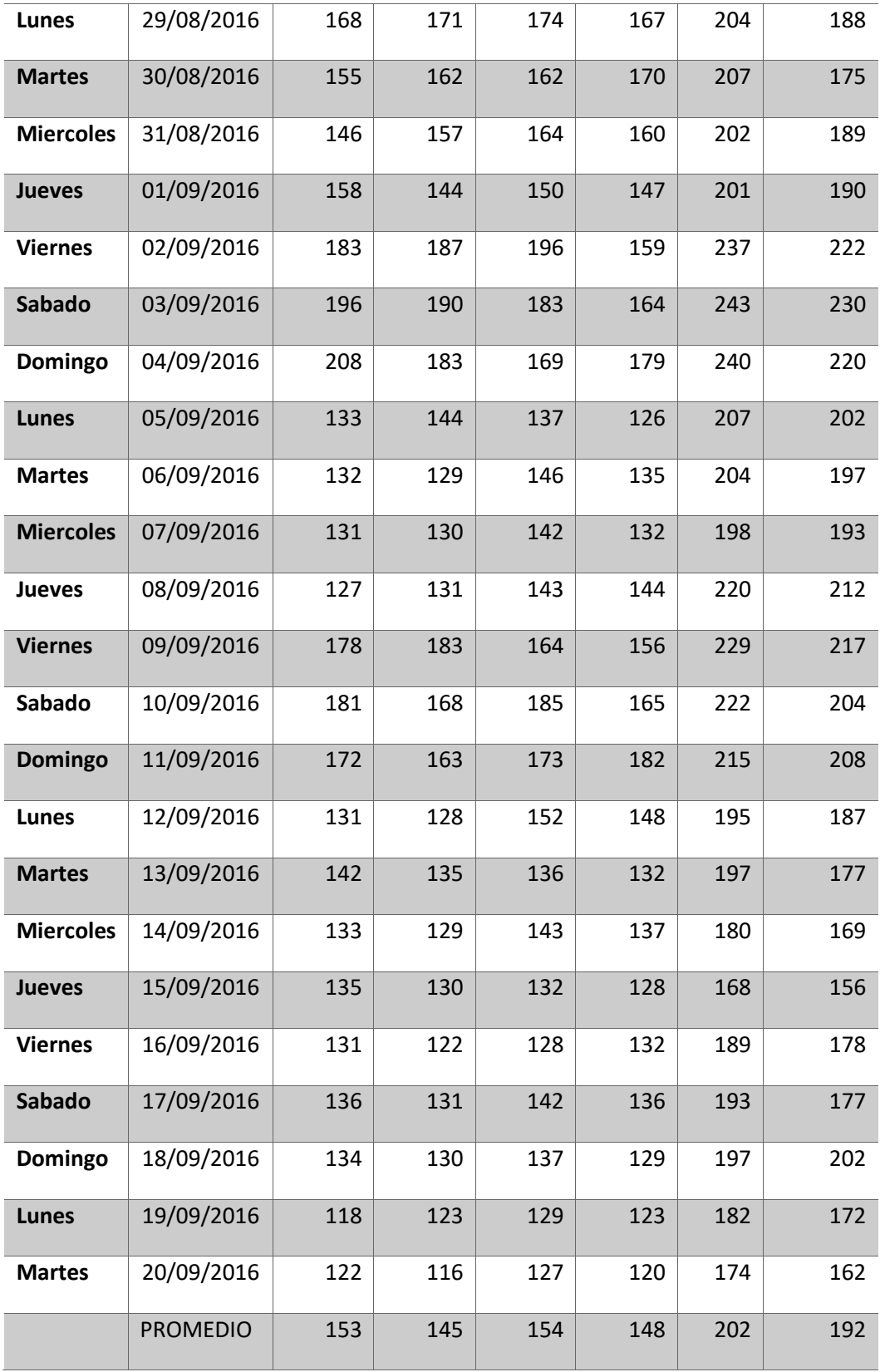

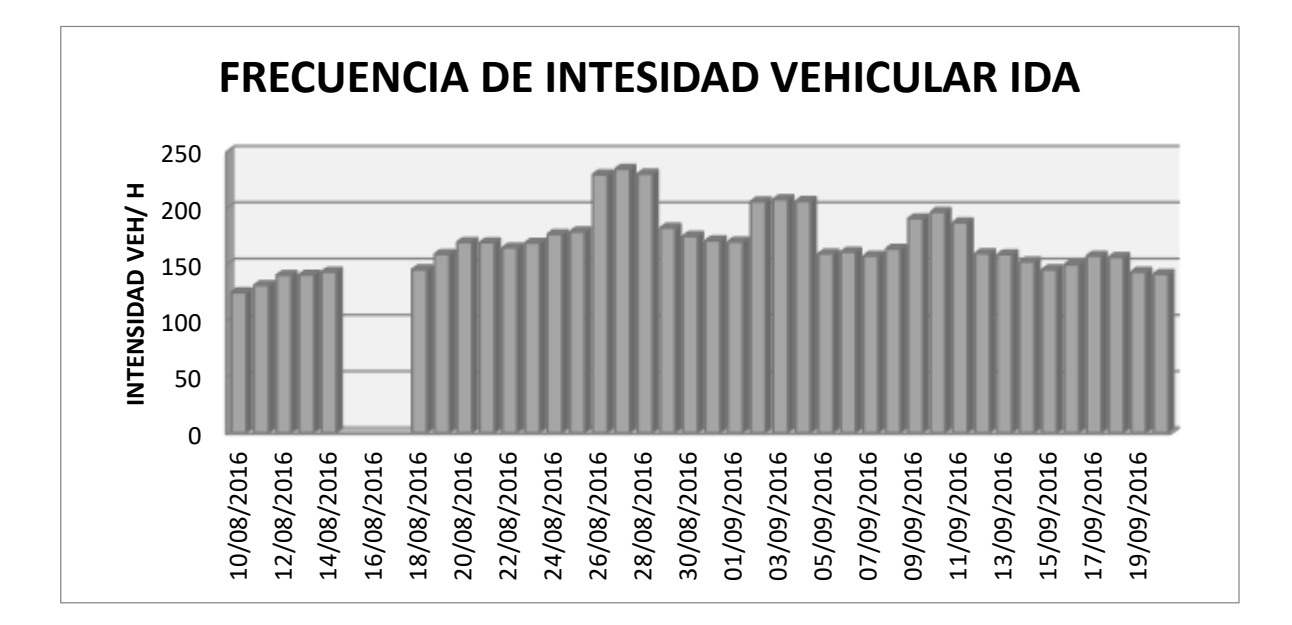

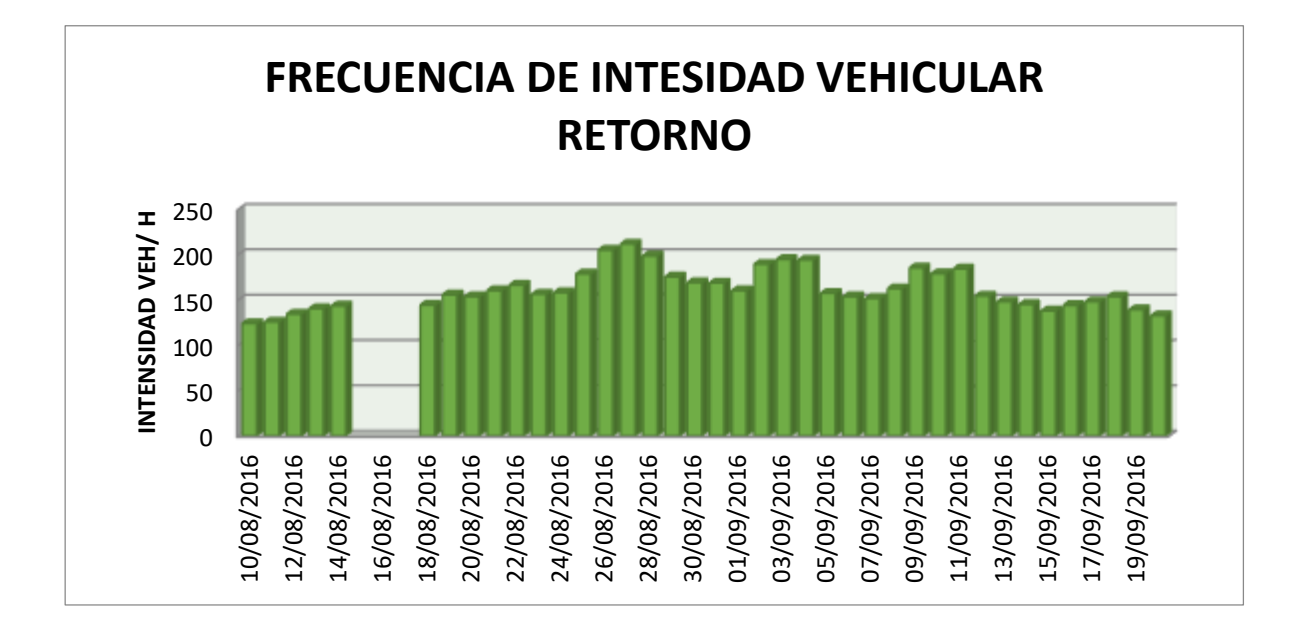

 En la grafica de barras se puede observar de manera mas notaria que las fechas de desde 15 a 17 de agosto no tienen datos por motivo de paro y bloqueos de carreteras donde la transitavilidad era nula.

 $\triangleright$  Se observa que las fechas donde el volumen de trafico es mayor son las fechas 26, 27 y 28 (viernes, sabado y domingo respectivamente) , estas fechas son el feriado que se le otorga a la poblacion de Tarija para la visita a la Virgen de Chaguaya..

55

- El carril de ida existe una mayor intensidad de trafico vehicular en relacion al carril de vuelta, lo cual demuestra que una gran cantidad de poblacion suele usar esta carretera para la visita a la ciudad de Chaguaya y el de retorno suelen usar otras alternativas.
- Datos de velocidades de circulacion de vehiculos de toda la carretera (IDA y RETORNO):

**DIAS VELOCIDAD (veh/h) MEDIA**

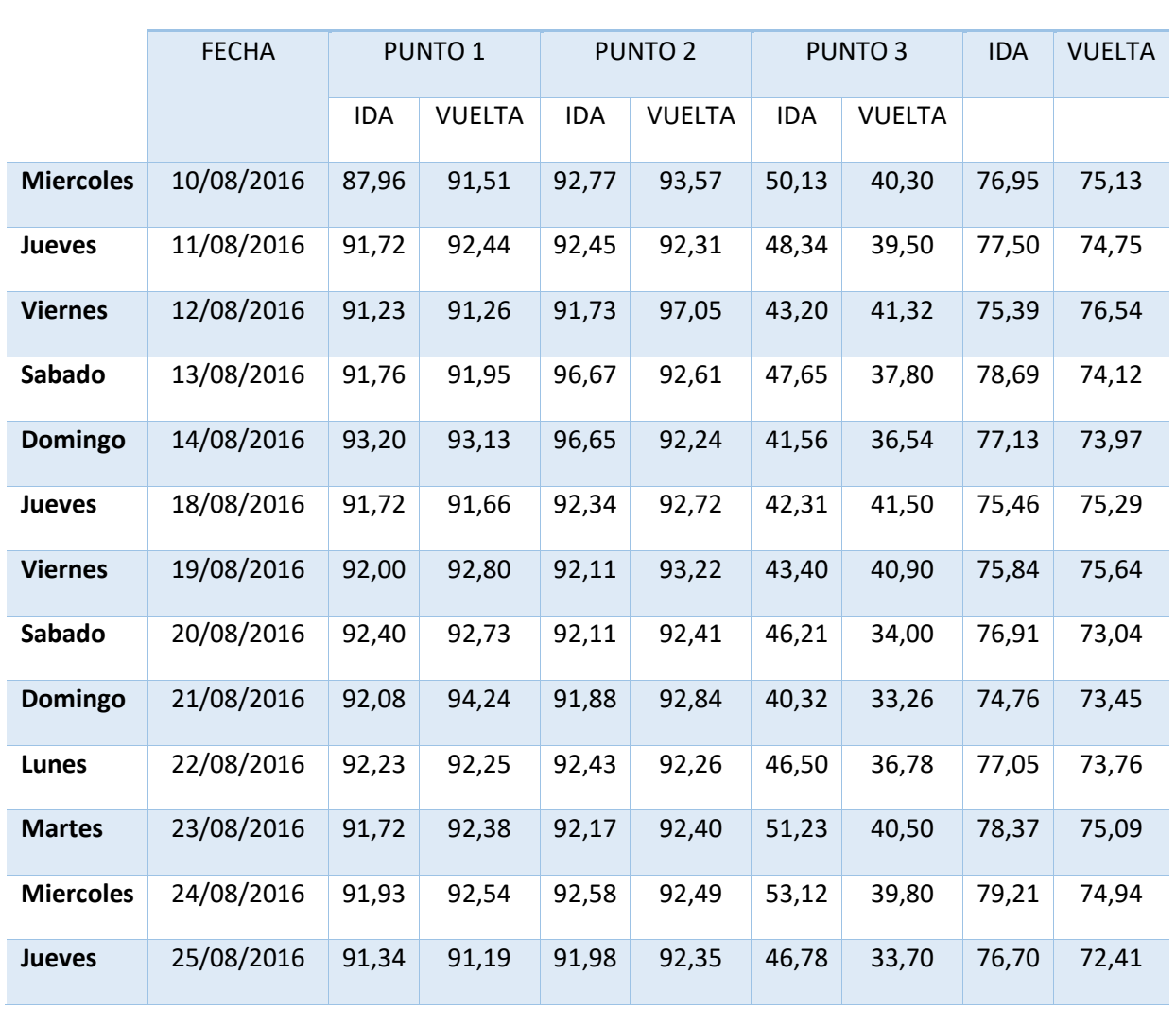

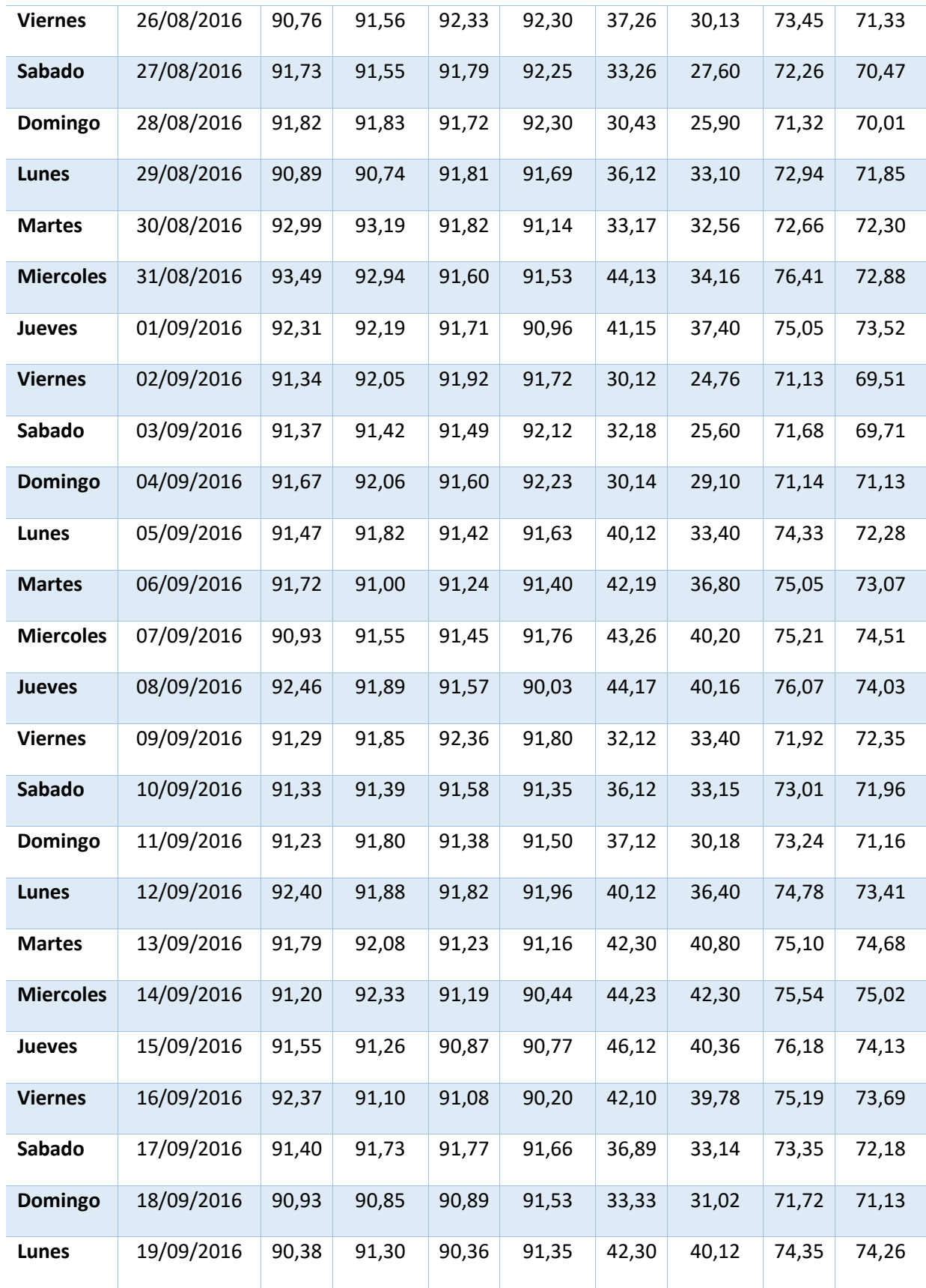

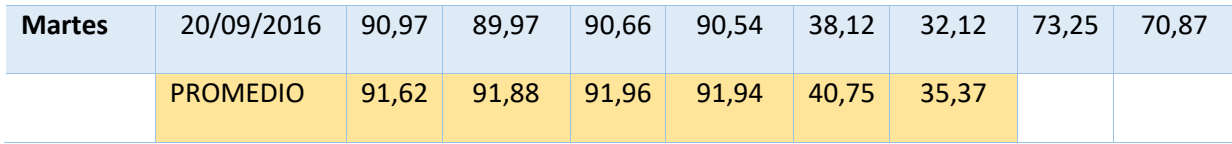

o Representación gráfica de Velocidad de vehículos en el carril de IDA y carril de RETORNO del total del tramo en cada día :

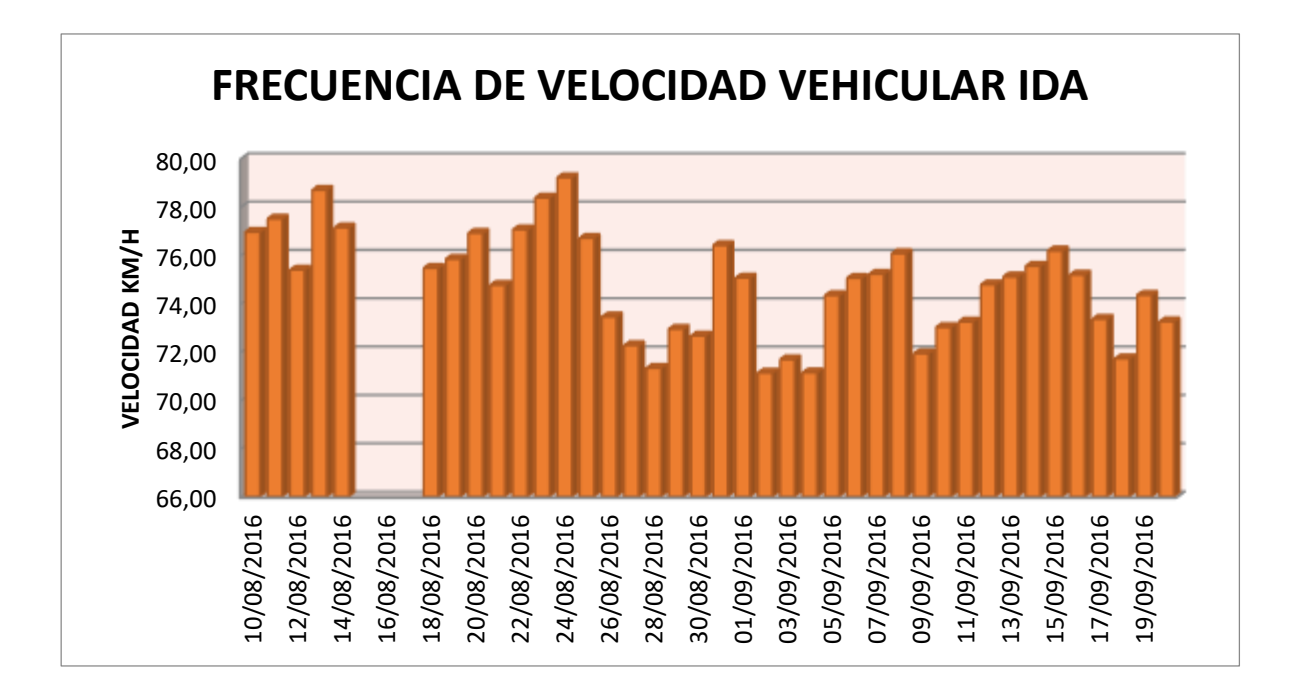

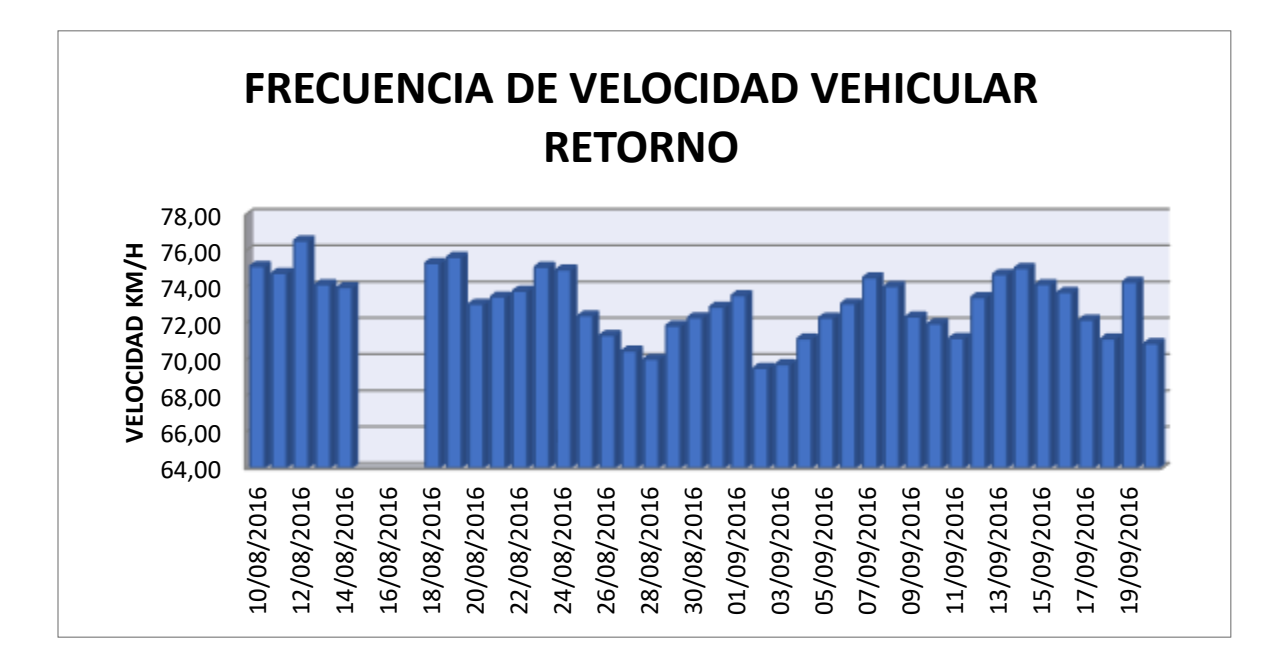

- $\triangleright$  No existen datos de fechas desde el 15 a 17 de Agosto por motivo que durante ese periodo hubo bloqueo y por lo tanto existió cero circulación vehicular.
- Las velocidades del carril ida tienen mayor valor que el carril de retorno debido a que se toma la velocidad de todo la carretera y no asi por tramos de manera mas específica, por lo cual al ponderar los 3 tramos se obtiene velocidades un poco mayores a un estudio más centrado en tramos que tiene mayor cercanía a la realidad.
- Las velocidades de muestra fueron extraídas en tramos rectos donde se tiene mayor visión para aforador y mayor facilidad de conteo y observación de vehículos.
	- $\checkmark$  Densidad (k).- Este parámetro se obtiene a partir de los datos de resumen de los anteriores dos parámetro obtenidos y usando la siguiente formula:

$$
k=\frac{q}{v}
$$

Datos:

k= Densidad (veh/km)

# q= Volumen o intensidad (veh/h)

# v= Velocidad (km/h)

# **PUNTO 1 (Veh/km)**

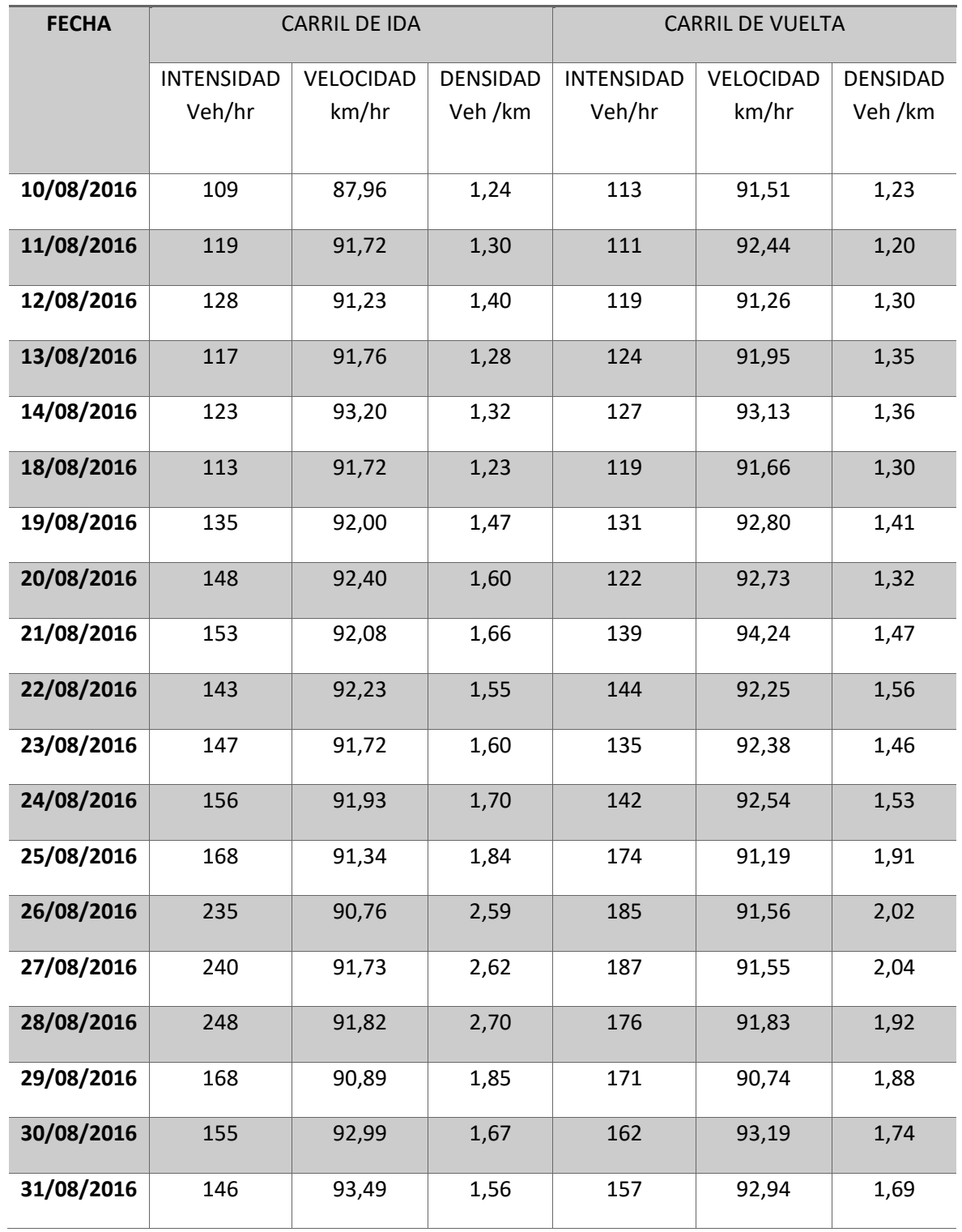

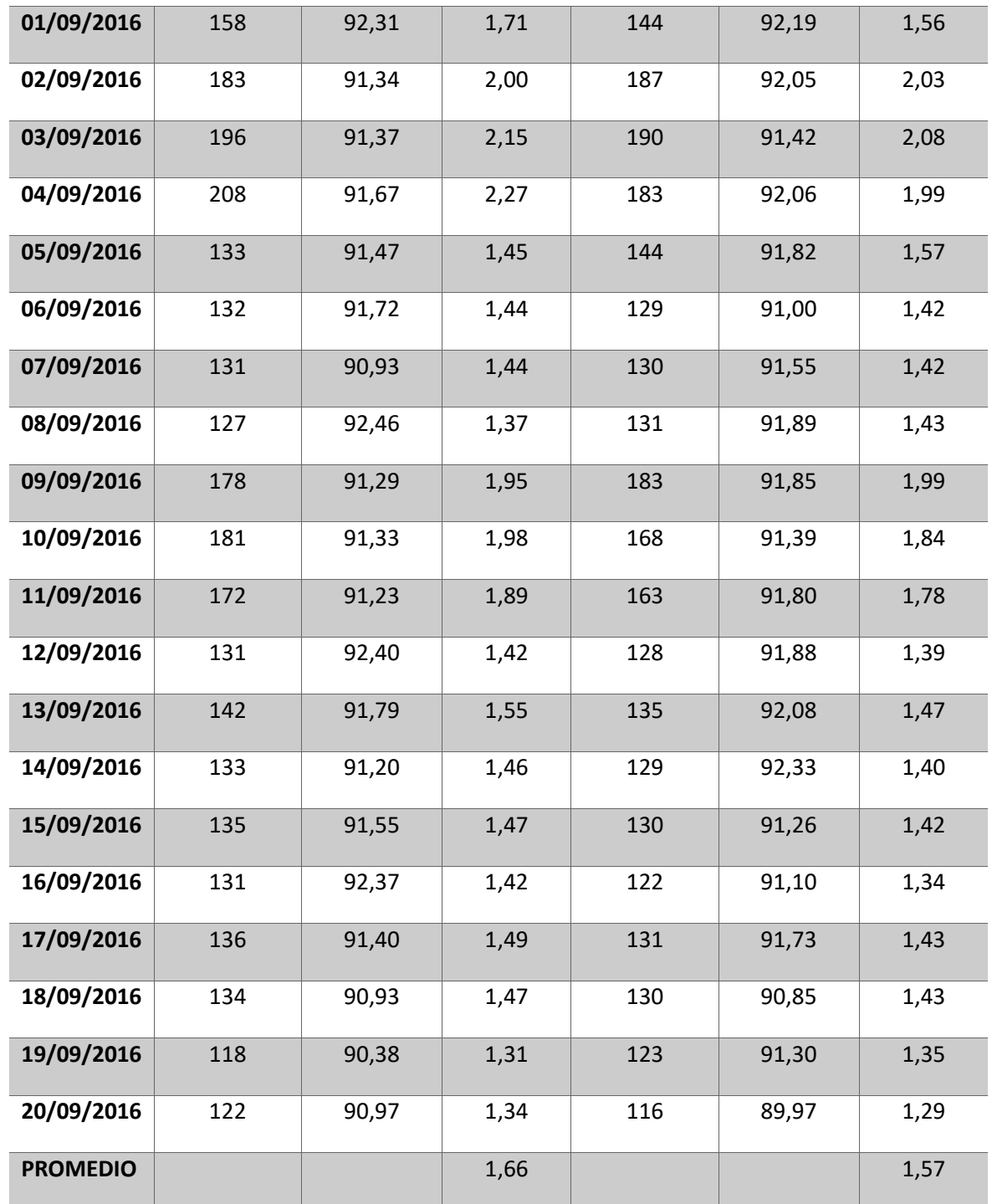

# **PUNTO 2 (veh/km)**

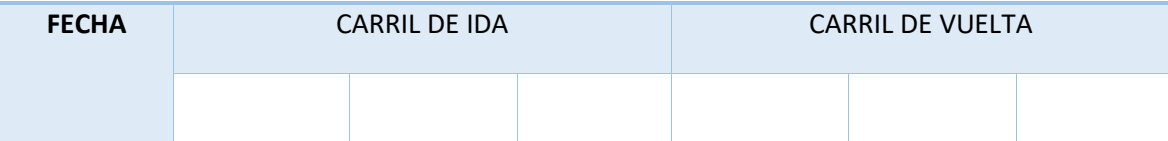

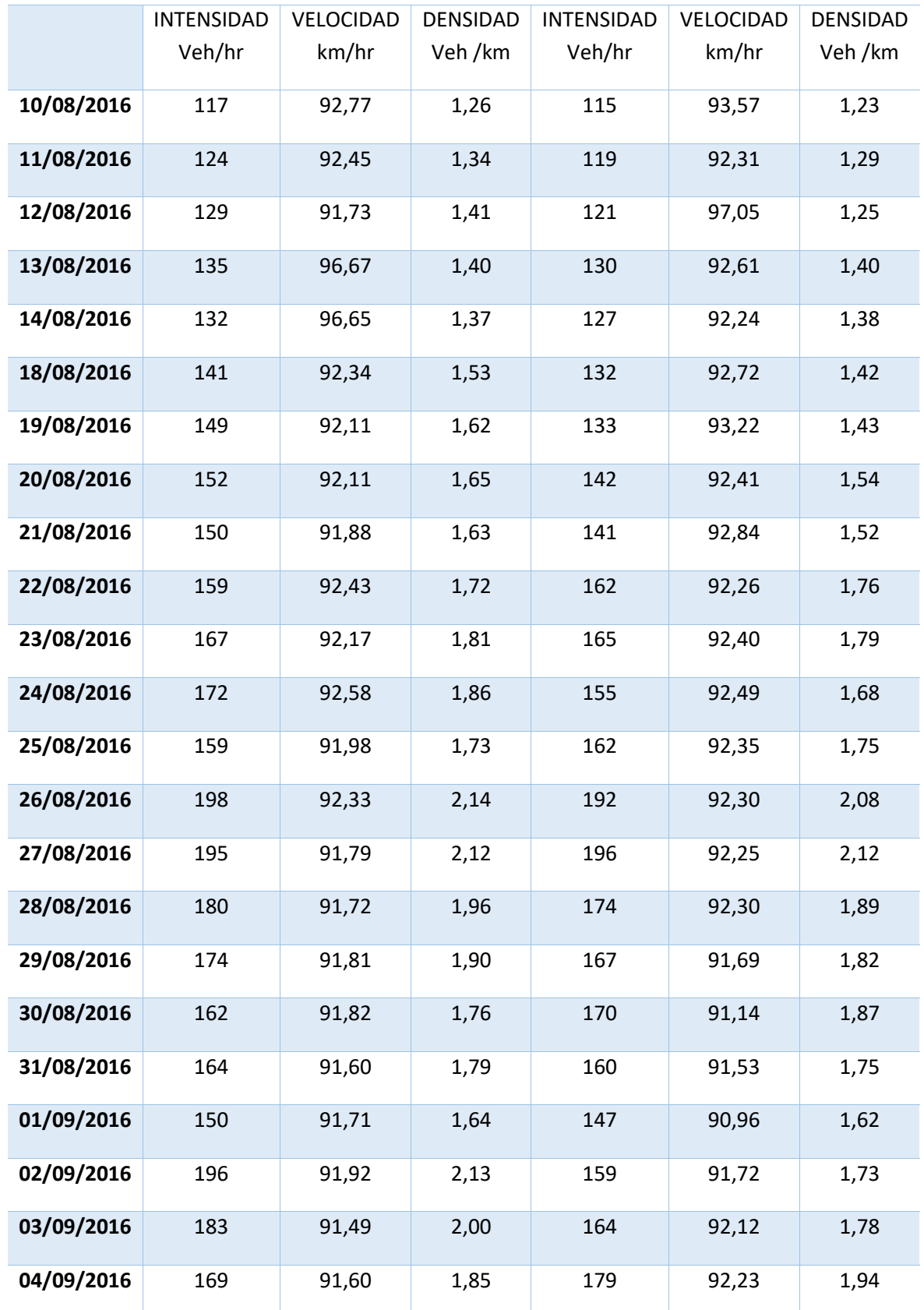

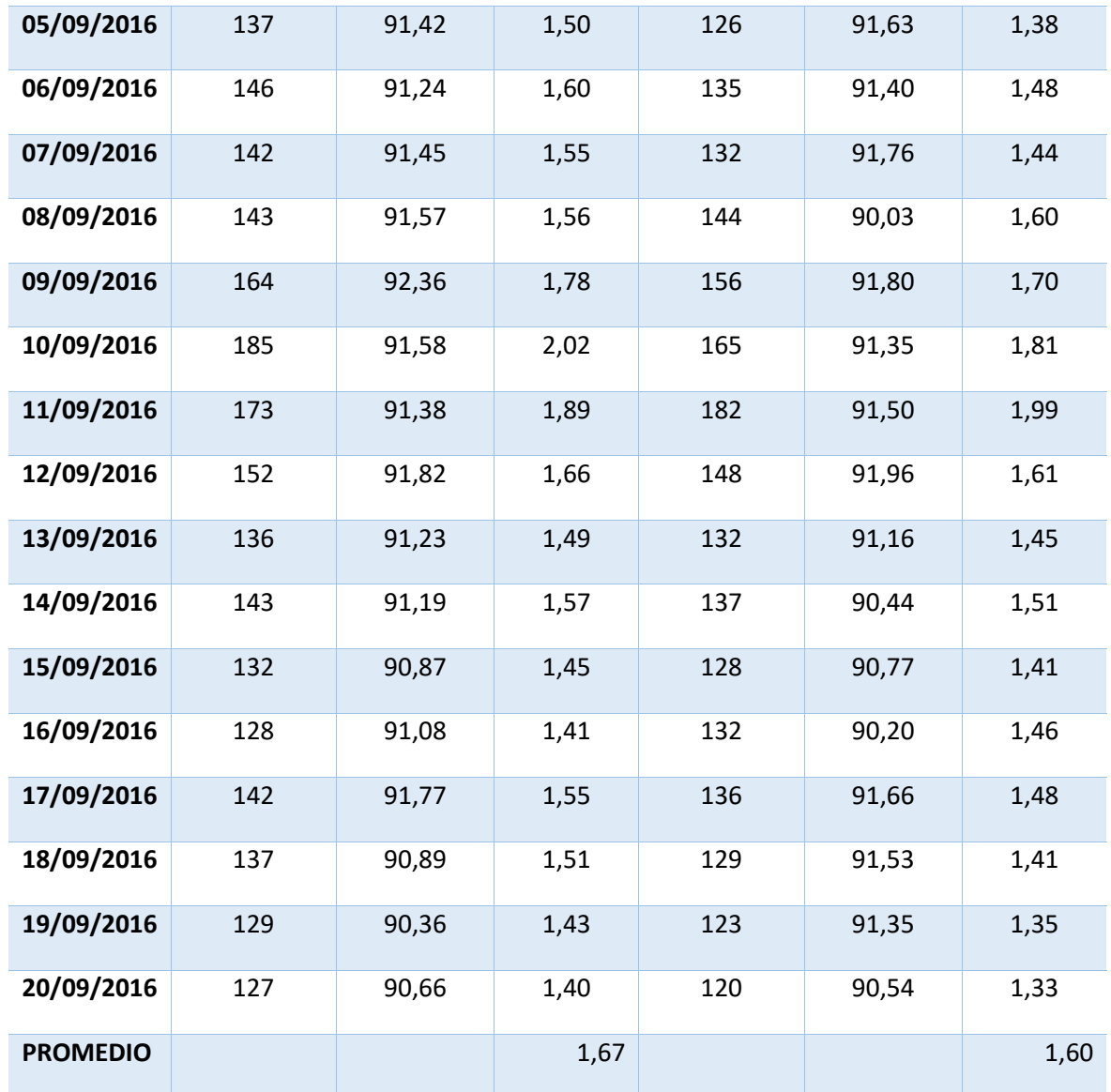

# **PUNTO 3**

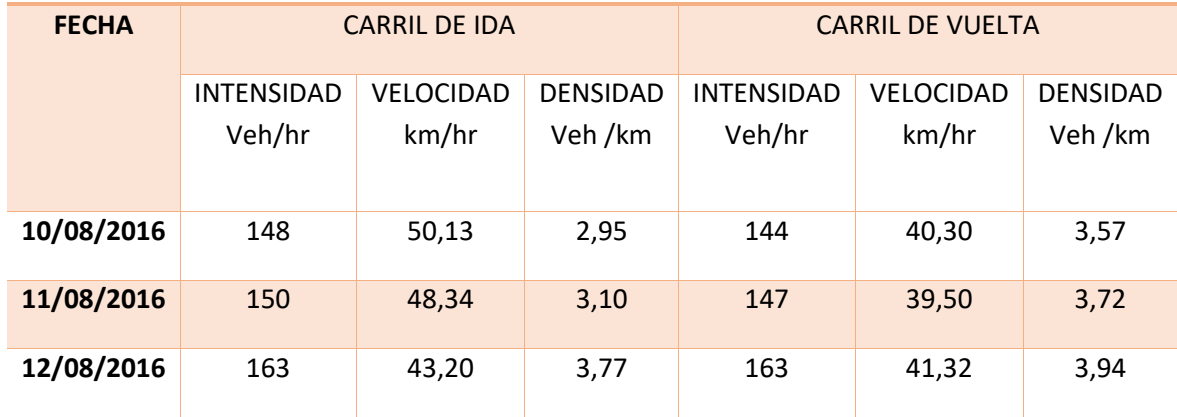

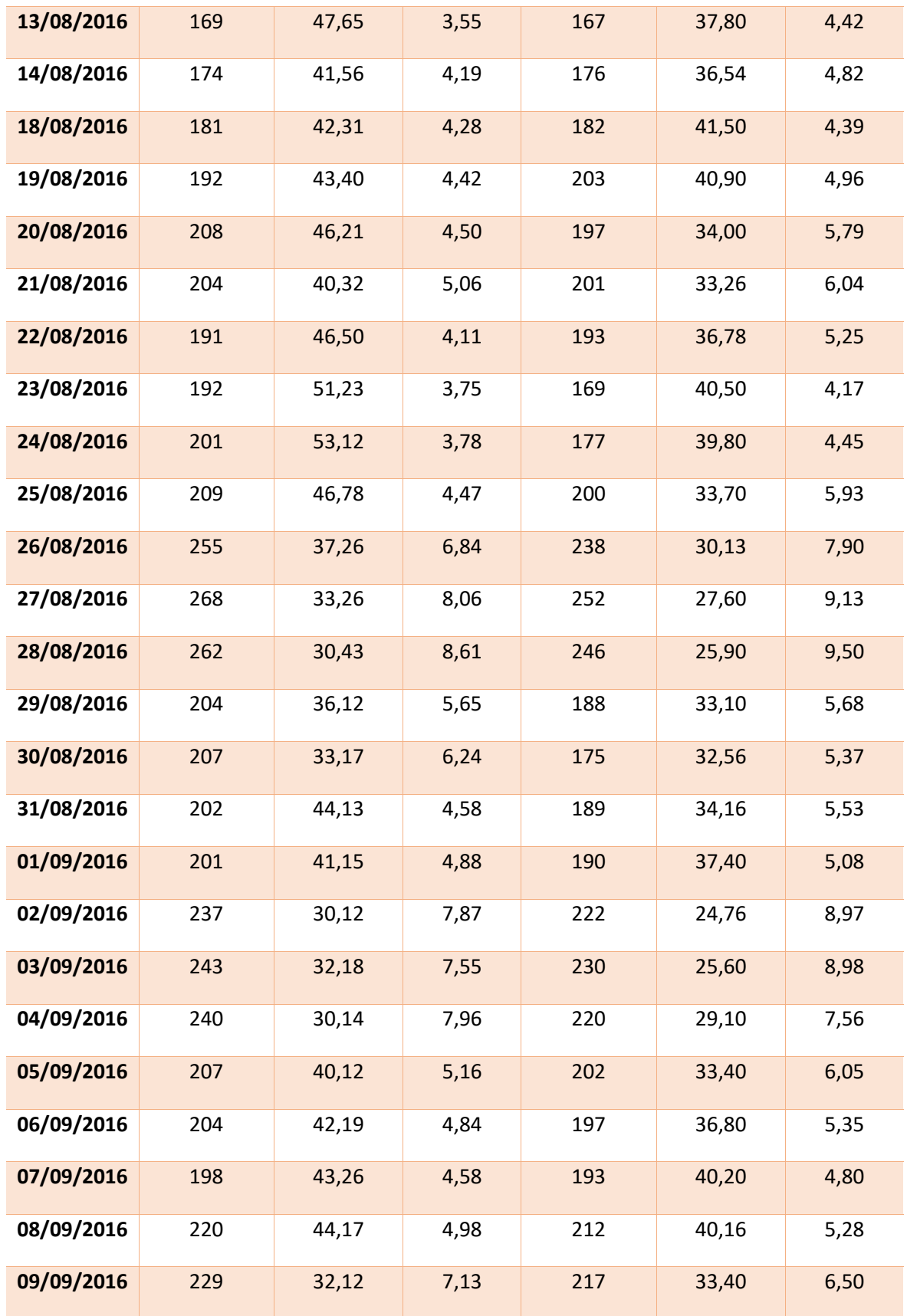

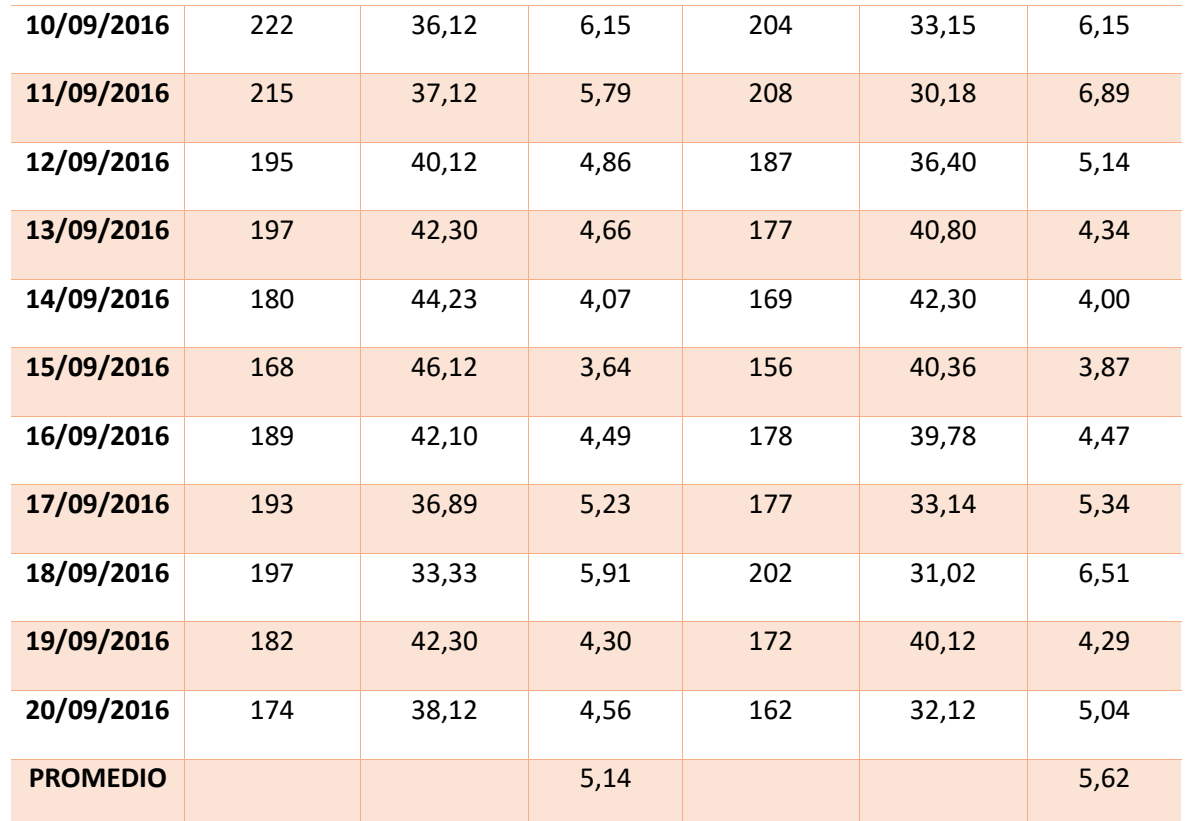

# RESUMEN DE DENSIDAD MEDIA

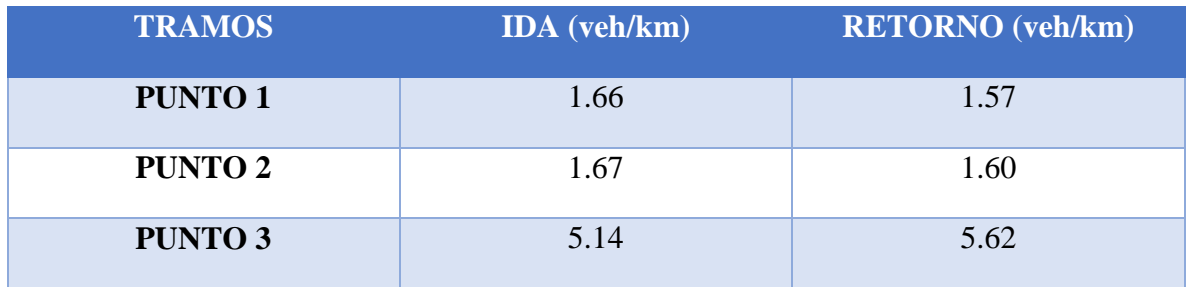

# **3.4.-DISTRIBUCION SEGÚN TIPO VEHICULO:**

En base al tipo de vehículo y de acuerdo a su volumen se procede a determinar su porcentaje, para determinar de manera gráfica su respectiva circulación:

PORCENTAJE DE CANTIDAD DE VEHICULOS SEGÚN SU TIPO:

### **PUNTO 1: IDA**

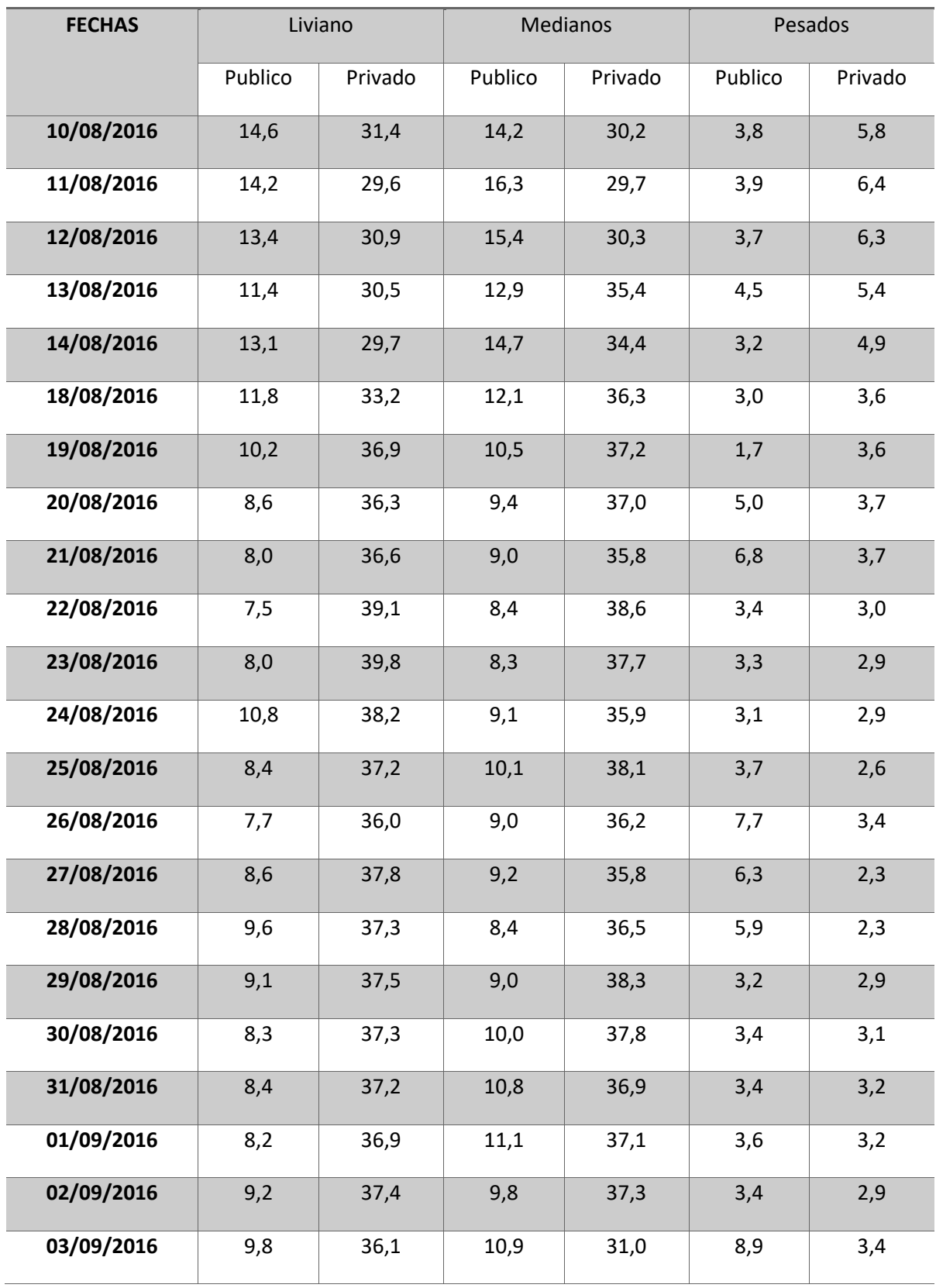

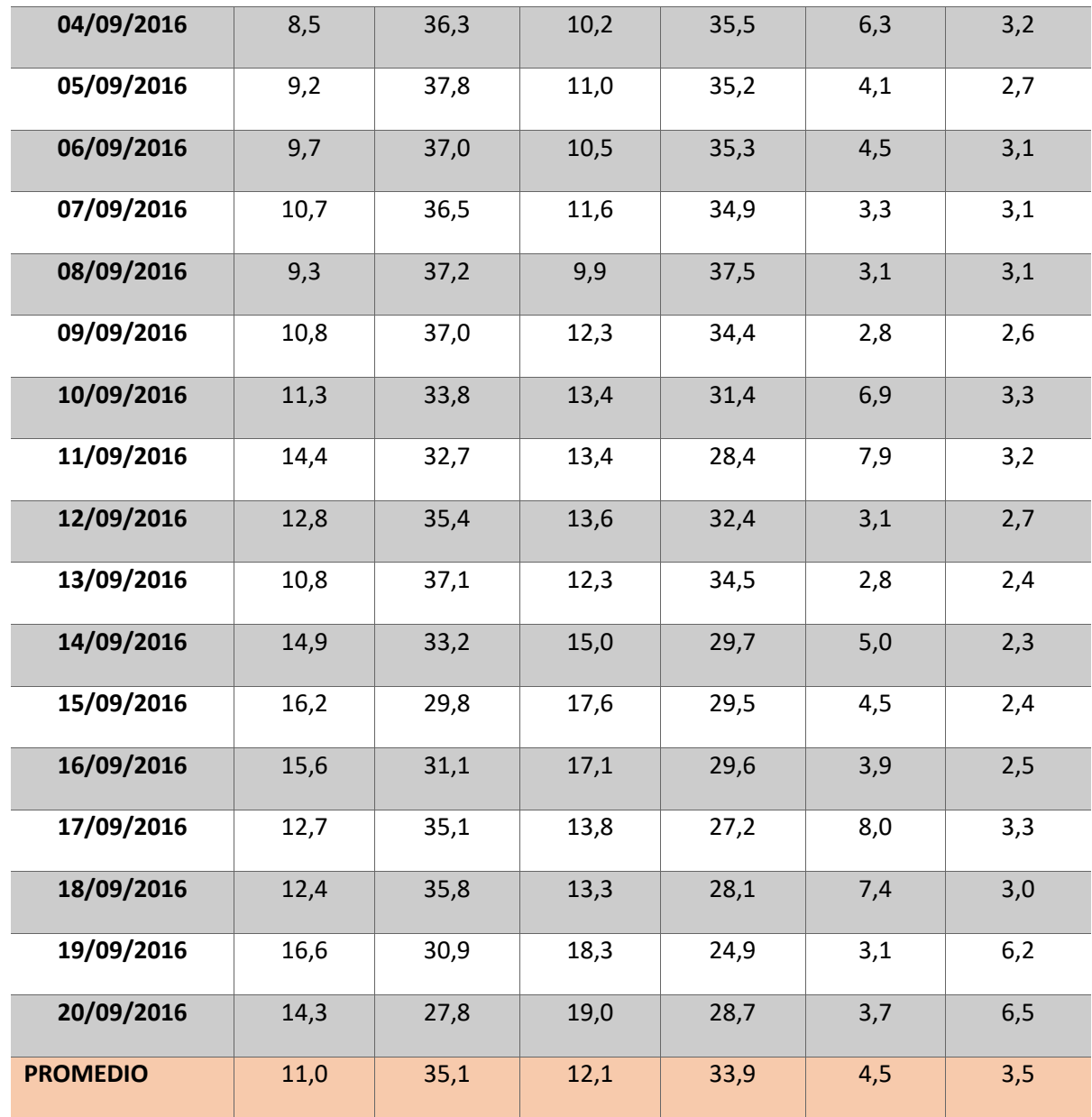

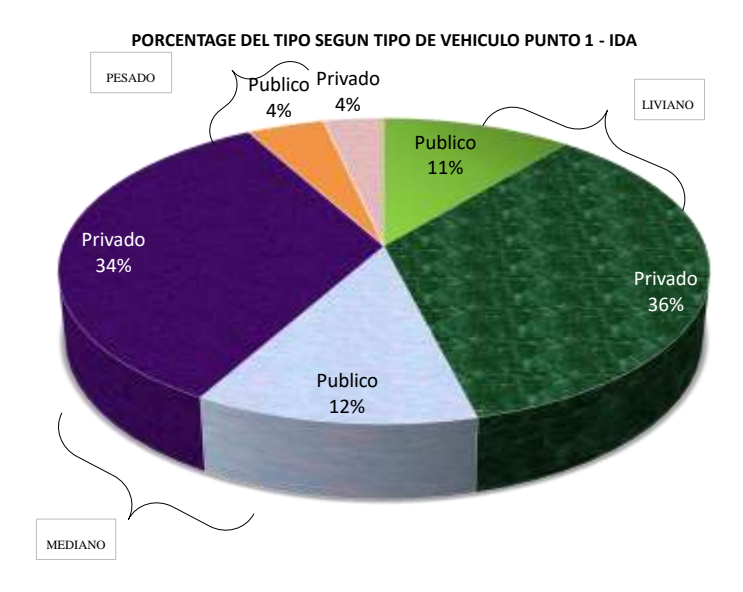

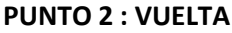

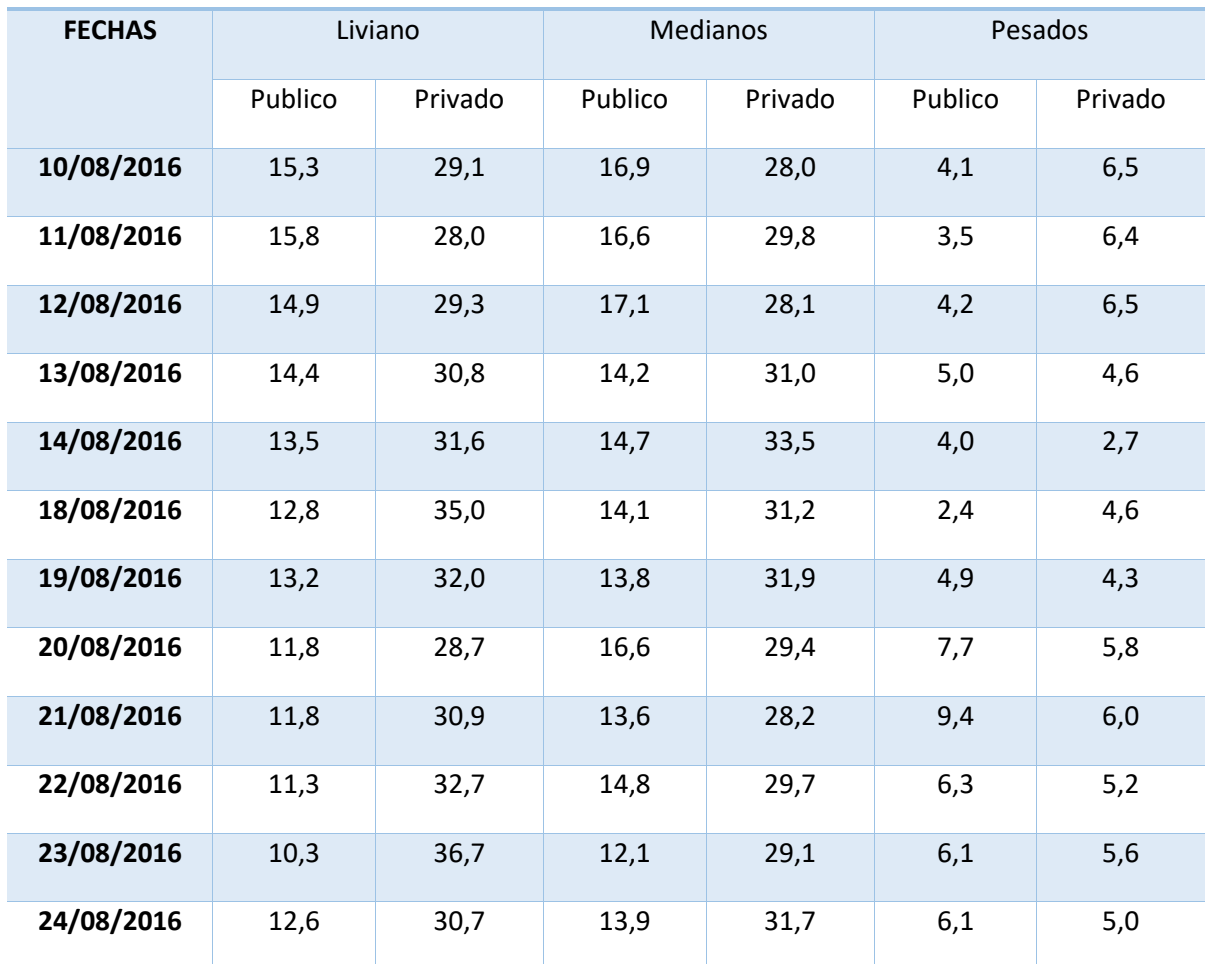

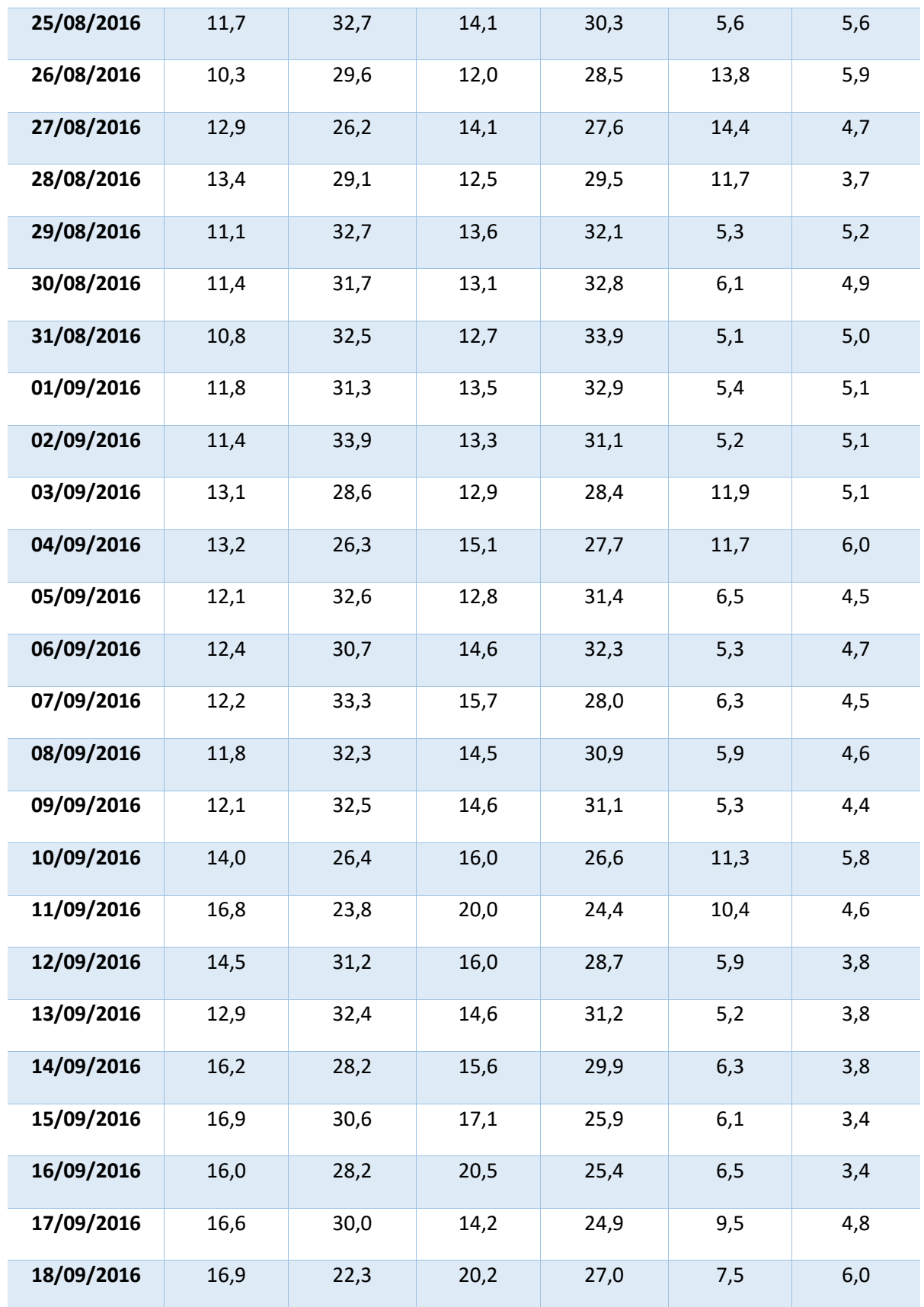

| 19/09/2016      | 17,3 | 25,7 | 19,9 | 25,2 | 4,2 | 7,7 |
|-----------------|------|------|------|------|-----|-----|
| 20/09/2016      | 15,9 | 25,9 | 17,1 | 29,8 | 5,1 | 6,2 |
| <b>PROMEDIO</b> | 13,4 | 30,2 | 15,1 | 29,5 | 6,9 | 5,0 |

**PORCENTAGE DEL TIPO SEGUN TIPO DE VEHICULO PUNTO 1 - VUELTA**

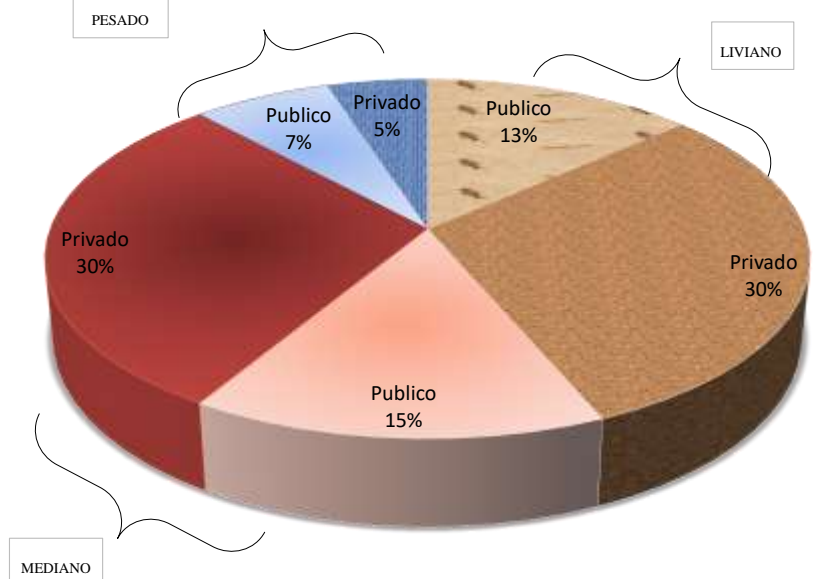

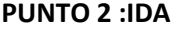

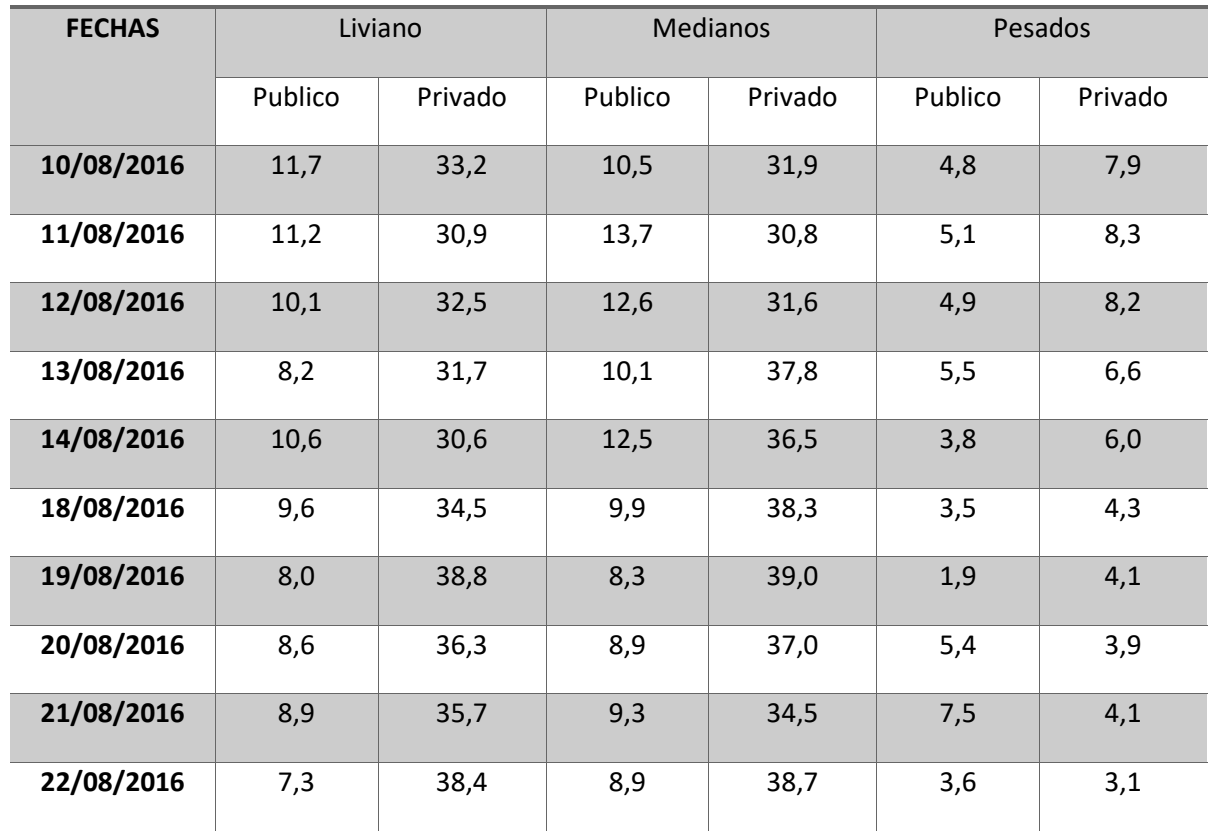

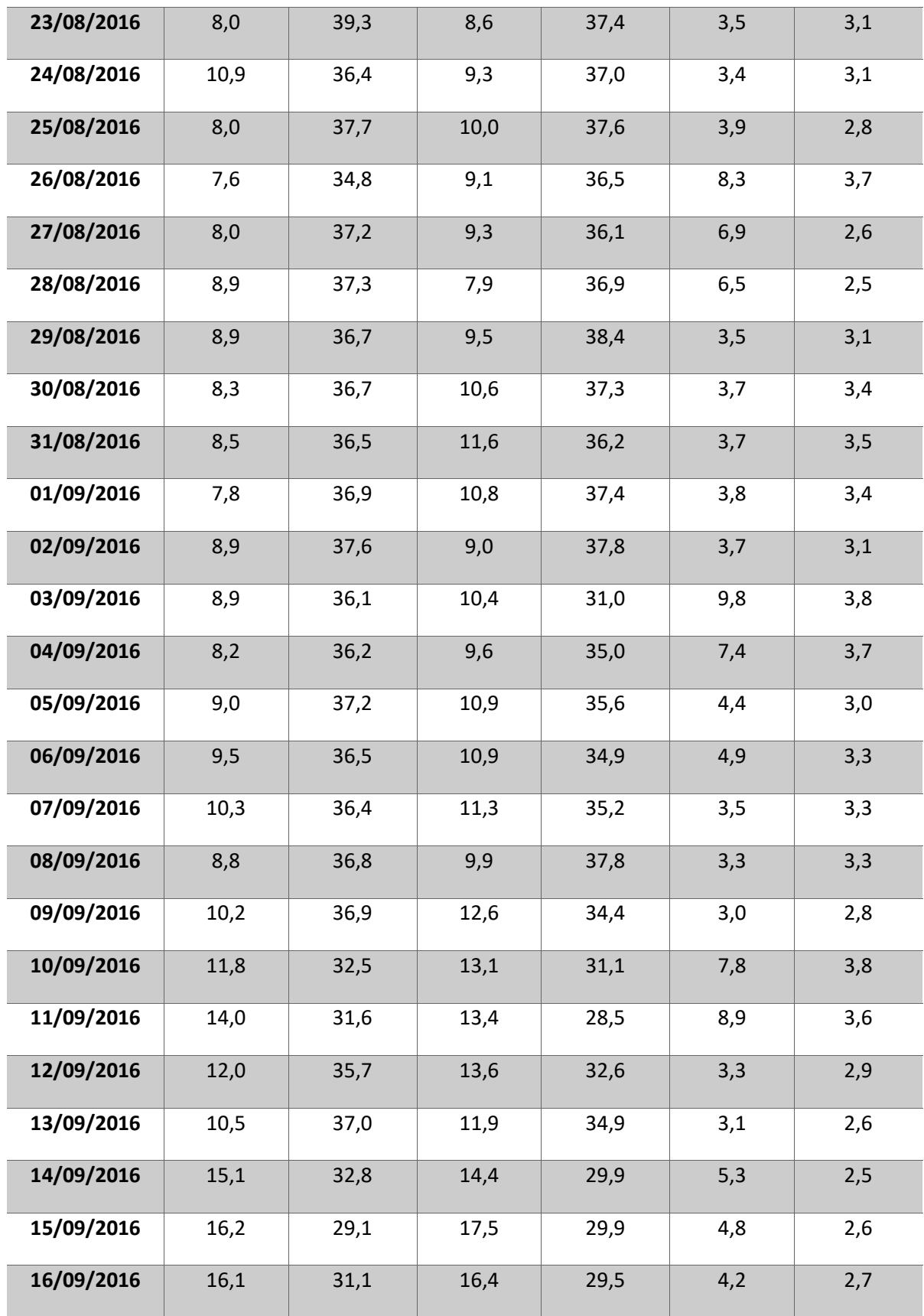

| 17/09/2016      | 12,4 | 35,3 | 13,4 | 26,7 | 8,6 | 3,5 |
|-----------------|------|------|------|------|-----|-----|
| 18/09/2016      | 12,0 | 35,7 | 13,1 | 27,6 | 8,2 | 3,4 |
| 19/09/2016      | 16,0 | 30,4 | 19,9 | 22,8 | 3,7 | 7,3 |
| 20/09/2016      | 13,6 | 25,3 | 21,2 | 27,4 | 4,4 | 8,1 |
| <b>PROMEDIO</b> | 10,3 | 34,9 | 11,6 | 34,1 | 5,0 | 4,0 |

**PORCENTAGE DEL TIPO SEGUN TIPO DE VEHICULO PUNTO 2 - IDA**

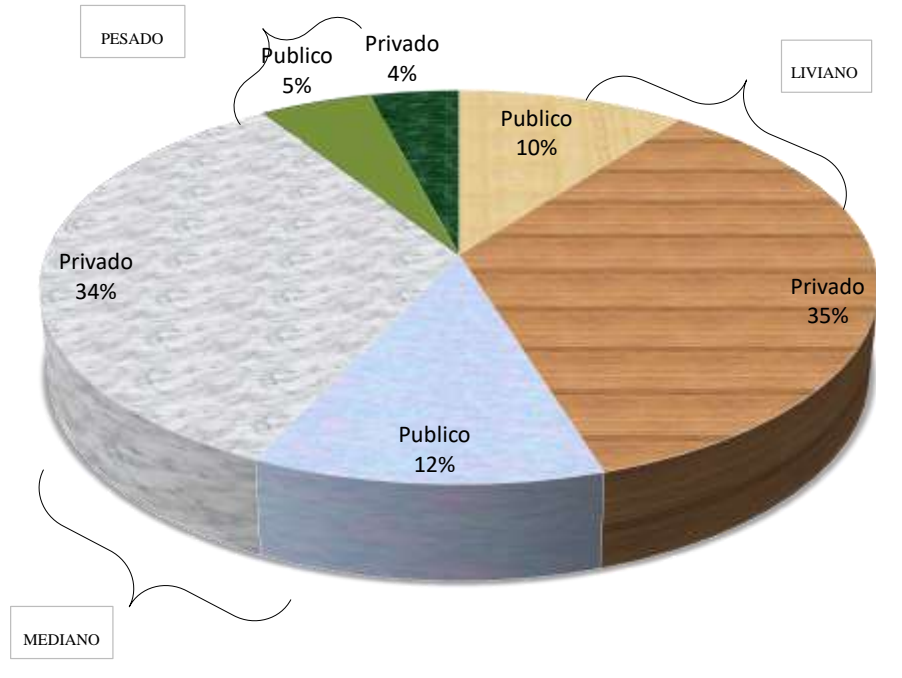

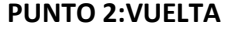

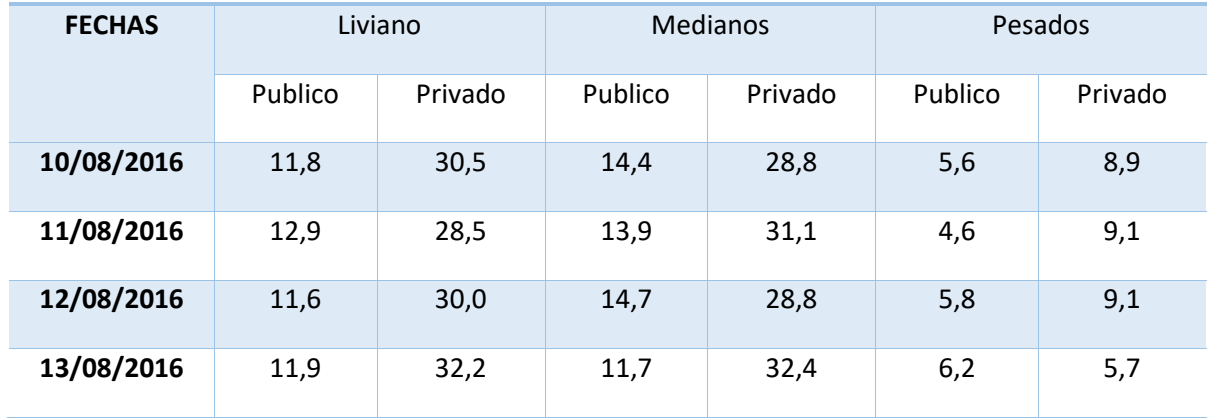

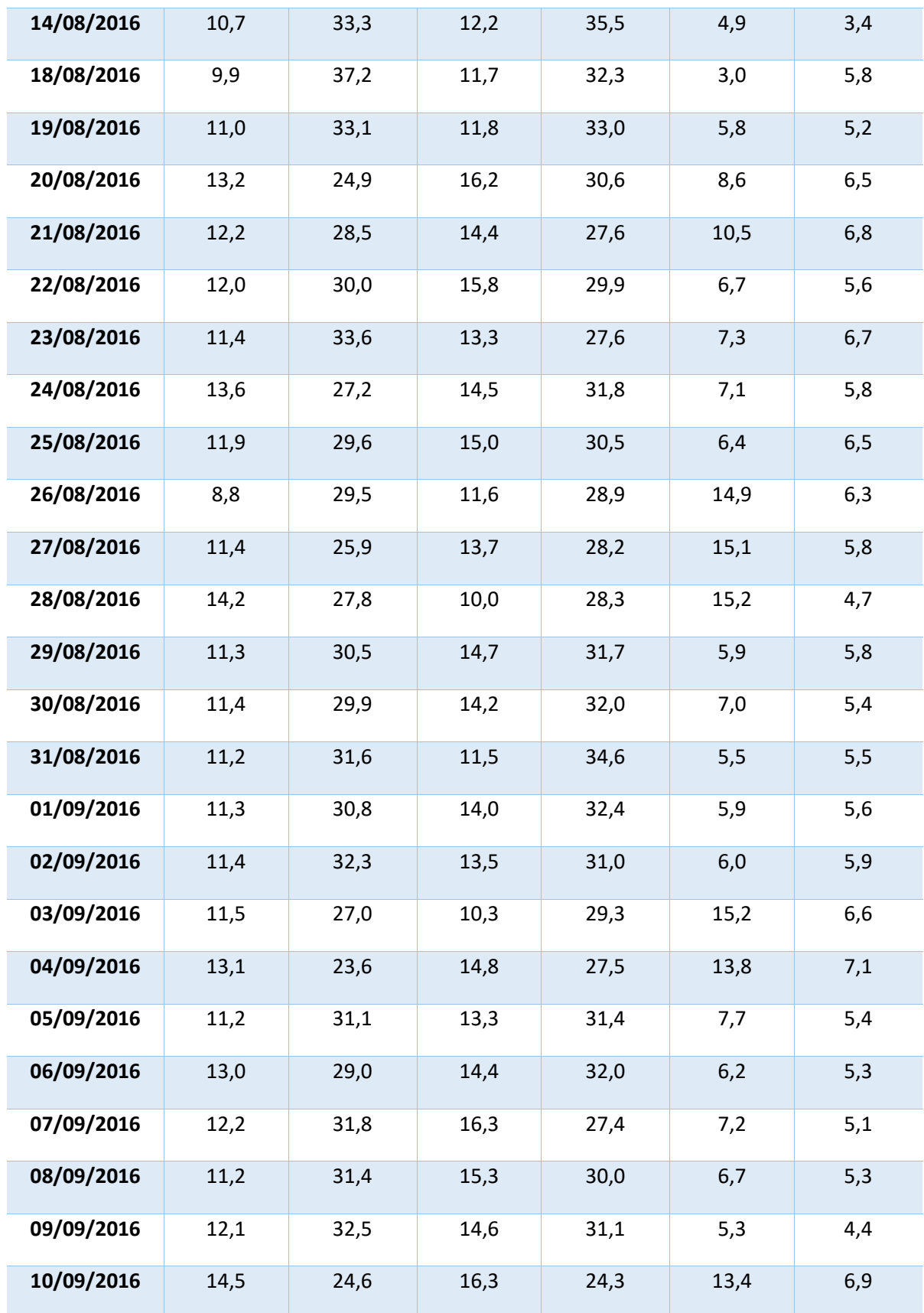
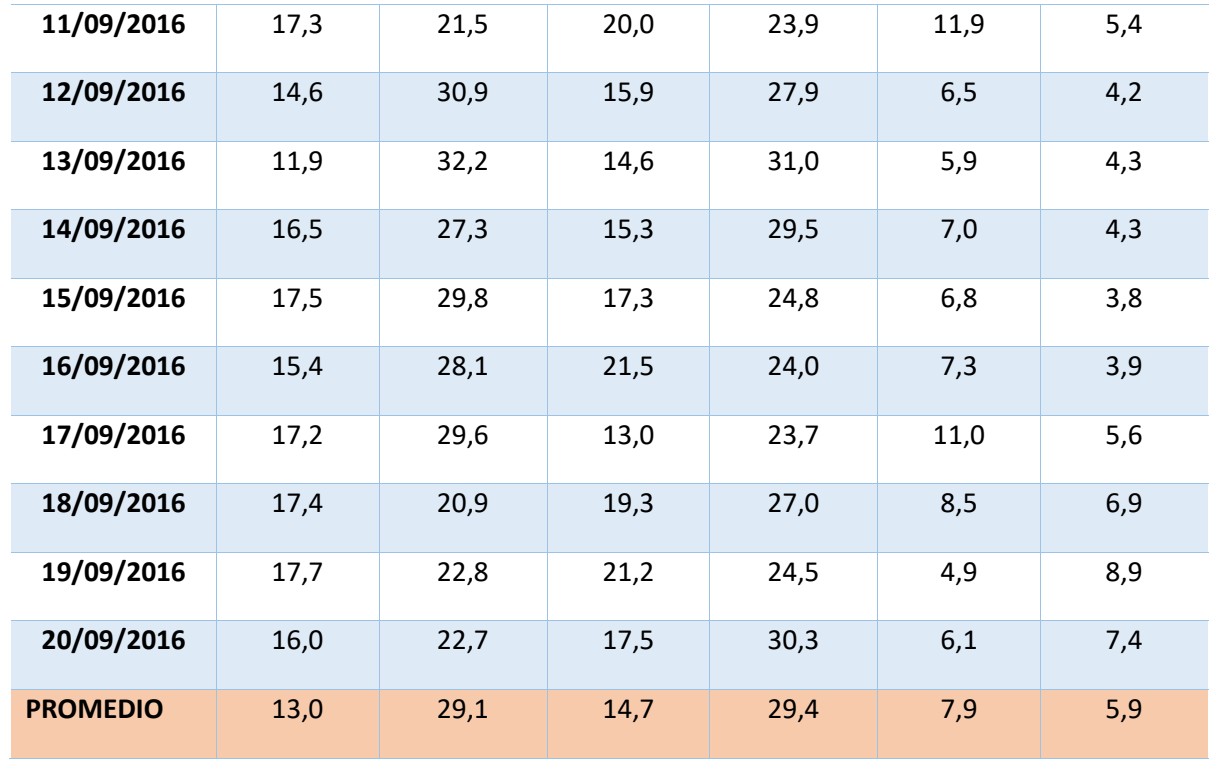

**PORCENTAGE DEL TIPO SEGUN TIPO DE VEHICULO PUNTO 2 - VUELTA**

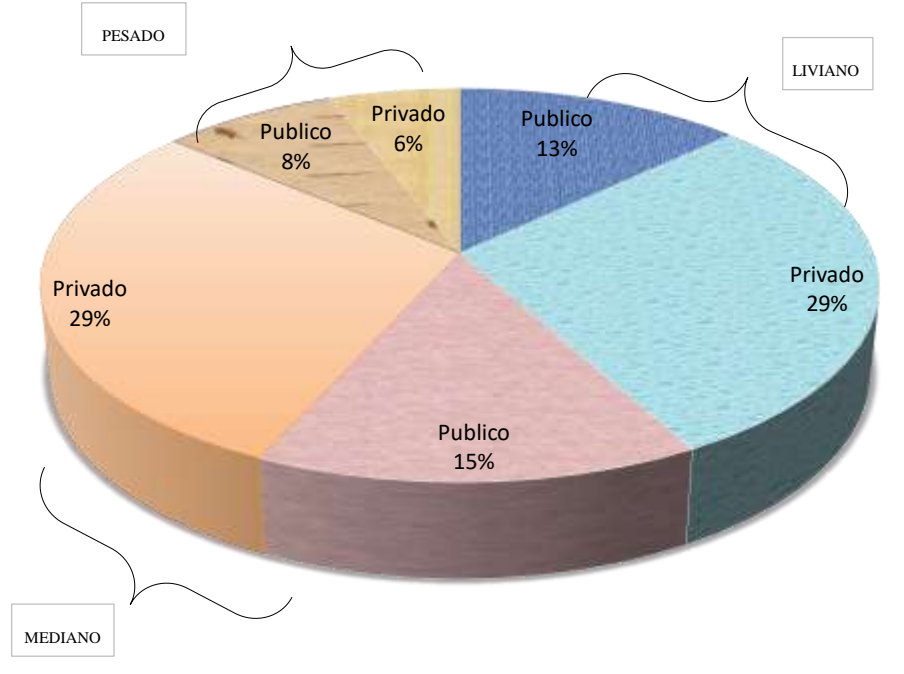

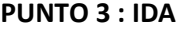

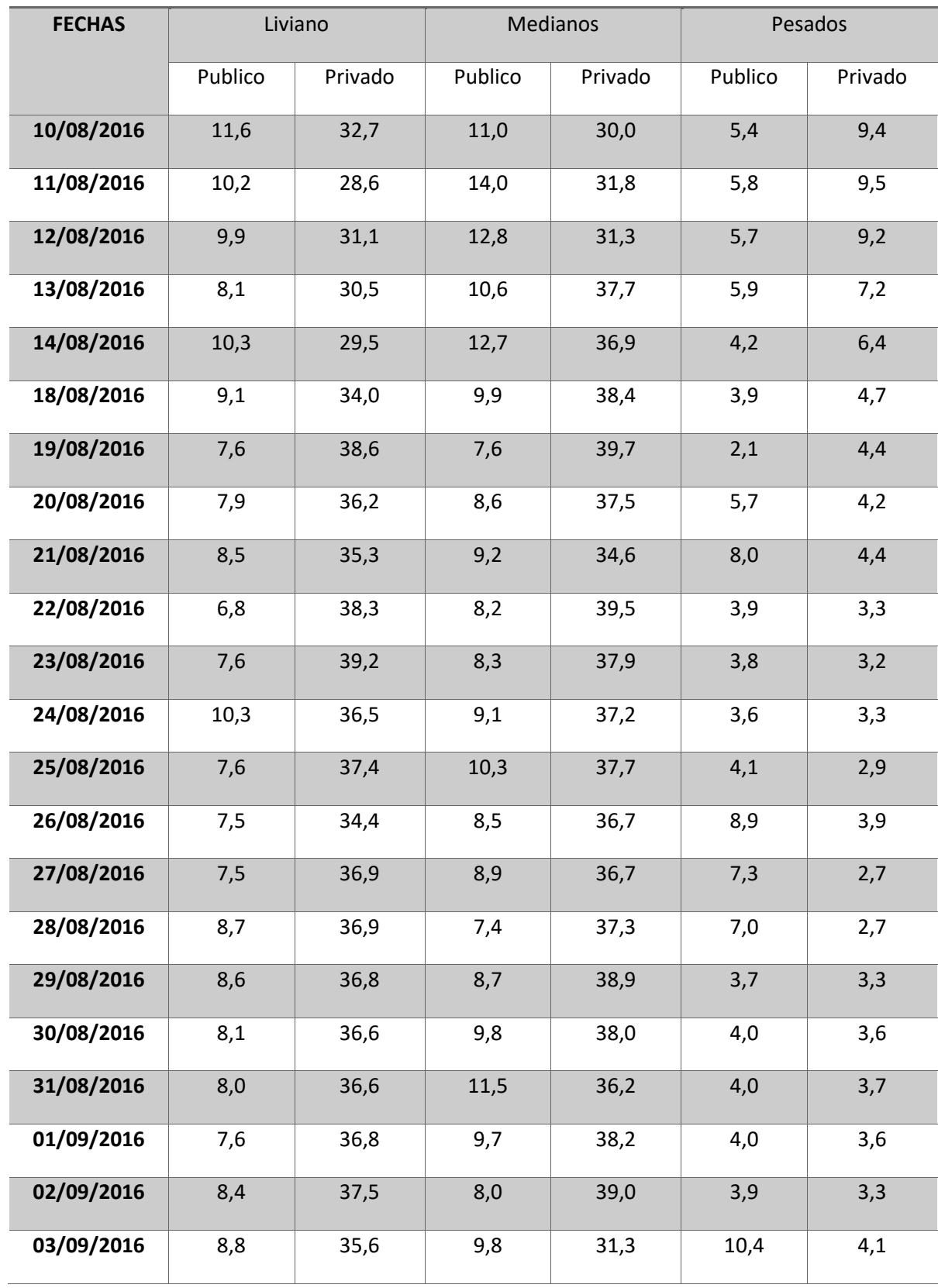

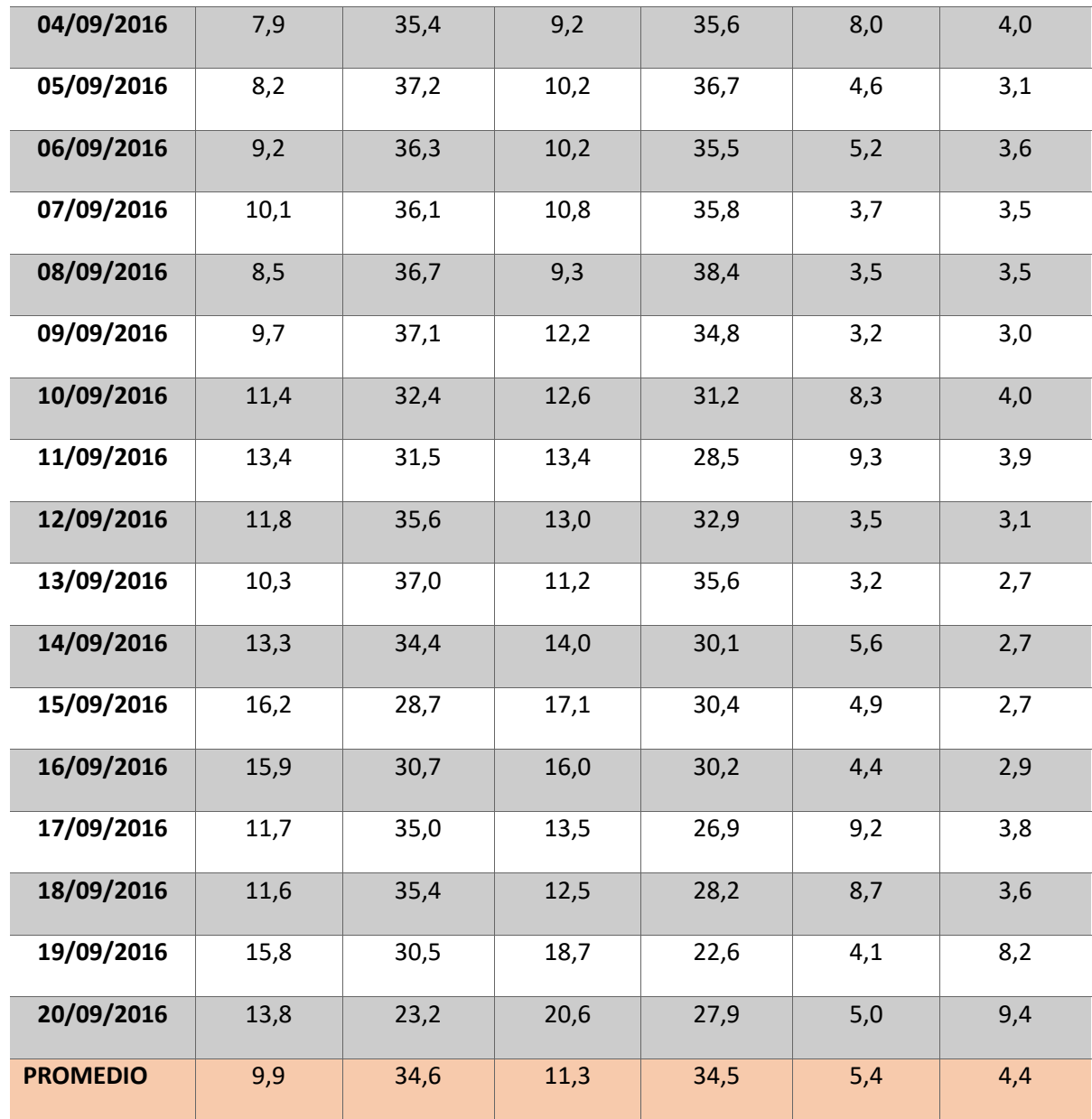

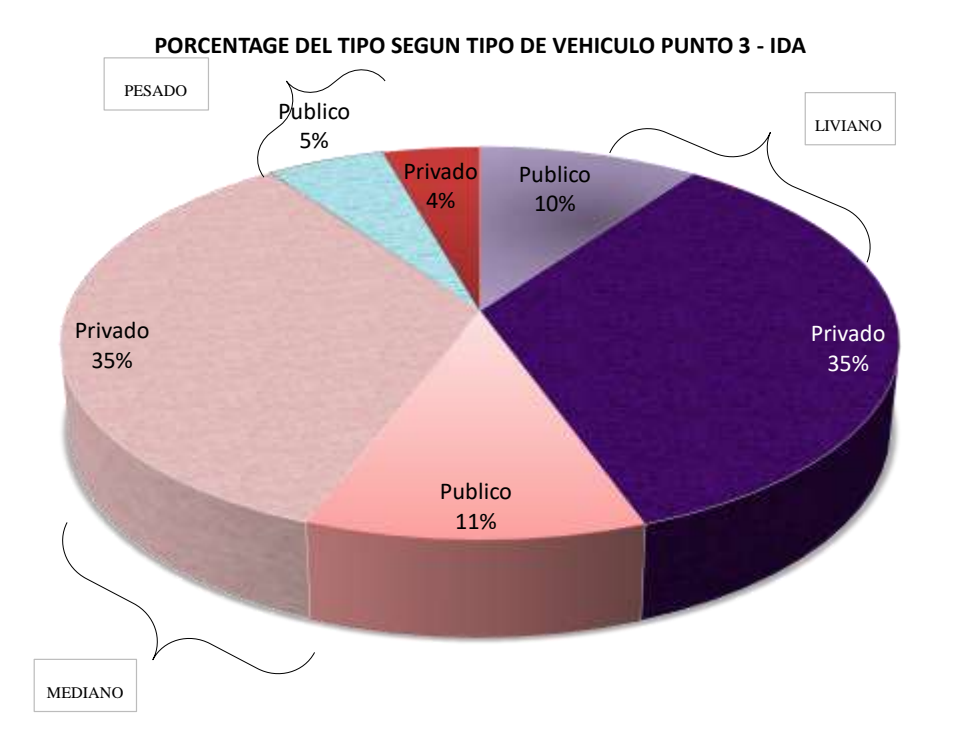

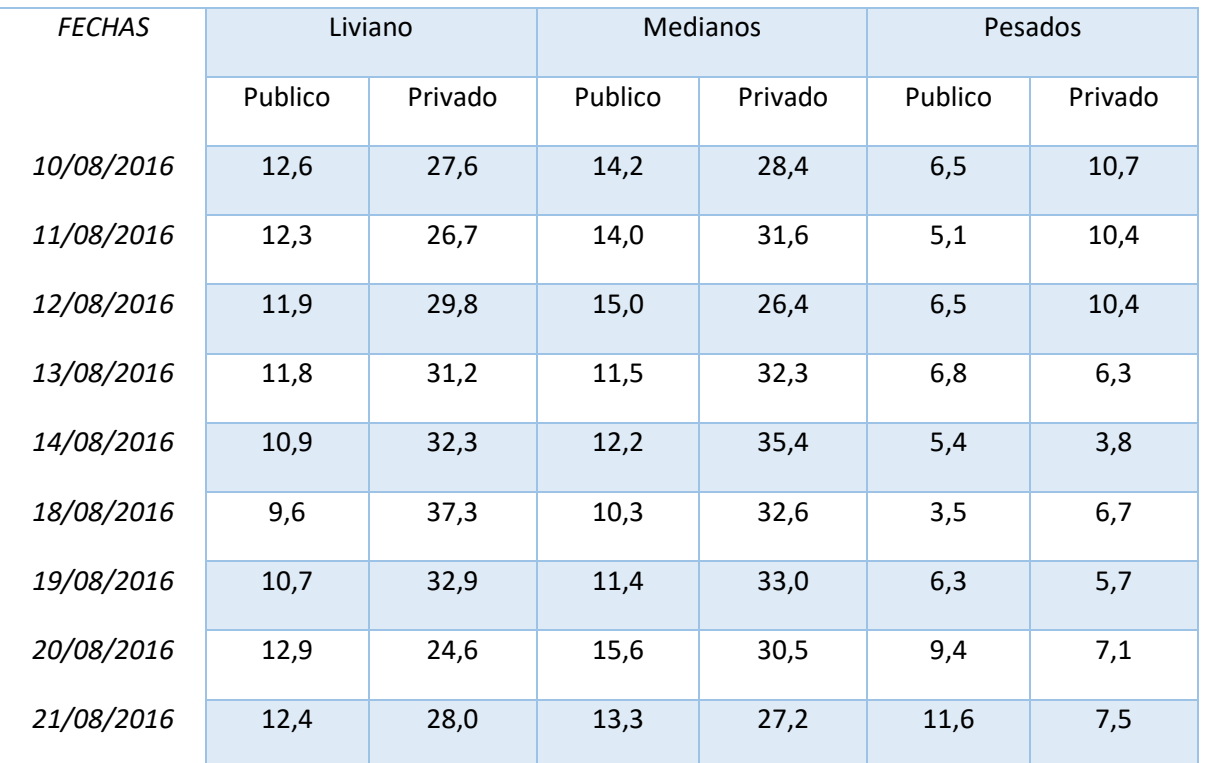

## **PUNTO 3 :VUELTA**

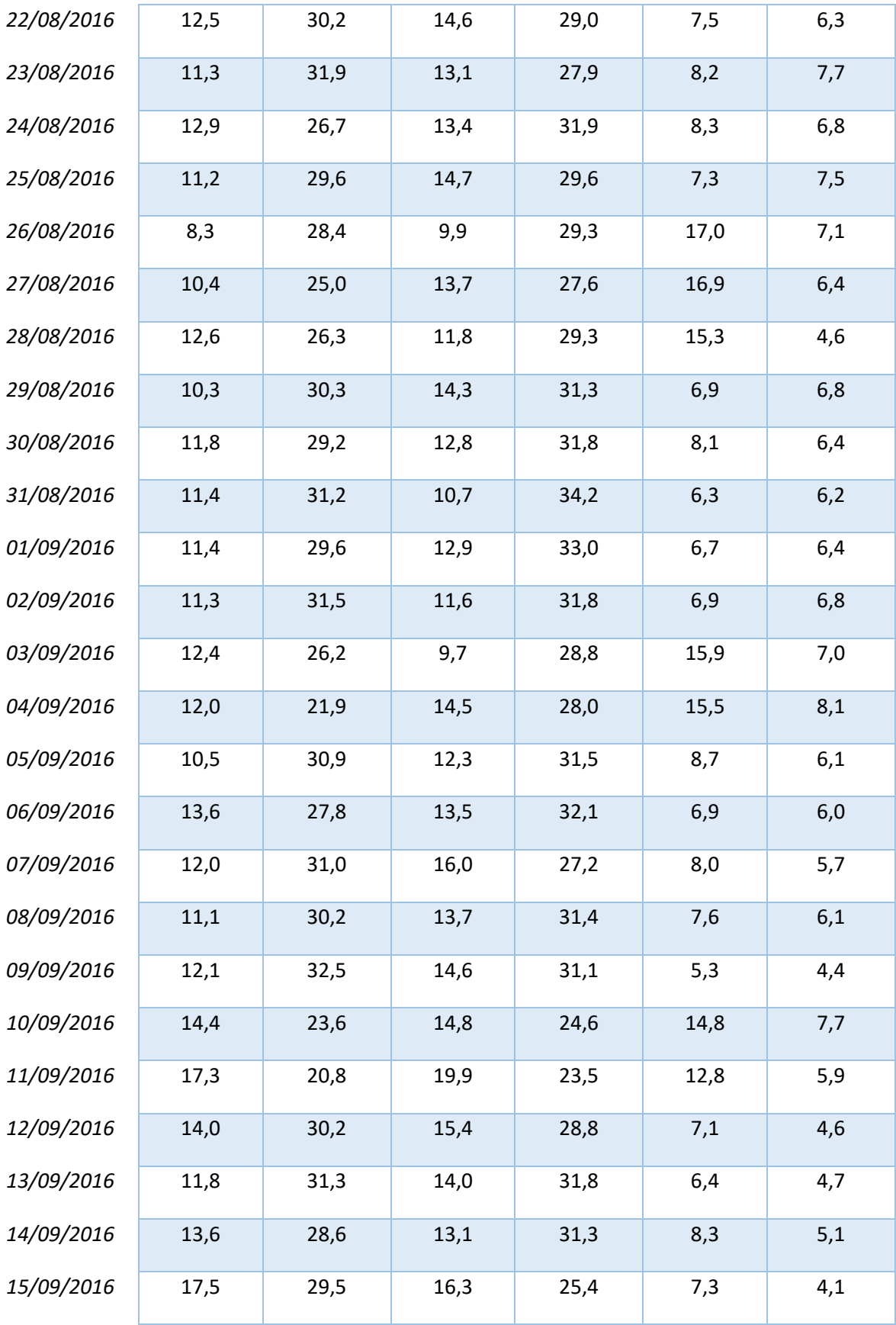

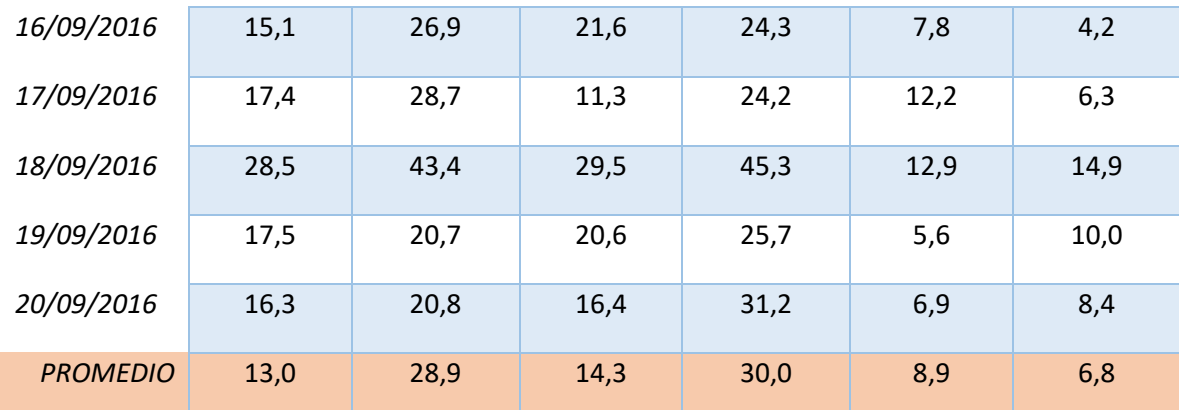

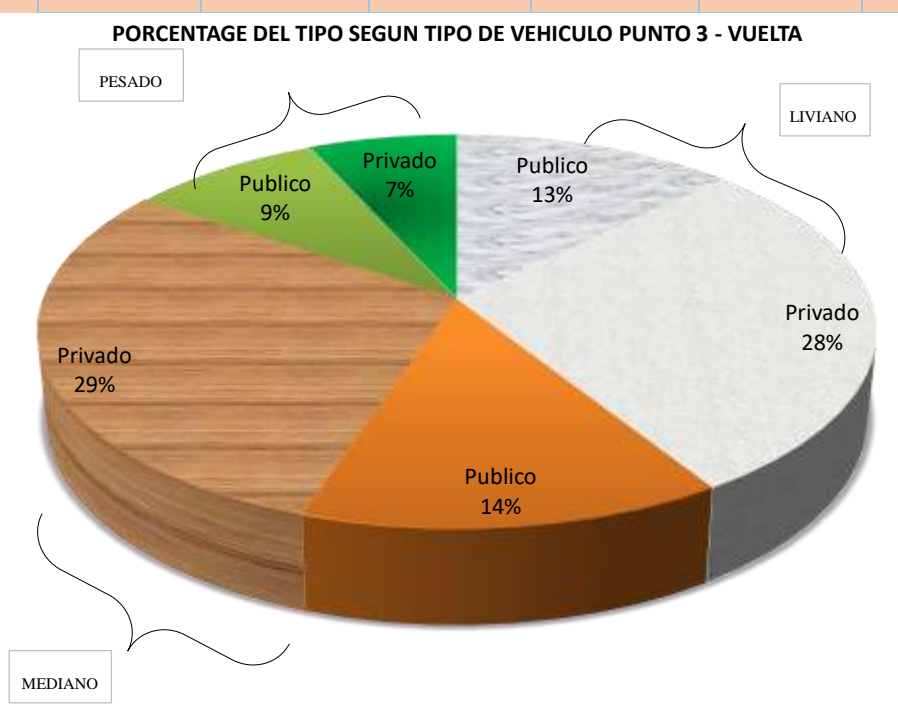

 Tabla de resumen de porcentajes de volumen de transito vehicular, según su respectiva clasificación:

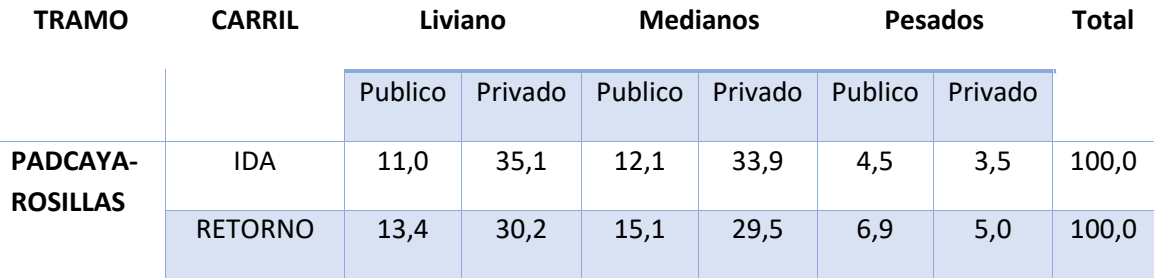

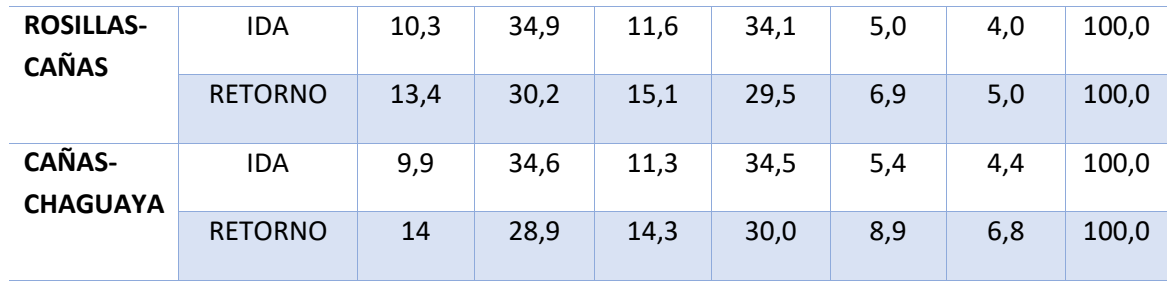

# **3.5-AJUSTE DE CURVAS A LOS DATOS OBTENIDOS. -**

Se muestra una representación gráfica de la relación de los parámetros vehiculares en el tramo Padcaya-Chaguaya en cada punto de estudio tanto del carril de ida y de vuelta , estableciendo la relación en función de la densidad velocidad de tráfico vehicular estableciendo un ecuación acorde a los datos con una mayor correlación por lo que esta correlación determinara el tipo de modelo a aplicar.

### **Tramo 1 ( Padcaya-Rosillas) .-**

Se procede demostrar las gráficas de velocidad-densidad, para el primer tramo en el carril de ida.

 $\triangleright$  Velocidad-Densidad de ida.-

Por el método de la correlación se ajustó la curva velocidad densidad para este tramo en sentido de ida mediante una ecuación.

**FECHA CARRIL DE IDA**

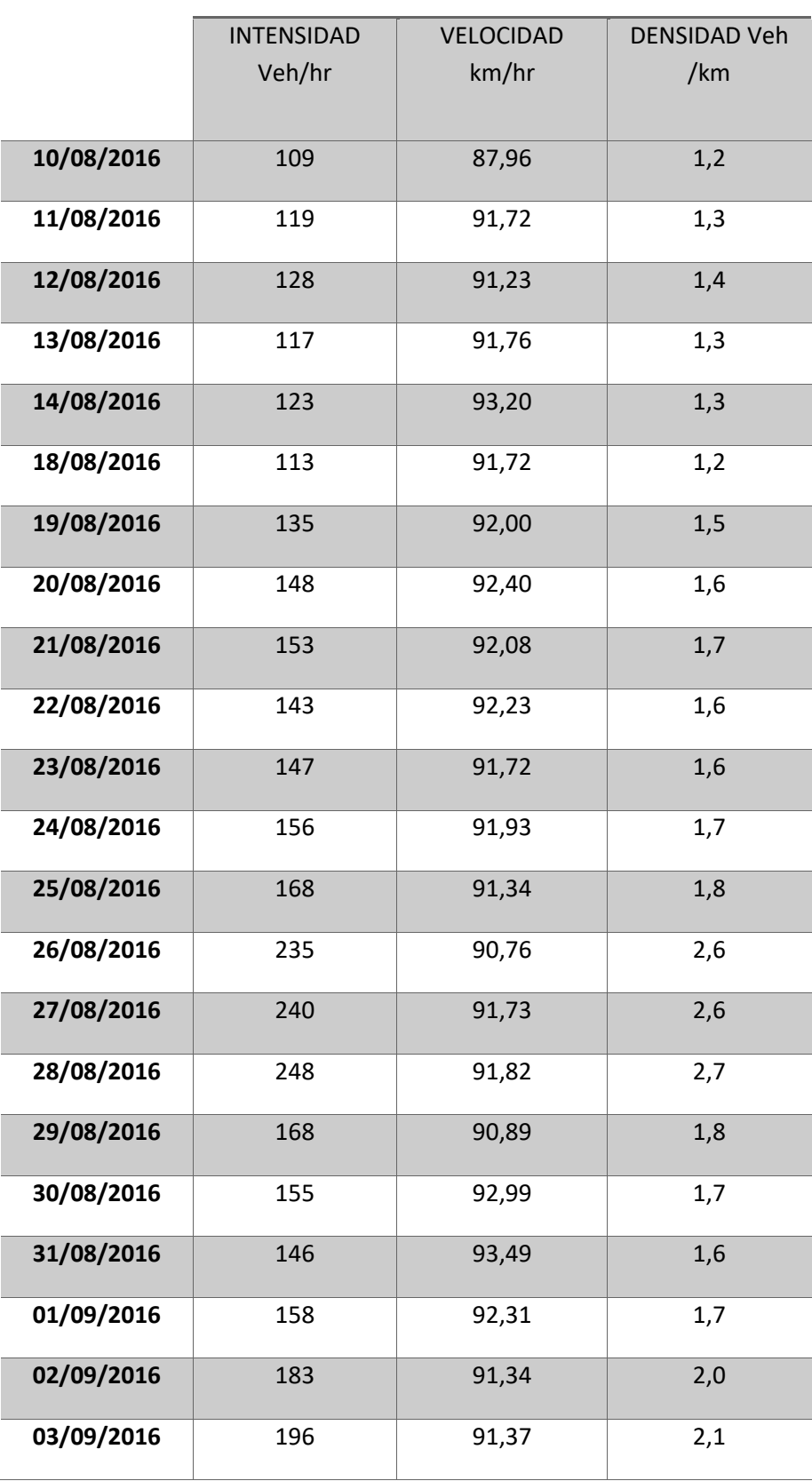

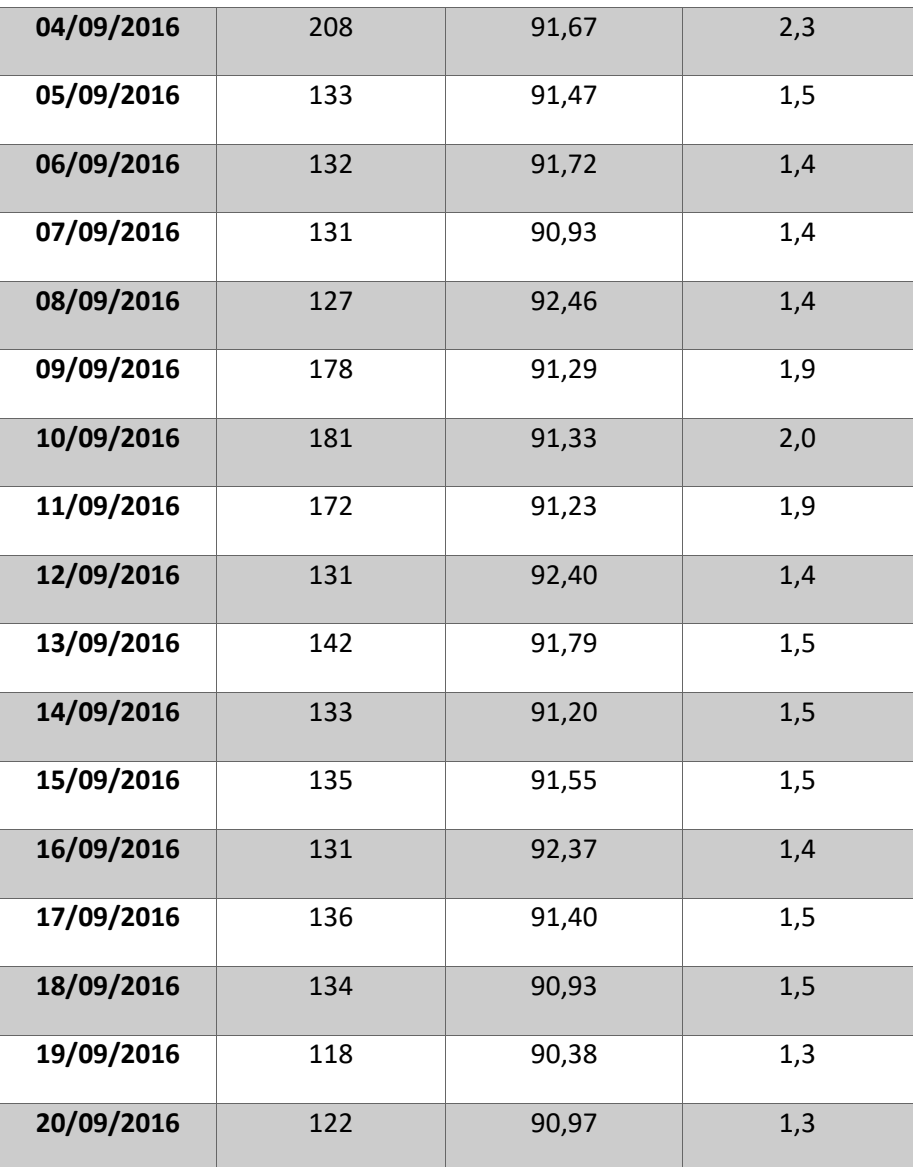

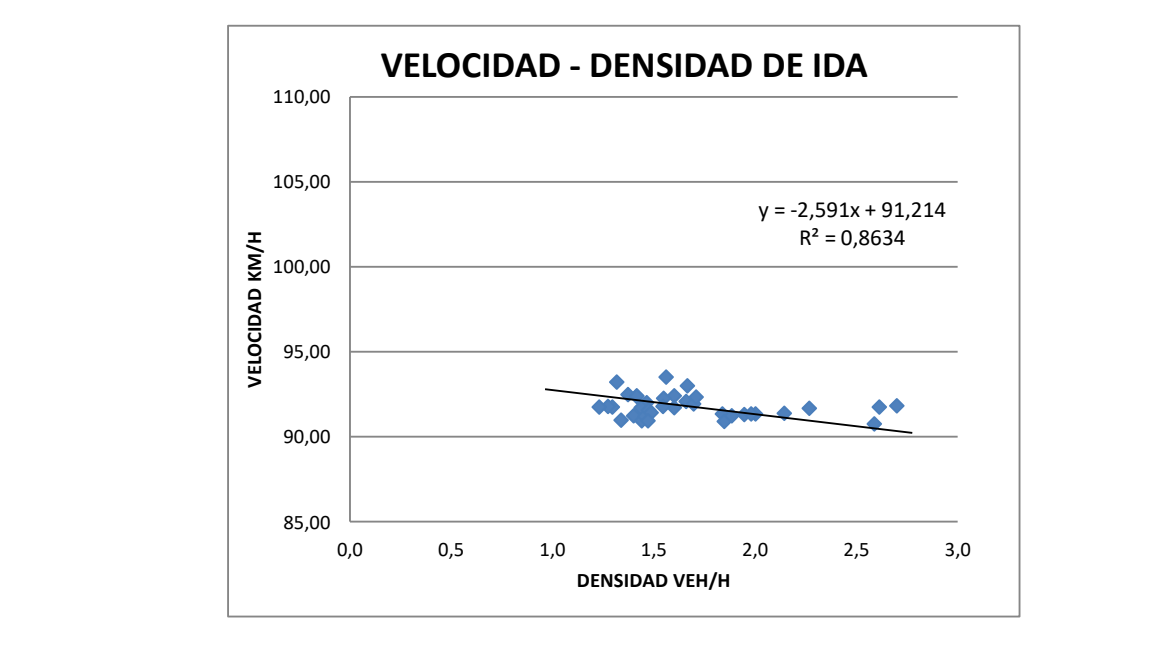

 $\triangleright$  CORRELACION NO LINEAL: EXPONENCIAL

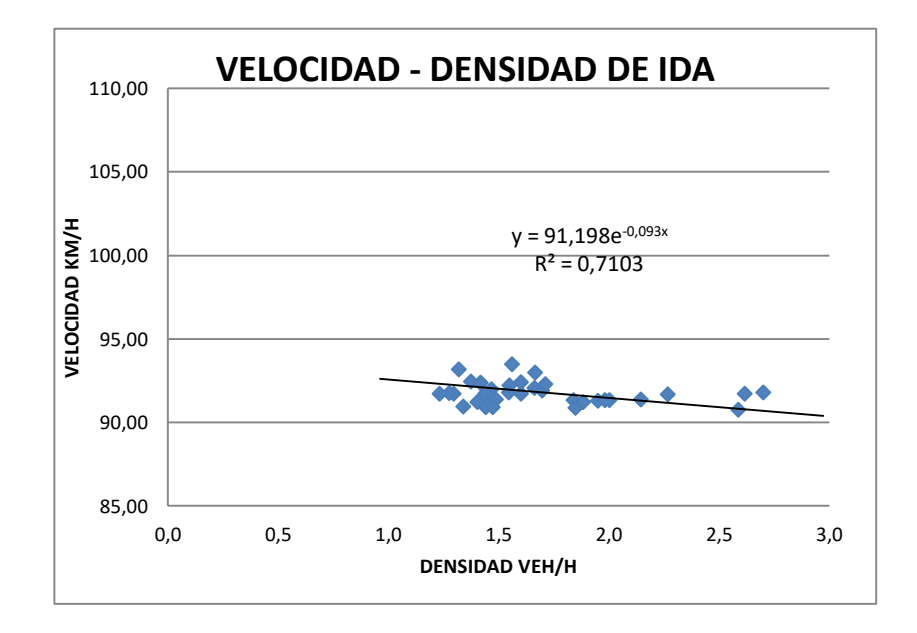

 $\triangleright$  CORRELACION NO LINEAL: LOGARITMICA

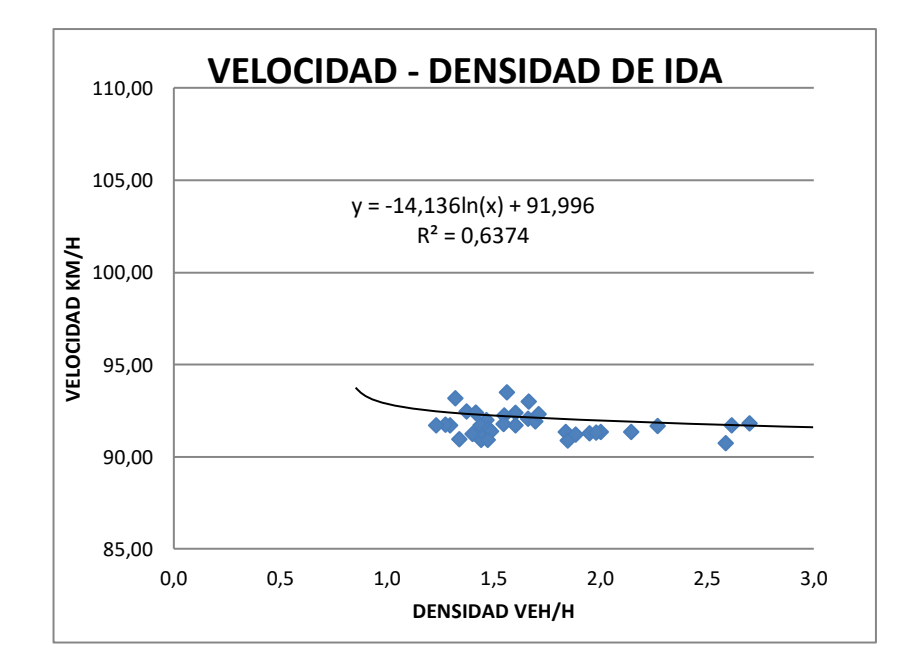

Velocidad-Densidad de retorno.-

Se procede a realizar su respectiva representación de datos para obtener su respectiva correlación.

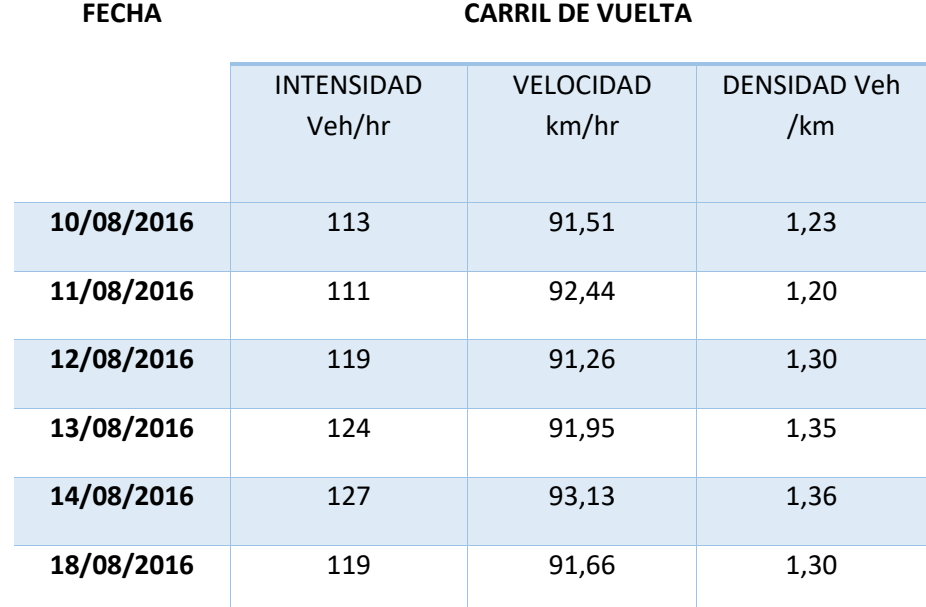

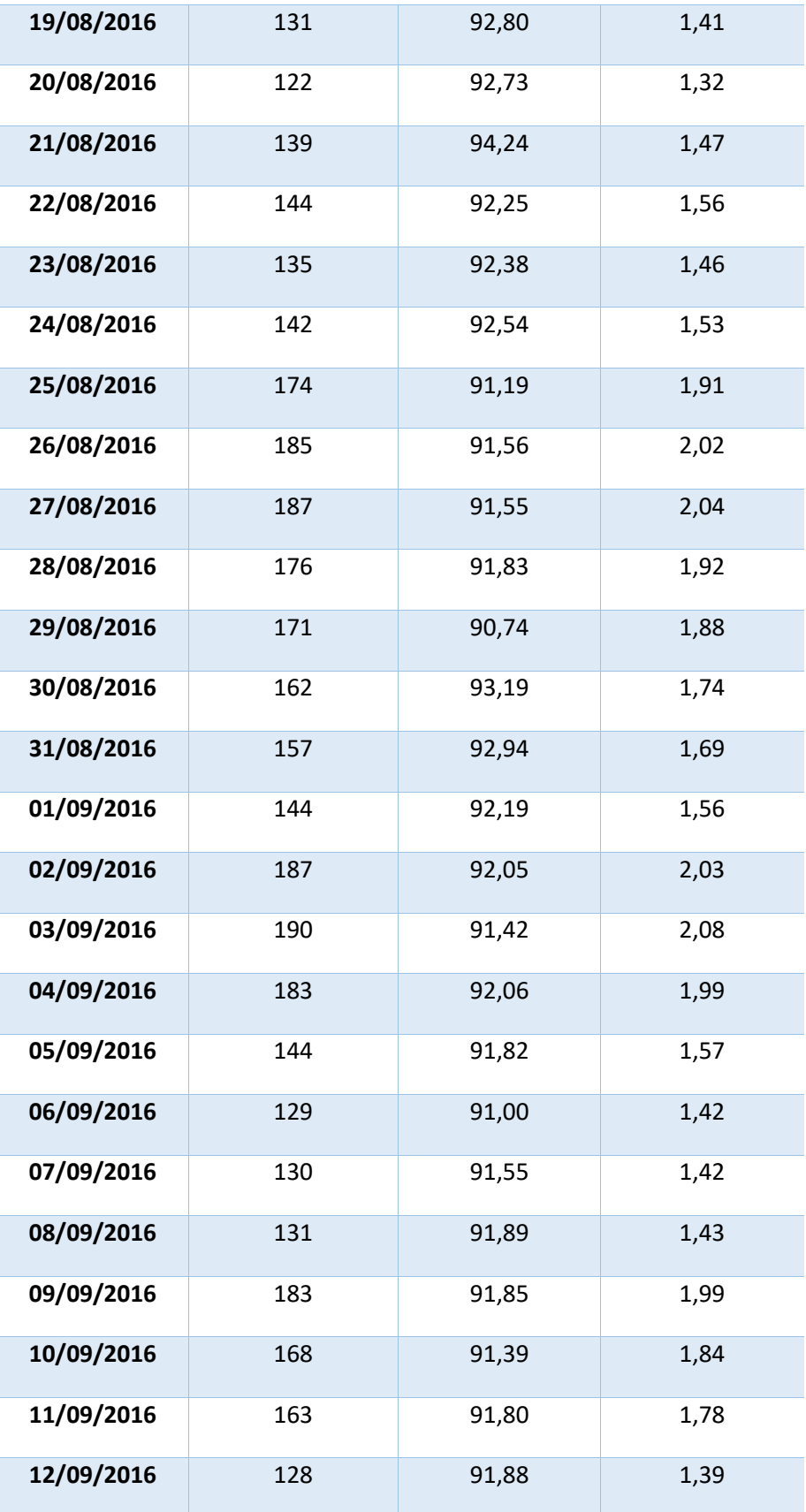

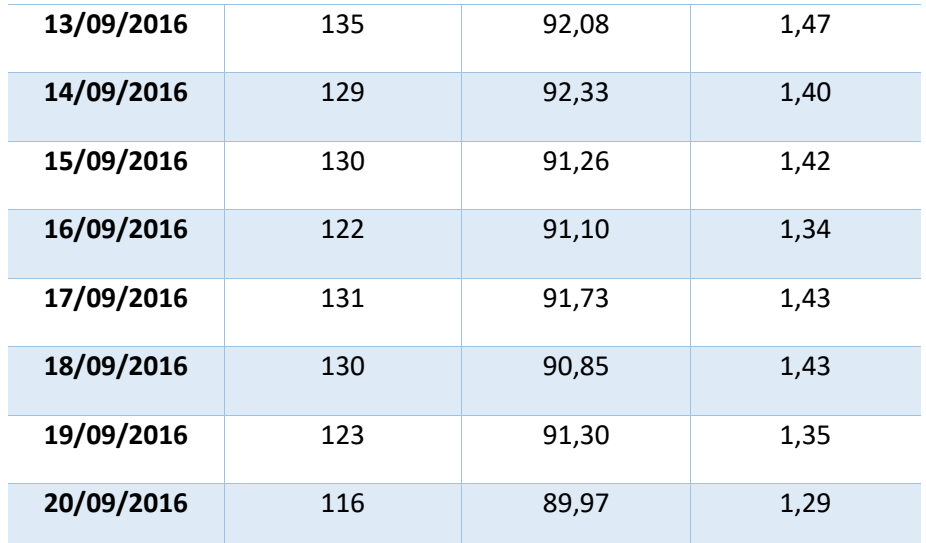

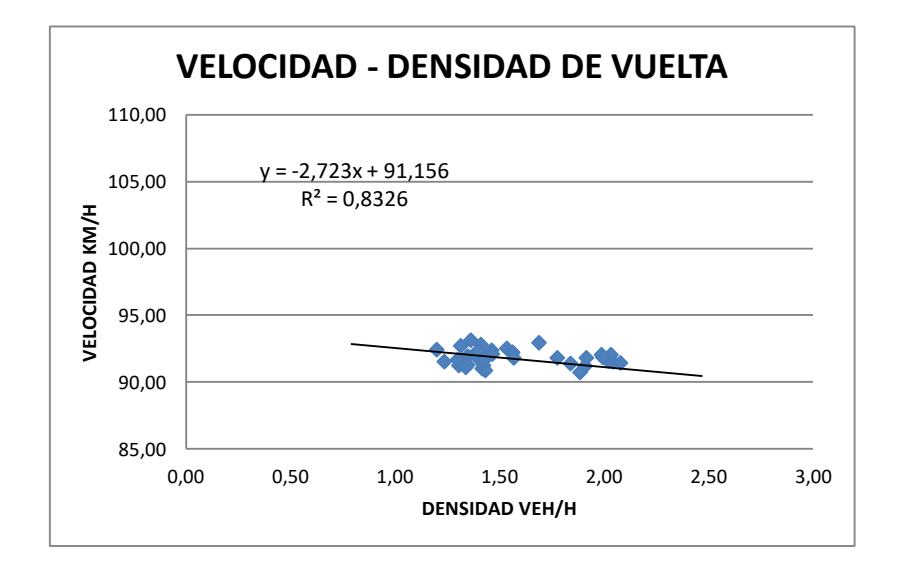

 $\triangleright$  CORRELACION NO LINEAL: EXPONENCIAL

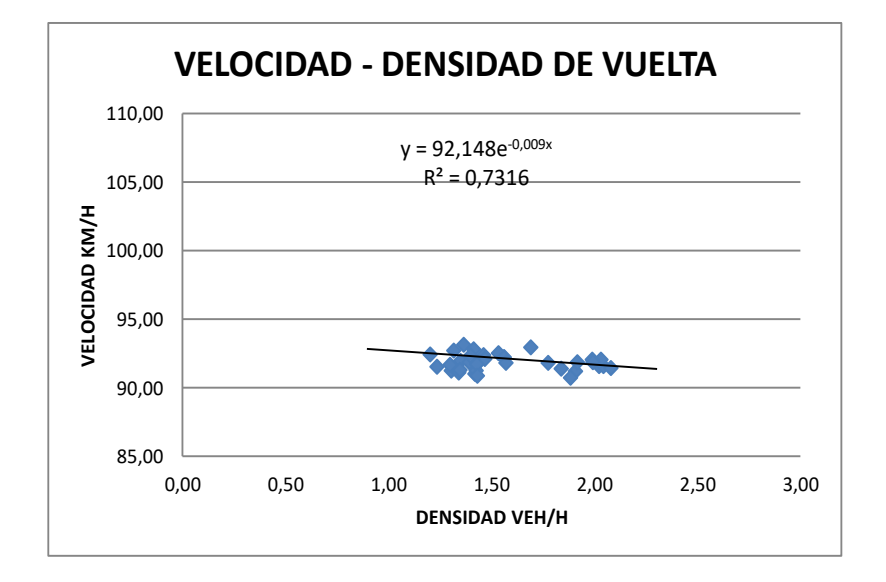

 $\triangleright$  CORRELACION NO LINEAL: LOGARITMICA

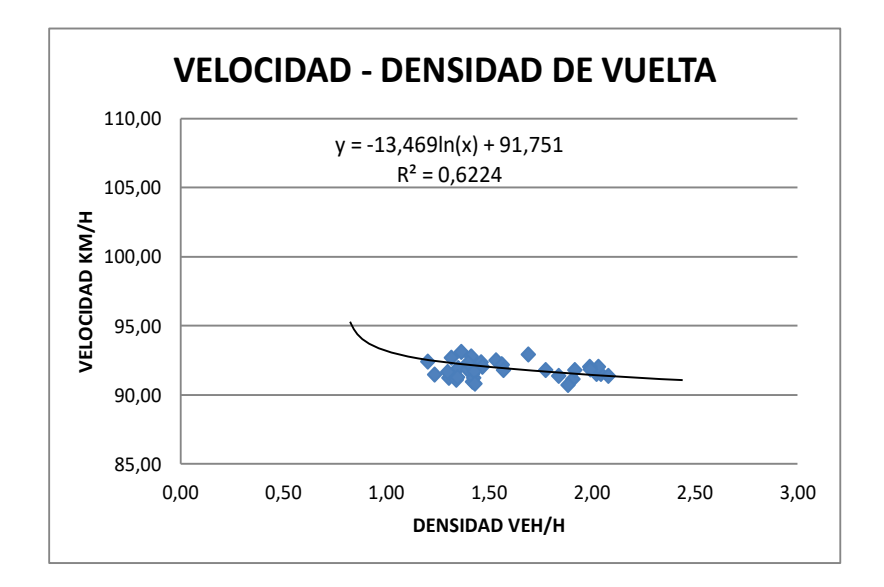

**Tramo 2 (Rosillas – Cañas)** 

Este tramo presenta una correlación acorde a sus datos una ecuación lineal, ya que su regresión es más cercana.

Velocidad-Densidad de ida. -

En el carril de ida se representa gráficamente los respectivos datos con su ecuación.

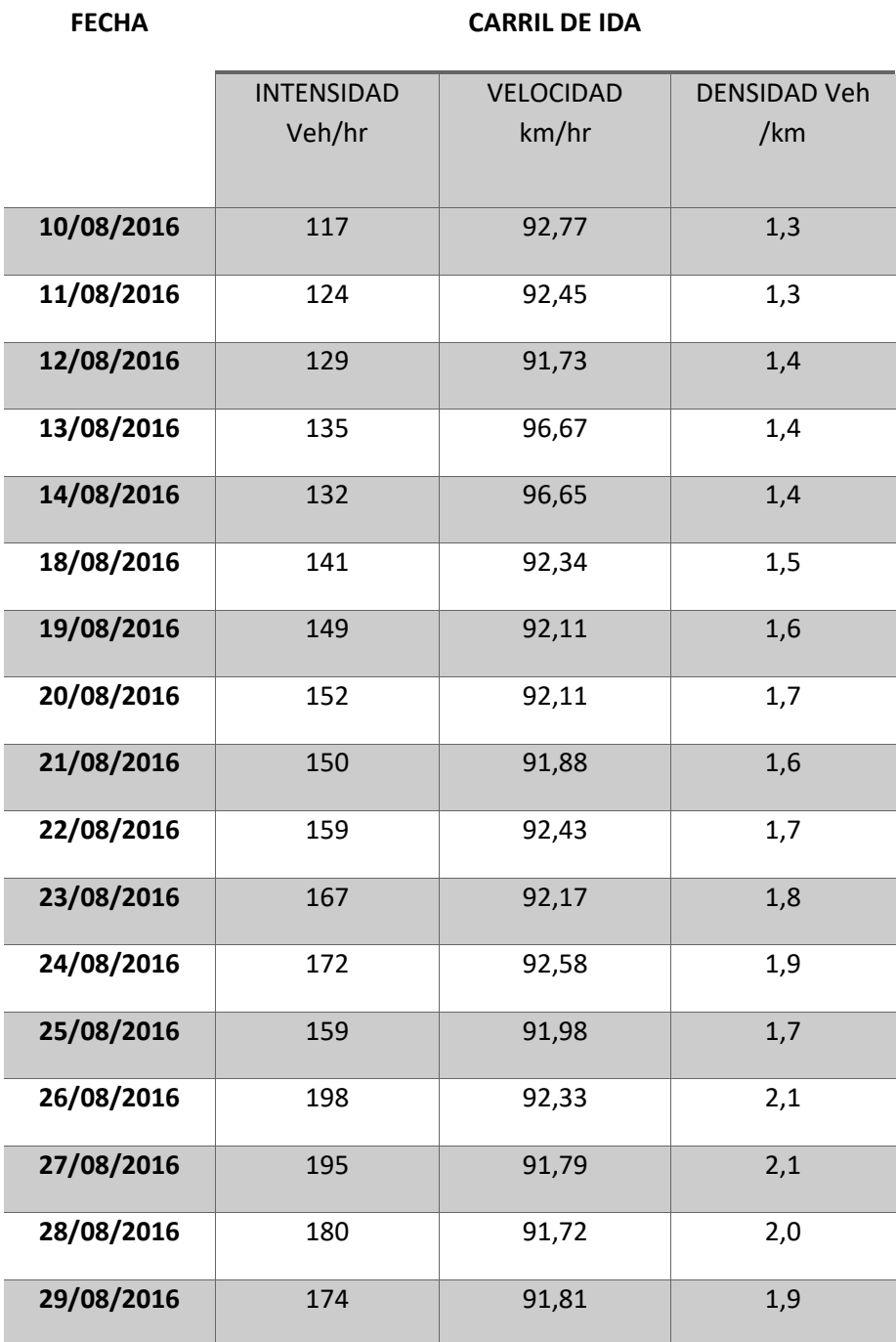

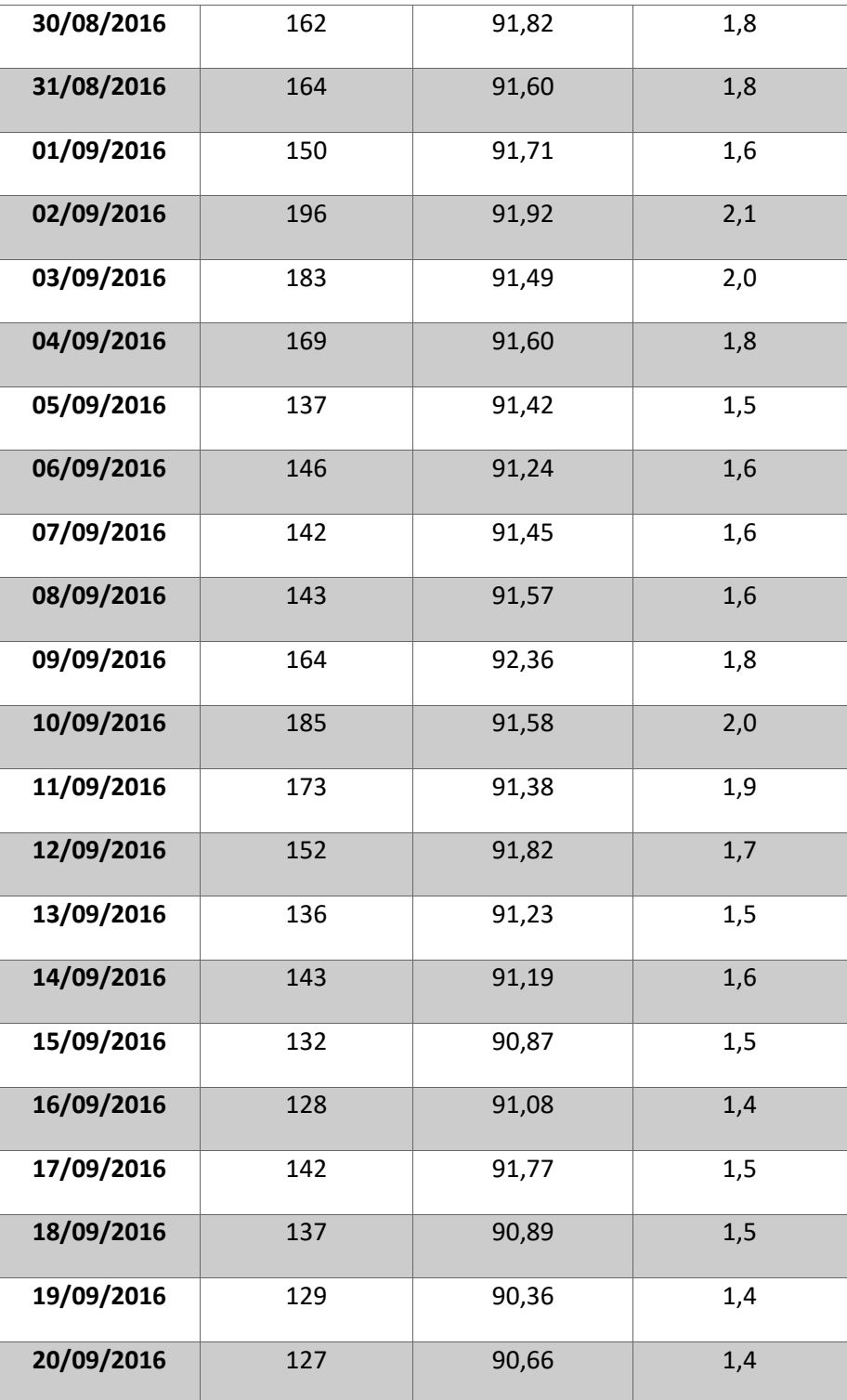

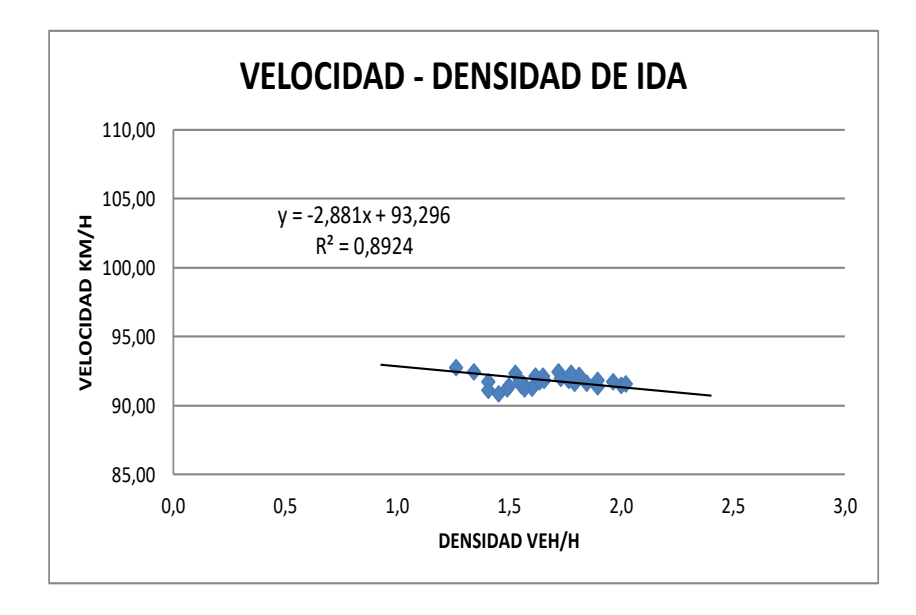

 $\triangleright$  CORRELACION NO LINEAL: EXPONENCIAL

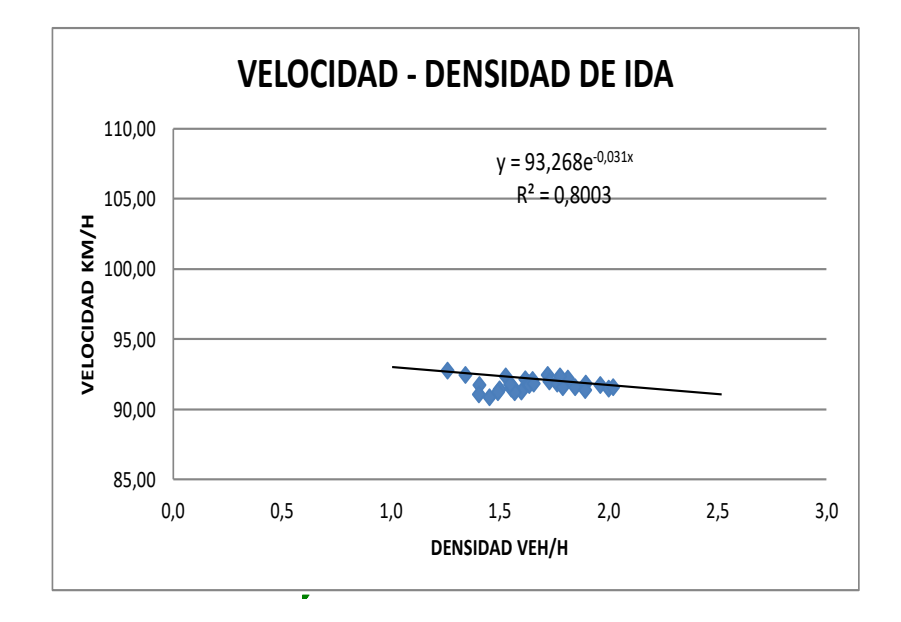

# $\triangleright$  CORRELACION NO LINEAL: LOGARITMICA

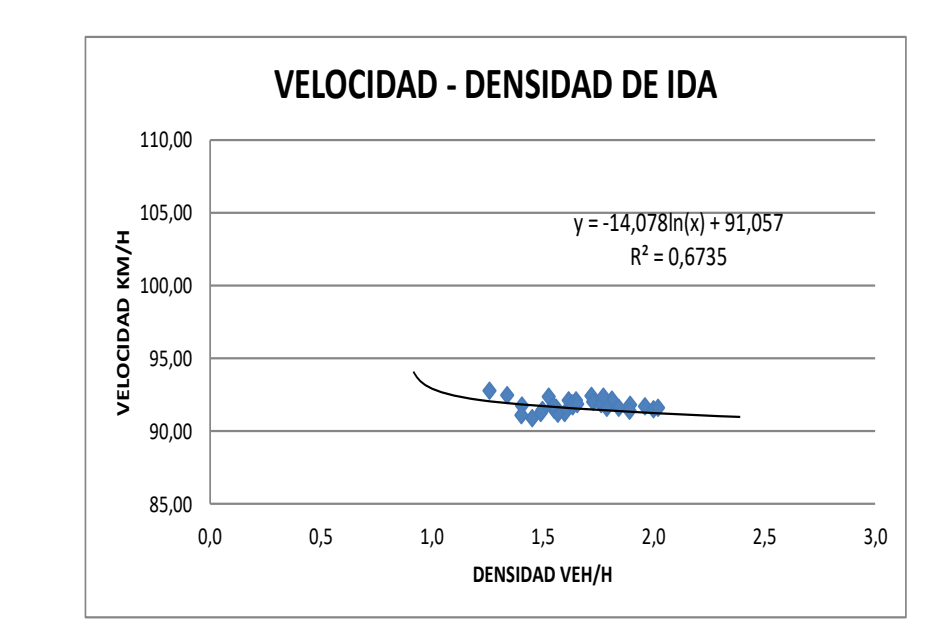

Velocidad-Densidad de retorno.-

Se procede a realizar su respectiva representación de datos para obtener su respectiva correlación.

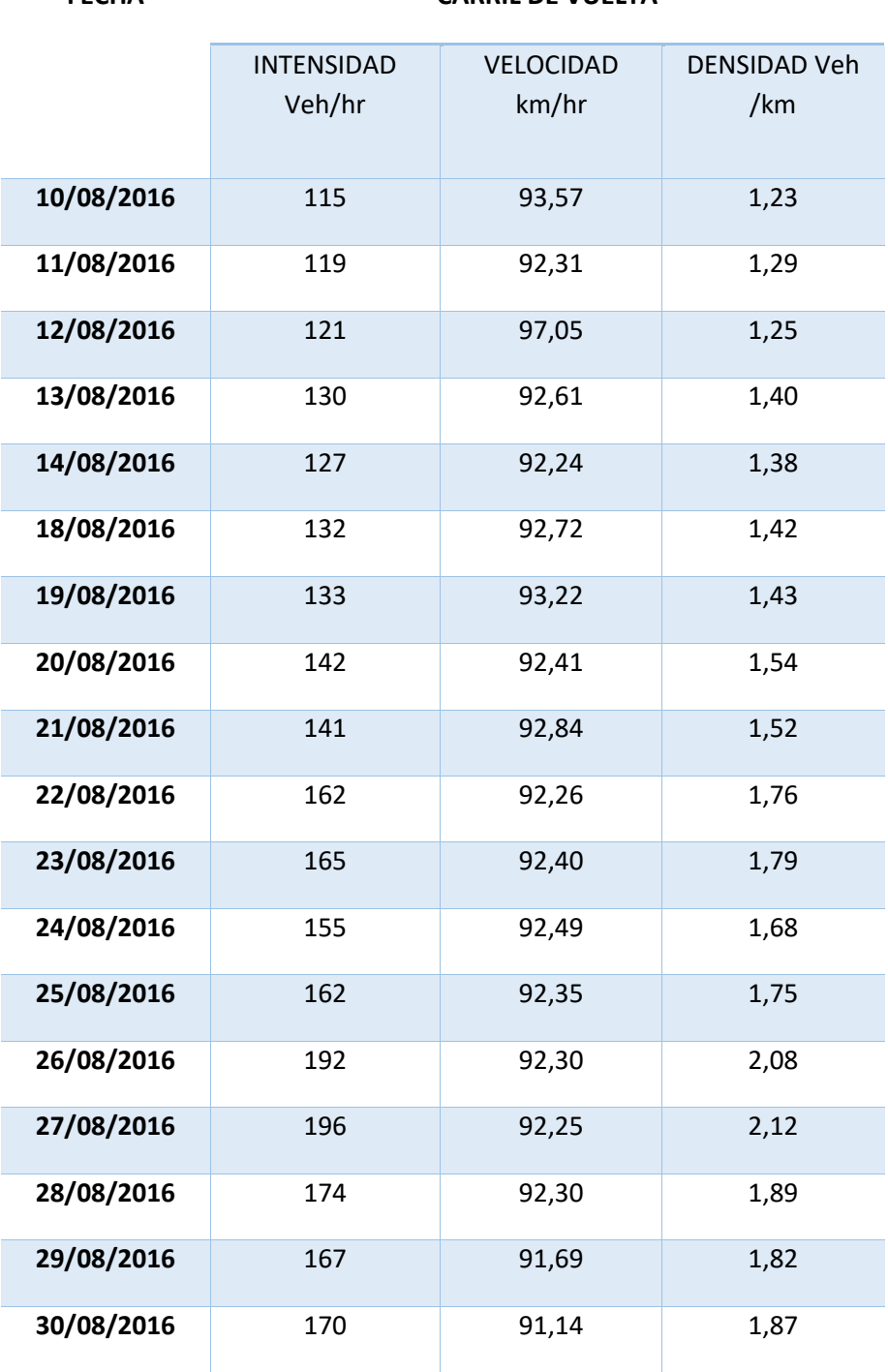

**FECHA CARRIL DE VUELTA**

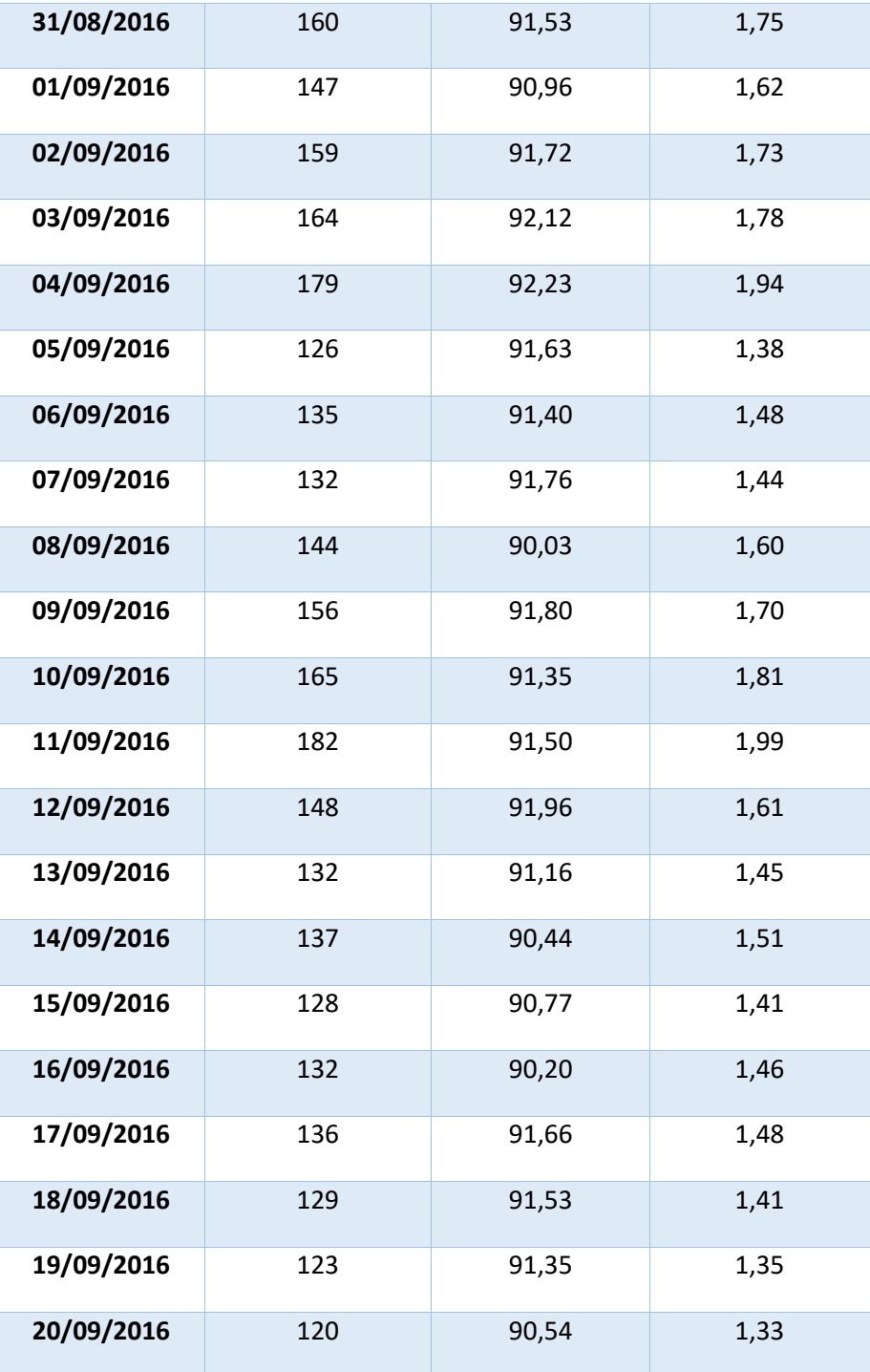

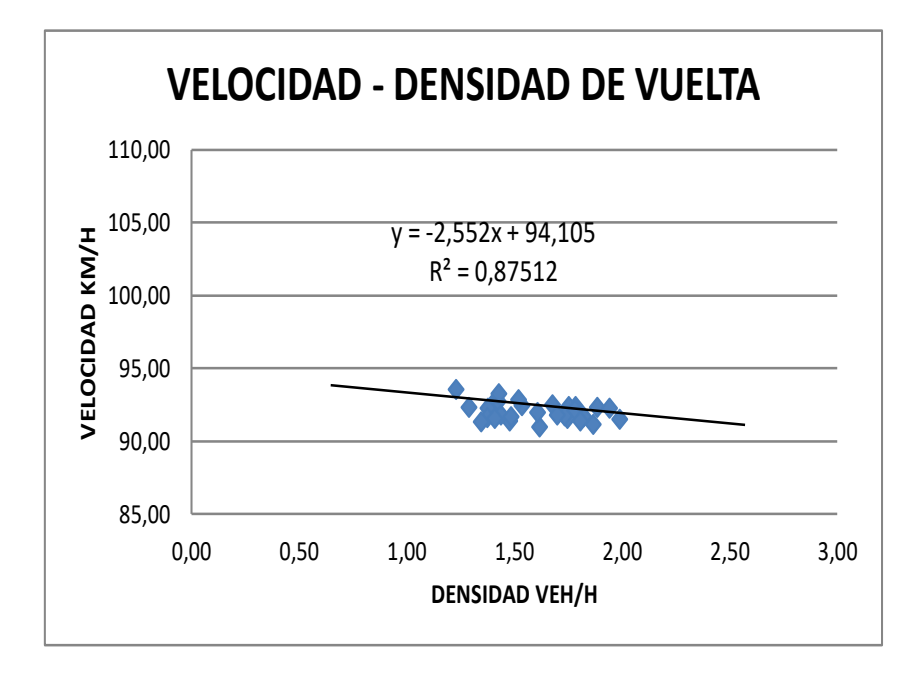

 $\triangleright$  CORRELACION NO LINEAL: EXPONENCIAL

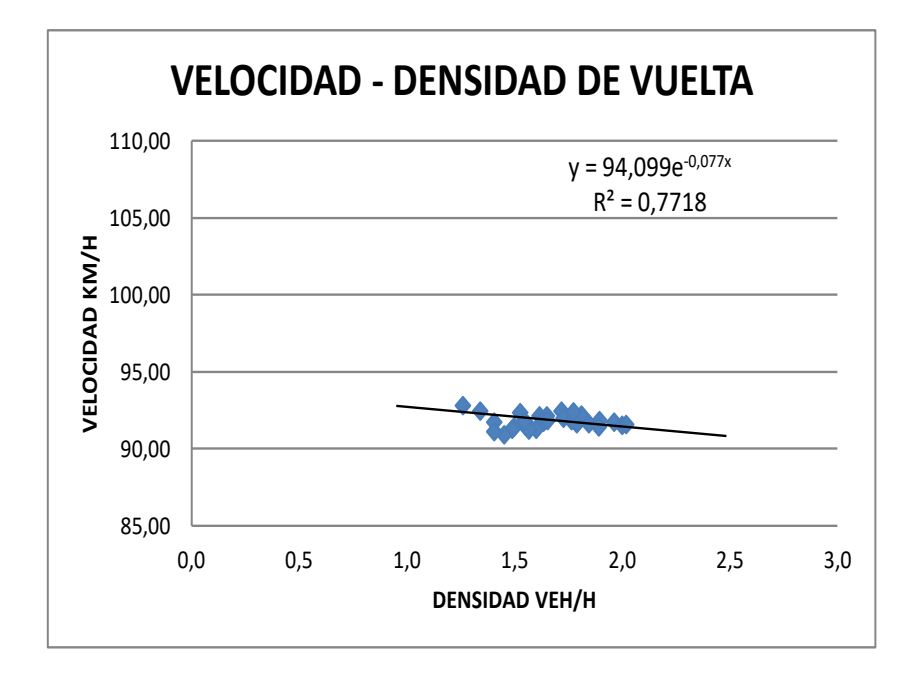

# $\triangleright$  CORRELACION NO LINEAL: LOGARITMICA

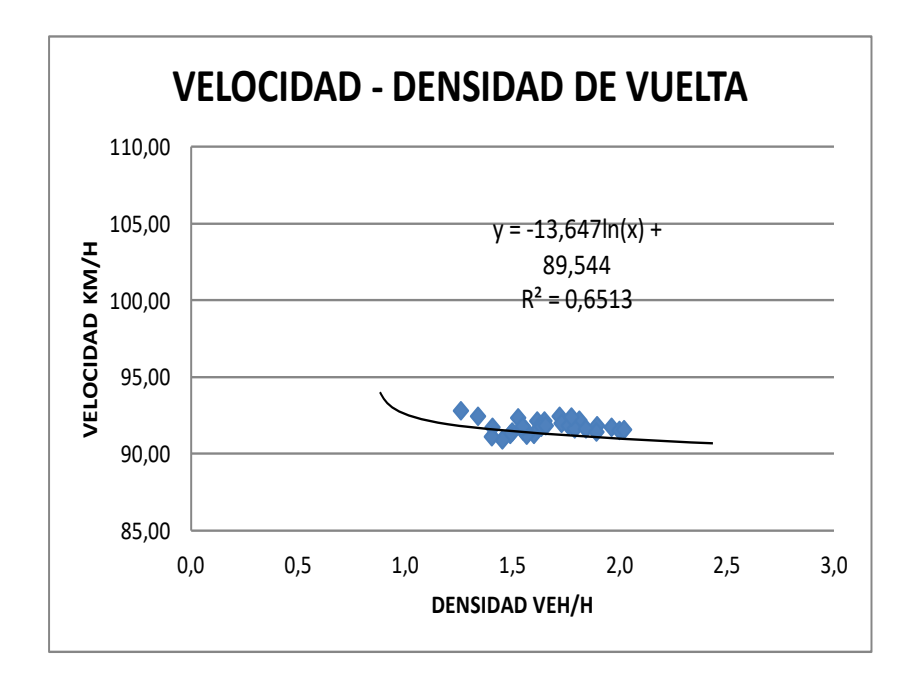

## **Tramo 3 (Cañas – Chaguaya)**

Se procede a analizar los datos extraídos mediante una representación grafica de la relación de velocidad- densidad en el carril de ida y vuelta.

Velocidad-Densidad de ida.-

En el carril de ida se representa gráficamente los respectivos datos con su ecuación.

**FECHA CARRIL DE IDA**

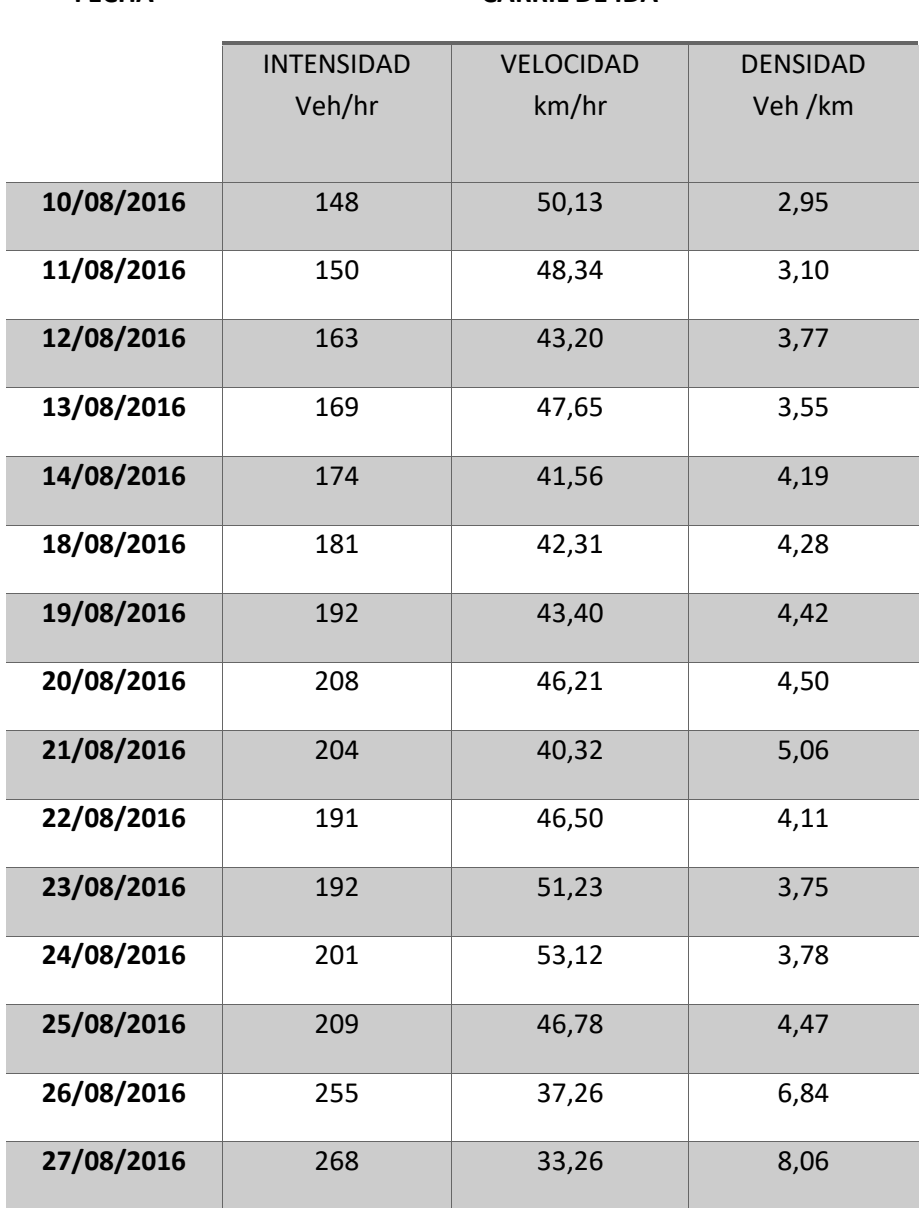

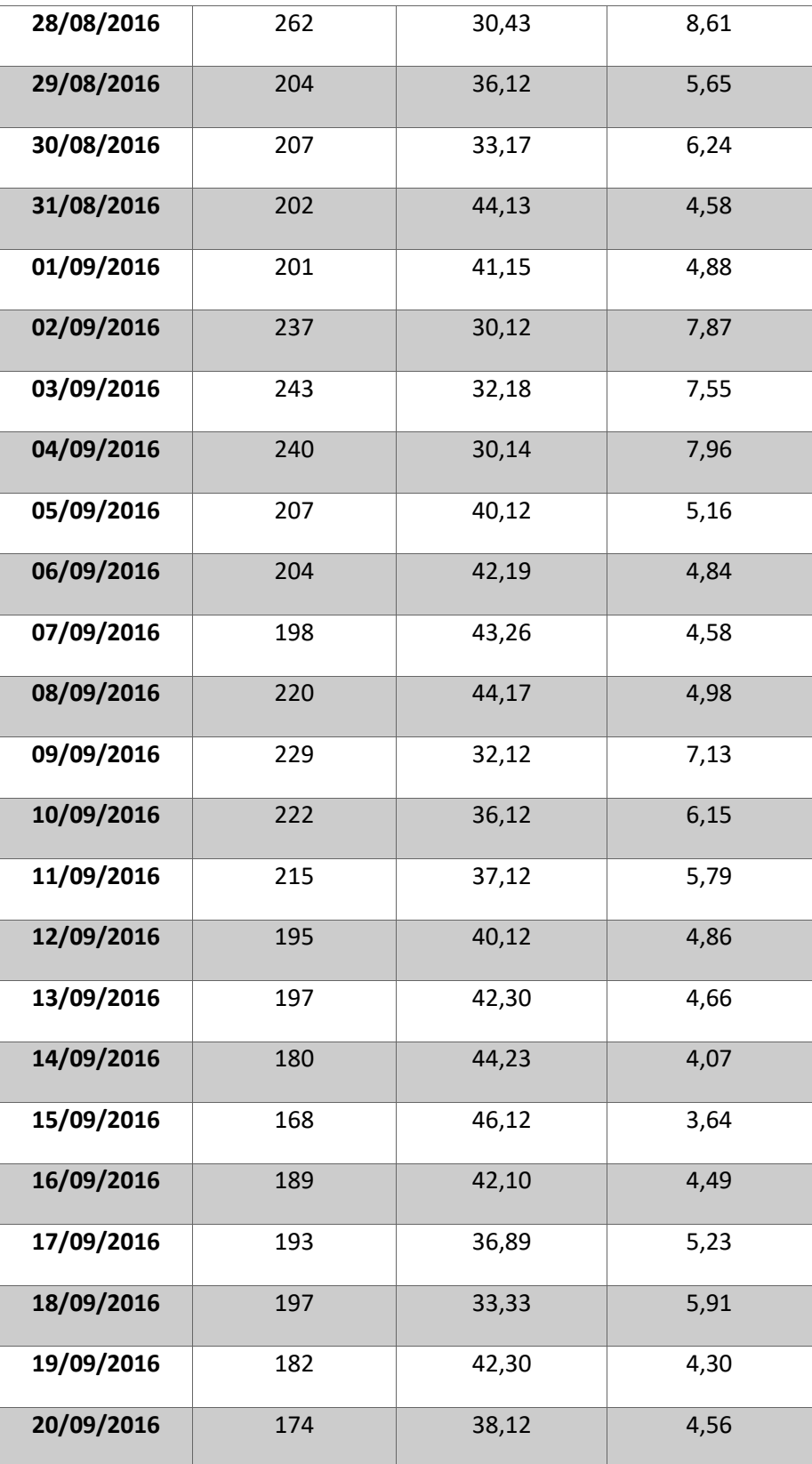

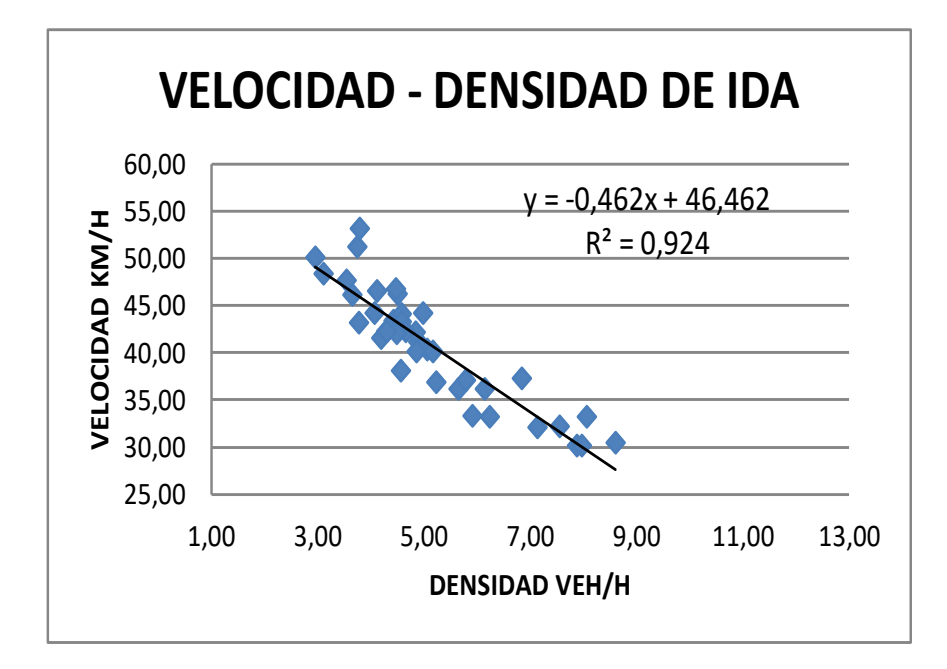

 $\triangleright$  CORRELACION NO LINEAL: EXPONENCIAL

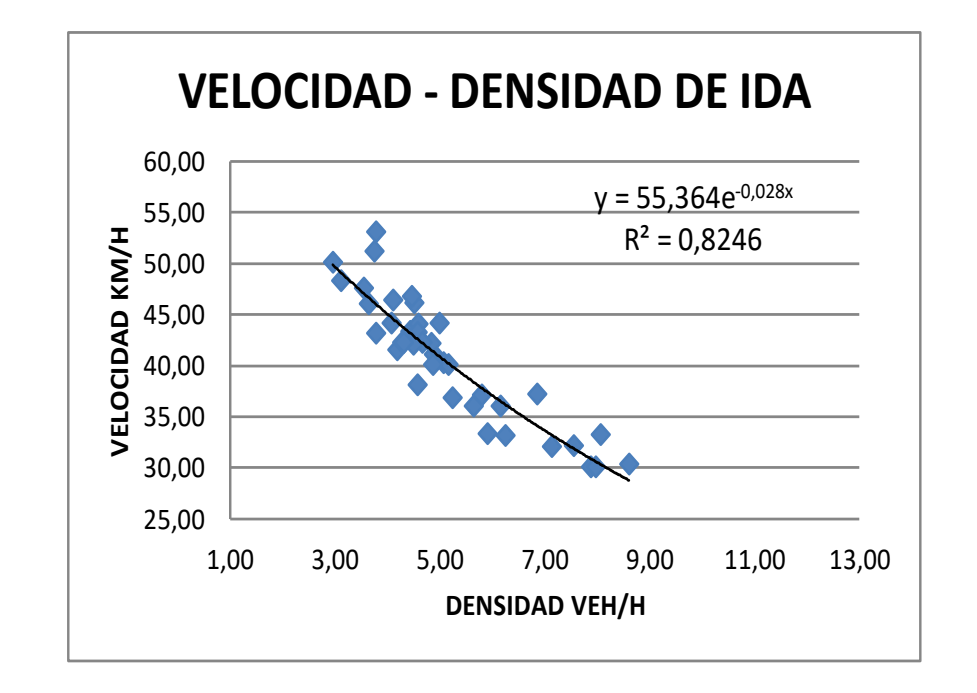

#### CORRELACION NO LINEAL: LOGARITMICA  $\frac{1}{3}$

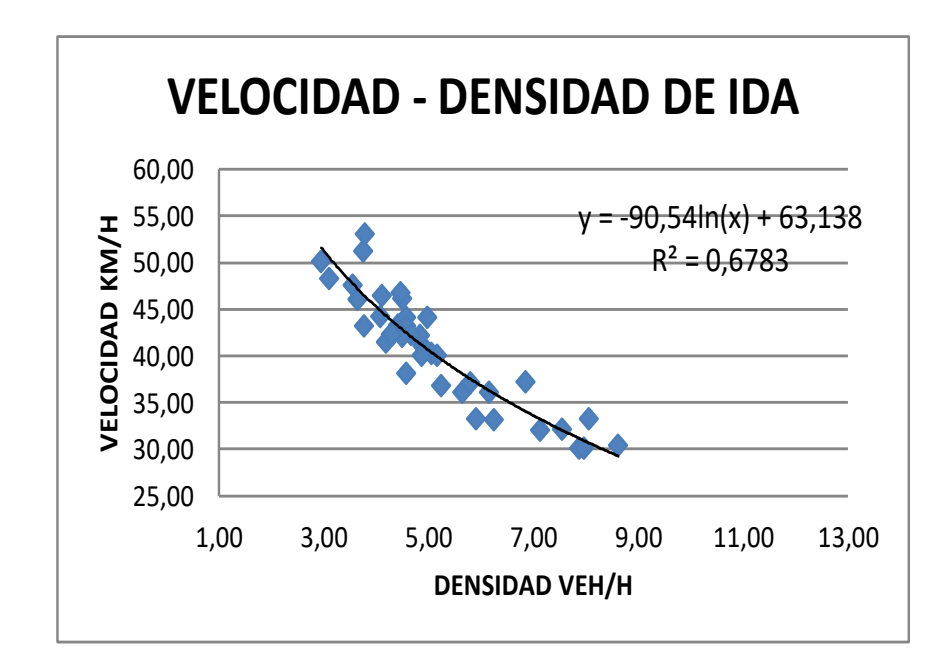

Velocidad-Densidad de retorno.- 8,98 30,00

La correlación en este carril más cercano de acuerdo a sus datos.

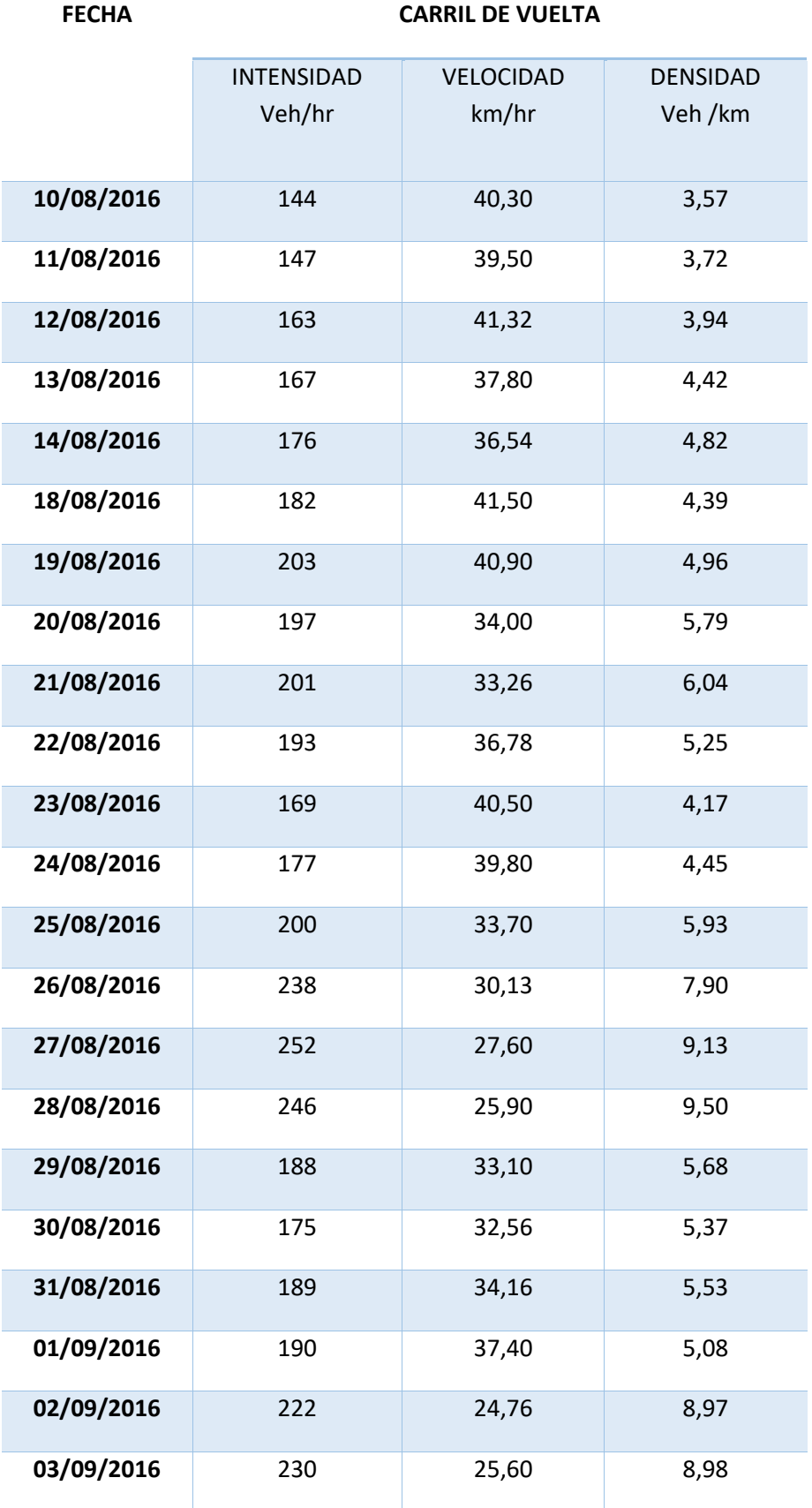

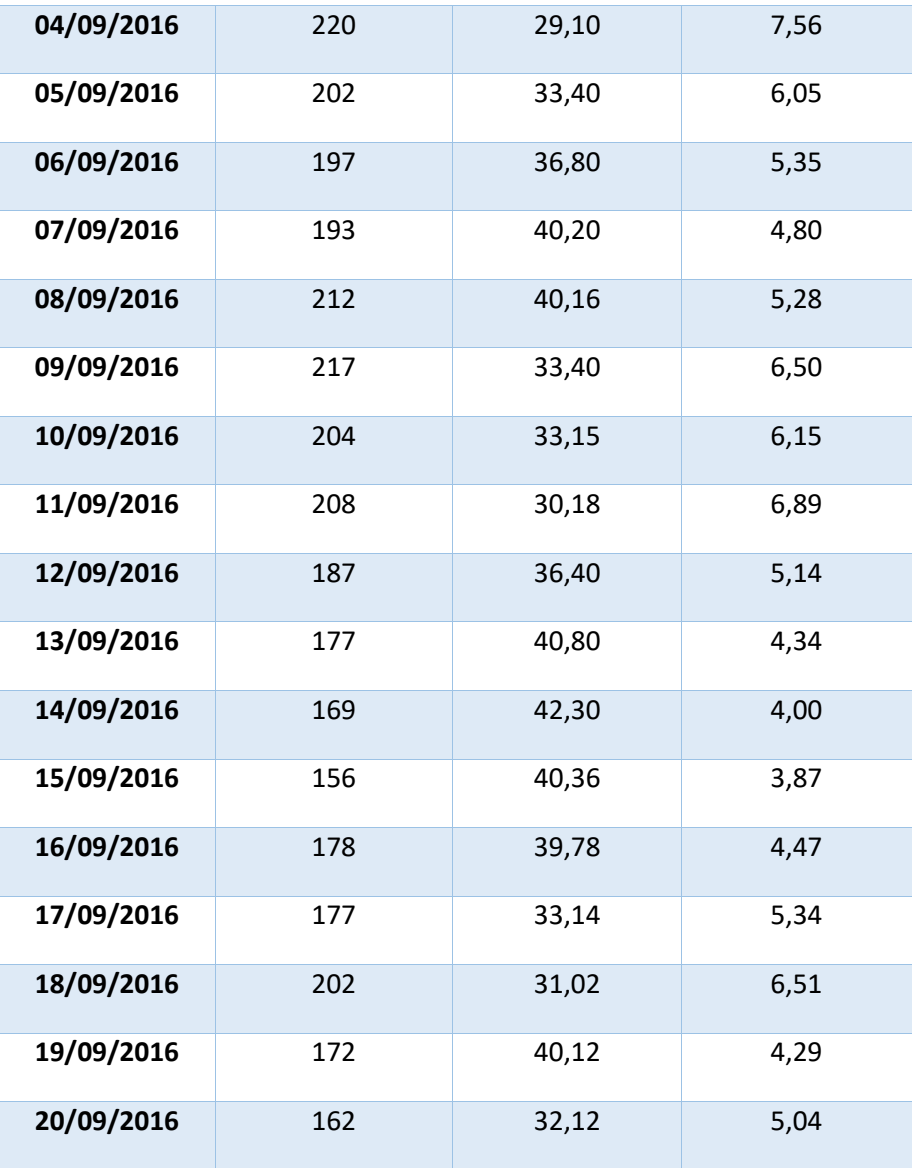

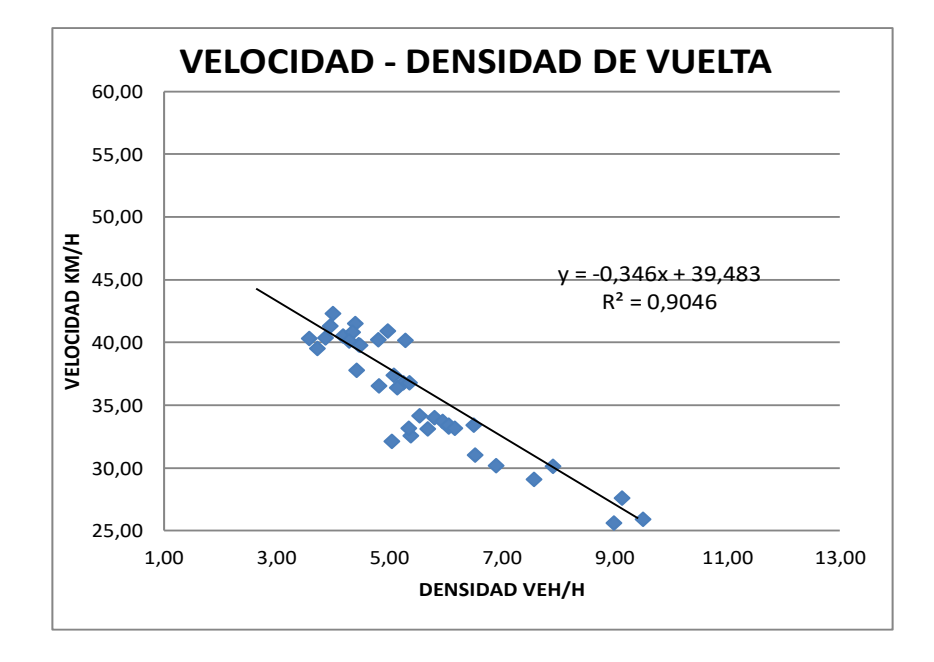

## $\triangleright$  CORRELACION NO LINEAL: EXPONENCIAL

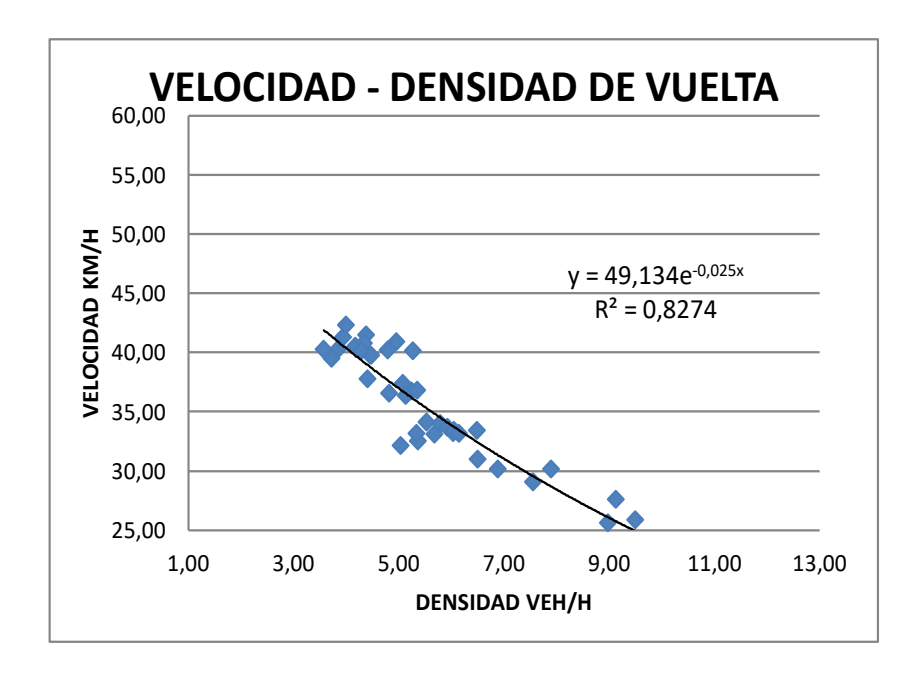

## $\triangleright$  CORRELACION NO LINEAL: LOGARITMICA

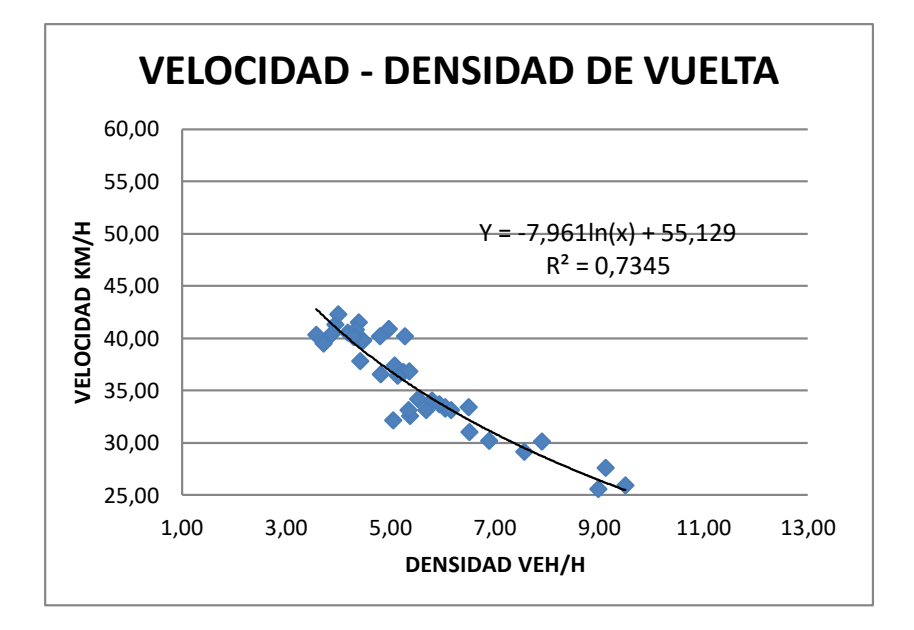

Tabla de resumen de correlacion de cada tramo para 3 modelos de trafico:

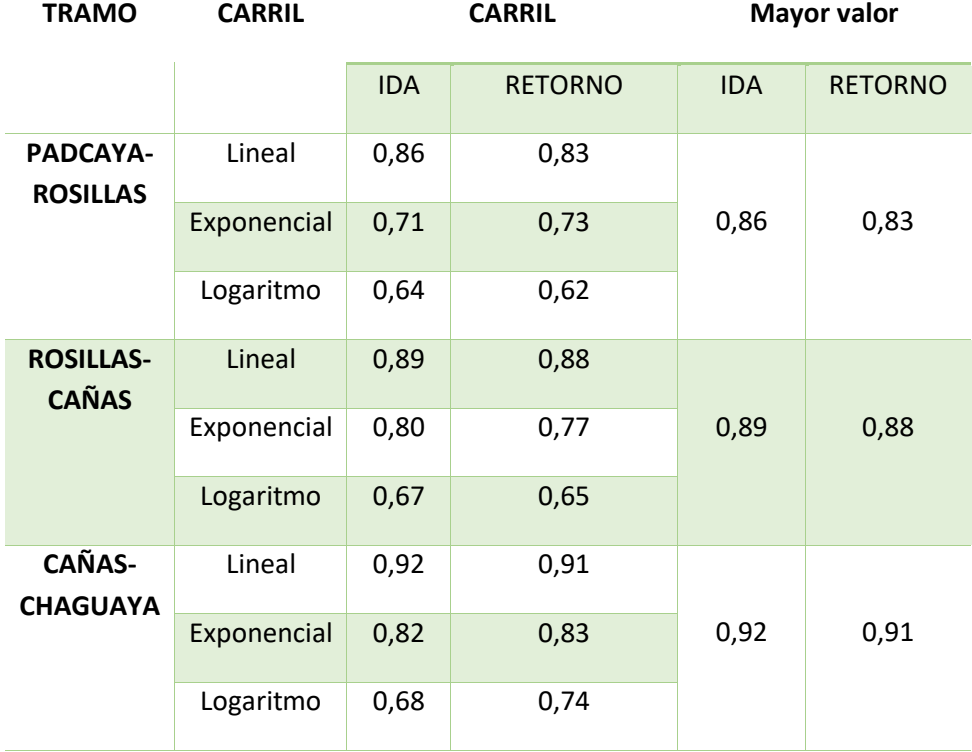

## **3.6.-APLICACIÓN DE LOS MODELOS DE TRAFICO**

### **3.6.1.-MODELO LINEAL D.BGREEMSHIELDS**

#### **PUNTO 1 (PADCAYA-ROSILLAS) CARRIL DE IDA**

De la relación lineal obtenida entre los datos de velocidad-densidad se obtiene la siguiente ecuación:

$$
y = -2.591 * X + 91.214
$$

$$
v1 = -2.591 * kc + 91.214
$$

Se procede aplicar el criterio de congestionamiento donde teóricamente para la velocidad media espacial igual cero se obtiene la densidad de congestionamiento.

$$
0 = -2.591 * kc + 91.214
$$

$$
kc = 35 \frac{veh}{km} / carril
$$

La velocidad a flujo libre se la obtiene, teóricamente ante la situación densidad congestionamiento igual a cero. Por tanto:

$$
v1 = -2.591 * 0 + 91.214
$$

$$
v1 = 91.214 \, km/h
$$

La relación **velocidad-densidad**, según la ecuación:

$$
ve = v1 + \frac{v1}{kc}k
$$

$$
ve = 91,214 - (\frac{91,214}{35})k
$$

 $ve = 91,214 - 2.60k$ 

La relación **flujo-densidad**, según la ecuación:

$$
q = v1k - \left(\frac{v1}{kc}\right)k^2
$$

$$
q = 91,214k - \left(\frac{91,214}{35}\right)k^2
$$

$$
q = 91,214k - 2.6k^2
$$

La relación **velocidad-flujo**, según la ecuación:

$$
ve = \frac{v1}{2} \pm \frac{\sqrt{v1^2 - 4(\frac{v1}{kc})q}}{2}
$$

$$
ve = \frac{91,214}{2} \pm \frac{\sqrt{91,214^2 - 4\left(\frac{91,214}{35}\right)q}}{2}
$$

$$
ve = 45,607 \pm \frac{\sqrt{91,214^2 - 4(\frac{91,214}{35})q}}{2}
$$

Por lo tanto las ecuaciones del modelo son:

$$
ve = 91,214 - 2.60k
$$
  
q = 91,214k - 2.60k<sup>2</sup>  

$$
ve = 45,607 \pm \frac{\sqrt{91,214^2 - 4(\frac{91,214}{35})q}}{2}
$$

 El valor medio se procede a calcular de la siguiente manera y así obtener el flujo máximo

$$
vm = \frac{v1}{2}
$$

$$
vm = \frac{91,214}{2} = 45,61 \text{ km/h}
$$

$$
km = \frac{kc}{2}
$$

$$
km = \frac{35}{2} = 17.60 \frac{veh}{km}/carril
$$

$$
qm = \frac{v1 * kc}{4}
$$

$$
qm = \frac{91,214 * 35}{4} = 803 \frac{veh}{hr}/carril
$$

Por tanto las curvas del modelo de Greenshieds son:

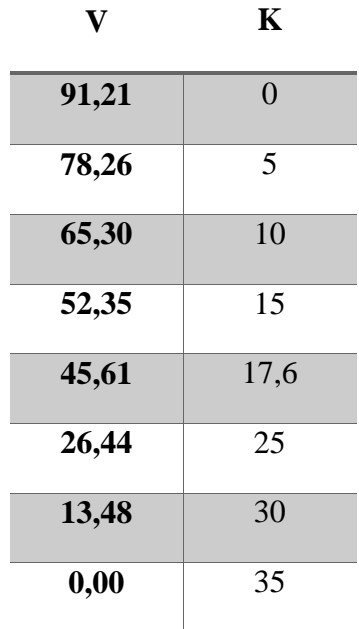

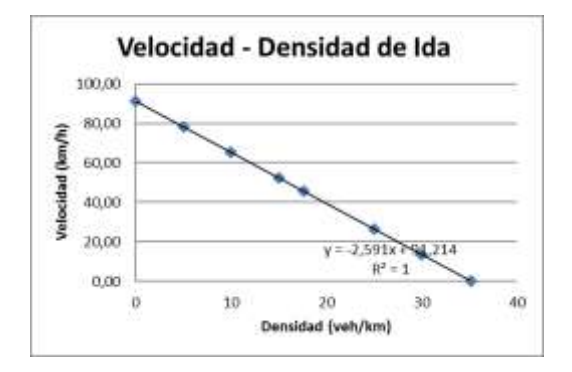

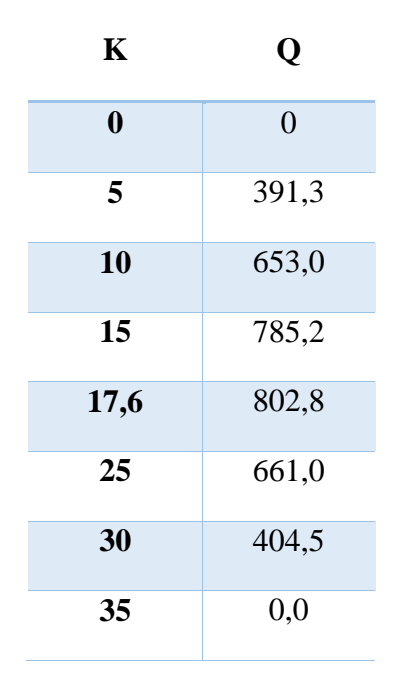

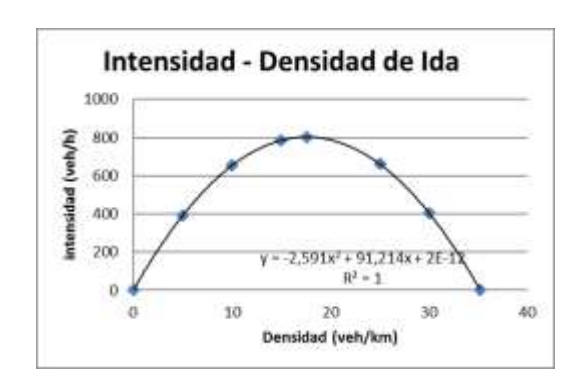

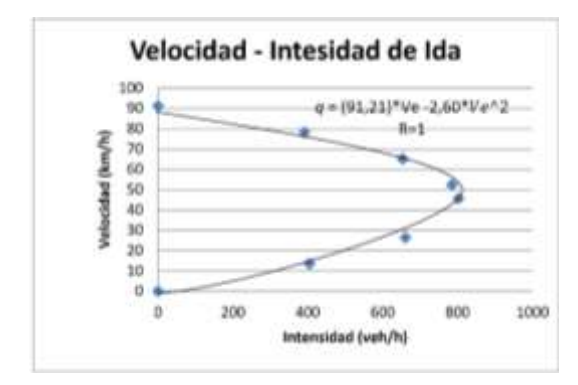

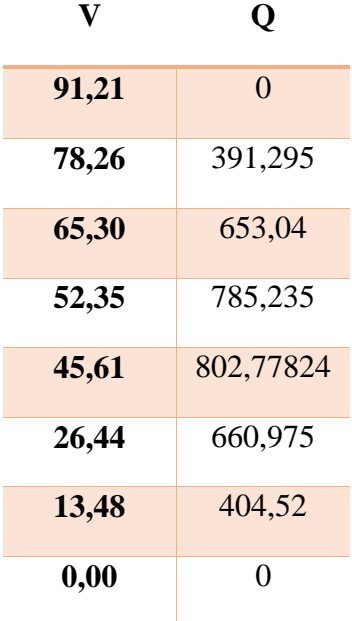

 Para hallar el nivel de servicio de la carretera, bajo condiciones de circulación continua, se han definido seis características generales de operación en función de la densidad de congestionamiento, así:

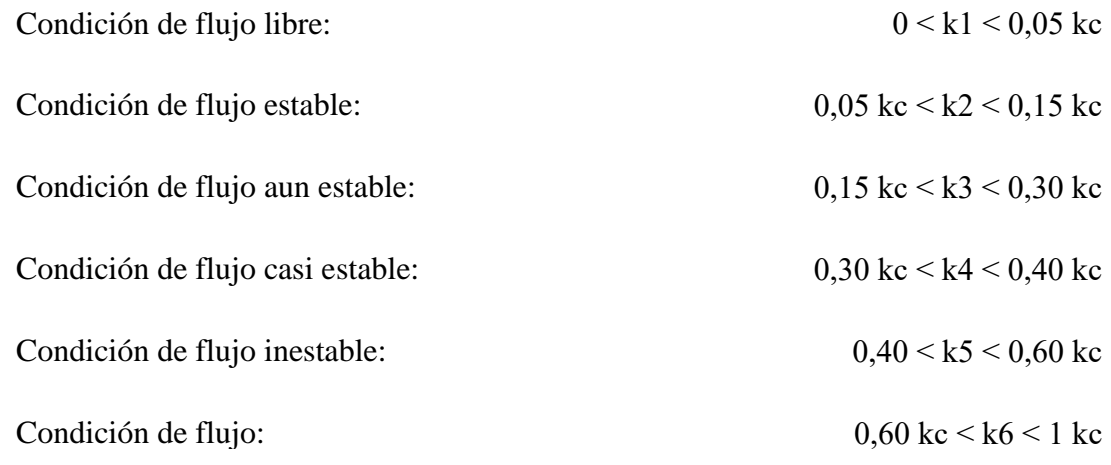

Los valores máximos de las densidades que limitan cada una de las condiciones:

 $k1 = 0.05$  kc = 0.05\*35 = 1.75 veh/km/carril  $k2 = 0.15$  kc = 0.15\*35 = 5.25 veh/km/carril  $k3 = 0,30$  kc =  $0,30*35 = 10.5$  veh/km/carril  $k4 = 0,40$  kc =  $0,40*35 = 14$  veh/km/carril  $k5 = 0,60$  kc =  $0,60*35 = 21$  veh/km/carril  $k6 = 1,00$  kc = 1,00\*35 = 35 veh/km/carril

Las velocidades correspondientes a estas densidades son :

$$
Ve1 = 91,214 - 2.60*k1 = 91,214 - 2.60*(1.75) = 86,65km/h
$$
  
\n
$$
Ve2 = 91,214 - 2.60*k2 = 91,214 - 2.60*(5.25) = 77,53 \text{ km/h}
$$
  
\n
$$
Ve3 = 91,214 - 2.60*k3 = 91,214 - 2.60*(10.5) = 63,85 \text{ km/h}
$$
  
\n
$$
Ve4 = 91,214 - 2.60*k4 = 91,214 - 2.60*(14) = 54,73 \text{ km/h}
$$
  
\n
$$
Ve5 = 91,214 - 2.60*k5 = 91,214 - 2.60*(21) = 36,49 \text{ km/h}
$$

$$
Ve6 = 91,214 - 2.60 * k6 = 91,214 - 2.60 * (35) = 0 \text{ km/h}
$$

Los flujos correspondientes a las densidad y velocidades anteriores, son:

 $q1 = vel*kl = 86,65*1.75 = 151.64$  $q2 = ve2*k2 = 77,53*5.25 = 407.04$  $q3 = ve3*k3 = 63,85*10.5 = 670.42$  $q4 = ve4*k4 = 54,73*14 = 766.20$  $q5 = ve5*k5 = 36,49*21 = 766.20$  $q6 = v e 6 * k6 = 35 * 0 = 0$ 

Se representa gráficamente todas las características de los niveles de servicio

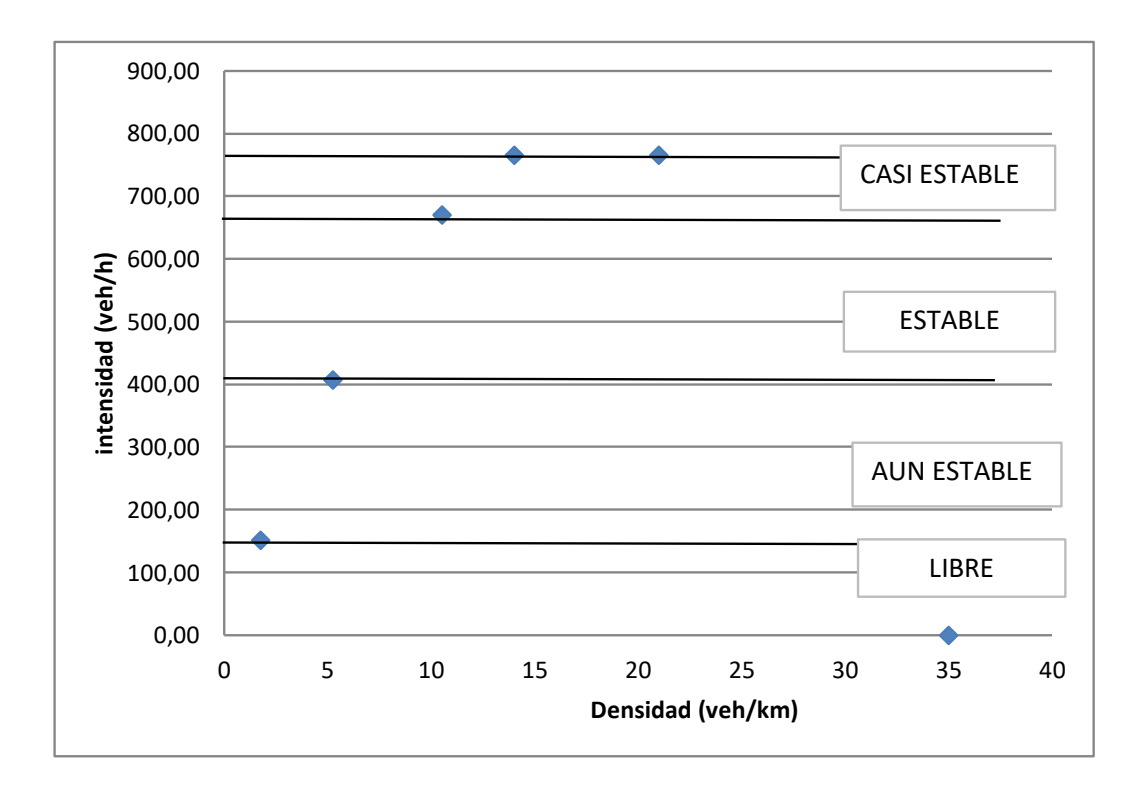
En base a la grafica presentada en relación a la densidad-intensidad se procede a obtener el nivel de servicialidad en el carril de ida es de :

> $K = 1.66$  veh/km  $0 < k < 2$  NIVEL DE SERVICIO A  $2 < k2 < 5$  NIVEL DE SERVICIO B  $6 < k3 < 10$  NIVEL DE SERVICIO C 11 ˂ k4 ˂ 14 NIVEL DE SERVICIO D 15 ˂ k5 ˂ 21 NIVEL DE SERVICIO E 22 ˂ k6 ˂ 35 NIVEL DE SERVICIO F

> > NIVEL DE SERVICIO A

El carril de ida esta flujo libre

#### **PUNTO 1 (PADCAYA-ROSILLAS) CARRIL DE VUELTA**

De la relación lineal obtenida entre los datos de velocidad-densidad se obtiene la siguiente ecuación:

> $y = -2.723 \times X + 91.156$  $v1 = -2.723 * kc + 91.156$

Se procede aplicar el criterio de congestionamiento donde teóricamente para la velocidad media espacial igual cero se obtiene la densidad de congestionamiento.

$$
0 = -2.723 * kc + 91.156
$$

$$
kc = 33 \frac{veh}{km} / carril
$$

La velocidad a flujo libre se la obtiene, teóricamente ante la situación densidad congestionamiento igual a cero. Por tanto:

$$
v1 = -2.723 * 0 + 91.156
$$

$$
v1 = 91.156 \, km/h
$$

La relación **velocidad-densidad**, según la ecuación:

$$
ve = v1 + \frac{v1}{kc}k
$$
  

$$
ve = 91,156 - (\frac{91,156}{33})k
$$
  

$$
ve = 91,156 - 2.72k
$$

La relación **flujo-densidad**, según la ecuación:

$$
q = v1 - \left(\frac{v1}{kc}\right)k^2
$$

$$
q = 91,156k - \left(\frac{91,156}{33}\right)k^2
$$

$$
q = 91,156k - 2.72k^2
$$

La relación **velocidad-flujo**, según la ecuación:

$$
ve = \frac{v1}{2} \pm \frac{\sqrt{v1^2 - 4(\frac{v1}{kc})q}}{2}
$$

$$
ve = \frac{91,156}{2} \pm \frac{\sqrt{91,156^2 - 4(\frac{91,156}{33})q}}{2}
$$

$$
ve = 45,578 \pm \frac{\sqrt{91,156^2 - 4(\frac{91,156}{33})q}}{2}
$$

Por lo tanto las ecuaciones del modelo son:

$$
ve = 91,156 - 2.72k
$$
  
q = 91,156k - 2.72k<sup>2</sup>  

$$
ve = 45,578 \pm \frac{\sqrt{91,156^2 - 4(\frac{91,156}{33})q}}{2}
$$

 El valor medio se procede a calcular de la siguiente manera y así obtener el flujo máximo

$$
vm = \frac{v1}{2}
$$

$$
vm = \frac{91,156}{2} = 45,578 \text{ km/h}
$$

$$
km = \frac{kc}{2}
$$

$$
km = \frac{33}{2} = 17 \frac{veh}{km} / carril
$$

$$
qm = \frac{v1 * kc}{4}
$$

$$
qm = \frac{91,156 * 33}{4} = 752.04 \frac{veh}{hr}/carril
$$

Por tanto las curvas del modelo de Greenshieds son:

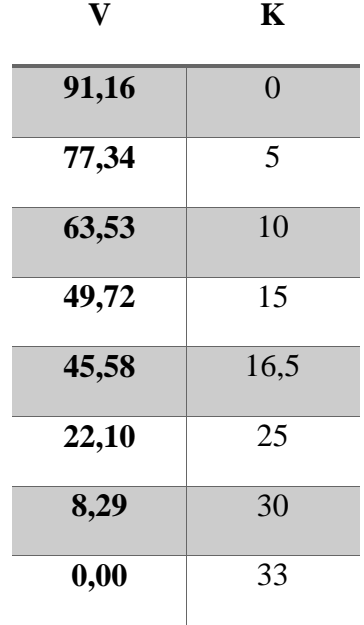

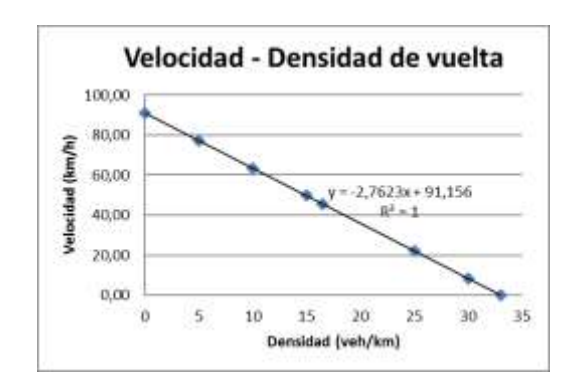

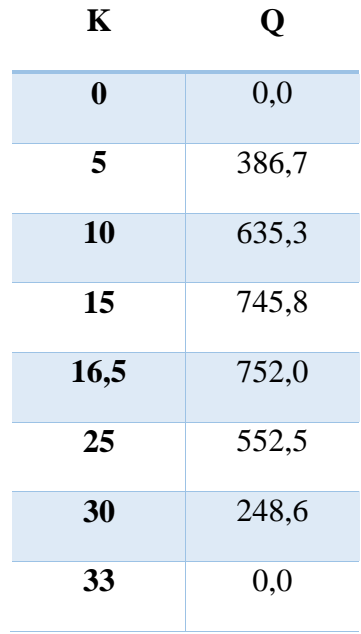

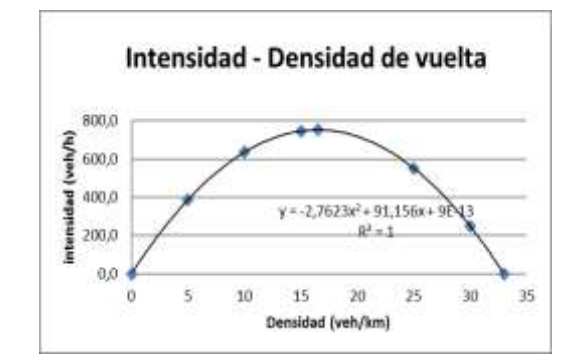

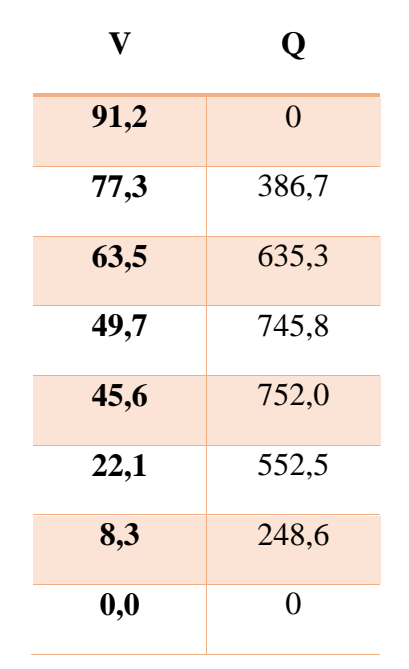

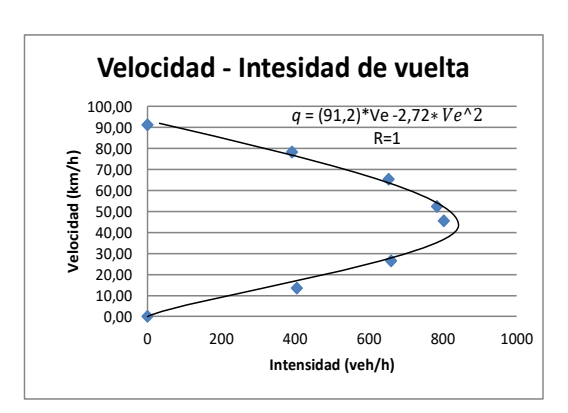

 Para hallar el nivel de servicio de la carretera, bajo condiciones de circulación continua, se han definido seis características generales de operación en función de la densidad de congestionamiento, así:

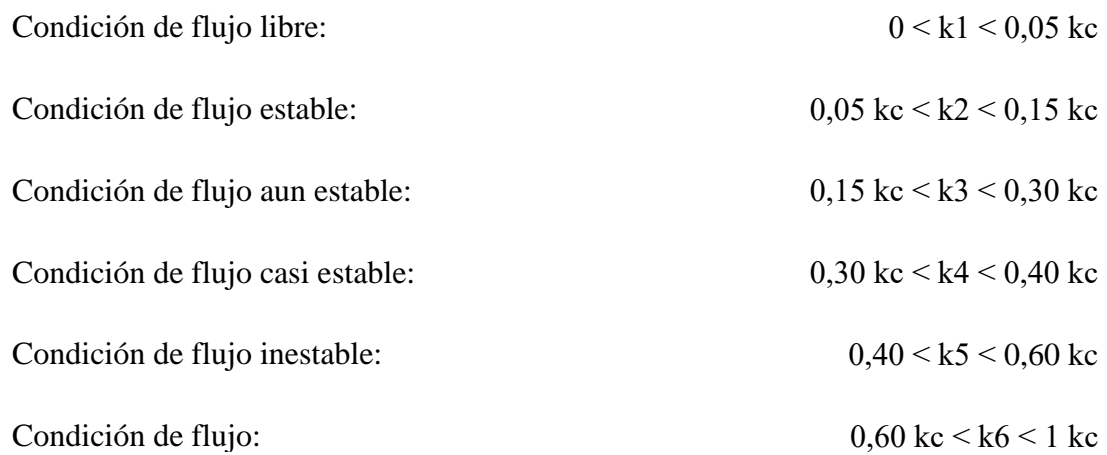

Los valores máximos de las densidades que limitan cada una de las condiciones:

 $k1 = 0.05$  kc = 0.05\*33 = 1.65 veh/km/carril

 $k2 = 0,15$  kc = 0,15\*33 = 4.95 veh/km/carril  $k3 = 0,30$  kc =  $0,30*33 = 9.9$  veh/km/carril  $k4 = 0,40$  kc = 0,40\*33 = 13.2 veh/km/carril  $k5 = 0,60$  kc =  $0,60*33 = 19.8$  veh/km/carril  $k6 = 1,00$  kc = 1,00\*33 = 33 veh/km/carril

Las velocidades correspondientes a estas densidades son :

$$
Ve1 = 91,156 - 2.76* k1 = 91,156 - 2.76*(1.65) = 86,60 \text{km/h}
$$
  
\n
$$
Ve2 = 91,156 - 2.76* k2 = 91,156 - 2.76*(4.95) = 77,48 \text{ km/h}
$$
  
\n
$$
Ve3 = 91,156 - 2.76* k3 = 91,156 - 2.76*(9.9) = 63,81 \text{ km/h}
$$
  
\n
$$
Ve4 = 91,156 - 2.76* k4 = 91,156 - 2.76*(13.2) = 54,69 \text{ km/h}
$$
  
\n
$$
Ve5 = 91,156 - 2.76* k5 = 91,156 - 2.76*(19.8) = 36,46 \text{ km/h}
$$
  
\n
$$
Ve6 = 91,156 - 2.76* k6 = 91,156 - 2.76*(33) = 0 \text{ km/h}
$$

Los flujos correspondientes a las densidad y velocidades anteriores, son :

$$
q1 = ve1*k1 = 86,60*1.65 = 142.89
$$
  
\n
$$
q2 = ve2*k2 = 77,48*4.95 = 383.54
$$
  
\n
$$
q3 = ve3*k3 = 63,81*9.9 = 631.71
$$
  
\n
$$
q4 = ve4*k4 = 54,69*13.2 = 721.96
$$
  
\n
$$
q5 = ve5*k5 = 36,46*19.8 = 721.96
$$
  
\n
$$
q6 = ve6*k6 = 33*0 = 0
$$

Se representa gráficamente todas las características de los niveles de servicio

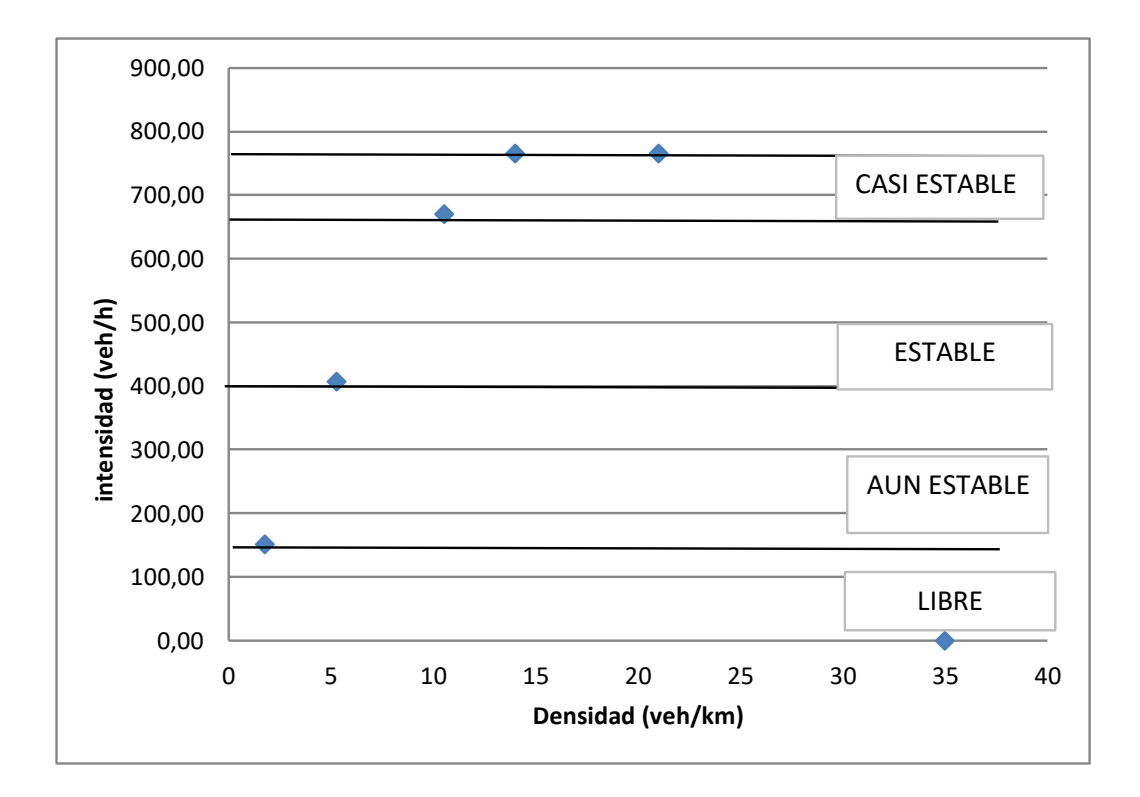

 En base a la grafica presentada en relación a la densidad-intensidad se procede a obtener el nivel de servicialidad en el carril de ida es de :

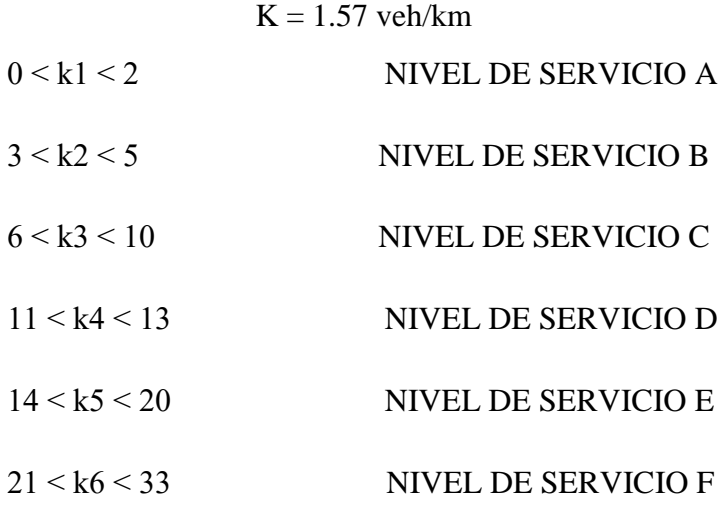

## NIVEL DE SERVICIO A

El carril de vuelta esta flujo libre

## **PUNTO 2 (ROSILLAS-CAÑAS) CARRIL DE IDA**

De la relación lineal obtenida entre los datos de velocidad-densidad se obtiene la siguiente ecuación:

> $y = -2.881 \times X + 93,296$  $v1 = -2,881 * kc + 93,296$

Se procede aplicar el criterio de congestionamiento donde teóricamente para la velocidad media espacial igual cero se obtiene la densidad de congestionamiento.

$$
0 = -2,881 * kc + 93,296
$$

$$
kc = 32 \frac{veh}{km} / carril
$$

La velocidad a flujo libre se la obtiene, teóricamente ante la situación densidad congestionamiento igual a cero. Por tanto:

$$
v1 = -2,881 * 0 + 93,296
$$

$$
v1 = 93,296 \, km/h
$$

La relación **velocidad-densidad**, según la ecuación:

$$
ve = v1 + \frac{v1}{kc}k
$$

$$
ve = 93,296 - \left(\frac{93,296}{32}\right)k
$$

$$
ve = 93,296 - 2.88k
$$

La relación **flujo-densidad**, según la ecuación:

$$
q = \nu 1 - \left(\frac{\nu 1}{kc}\right)k^2
$$

$$
q = 93,296k - \left(\frac{93,296}{32}\right)k^2
$$

$$
q = 93,296k - 2.88k^2
$$

La relación **velocidad-flujo**, según la ecuación:

$$
ve = \frac{v1}{2} \pm \frac{\sqrt{v1^2 - 4(\frac{v1}{kc})q}}{2}
$$

$$
ve = \frac{93,296}{2} \pm \frac{\sqrt{93,296^2 - 4(\frac{93,296}{31})q}}{2}
$$

$$
ve = 46,648 \pm \frac{\sqrt{93,296^2 - 4(\frac{93,296}{32})q}}{2}
$$

Por lo tanto las ecuaciones del modelo son:

$$
ve = 93,296 - 2.88k
$$
  
q = 93,296k - 2.88k<sup>2</sup>  

$$
ve = 46,648 \pm \frac{\sqrt{93,296^2 - 4(\frac{93,296}{32})q}}{2}
$$

 El valor medio se procede a calcular de la siguiente manera y así obtener el flujo máximo

$$
vm = \frac{v1}{2}
$$

$$
vm = \frac{93,296}{2} = 46,648 \, km/h
$$

$$
km=\frac{\pi}{2}
$$

$$
km = \frac{32}{2} = 16 \frac{veh}{km} / carril
$$

$$
qm = \frac{v1 * kc}{4}
$$

$$
qm = \frac{93,296 * 32}{4} = 746.37 \frac{veh}{hr} / carril
$$

Por tanto las curvas del modelo de Greenshieds son:

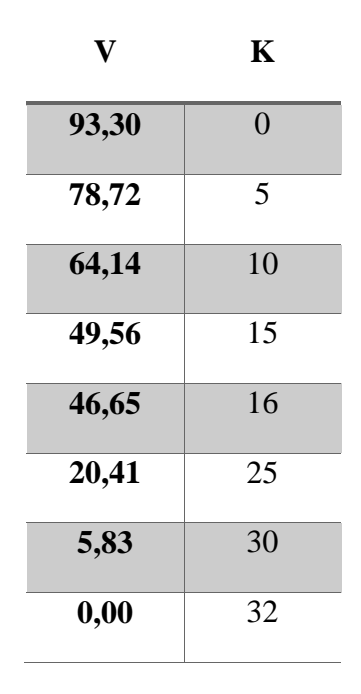

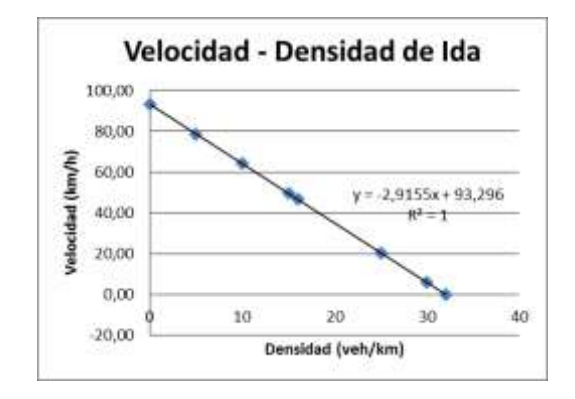

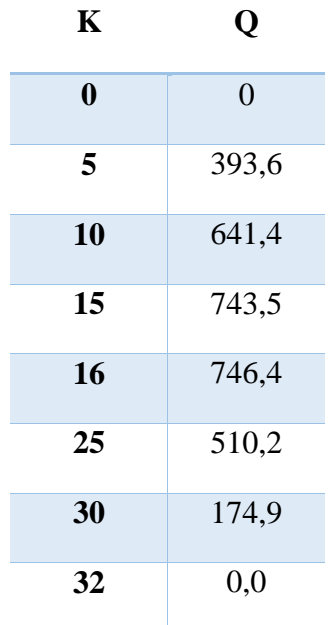

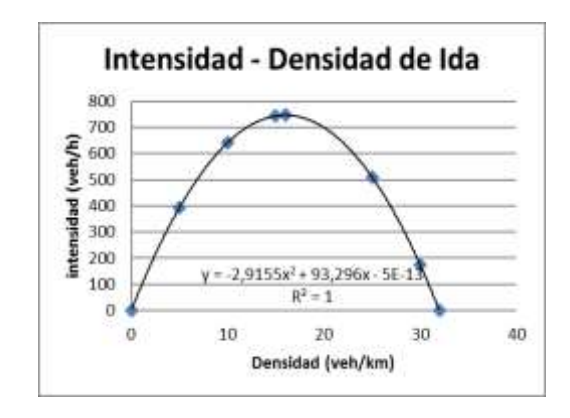

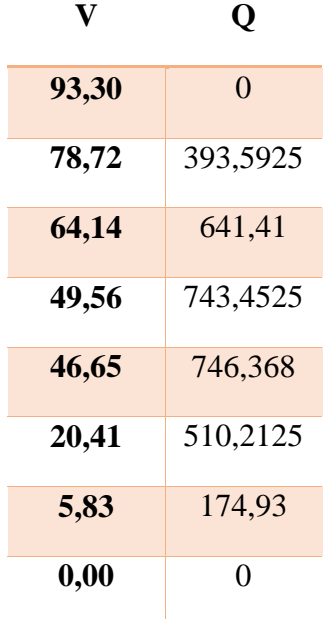

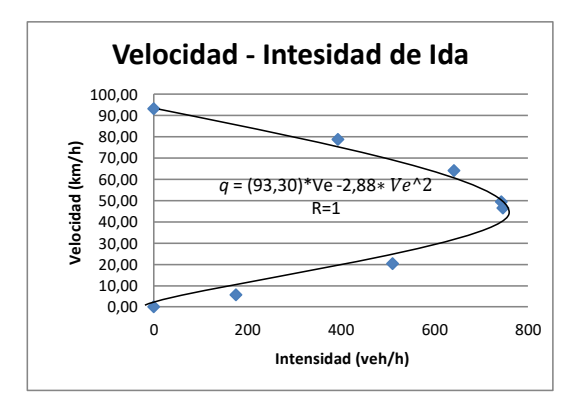

 Para hallar el nivel de servicio de la carretera, bajo condiciones de circulación continua, se han definido seis características generales de operación en función de la densidad de congestionamiento, así:

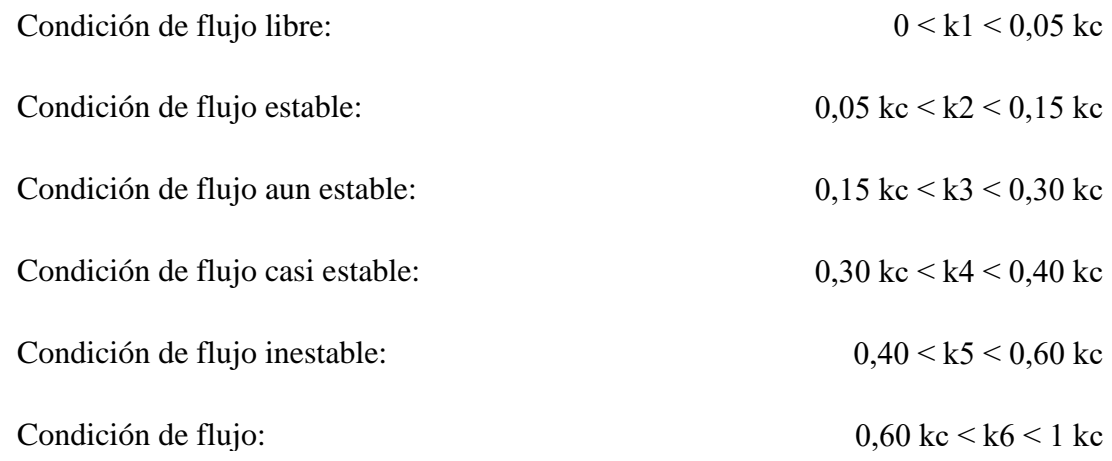

Los valores máximos de las densidades que limitan cada una de las condiciones:

 $k1 = 0.05$  kc =  $0.05*32 = 1.6$  veh/km/carril  $k2 = 0.15$  kc = 0.15\*32 = 4.8 veh/km/carril  $k3 = 0,30$  kc = 0,30\*32 = 9,6 veh/km/carril  $k4 = 0,40$  kc =  $0,40*32 = 12,8$  veh/km/carril  $k5 = 0,60$  kc =  $0,60*32 = 19,2$  veh/km/carril  $k6 = 1,00$  kc = 1,00\*32 = 32 veh/km/carril

Las velocidades correspondientes a estas densidades son :

$$
Ve1 = 93,296 - 2.88 * k1 = 93,296 - 2.88 * (1,6) = 88,69 \text{ km/h}
$$
\n
$$
Ve2 = 93,296 - 2.88 * k2 = 93,296 - 2.88 * (4,8) = 79,47 \text{ km/h}
$$
\n
$$
Ve3 = 93,296 - 2.88 * k3 = 93,296 - 2.88 * (9,6) = 65,65 \text{ km/h}
$$
\n
$$
Ve4 = 93,296 - 2.88 * k4 = 93,296 - 2.88 * (12,8) = 56,43 \text{ km/h}
$$
\n
$$
Ve5 = 93,296 - 2.88 * k5 = 93,296 - 2.88 * (19.2) = 38 \text{ km/h}
$$

$$
Ve6 = 93,296 - 2.88 * k6 = 93,296 - 2.88 * (32) = 0 \text{ km/h}
$$

Los flujos correspondientes a las densidad y velocidades anteriores, son :

 $q1 = vel*kl = 88,69*1,6 = 141.90$  $q2 = ve2*k2 = 79,47*4,8 = 381.47$  $q3 = ve3*k3 = 65,65*9,6 = 630.22$  $q4 = ve4*k4 = 56,43*12,8 = 722.33$  $q5 = ve5*k5 = 38*19.2 = 729.60$  $q6 = v e 6 * k6 = 32 * 0 = 0$ 

Se representa gráficamente todas las características de los niveles de servicio

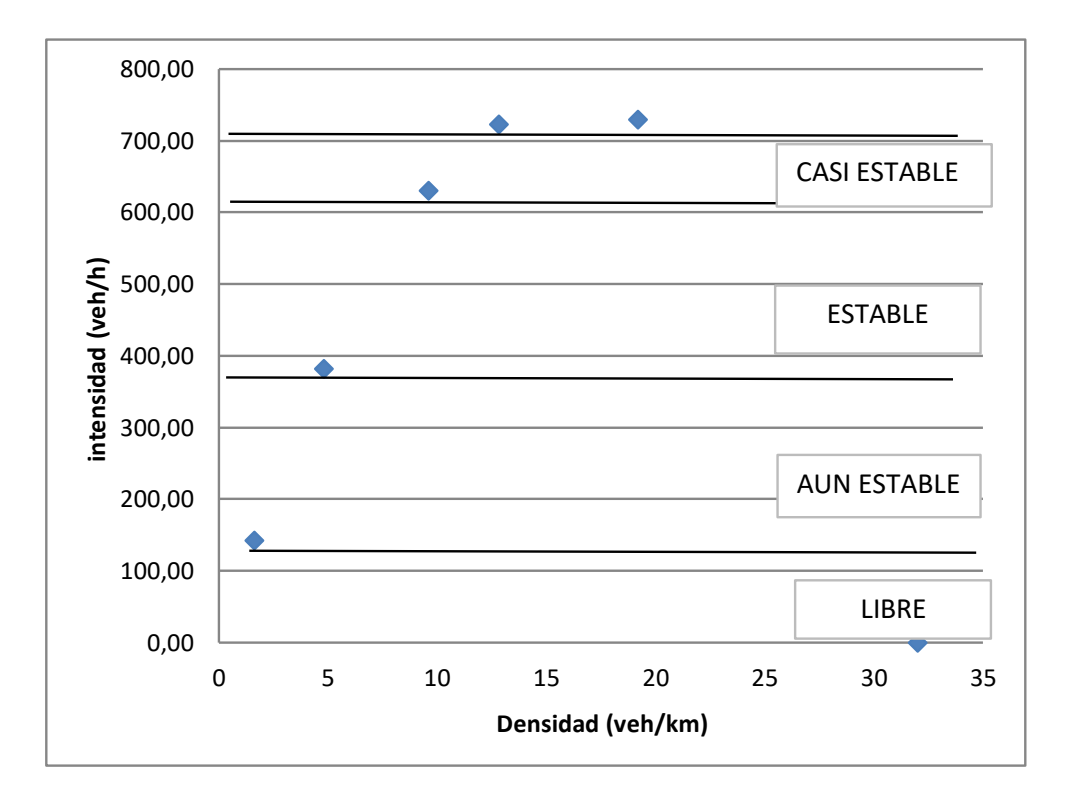

 En base a la gráfica presentada en relación a la densidad-intensidad se procede a obtener el nivel de servicialidad en el carril de ida es de :

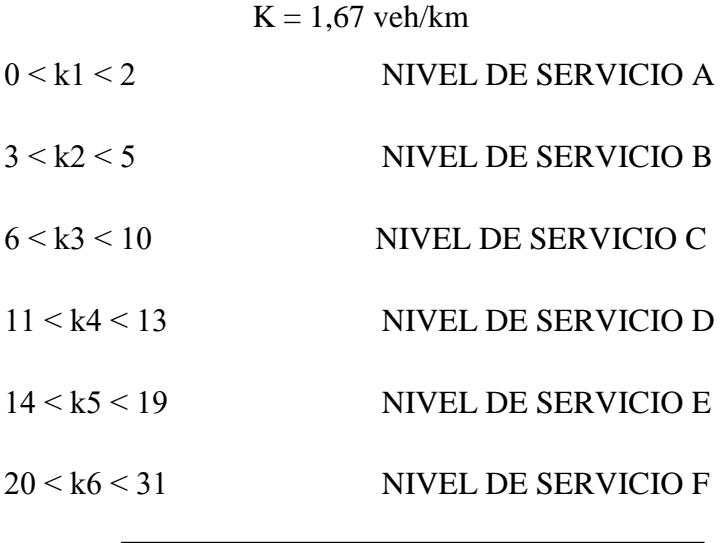

NIVEL DE SERVICIO A

El carril de ida esta flujo libre

## **PUNTO 2 (ROSILLAS-CAÑAS) CARRIL DE VUELTA**

De la relación lineal obtenida entre los datos de velocidad-densidad se obtiene la siguiente ecuación:

$$
y = -2.552 \times X + 94,105
$$

$$
v1 = -2.552 \times kc + 94,105
$$

Se procede aplicar el criterio de congestionamiento donde teóricamente para la velocidad media espacial igual cero se obtiene la densidad de congestionamiento.

$$
0 = -2.552 * kc + 94,105
$$

$$
kc = 37 \frac{veh}{km} / carril
$$

La velocidad a flujo libre se la obtiene, teóricamente ante la situación densidad congestionamiento igual a cero. Por tanto:

$$
v1 = -2.552 * 0 + 94,105
$$

$$
v1 = 94,105 \, km/h
$$

La relación **velocidad-densidad**, según la ecuación:

$$
ve = v1 + \frac{v1}{kc}k
$$
  

$$
ve = 94,105 - (\frac{94,105}{37})k
$$
  

$$
ve = 94,105 - 2.55k
$$

La relación **flujo-densidad**, según la ecuación:

$$
q = \nu 1 - \left(\frac{\nu 1}{kc}\right)k^2
$$

$$
q = 94,105k - \left(\frac{94,105}{37}\right)k^2
$$

$$
q = 94,105k - 2.55k^2
$$

La relación **velocidad-flujo**, según la ecuación:

$$
ve = \frac{v1}{2} \pm \frac{\sqrt{v1^2 - 4(\frac{v1}{kc})q}}{2}
$$

$$
ve = \frac{94,105}{2} \pm \frac{\sqrt{94,105^2 - 4(\frac{94,105}{37})q}}{2}
$$

$$
ve = 47,053 \pm \frac{\sqrt{94,105^2 - 4(\frac{94,105}{37})q}}{2}
$$

Por lo tanto las ecuaciones del modelo son:

$$
ve = 94,105 - 2.55k
$$
  
\n
$$
q = 94,105k - 2.55k^{2}
$$
  
\n
$$
ve = 47.053 \pm \frac{\sqrt{94,105^{2} - 4(\frac{94,105}{37})q}}{2}
$$

 El valor medio se procede a calcular de la siguiente manera y así obtener el flujo máximo

$$
vm = \frac{v1}{2}
$$

$$
vm = \frac{94,105}{2} = 47,05 \text{ km/h}
$$

$$
km = \frac{kc}{2}
$$

$$
km = \frac{37}{2} = 19 \frac{veh}{km} / carril
$$

$$
qm = \frac{v1 * kc}{4}
$$

$$
qm = \frac{94,105 * 37}{4} = 870.47 \frac{veh}{hr}/carril
$$

Por tanto las curvas del modelo de Greenshieds son:

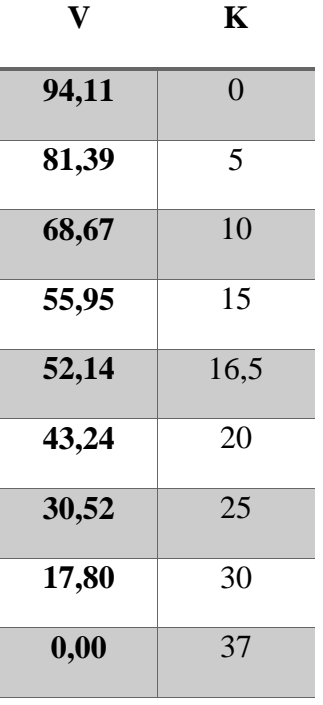

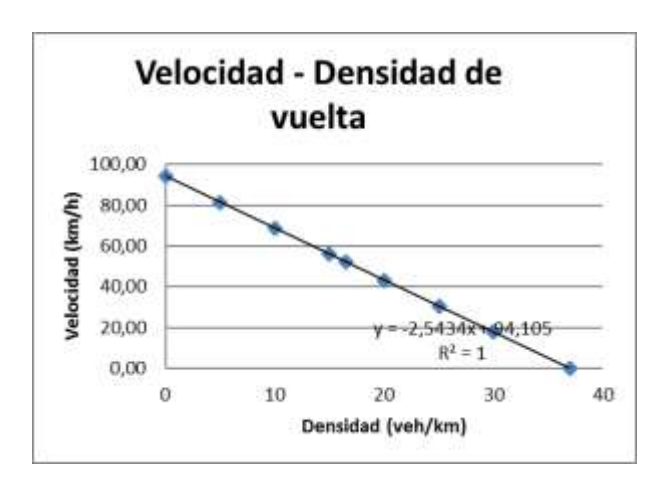

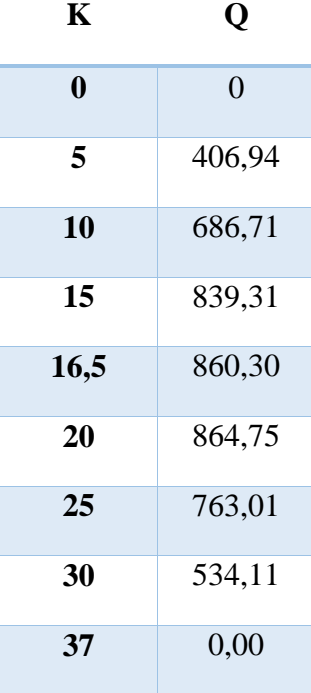

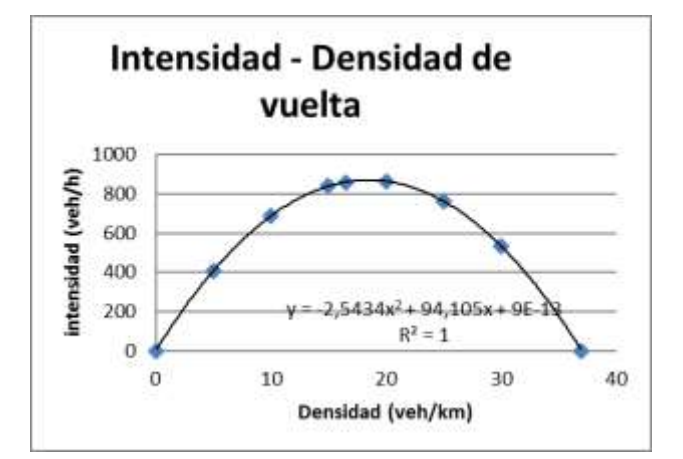

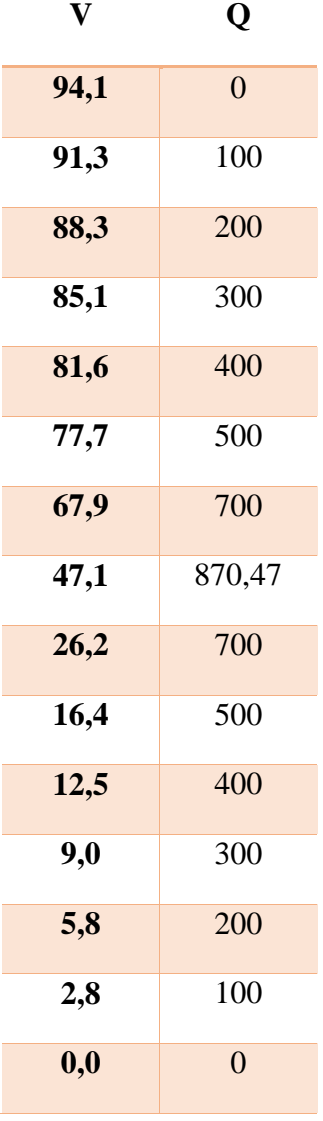

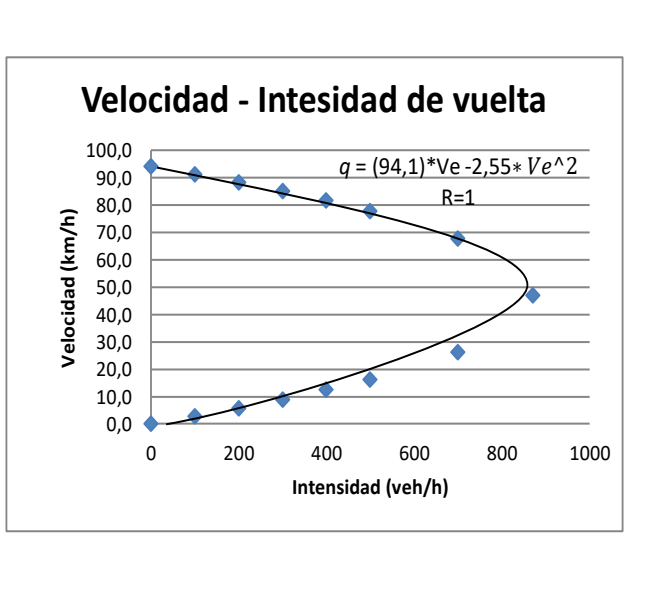

 Para hallar el nivel de servicio de la carretera, bajo condiciones de circulación continua, se han definido seis características generales de operación en función de la densidad de congestionamiento, así:

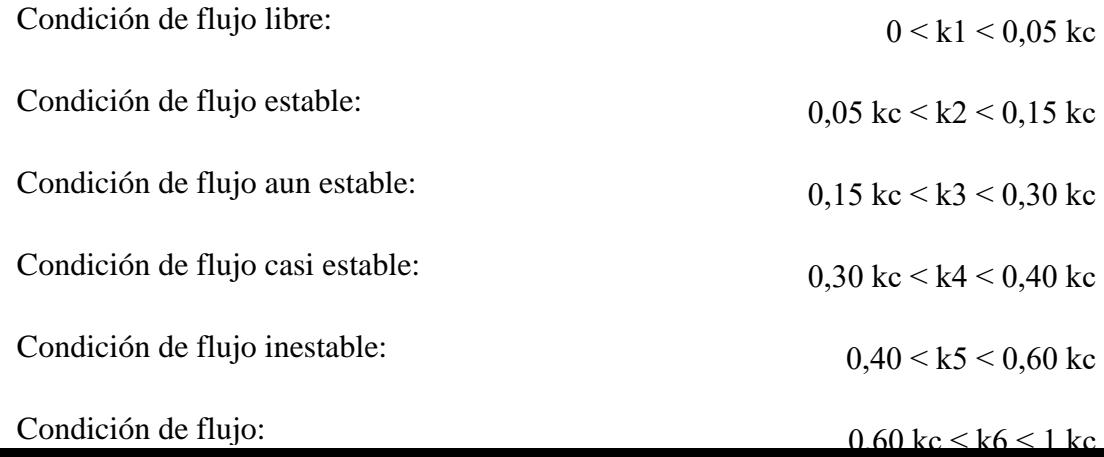

Los valores máximos de las densidades que limitan cada una de las condiciones:

 $k1 = 0.05$  kc =  $0.05*37 = 1.85$  veh/km/carril  $k2 = 0.15$  kc = 0.15\*37 = 5.55 veh/km/carril  $k3 = 0,30$  kc =  $0,30*37 = 11.1$  veh/km/carril  $k4 = 0,40$  kc =  $0,40*37 = 14.8$  veh/km/carril  $k5 = 0,60$  kc =  $0,60*37 = 22.2$  veh/km/carril  $k6 = 1,00$  kc = 1,00\*37 = 37 veh/km/carril

Las velocidades correspondientes a estas densidades son:

$$
Ve1 = 94,105 - 2.55 * k1 = 94,105 - 2.55 * (1.85) = 89,40 \text{ km/h}
$$
\n
$$
Ve2 = 94,105 - 2.55 * k2 = 94,105 - 2.55 * (5.55) = 79,99 \text{ km/h}
$$
\n
$$
Ve3 = 94,105 - 2.55 * k3 = 94,105 - 2.55 * (11.1) = 65,87 \text{ km/h}
$$
\n
$$
Ve4 = 94,105 - 2.55 * k4 = 94,105 - 2.55 * (14.8) = 56,46 \text{ km/h}
$$
\n
$$
Ve5 = 94,105 - 2.55 * k5 = 94,105 - 2.55 * (22.2) = 37,64 \text{ km/h}
$$
\n
$$
Ve6 = 94,105 - 2.55 * k6 = 94,105 - 2.55 * (37) = 0 \text{ km/h}
$$

Los flujos correspondientes a las densidad y velocidades anteriores, son :

 $q1 = vel*kl = 89,40*1.85 = 165.39$  $q2 = ve2*k2 = 79,99*5.55 = 443.94$  $q3 = ve3*k3 = 65,87*11.1 = 731.20$ 

- $q4 = ve4*k4 = 56,46*14.8 = 835.65$  $q5 = ve5*k5 = 37,64*22.2 = 835.65$  $q6 = ve6*k6 = .37*0 = 0$
- Se representa gráficamente todas las características de los niveles de servicio

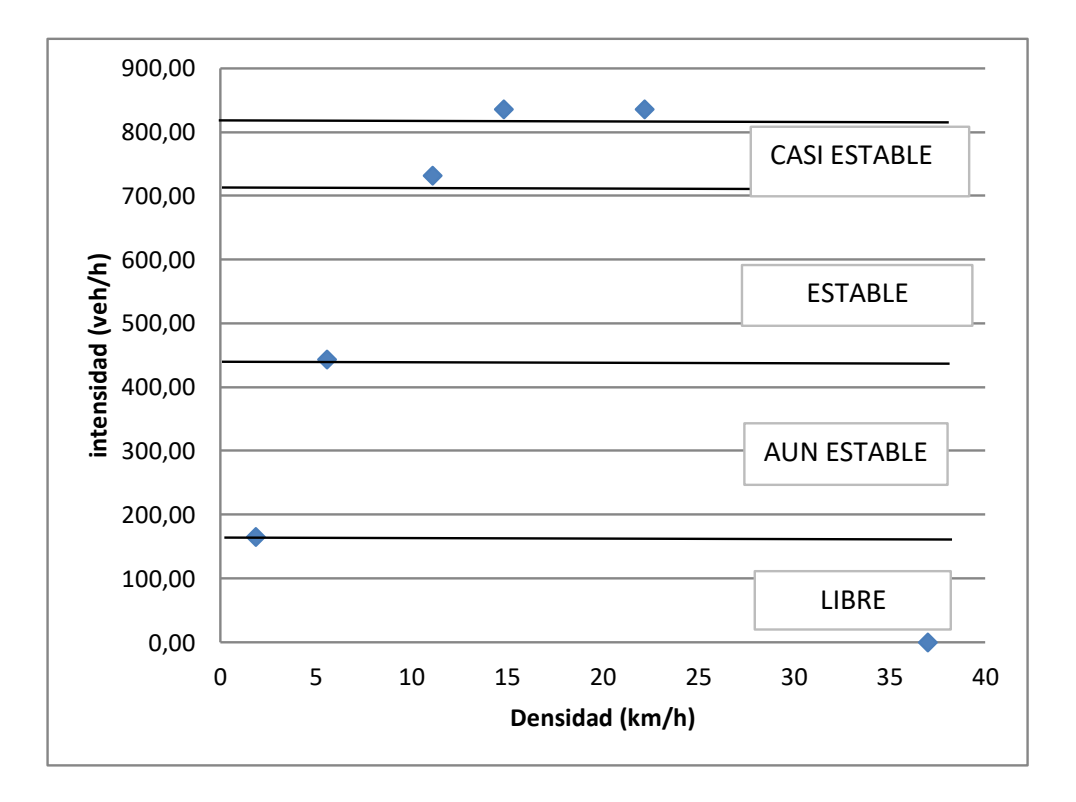

 En base a la gráfica presentada en relación a la densidad-intensidad se procede a obtener el nivel de servicialidad en el carril de ida es de :

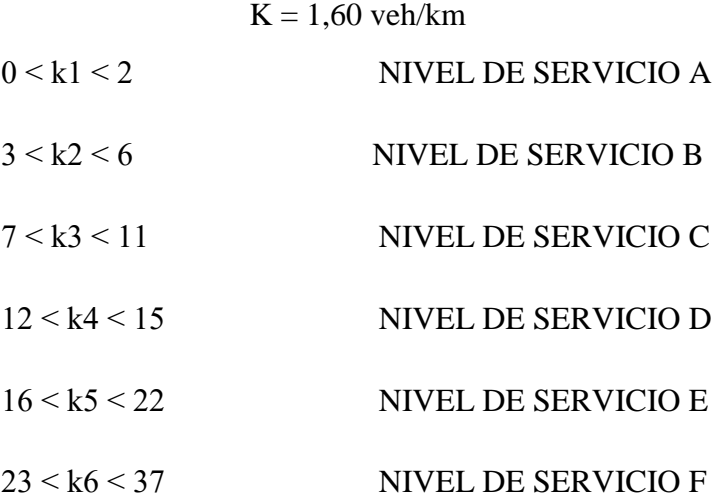

El carril de vuelta esta flujo libre

## **PUNTO 3 (CAÑAS-CHAGUAYA) CARRIL DE IDA**

De la relación lineal obtenida entre los datos de velocidad-densidad se obtiene la siguiente ecuación:

$$
y = -0.462 \times X + 46.46
$$

$$
v1 = -0.462 \times kc + 46.46
$$

Se procede aplicar el criterio de congestionamiento donde teóricamente para la velocidad media espacial igual cero se obtiene la densidad de congestionamiento.

$$
0 = -0.462 * kc + 46.46
$$

$$
kc = 101 \frac{veh}{km} / carril
$$

La velocidad a flujo libre se la obtiene, teóricamente ante la situación densidad congestionamiento igual a cero. Por tanto:

$$
v1 = -0.462 * 0 + 46.46
$$

$$
v1 = 46.46 \, km/h
$$

La relación **velocidad-densidad**, según la ecuación:

$$
ve = v1 + \frac{v1}{kc}k
$$

La relación **flujo-densidad**, según la ecuación:

$$
q = \nu 1 - \left(\frac{\nu 1}{kc}\right)k^2
$$

$$
q = 46.46k - \left(\frac{46.46}{101}\right)k^2
$$

$$
q = 46.46k - 0.462k^2
$$

La relación **velocidad-flujo**, según la ecuación:

$$
ve = \frac{v1}{2} \pm \frac{\sqrt{v1^2 - 4(\frac{v1}{kc})q}}{2}
$$

$$
ve = \frac{46.46}{2} \pm \frac{\sqrt{46.46^2 - 4(\frac{46.46}{101})q}}{2}
$$

$$
ve = 23.23 \pm \frac{\sqrt{46.46^2 - 4(\frac{46.46}{101})q}}{2}
$$

## Por lo tanto las ecuaciones del modelo son:

$$
ve = 46.46 - 0.462k
$$
  
\n
$$
q = 46.46k - 0.462k^{2}
$$
  
\n
$$
ve = 23.23 \pm \frac{\sqrt{46.46^{2} - 4(\frac{46.46}{101})q}}{2}
$$

 El valor medio se procede a calcular de la siguiente manera y así obtener el flujo máximo

$$
vm = \frac{v1}{2}
$$

$$
vm = \frac{46.46}{2} = 23.23 \text{ km/h}
$$

$$
km = \frac{kc}{2}
$$

$$
km = \frac{101}{2} = 51 \frac{veh}{km} / carril
$$

$$
qm = \frac{v1 * kc}{4}
$$

$$
qm = \frac{46.46 * 101}{4} = 1173.12 \frac{veh}{hr}/carril
$$

Por tanto las curvas del modelo de Greenshieds son:

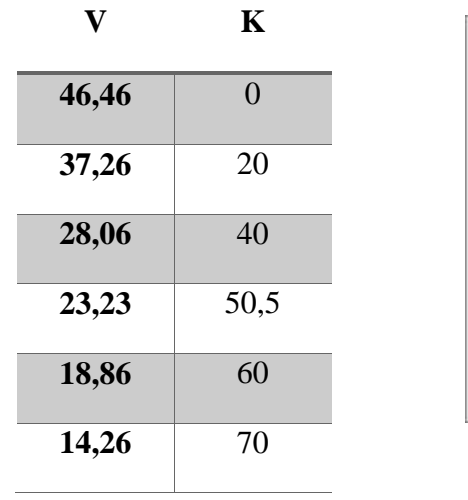

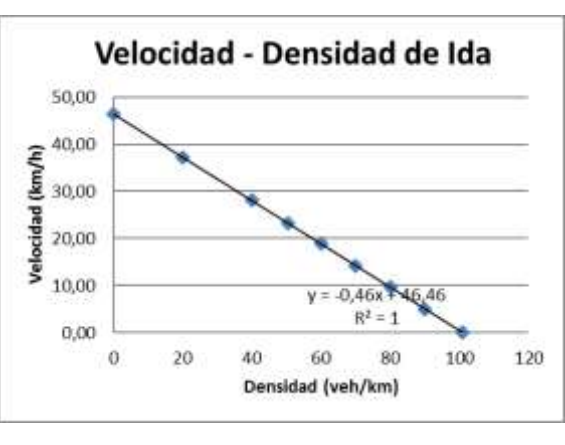

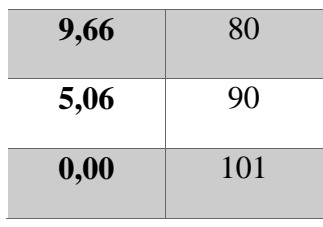

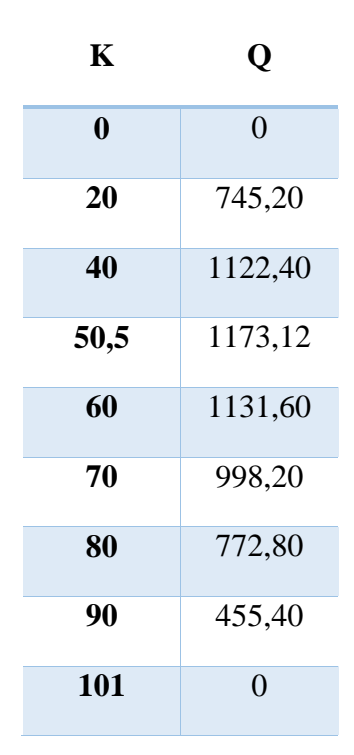

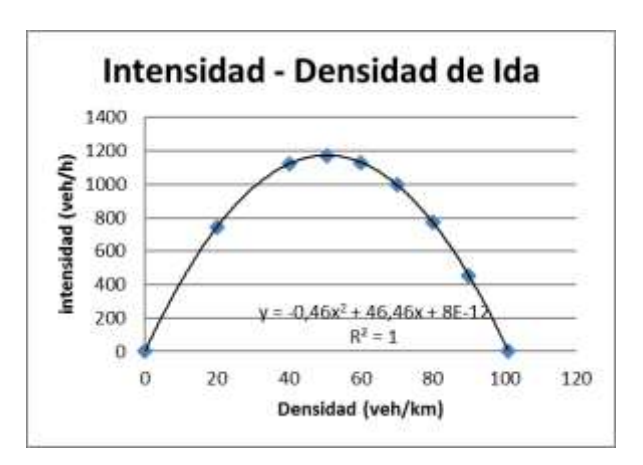

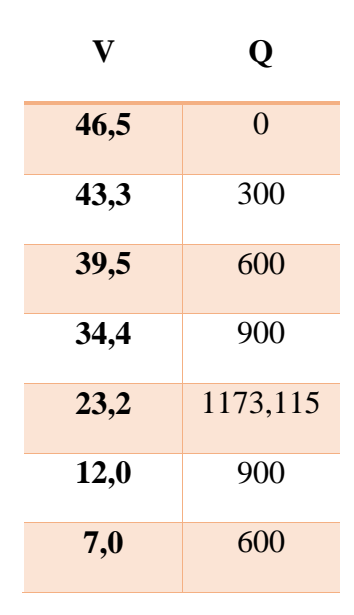

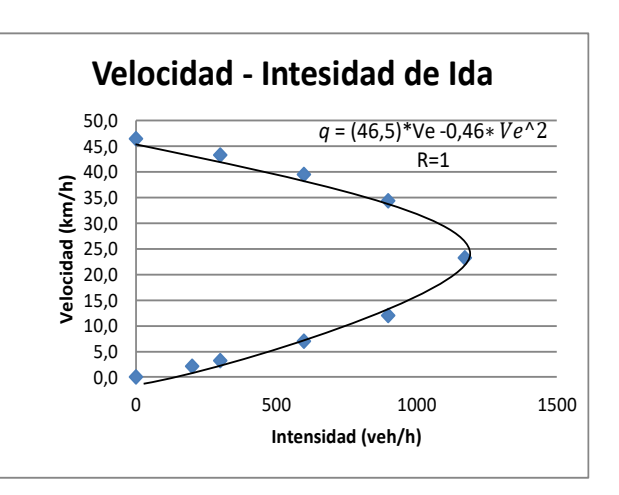

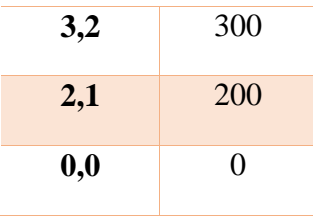

 Para hallar el nivel de servicio de la carretera, bajo condiciones de circulación continua, se han definido seis características generales de operación en función de la densidad de congestionamiento, así:

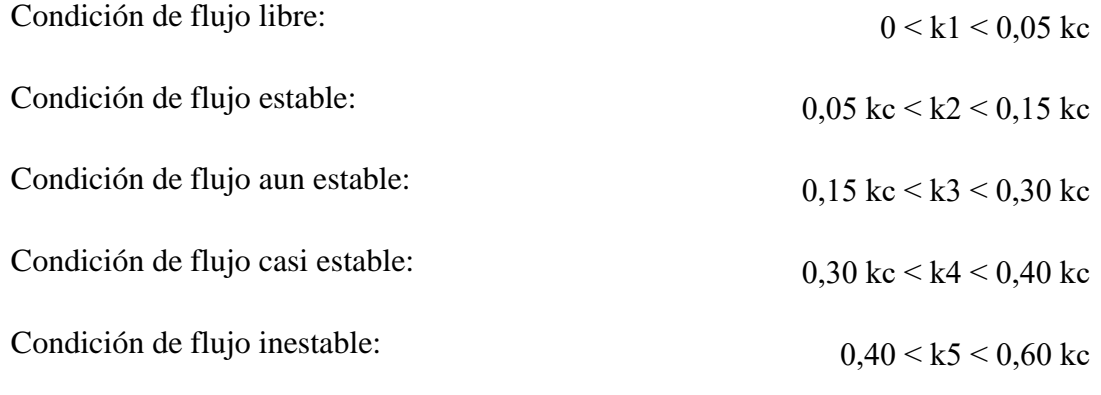

Condición de flujo:

0,60 kc  $\leq k6 \leq 1$  kc

Los valores máximos de las densidades que limitan cada una de las condiciones:

 $k1 = 0.05$  kc = 0.05 \*101 = 5.05 veh/km/carril  $k2 = 0.15$  kc = 0.15\*101 = 15.15 veh/km/carril  $k3 = 0,30$  kc =  $0,30*101 = 30.3$  veh/km/carril  $k4 = 0,40$  kc = 0,40\*101 = 40.4 veh/km/carril  $k5 = 0,60$  kc = 0,60\*101 = 60.6 veh/km/carril  $k6 = 1,00$  kc = 1,00\*101 = 101 veh/km/carril

Las velocidades correspondientes a estas densidades son :

 $Ve1 = 96,458 - 0.46*k1 = 46.46 - 0.46*(5.05) = 44.14 km/h$ 

 $Ve2 = 96,458 - 0.46*k2 = 46.46 - 0.46*(15.15) = 39.49 km/h$ 

$$
Ve3 = 96,458 - 0.46 * k3 = 46.46 - 0.46 * (30.3) = 32.52 \text{ km/h}
$$
  
\n
$$
Ve4 = 96,458 - 0.46 * k4 = 46.46 - 0.46 * (40.4) = 27.88 \text{ km/h}
$$
  
\n
$$
Ve5 = 96,458 - 0.46 * k5 = 46.46 - 0.46 * (60.6) = 18.58 \text{ km/h}
$$
  
\n
$$
Ve6 = 96,458 - 0.46 * k6 = 46.46 - 0.46 * (101) = 0 \text{ km/h}
$$

Los flujos correspondientes a las densidad y velocidades anteriores, son :

$$
q1 = ve1*k1 = 44.14*5.05 = 222.89
$$
  
\n
$$
q2 = ve2*k2 = 39.49*15.15 = 598.29
$$
  
\n
$$
q3 = ve3*k3 = 32.52*30.3 = 985.42
$$
  
\n
$$
q4 = ve4*k4 = 27.88*40.4 = 1126.19
$$
  
\n
$$
q5 = ve5*k5 = 18.58*60.6 = 1126.9
$$
  
\n
$$
q6 = ve6*k6 = 101*0 = 0
$$

Se representa gráficamente todas las características de los niveles de servicio

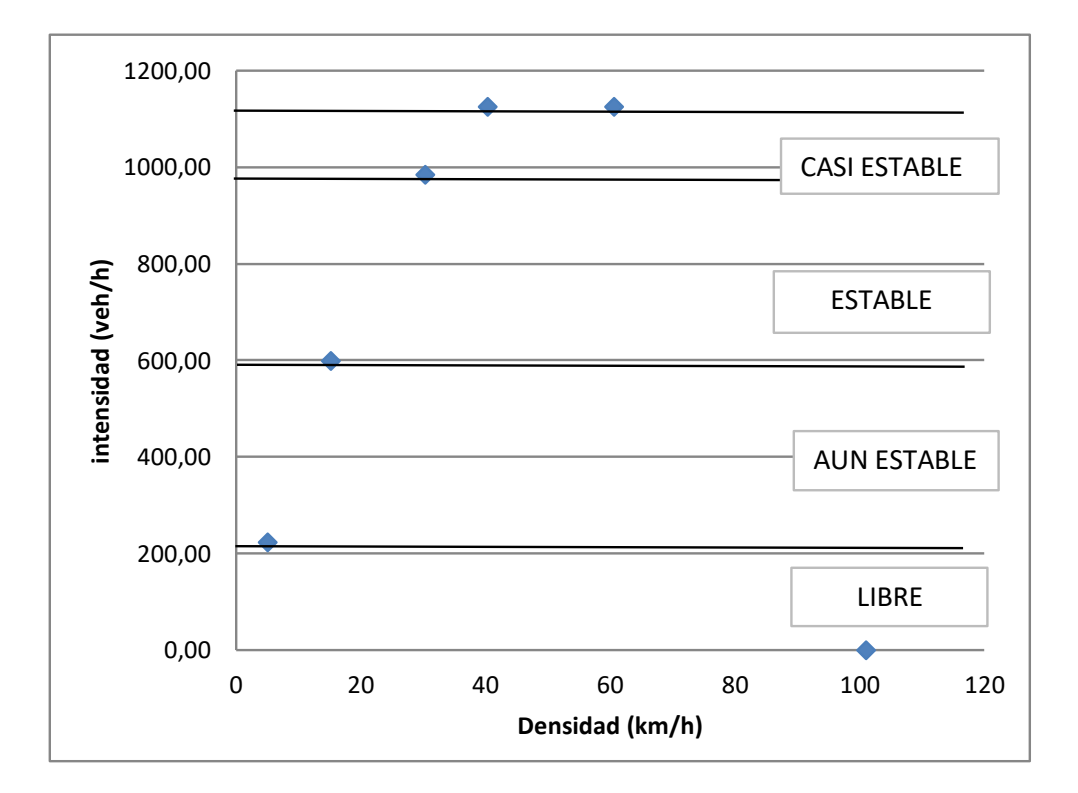

 En base a la gráfica presentada en relación a la densidad-intensidad se procede a obtener el nivel de servicialidad en el carril de ida es de :

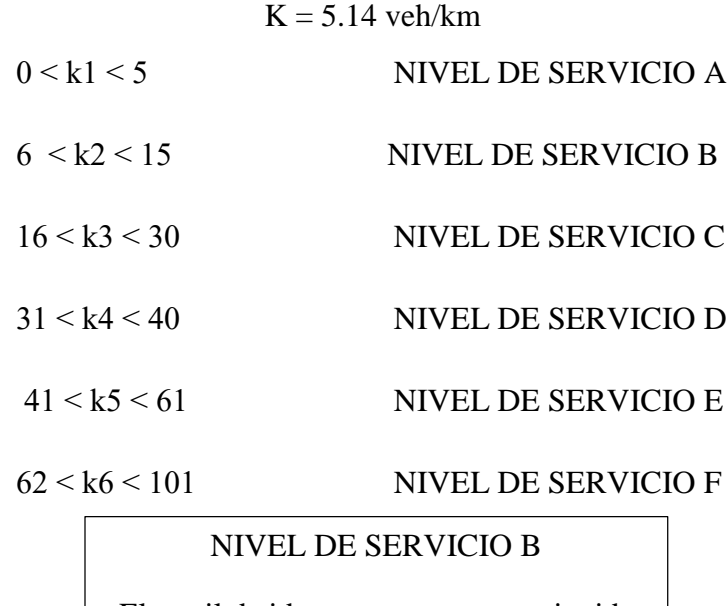

El carril de ida ese encuentra restringida por las condiciones de transito

De la relación lineal obtenida entre los datos de velocidad-densidad se obtiene la siguiente ecuación:

> $y = -0.346 \times X + 39.48$  $v1 = -0.346 * kc + 39.48$

Se procede aplicar el criterio de congestionamiento donde teóricamente para la velocidad media espacial igual cero se obtiene la densidad de congestionamiento.

$$
0 = -0.346 * kc + 39.48
$$

$$
kc = 114 \frac{veh}{km} / carril
$$

La velocidad a flujo libre se la obtiene, teóricamente ante la situación densidad congestionamiento igual a cero. Por tanto:

$$
v1 = -0.346 * 0 + 39.48
$$

$$
v1 = 39.48 \, km/h
$$

La relación **velocidad-densidad**, según la ecuación:

$$
ve = v1 + \frac{v1}{kc}k
$$

$$
ve = 39.48 - (\frac{39.48}{114})k
$$

$$
ve = 39.48 - 0.346k
$$

La relación **flujo-densidad**, según la ecuación:

$$
q = v1 - \left(\frac{v1}{kc}\right)k^2
$$

$$
q = 39.48k - \left(\frac{39.48}{114}\right)k^2
$$

$$
q = 39.48k - 0.346k^2
$$

La relación **velocidad-flujo**, según la ecuación:

$$
ve = \frac{v1}{2} \pm \frac{\sqrt{v1^2 - 4(\frac{v1}{kc})q}}{2}
$$

$$
ve = \frac{39.48}{2} \pm \frac{\sqrt{39.48^2 - 4(\frac{39.48}{114})q}}{2}
$$

$$
ve = 19.74 \pm \frac{\sqrt{39.48^2 - 4(\frac{39.48}{114})q}}{2}
$$

2

Por lo tanto las ecuaciones del modelo son:

$$
ve = 39.48 - 0.346k
$$
  
\n
$$
q = 39.48k - 0.346k^{2}
$$
  
\n
$$
ve = 19.74 \pm \frac{\sqrt{39.48^{2} - 4(\frac{39.48}{114})q}}{2}
$$

 El valor medio se procede a calcular de la siguiente manera y así obtener el flujo máximo

$$
vm = \frac{v1}{2}
$$

$$
vm = \frac{39.48}{2} = 19.74 \text{ km/h}
$$

2

$$
km = \frac{kc}{2}
$$

$$
km = \frac{114}{2} = 57 \frac{veh}{km} / carril
$$

$$
qm = \frac{v1 * kc}{4}
$$

$$
qm = \frac{39.48 * 114}{4} = 1126.21 \frac{veh}{hr}/carril
$$

Por tanto las curvas del modelo de Greenshieds son:

| V     | Κ              |
|-------|----------------|
| 39,48 | $\overline{0}$ |
| 36,02 | 10             |
| 29,10 | 30             |
| 25,64 | 40             |
| 19,76 | 57             |
| 15,26 | 70             |
| 11,80 | 80             |
| 8,34  | 90             |
| 0,00  | 114            |

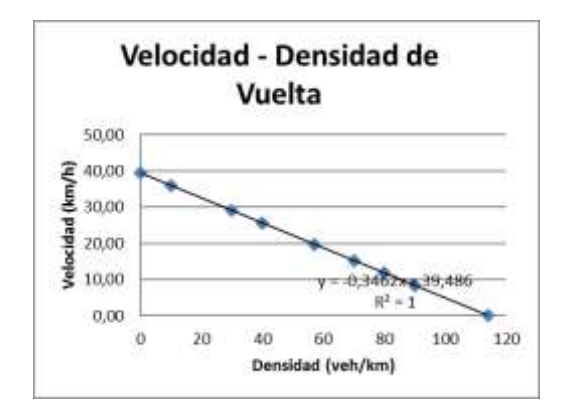

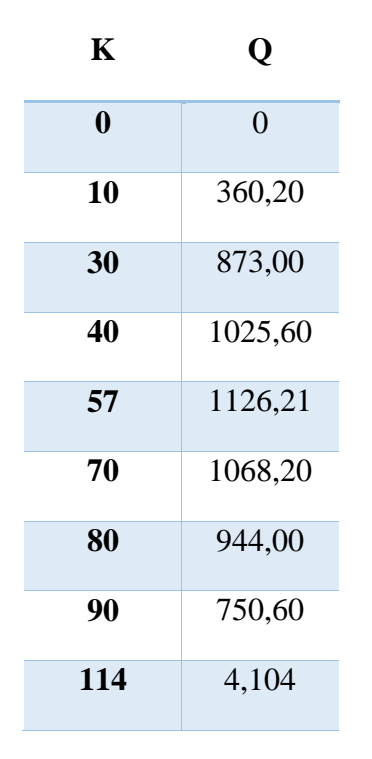

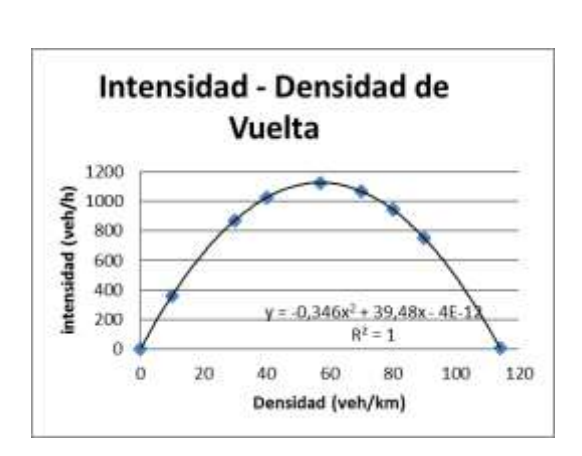

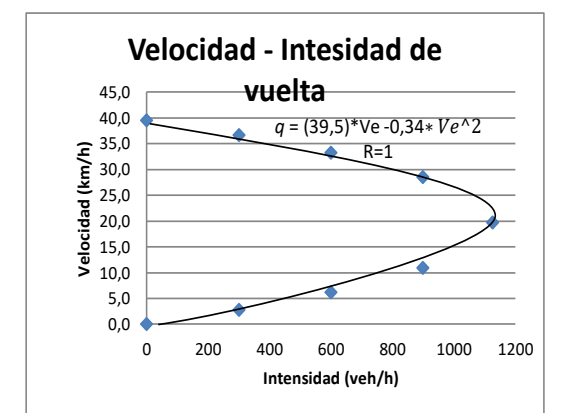

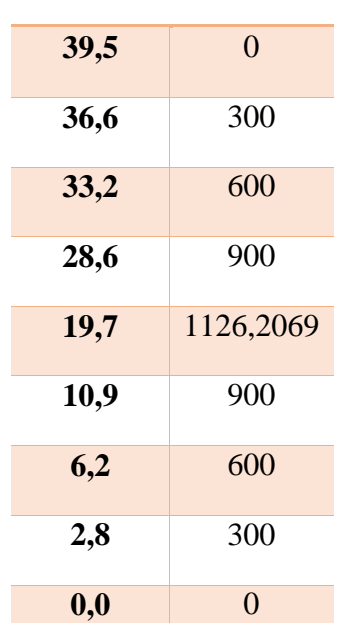

**V Q**

 Para hallar el nivel de servicio de la carretera, bajo condiciones de circulación continua, se han definido seis características generales de operación en función de la densidad de congestionamiento, así:

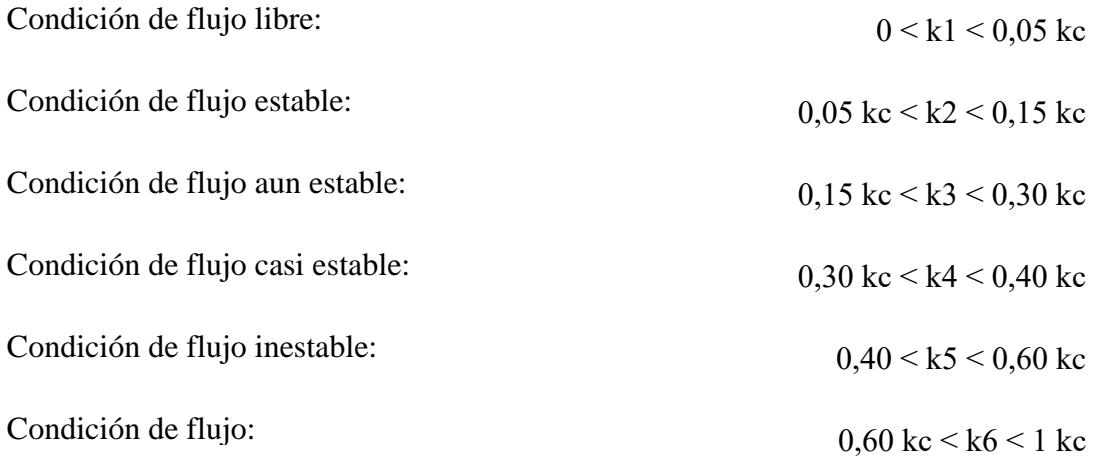

Los valores máximos de las densidades que limitan cada una de las condiciones:

 $k1 = 0.05$  kc = 0.05\*114 = 5.3 veh/km/carril  $k2 = 0.15$  kc = 0.15\*114 = 17.1 veh/km/carril  $k3 = 0,30$  kc =  $0,30*114 = 34.2$  veh/km/carril  $k4 = 0,40$  kc =  $0,40$ <sup>\*</sup> $114 = 45.6$  veh/km/carril  $k5 = 0,60$  kc = 0,60\*114 = 68.4 veh/km/carril  $k6 = 1,00$  kc = 1,00\*114 = 114 veh/km/carril

Las velocidades correspondientes a estas densidades son :

 $Ve1 = 39.5 - 0.34*k1 = 39.5 - 0.34*(5.7) = 37.51 km/h$  $Ve2 = 39.5 - 0.34*k2 = 39.5 - 0.34*(17.1) = 33.56 km/h$  $Ve3 = 39.5 - 0.34*k3 = 39.5 - 0.34*(34.2) = 27.64 km/h$  $Ve4 = 39.5 - 0.34*k4 = 39.5 - 0.34*(45.6) = 23.69 km/h$ 

$$
Ve5 = 39.5 - 0.34 * k5 = 39.5 - 0.34 * (68.4) = 15.79
$$
 km/h

$$
Ve6 = 39.5 - 0.34 * k6 = 39.5 - 0.34 * (114) = 0 \text{ km/h}
$$

Los flujos correspondientes a las densidad y velocidades anteriores, son :

$$
q1 = ve1*k1 = 37.51*5.7 = 213.78
$$
  
\n
$$
q2 = ve2*k2 = 33.56*17.1 = 573.84
$$
  
\n
$$
q3 = ve3*k3 = 27.64*34.2 = 945.15
$$
  
\n
$$
q4 = ve4*k4 = 23.69*45.6 = 1080.17
$$
  
\n
$$
q5 = ve5*k5 = 15.79*68.4 = 1080.17
$$
  
\n
$$
q6 = ve6*k6 = 114*0 = 0
$$

Se representa gráficamente todas las características de los niveles de servicio

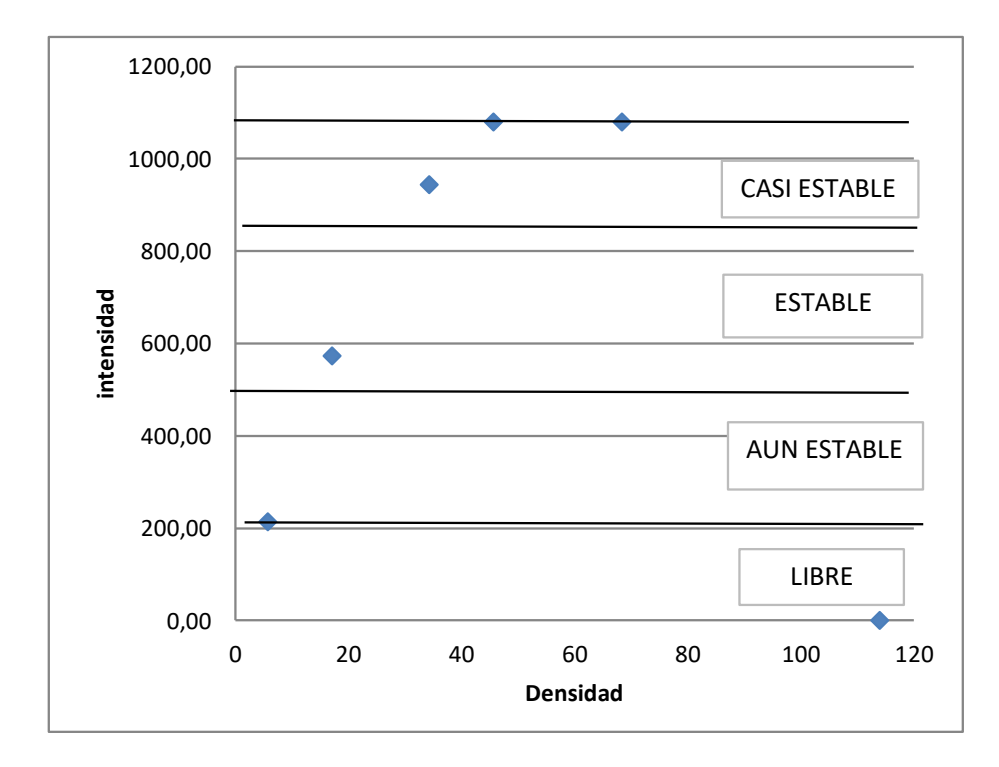

 En base a la gráfica presentada en relación a la densidad-intensidad se procede a obtener el nivel de servicialidad en el carril de ida es de :

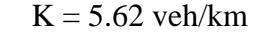

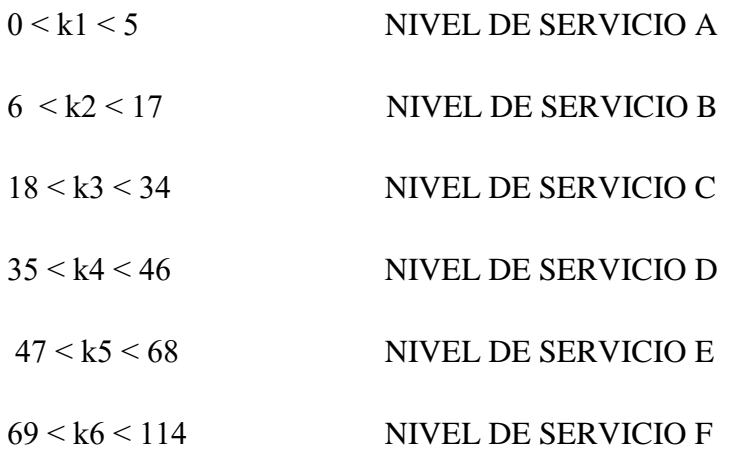

## NIVEL DE SERVICIO B

El carril de retorno ese encuentra restringida por las condiciones de transito

# **3.6.1.1-APLICACIÓN DE ANÁLISIS HORARIO DE VOLÚMENES MÁXIMOS Y MINIMOS EN EL MODELO**

# **a) FLUJO MÁXIMO**

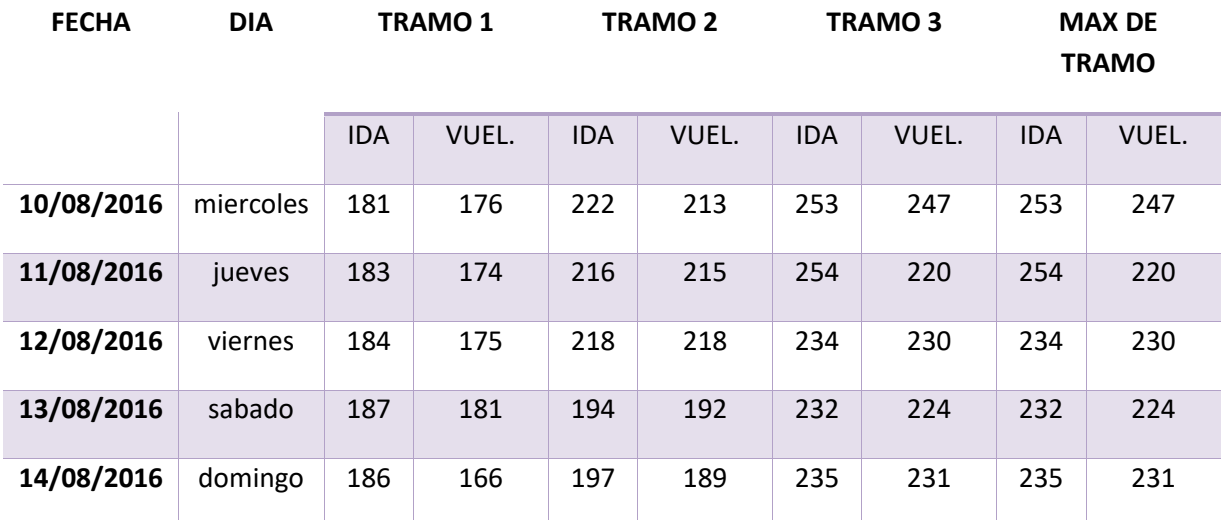

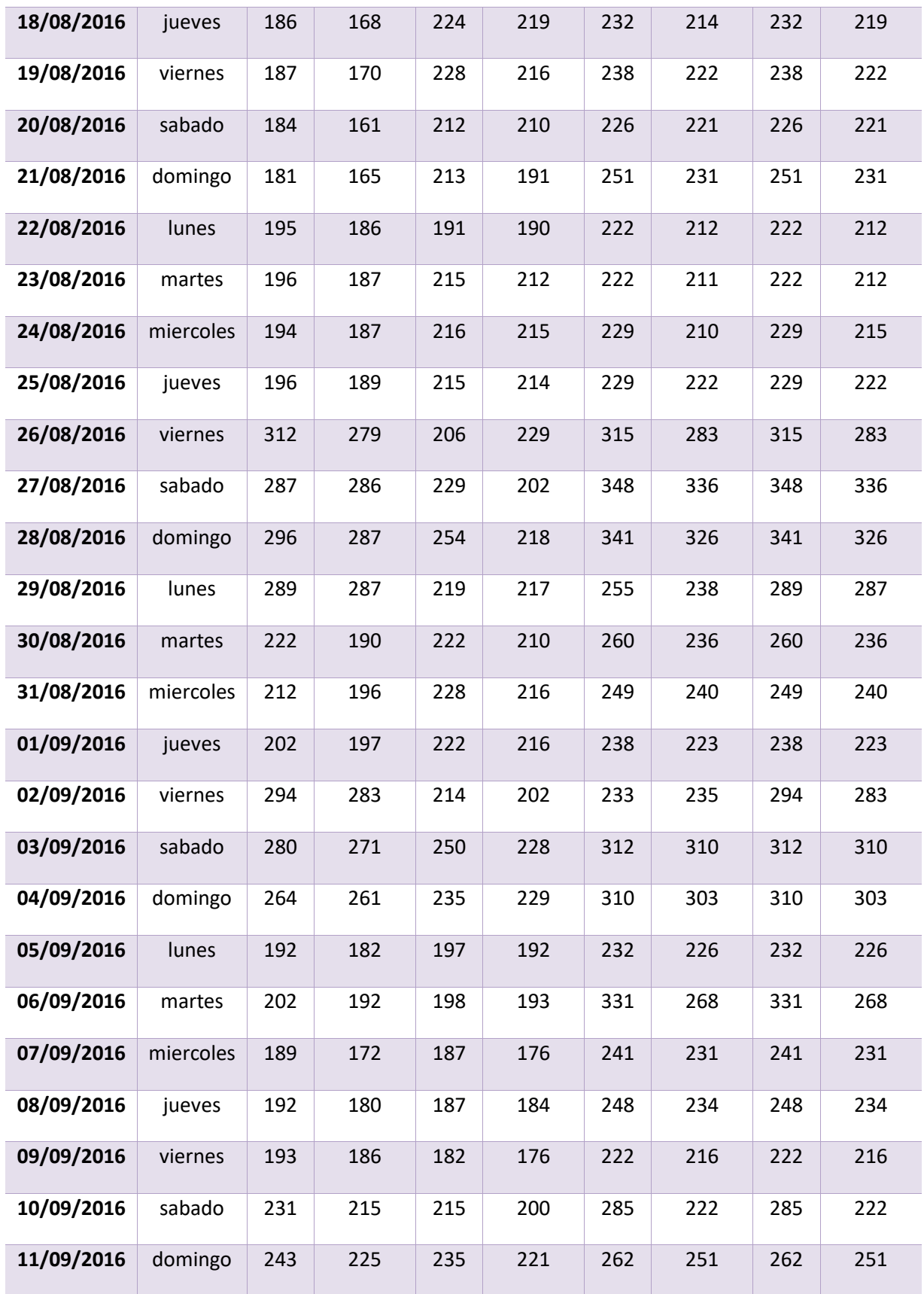

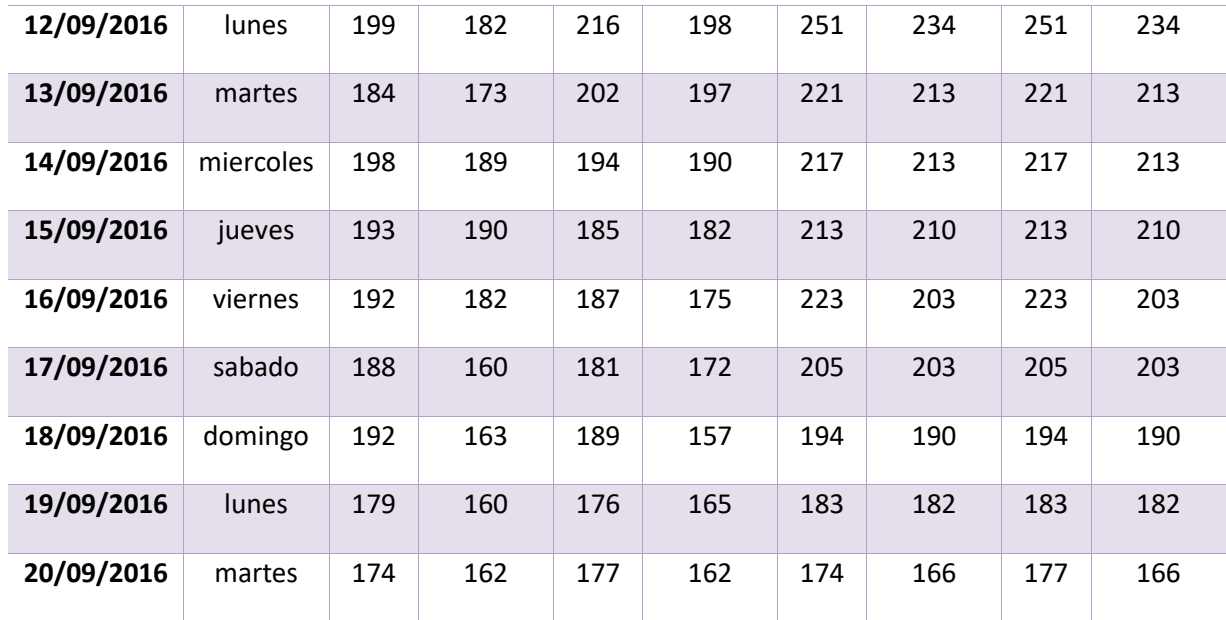

## **Volumen Máximo**

#### **CARRIL DE IDA CARRIL DE RETORNO**

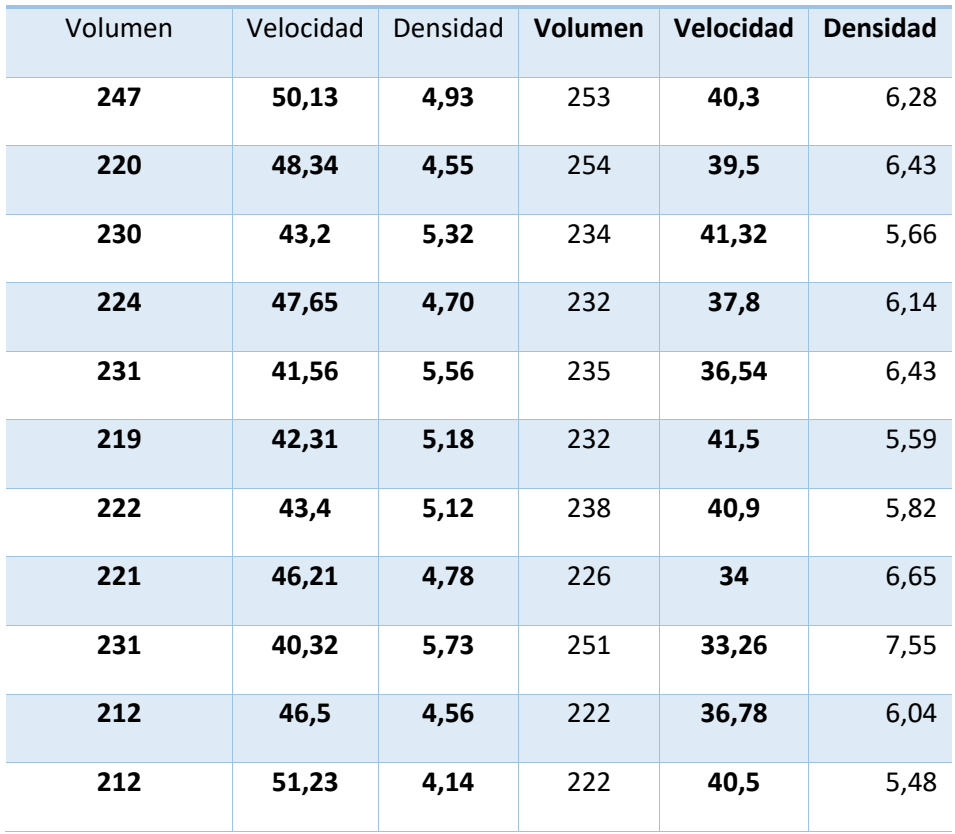
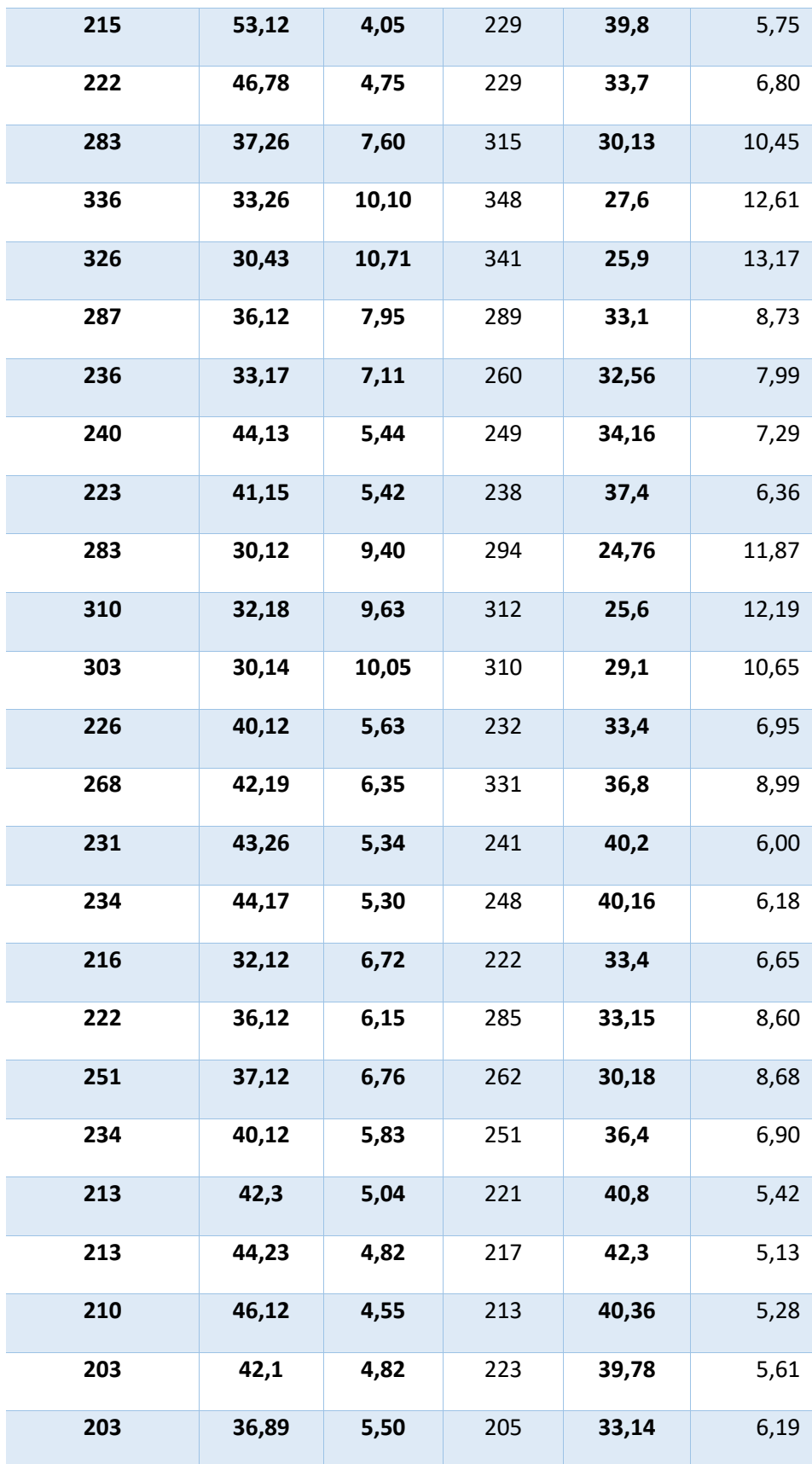

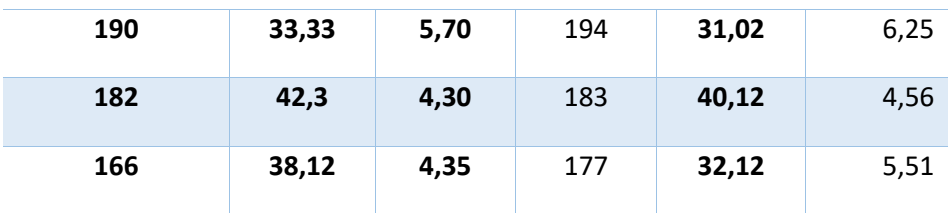

## ANALISIS LINEAL

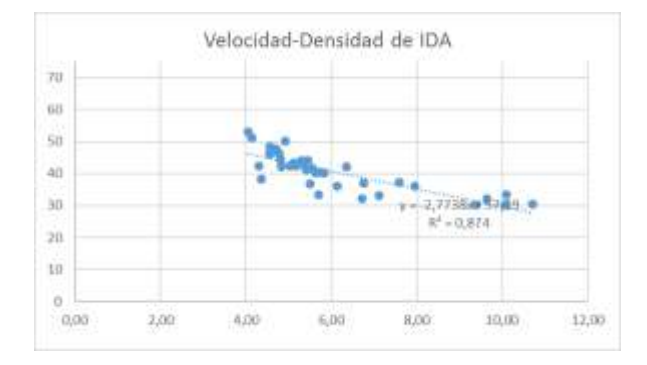

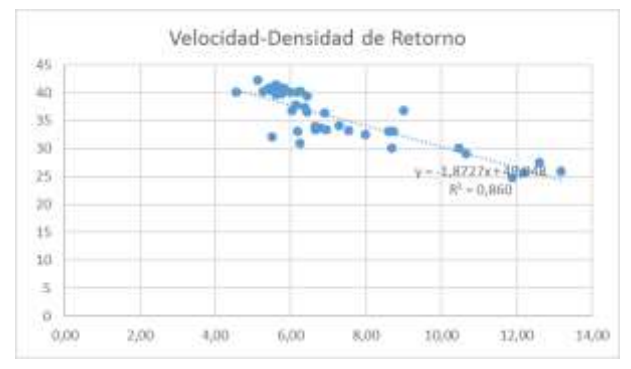

## ANALISIS NO LINEAL

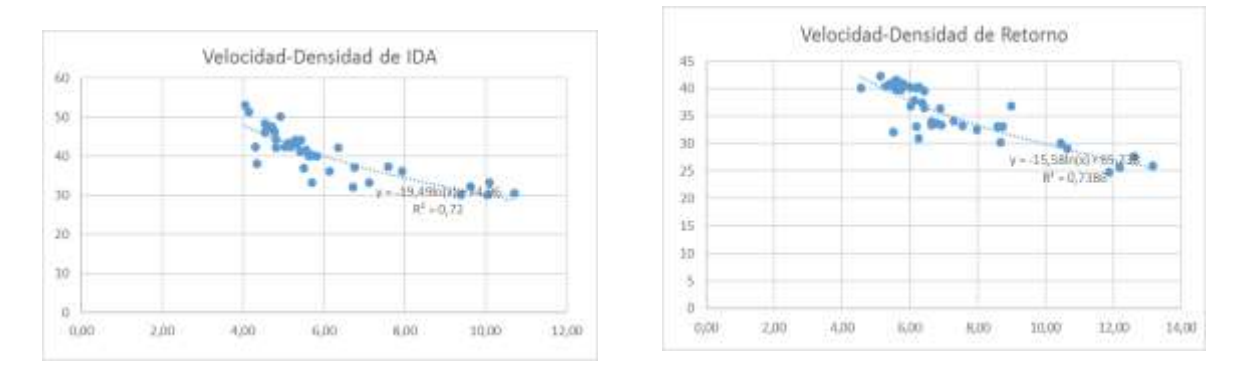

### MODELO LINEAL

## **CARRIL DE IDA. -**

De la relación lineal obtenida entre los datos de velocidad-densidad se obtiene la siguiente ecuación:

$$
y = -2.77 * X + 57.79
$$

$$
v1 = -2.77 * kc + 57.79
$$

Se procede aplicar el criterio de congestionamiento donde teóricamente para la velocidad media espacial igual cero se obtiene la densidad de congestionamiento.

$$
0 = -2.77 * kc + 57.79
$$

$$
kc = 21 \frac{veh}{km} / carril
$$

La velocidad a flujo libre se la obtiene, teóricamente ante la situación densidad congestionamiento igual a cero. Por tanto:

$$
v1 = -2.77 * 0 + 57.79
$$

$$
v1 = 57.79 \, km/h
$$

La relación **velocidad-densidad**, según la ecuación:

$$
ve = v1 + \frac{v1}{kc}k
$$

$$
ve = 57.79 - (\frac{57.79}{21})k
$$

$$
ve = 57.79 - 2.77k
$$

La relación **flujo-densidad**, según la ecuación:

$$
q = v1k - \left(\frac{v1}{kc}\right)k^2
$$

$$
q = 57.79k - \left(\frac{57.79}{21}\right)k^2
$$

$$
q = 57.79k - 2.77k^2
$$

La relación **velocidad-flujo**, según la ecuación:

$$
ve = \frac{v1}{2} \pm \frac{\sqrt{v1^2 - 4(\frac{v1}{kc})q}}{2}
$$

$$
ve = \frac{57.79}{2} \pm \frac{\sqrt{57.79^2 - 4(\frac{57.79}{21})q}}{2}
$$

$$
ve = 28.89 \pm \frac{\sqrt{57.79^2 - 4(\frac{57.79}{21})q}}{2}
$$

Por lo tanto las ecuaciones del modelo son:

$$
ve = 57.79 - 2.77k
$$
  
\n
$$
q = 57.79k - 2.77k^{2}
$$
  
\n
$$
ve = 28.89 \pm \frac{\sqrt{57.79^{2} - 4(\frac{57.79}{21})q}}{2}
$$

 El valor medio se procede a calcular de la siguiente manera y así obtener el flujo máximo

$$
vm = \frac{v1}{2}
$$

$$
vm = \frac{57.79}{2} = 28.89 \text{ km/h}
$$

$$
km = \frac{kc}{2}
$$

$$
km = \frac{21}{2} = 11 \frac{veh}{km} / carril
$$

$$
qm = \frac{v1 * kc}{4}
$$

$$
qm = \frac{57.79 * 21}{4} = 303.39 \frac{veh}{hr} / carril
$$

**CARRIL DE RETORNO**

De la relación lineal obtenida entre los datos de velocidad-densidad se obtiene la siguiente ecuación:

$$
y = -1.87 * X + 49.048
$$

$$
v1 = -1.87 * kc + 49.048
$$

Se procede aplicar el criterio de congestionamiento donde teóricamente para la velocidad media espacial igual cero se obtiene la densidad de congestionamiento.

$$
0 = -1.87 * kc + 49.048
$$

$$
kc = 26 \frac{veh}{km} / carril
$$

La velocidad a flujo libre se la obtiene, teóricamente ante la situación densidad congestionamiento igual a cero. Por tanto:

$$
v1 = -1.87 * 0 + 49.048
$$

$$
v1 = 49.048 \, km/h
$$

La relación **velocidad-densidad**, según la ecuación:

$$
ve = v1 + \frac{v1}{kc}k
$$

$$
ve = 49.048 - \left(\frac{49.048}{26}\right)k
$$

$$
ve = 49.048 - 1.88k
$$

La relación **flujo-densidad**, según la ecuación:

$$
q = v1k - (\frac{v1}{kc})k^2
$$

$$
q = 49.048k - \left(\frac{49.048}{26}\right)k^2
$$

$$
q = 49.048k - 1.88k^2
$$

La relación **velocidad-flujo**, según la ecuación:

$$
ve = \frac{v1}{2} \pm \frac{\sqrt{v1^2 - 4(\frac{v1}{kc})q}}{2}
$$

$$
ve = \frac{49.048}{2} \pm \frac{\sqrt{49.048^2 - 4(\frac{49.048}{26})q}}{2}
$$

$$
ve = 24.52 \pm \frac{\sqrt{49.048^2 - 4(\frac{49.048}{26})q}}{2}
$$

Por lo tanto las ecuaciones del modelo son:

$$
ve = 49.048 - 1.87k
$$
  
\n
$$
q = 49.048k - 1.88k^{2}
$$
  
\n
$$
ve = 24.52 \pm \frac{\sqrt{49.048^{2} - 4(\frac{49.048}{26})q}}{2}
$$

 El valor medio se procede a calcular de la siguiente manera y así obtener el flujo máximo

$$
vm = \frac{v1}{2}
$$

$$
vm = \frac{49.048}{2} = 24.52 \text{ km/h}
$$

$$
km = \frac{kc}{2}
$$

$$
km = \frac{26}{2} = 13
$$
  

$$
\frac{veh}{km}/carril
$$
  

$$
qm = \frac{v1 * kc}{4}
$$
  

$$
qm = \frac{49.048 * 26}{4} = 318.81 \frac{veh}{hr}/carril
$$

## b) **VOLUMEN MINIMO**

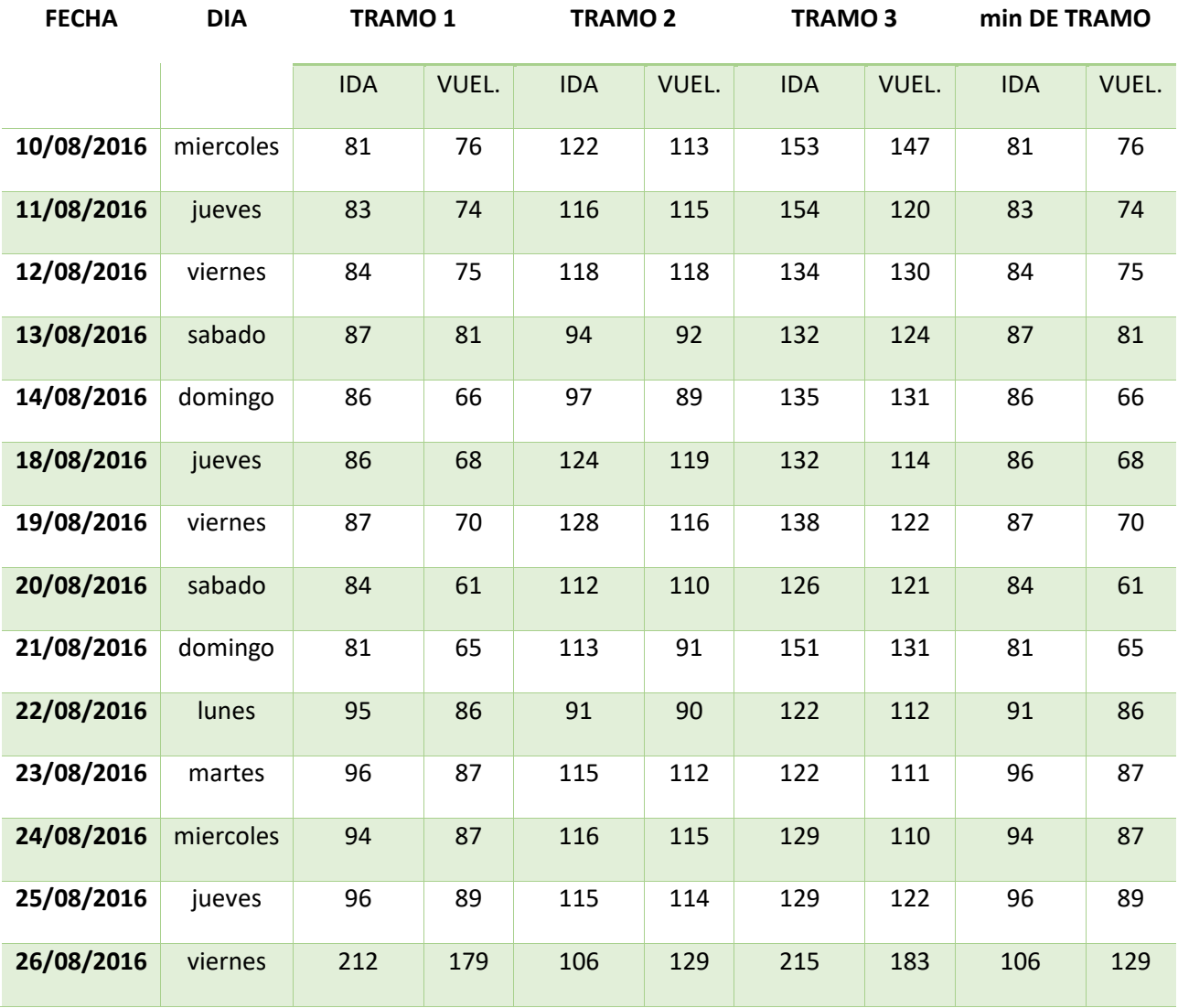

151

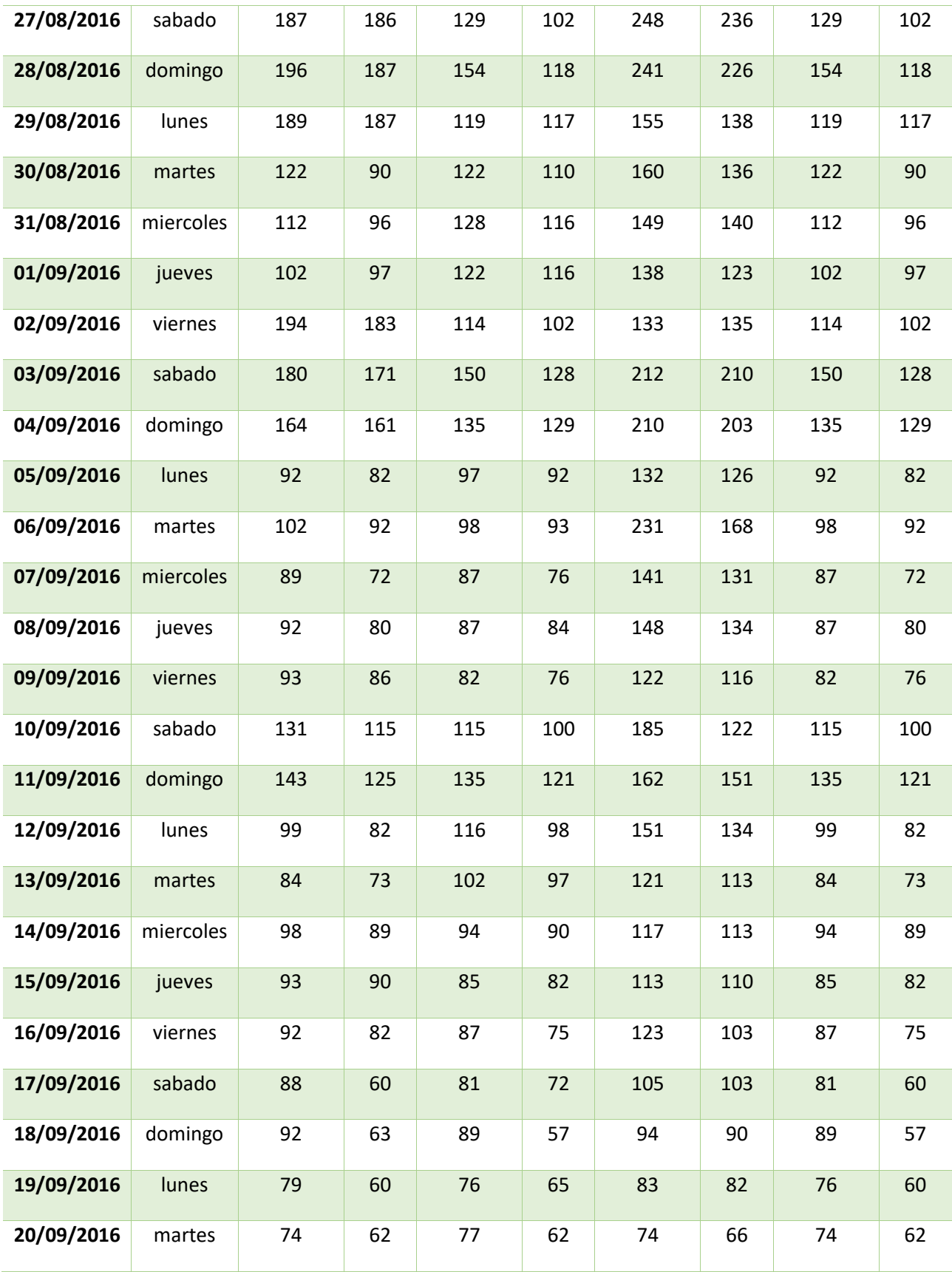

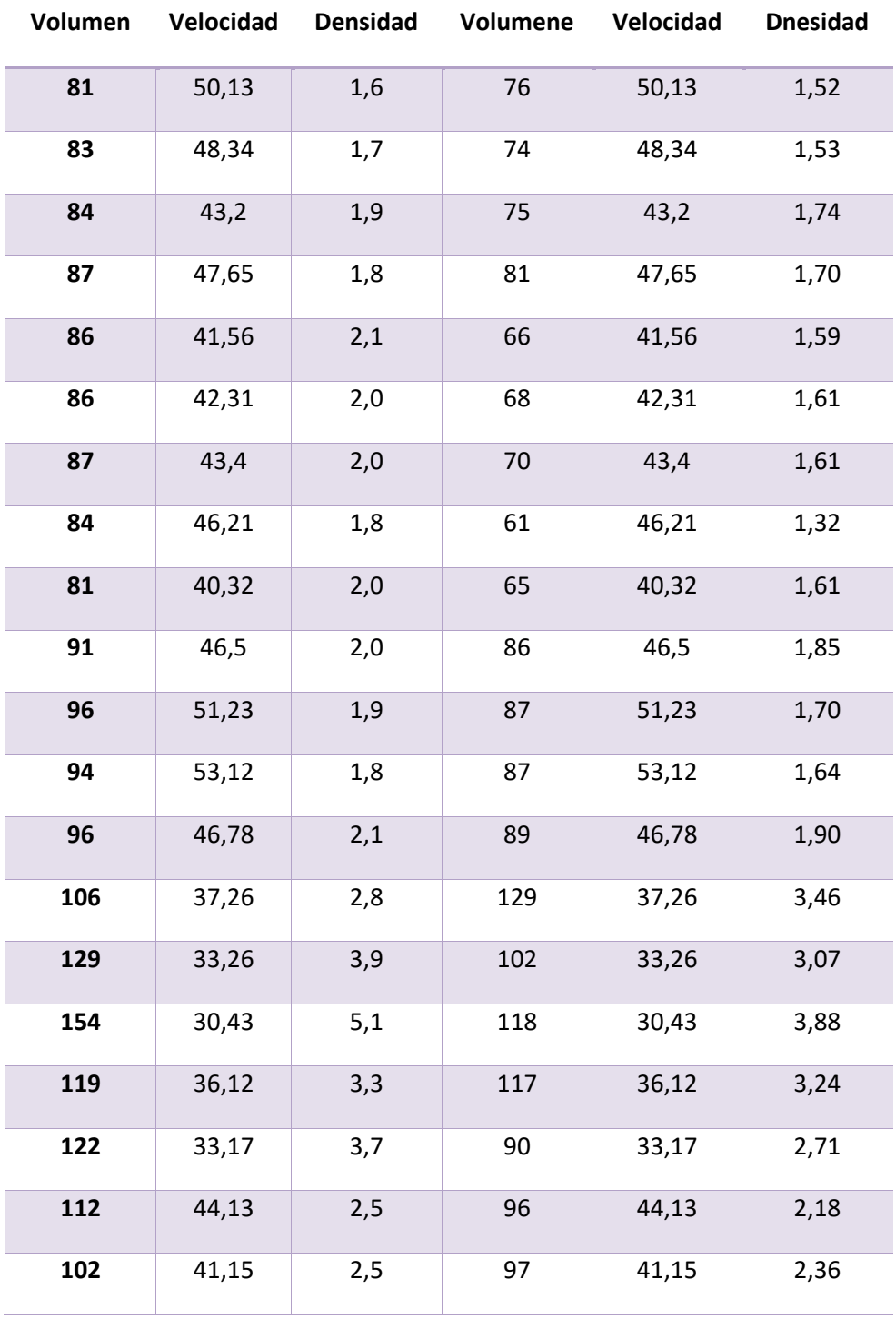

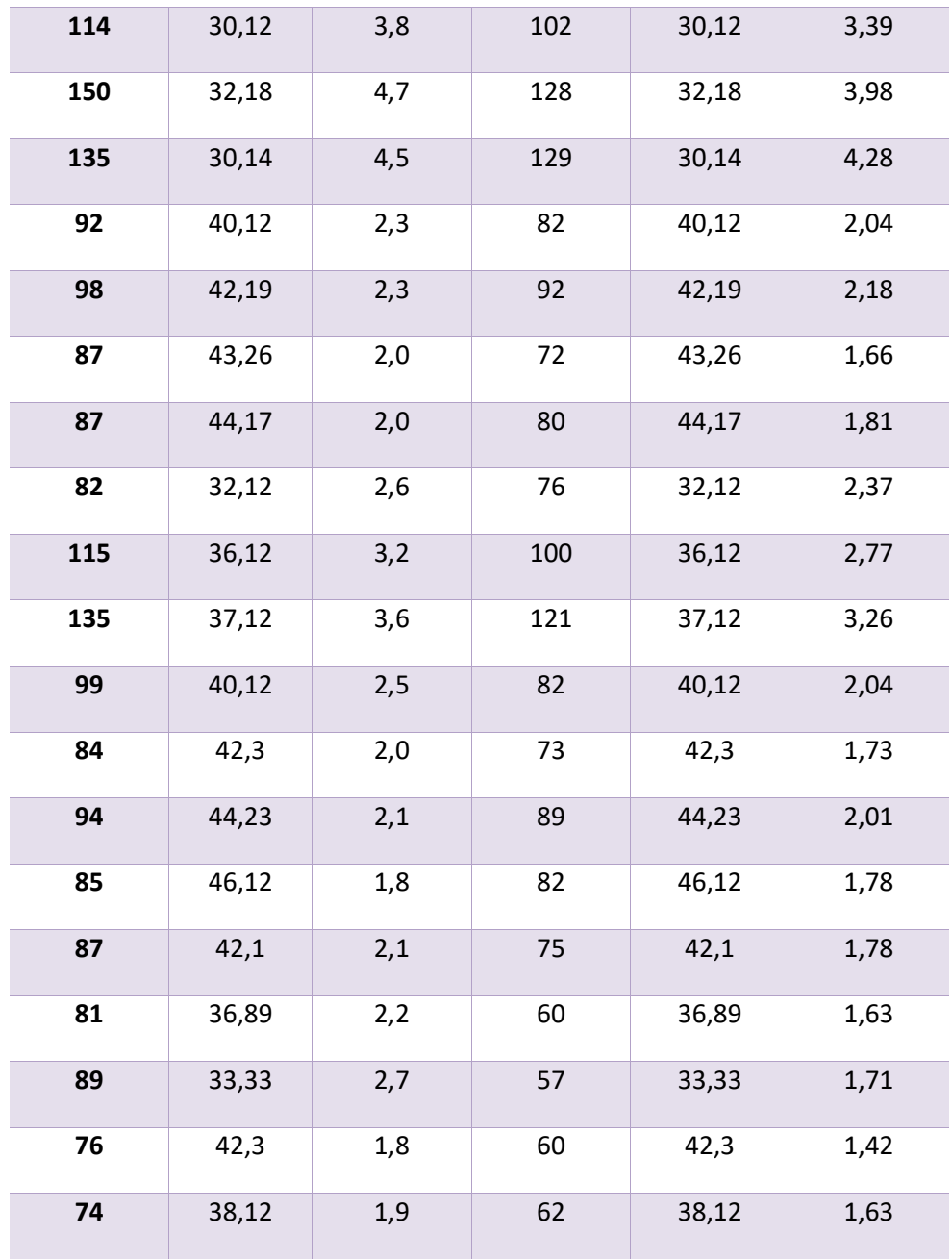

### ANALISIS LINEAL

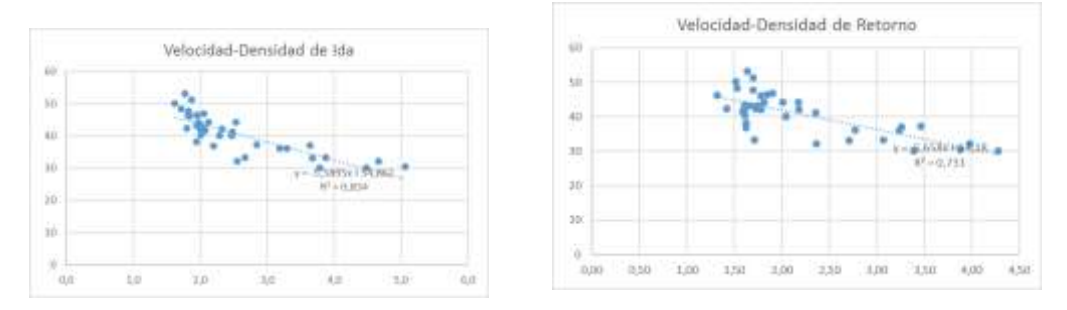

### ANALISIS NO LINEAL

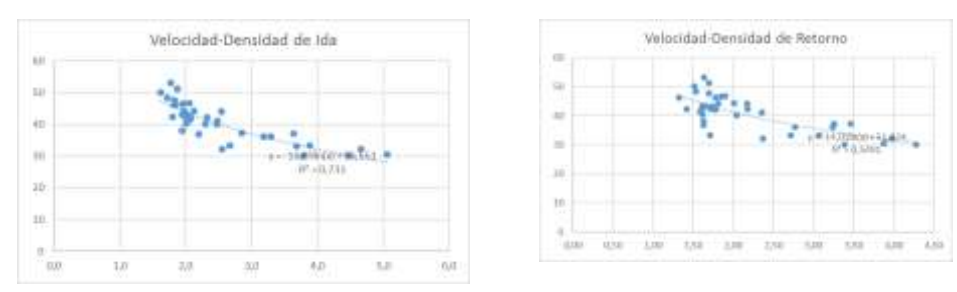

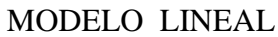

### **CARRIL DE IDA**

De la relación lineal obtenida entre los datos de velocidad-densidad se obtiene la siguiente ecuación:

> $y = -5.59 * X + 54.86$  $v1 = -5.59 * kc + 54.86$

Se procede aplicar el criterio de congestionamiento donde teóricamente para la velocidad media espacial igual cero se obtiene la densidad de congestionamiento.

$$
0 = -5.59 * kc + 54.86
$$

$$
kc = 10 \frac{veh}{km} / carril
$$

La velocidad a flujo libre se la obtiene, teóricamente ante la situación densidad congestionamiento igual a cero. Por tanto:

$$
v1 = -5.59 * 0 + 54.86
$$

$$
v1 = 54.86 \, km/h
$$

La relación **velocidad-densidad**, según la ecuación:

$$
ve = v1 + \frac{v1}{kc}k
$$

$$
ve = 54.86 - \left(\frac{54.86}{10}\right)k
$$

$$
ve = 54.86 - 5.58k
$$

La relación **flujo-densidad**, según la ecuación:

$$
q = v1k - \left(\frac{v1}{kc}\right)k^2
$$

$$
q = 54.86k - \left(\frac{54.86}{10}\right)k^2
$$

$$
q = 54.86k - 5.58k^2
$$

La relación **velocidad-flujo**, según la ecuación:

$$
ve = \frac{v1}{2} \pm \frac{\sqrt{v1^2 - 4(\frac{v1}{kc})q}}{2}
$$

$$
ve = \frac{54.86}{2} \pm \frac{\sqrt{54.86^2 - 4(\frac{54.86}{10})q}}{2}
$$

$$
ve = 27.43 \pm \frac{\sqrt{54.86^2 - 4(\frac{54.86}{10})q}}{2}
$$

Por lo tanto las ecuaciones del modelo son:

$$
ve = 27.43 \pm \frac{\sqrt{4^2 - 4(\frac{54.86}{10})q}}{2}
$$

 El valor medio se procede a calcular de la siguiente manera y así obtener el flujo máximo

$$
vm = \frac{v1}{2}
$$
  

$$
vm = \frac{54.86}{2} = 27.43 \text{ km/h}
$$
  

$$
km = \frac{kc}{2}
$$
  

$$
km = \frac{10}{2} = 5
$$
  

$$
\frac{veh}{km}/carril
$$
  

$$
qm = \frac{v1 * kc}{4}
$$
  

$$
qm = \frac{54.86 * 10}{4} = 137.15 \frac{veh}{hr}/carril
$$

## **CARRIL DE RETORNO**

De la relación lineal obtenida entre los datos de velocidad-densidad se obtiene la siguiente ecuación:

$$
y = -5.65 \times X + 53.18
$$

$$
v1 = -5.65 \times kc + 53.18
$$

Se procede aplicar el criterio de congestionamiento donde teóricamente para la velocidad media espacial igual cero se obtiene la densidad de congestionamiento.

$$
0 = -5.65 * kc + 53.18
$$

$$
kc = 9 \frac{veh}{km} / carril
$$

La velocidad a flujo libre se la obtiene, teóricamente ante la situación densidad congestionamiento igual a cero. Por tanto:

$$
v1 = -5.65 * 0 + 53.18
$$

$$
v1 = 53.18 \, km/h
$$

La relación **velocidad-densidad**, según la ecuación:

$$
ve = v1 + \frac{v1}{kc}k
$$

$$
ve = 53.18 - (\frac{53.18}{9})k
$$

$$
ve = 53.18 - 5.65k
$$

La relación **flujo-densidad**, según la ecuación:

$$
q = v1k - \left(\frac{v1}{kc}\right)k^2
$$

$$
q = 53.18k - \left(\frac{53.18}{9}\right)k^2
$$

$$
q = 53.18k - 5.65k^2
$$

La relación **velocidad-flujo**, según la ecuación:

$$
ve = \frac{v1}{2} \pm \frac{\sqrt{v1^2 - 4(\frac{v1}{kc})q}}{2}
$$

$$
ve = \frac{53.18}{2} \pm \frac{\sqrt{53.18^2 - 4(\frac{53.18}{9})q}}{2}
$$

$$
ve = 26.59 \pm \frac{\sqrt{53.18^2 - 4(\frac{53.18}{9})q}}{2}
$$

Por lo tanto las ecuaciones del modelo son:

$$
ve = 53.18 - 5.65k
$$
  
\n
$$
q = 53.18k - 5.65k^{2}
$$
  
\n
$$
ve = 26.59 \pm \frac{\sqrt{53.18^{2} - 4(\frac{53.18}{9})q}}{2}
$$

 El valor medio se procede a calcular de la siguiente manera y así obtener el flujo máximo

$$
vm = \frac{v1}{2}
$$
  

$$
vm = \frac{53.18}{2} = 26.59 \text{ km/h}
$$
  

$$
km = \frac{kc}{2}
$$
  

$$
km = \frac{9}{2} = 5
$$
  

$$
\frac{veh}{km}/\text{carril}
$$
  

$$
qm = \frac{v1 * kc}{4}
$$
  

$$
qm = \frac{53.18 * 5}{4} = 120 \frac{veh}{hr}/\text{carril}
$$

### ANALISIS DE RESULTADO:

## VOLUMEN MAXIMO VEHICULAR

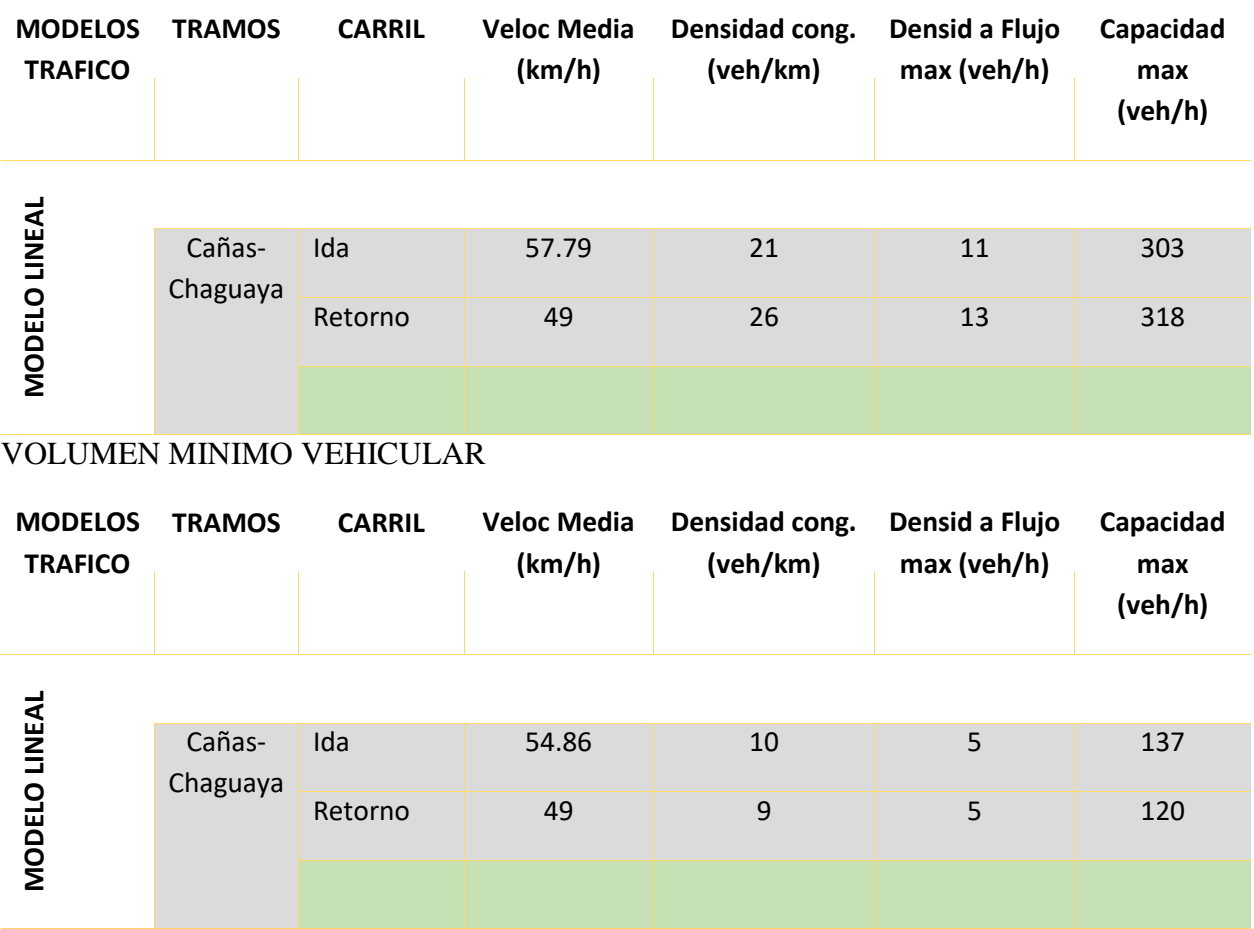

Se denota que las velocidades se presentan con gran similitud, en velocidades aproximadas, pero en base a la densidad de congestionamiento se establece que en volúmenes máximos presenta un congestionamiento de 20 veh/km, lo cual según el modelo para un volumen máximo de capacidad es de 300 veh/h en el carril de ida , estableciendo las condiciones de volumen máximo son mayores que los volúmenes de capacidad al mínimo volumen vehicular.

# **3.6.1.2.-ANALISIS PARA CONDICIONES CRÍTICAS EN FUNCIÓN DE LA VARIACIÓN HORARIA**

VOLUMEN HORARIO MINIMO

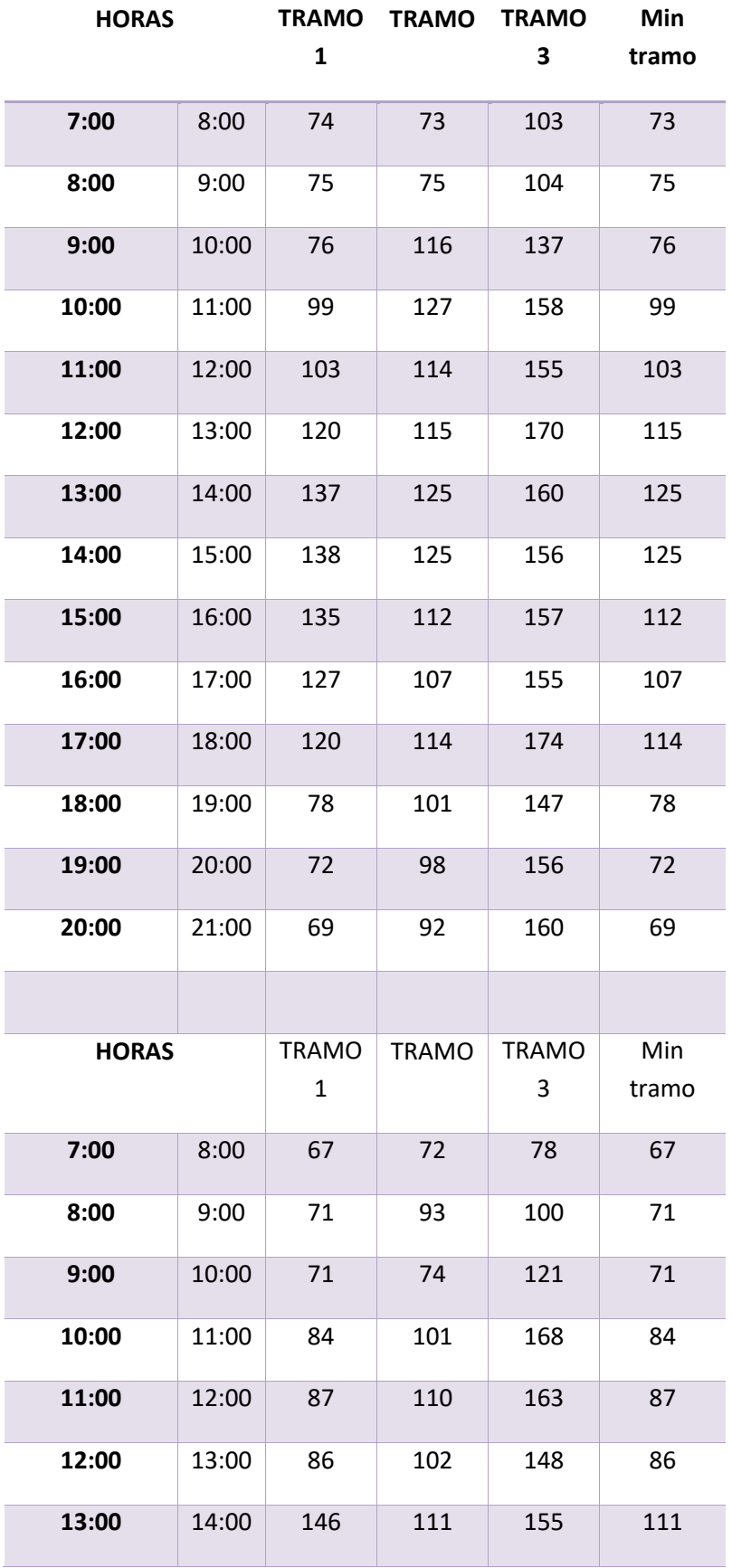

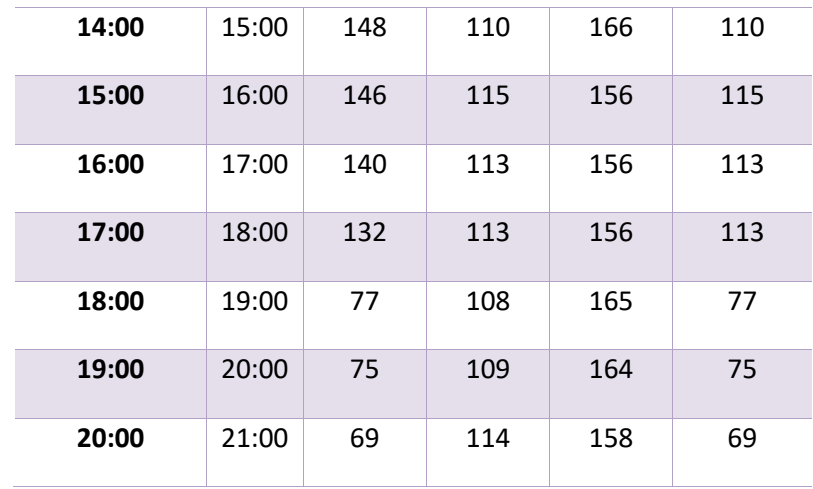

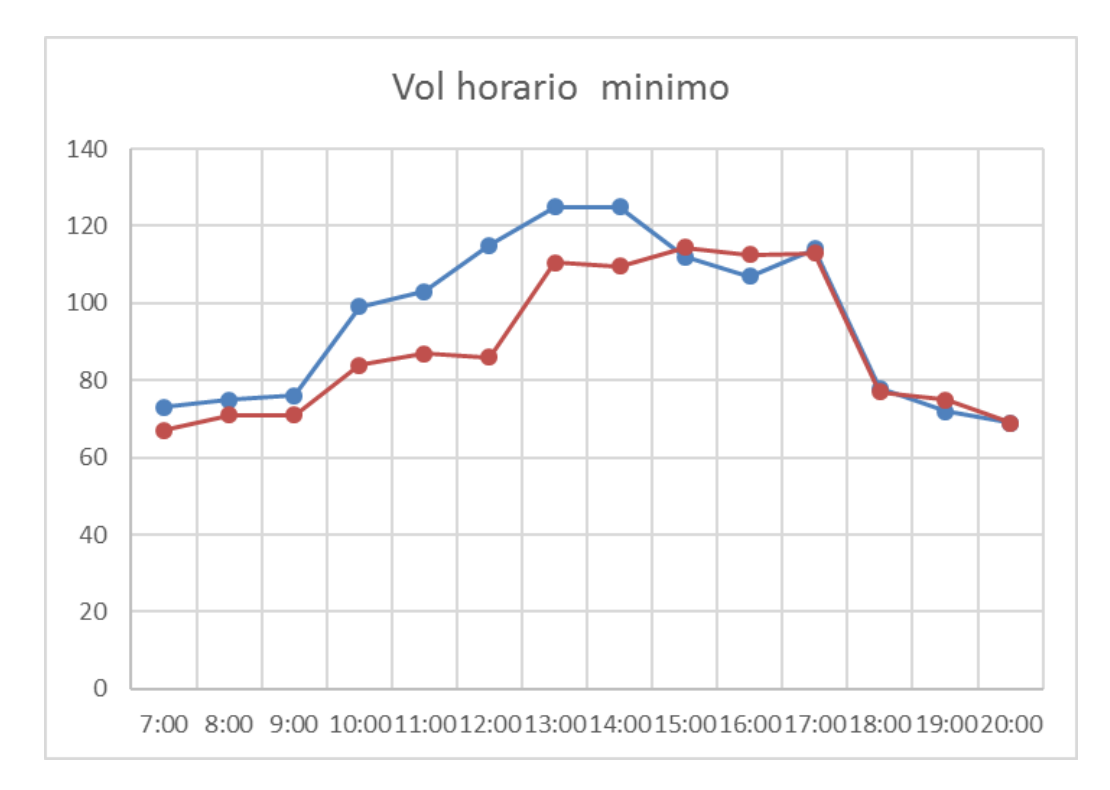

#### VOLUMEN HORARIO MAXIMO

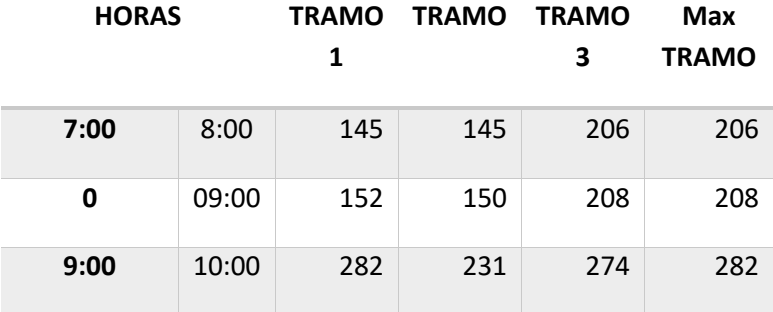

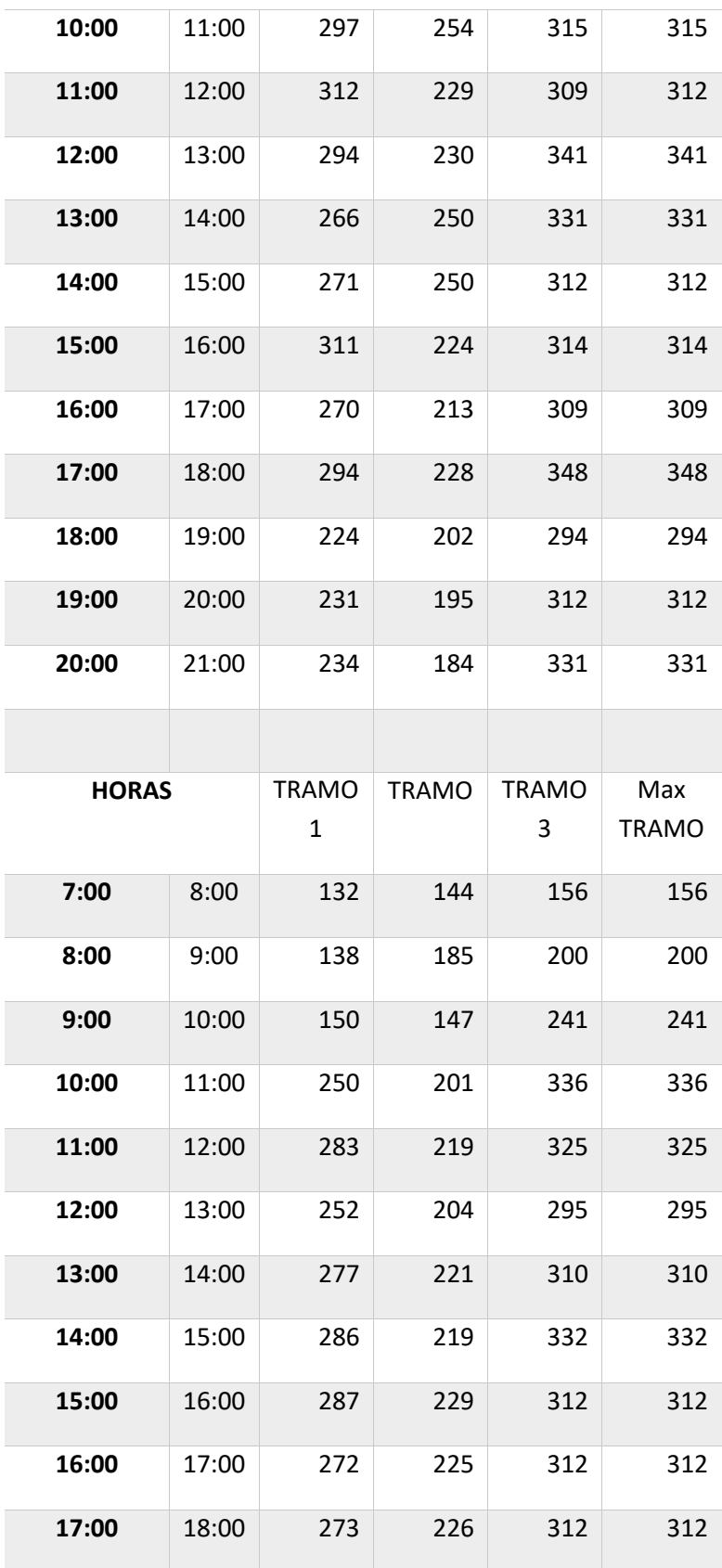

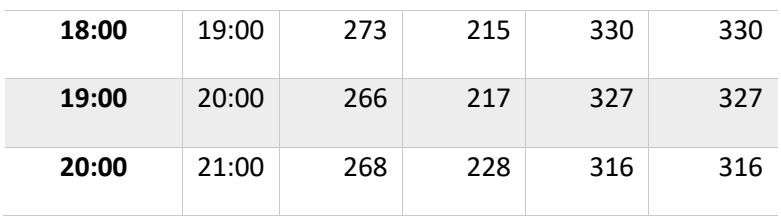

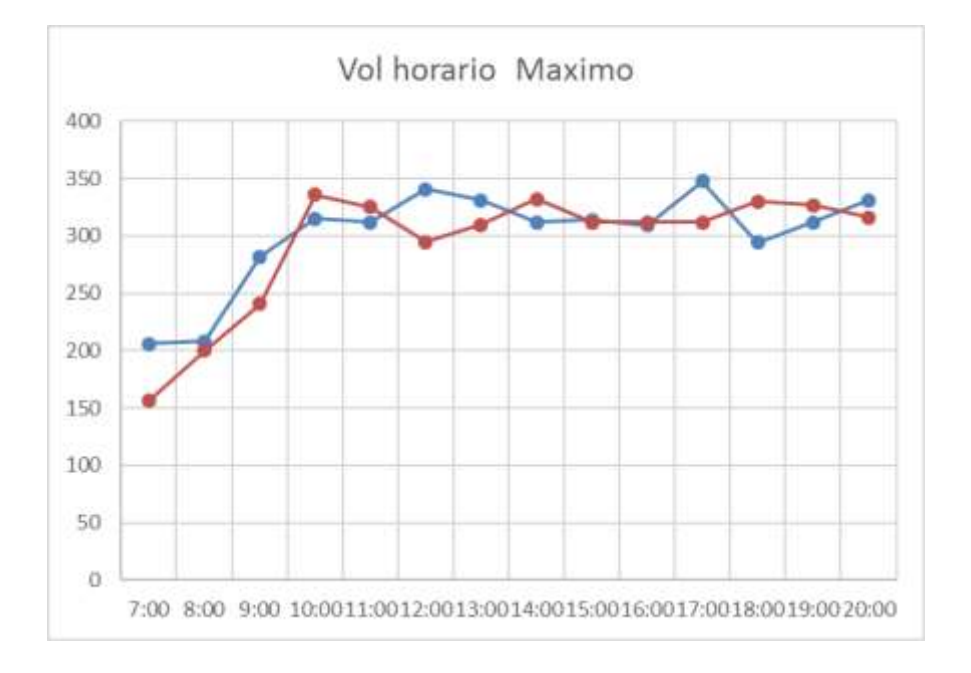

#### ANALISIS

Los datos volumen horario de mayor incidencia esta en las horarios de 9-10 am en caso de volumen máximo vehicular para el carril de retorno , mientras que el carril de ida la hora de mayor incidencia es 8 -9 am , a medio dia presenta su respectiva incidencia de mayor valor en horas de 10-11 en el carril de ida y de 14-15:00 en el carril de retorno, otro horario de incidencia ya al atardecer son las horarios de 17-18pm en el carril de ida y en el carril de retorno de 18-19pm , siendo este el análisis de volumen vehicular máximo.

En el caso de volumen vehicular de volumen mínimo, en caso de bajo volumen vehicular la situación en el carril de ida los horarios es de 7-9am, y los horarios de 15-17:00, y al anochecer 19-20:00, siendo el carril de retorno de menor volumen vehicular en horas de 7—9am, 11-12, y al anochecer los horarios de 19-20:00pm

### **3.6.2.-MODELO NO LINEAL**

### **3.6.2.1.-MODELO EXPONENCIAL R.T.UNDERWOOD**

Se aplica los modelos no lineales (logarítmico y exponencial) solo para establecer la variación y diferencia que existen de la misma con el modelo lineal el cual es el modelo de trafico más adecuado para su aplicación.

### **PUNTO 1 (PADCAYA-ROSILLAS) CARRIL DE IDA**

De la relación obtenida entre los datos de velocidad-densidad se obtiene la siguiente ecuación exponencial:

$$
y = 91,198e^{-0.093*x}
$$

$$
v1 = 91,198e^{-0.093*k}
$$

La velocidad a flujo libre se la obtiene, teóricamente ante la situación densidad congestionamiento igual a cero. Por tanto:

$$
v1 = 91,198e^{-0.093*0}
$$

$$
v1 = 91,198 \, km/h
$$

La relación **velocidad-densidad**, según la ecuación:

$$
ve = v1 * e^{-k/km}
$$

$$
ve = 91,198 * e^{-k/13}
$$

La relación **flujo-densidad**, según la ecuación:

$$
q = v1k * e^{-k/km}
$$

$$
q = 91{,}198k * e^{-k/13}
$$

Por lo tanto las ecuaciones del modelo son:

 $ve = 91,198 * e^{-k/13}$ 

## $q = 91,198k * e^{-k/13}$

 El valor medio se procede a calcular de la siguiente manera y así obtener el flujo máximo

$$
vm = \frac{v1}{e}
$$

$$
vm = \frac{91,198}{e} = 33.55 \text{ km/h}
$$

$$
km = \frac{kc}{e}
$$

$$
km = \frac{35}{e} = 12.96 = 13 \frac{veh}{km} / carril
$$

$$
qm = \frac{v1 * km}{e}
$$

$$
qm = \frac{33.55 * 12.96}{e} = 434.7 \frac{veh}{hr} / carril
$$

Por tanto las curvas del modelo son:

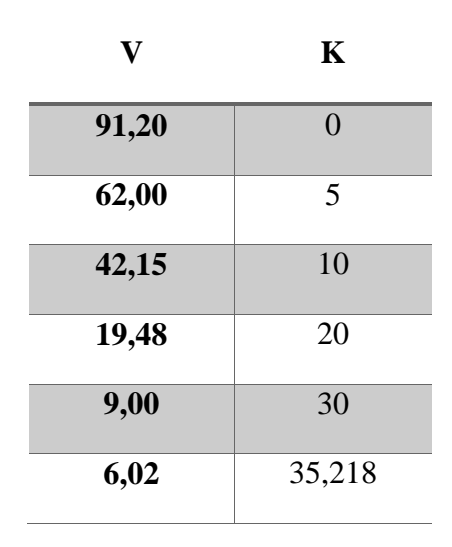

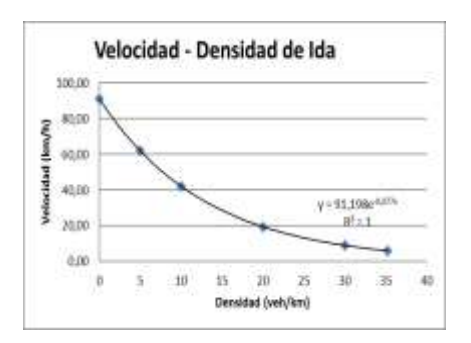

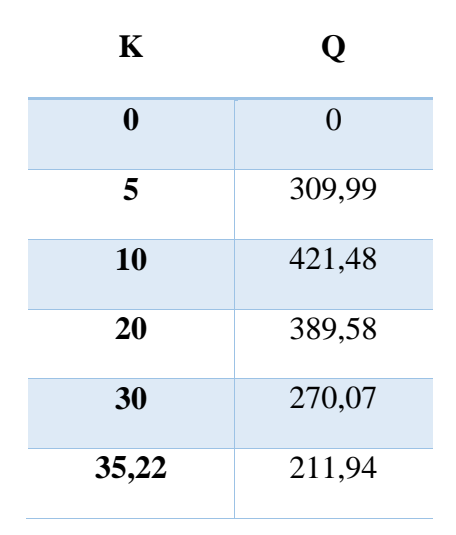

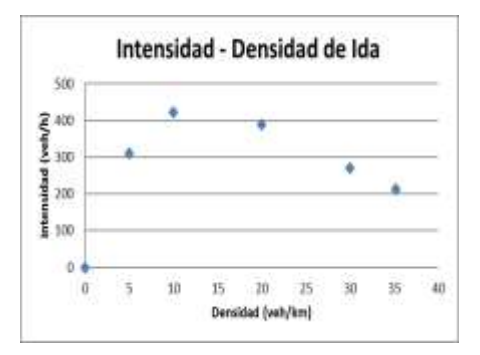

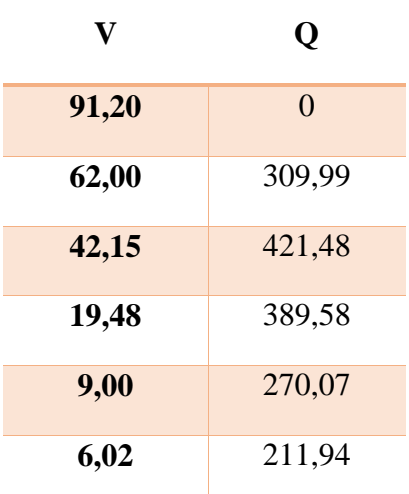

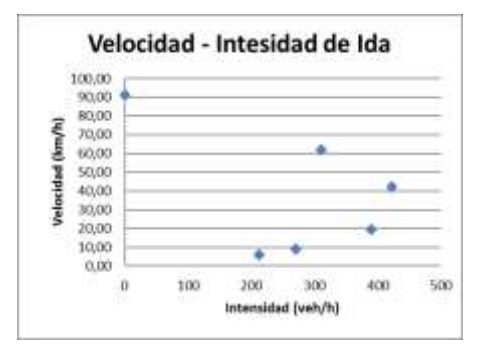

## **PUNTO 1 (PADCAYA-ROSILLAS) CARRIL DE VUELTA**

De la relación obtenida entre los datos de velocidad-densidad se obtiene la siguiente ecuación exponencial:

$$
y = 92,148e^{-0.009*x}
$$

$$
v1 = 92,148e^{-0.009*k}
$$

La velocidad a flujo libre se la obtiene, teóricamente ante la situación densidad congestionamiento igual a cero. Por tanto:

$$
v1 = 92,148e^{-0.009*0}
$$

$$
v1 = 91,148 \, km/h
$$

La relación **velocidad-densidad**, según la ecuación:

$$
ve = v1 * e^{-k/km}
$$

$$
ve = 92,148 * e^{-k/13}
$$

La relación **flujo-densidad**, según la ecuación:

$$
q = v1k * e^{-k/km}
$$

$$
q = 92,148k * e^{-k/13}
$$

- Por lo tanto las ecuaciones del modelo son:
- $ve = 92,148 * e^{-k/13}$
- $q = 92,148k * e^{-k/13}$
- Los valores medios se procede a calcular de la siguiente manera y así obtener el flujo máximo

$$
vm = \frac{v1}{e}
$$

$$
vm = \frac{92,148}{e} = 33,9 \text{ km/h}
$$

$$
km = \frac{kc}{e}
$$

$$
km = \frac{33}{e} = 12.14 = 13 \frac{veh}{km} / carril
$$

$$
qm = \frac{v1 * km}{e}
$$

$$
qm = \frac{33.90 * 12.14}{e} = 411.5 \frac{veh}{hr}/carril
$$

Por tanto las curvas del modelo son:

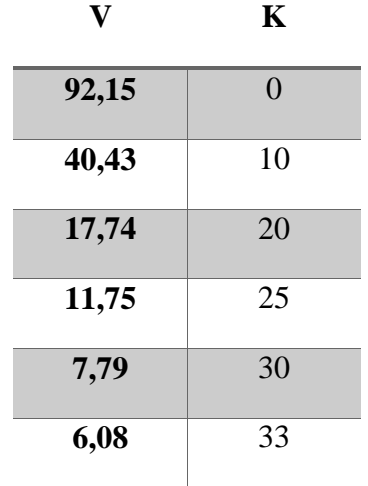

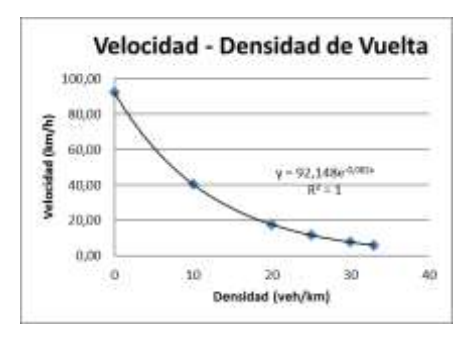

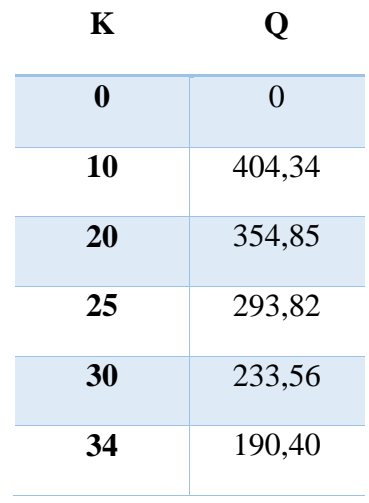

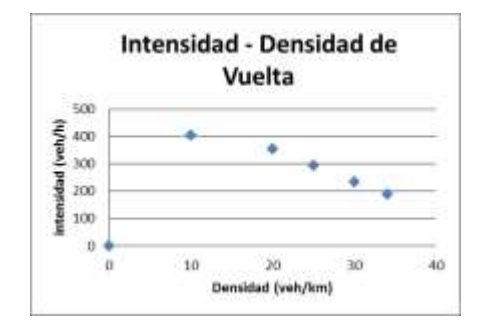

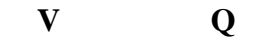

169

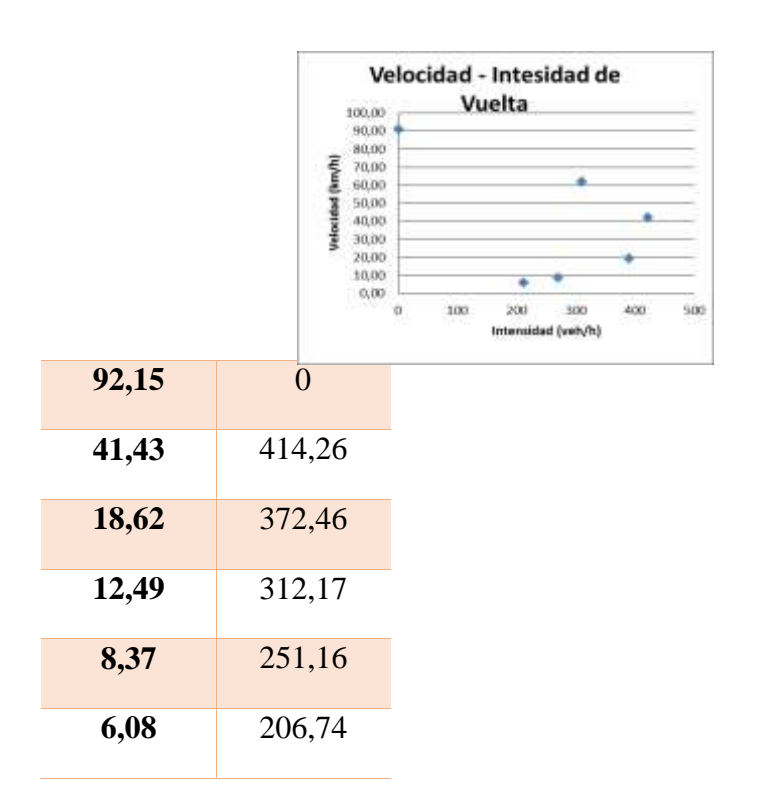

## **PUNTO 2 (ROSILLAS-CAÑAS) CARRIL DE IDA**

De la relación obtenida entre los datos de velocidad-densidad se obtiene la siguiente ecuación exponencial:

$$
y = 93,268e^{-0.031*x}
$$

$$
v1 = 93,268e^{-0.031*k}
$$

La velocidad a flujo libre se la obtiene, teóricamente ante la situación densidad congestionamiento igual a cero. Por tanto:

$$
v1 = 93,268e^{-0.031*0}
$$

$$
v1 = 93,268 \, km/h
$$

La relación **velocidad-densidad**, según la ecuación:

$$
ve = v1 * e^{-k/km}
$$

$$
ve = 93,268 * e^{-k/12}
$$

La relación **flujo-densidad**, según la ecuación:

$$
q = v1k * e^{-k/km}
$$

$$
q = 93,268k * e^{-k/12}
$$

- Por lo tanto las ecuaciones del modelo son:
- $ve = 93,268 * e^{-k/12}$
- $q = 93,268k * e^{-k/12}$
- Los valores medios se procede a calcular de la siguiente manera y así obtener el flujo máximo

$$
vm = \frac{v1}{e}
$$

$$
vm = \frac{93,268}{e} = 34,31 \text{ km/h}
$$

$$
km = \frac{kc}{e}
$$

$$
km = \frac{32}{e} = 11,77 = 12 \frac{veh}{km} / carril
$$

$$
qm = \frac{v1 * km}{e}
$$

$$
qm = \frac{93,268 * 12}{e} = 391,3 \frac{veh}{hr}/carril
$$

Por tanto las curvas del modelo son:

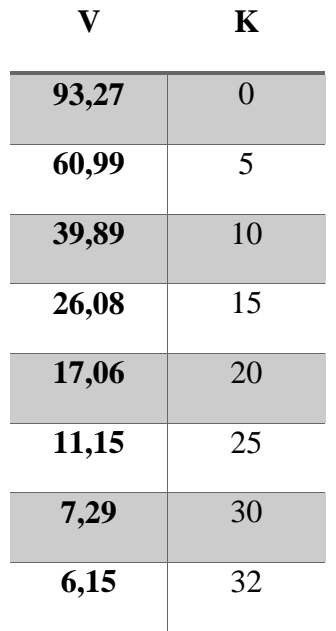

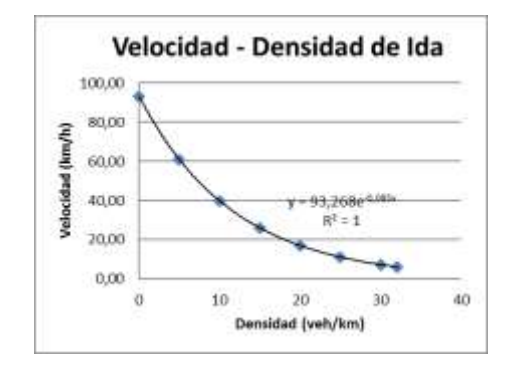

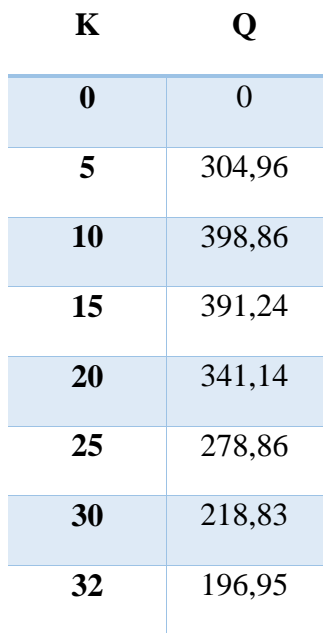

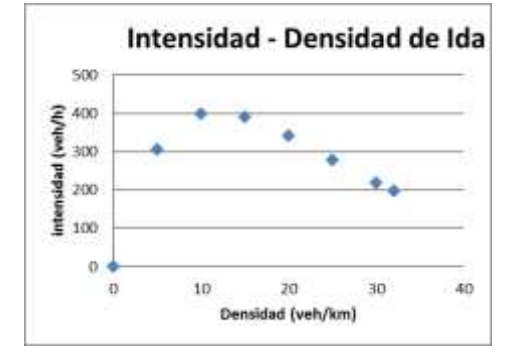

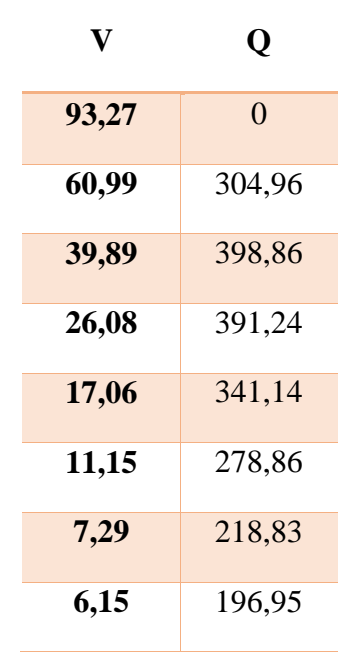

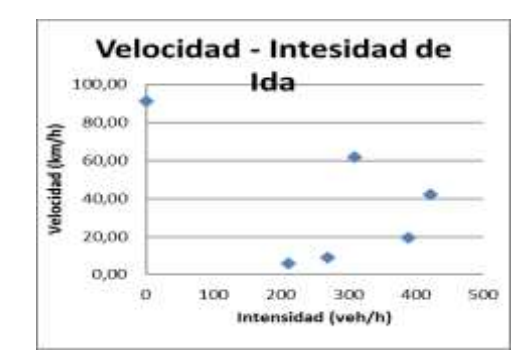

## **PUNTO 2 (ROSILLAS-CAÑAS) CARRIL DE VUELTA**

De la relación obtenida entre los datos de velocidad-densidad se obtiene la siguiente ecuación exponencial:

$$
y = 94,099e^{-0.077*x}
$$

$$
v1 = 94,099e^{-0.077*k}
$$

La velocidad a flujo libre se la obtiene, teóricamente ante la situación densidad congestionamiento igual a cero. Por tanto:

$$
v1 = 94,099e^{-0.077*0}
$$

$$
v1 = 94,099 \, km/h
$$

La relación **velocidad-densidad**, según la ecuación:

$$
ve = v1 * e^{-k/km}
$$

$$
ve = 94,099 * e^{-k/14}
$$

La relación **flujo-densidad**, según la ecuación:

$$
q = v1k \cdot e^{-k/14}
$$

$$
q = 94,099k * e^{-k/14}
$$

- Por lo tanto las ecuaciones del modelo son:
- $ve = 94,099 * e^{-k/14}$
- $q = 94,099k * e^{-k/14}$
- El valor medio se procede a calcular de la siguiente manera y así obtener el flujo máximo

$$
vm = \frac{v1}{e}
$$

$$
vm = \frac{94,099}{e} = 34.62 \text{ km/h}
$$

$$
km = \frac{kc}{e}
$$

$$
km = \frac{37}{e} = 13.61 = 14 \frac{veh}{km} / carril
$$

$$
qm = \frac{v1 * km}{e}
$$

$$
qm = \frac{34.62 * 13.61}{e} = 471.2 \frac{veh}{hr} / carril
$$

Por tanto las curvas del modelo son:

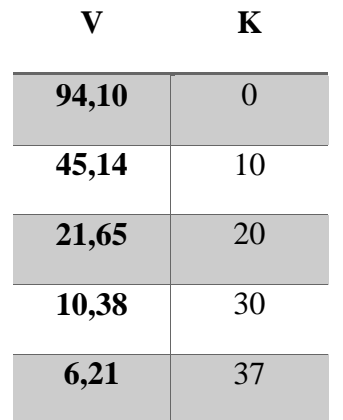

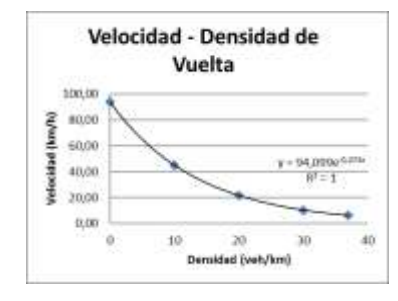

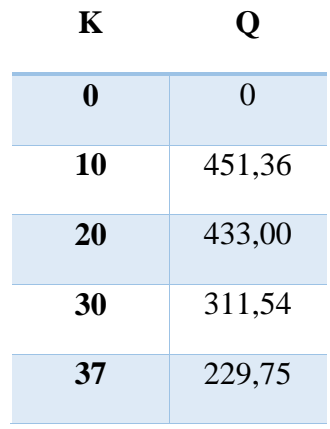

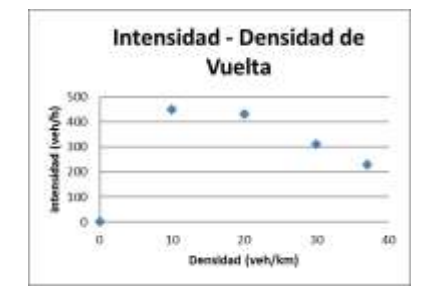

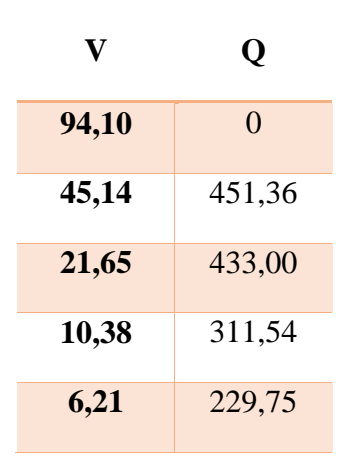

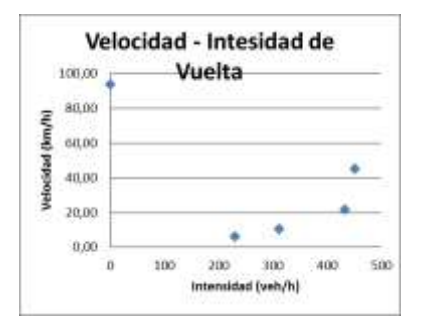

## **PUNTO 3 (CAÑAS-CHAGUAYA) CARRIL DE IDA**

De la relación obtenida entre los datos de velocidad-densidad se obtiene la siguiente ecuación exponencial:

$$
y = 55.364e^{-0.028*x}
$$

$$
v1 = 55.3646e^{-0.028*k}
$$

La velocidad a flujo libre se la obtiene, teóricamente ante la situación densidad congestionamiento igual a cero. Por tanto:

$$
v1 = 55.364e^{-0.028*0}
$$

$$
v1 = 55.364 \, km/h
$$

La relación **velocidad-densidad**, según la ecuación:

$$
ve = v1 * e^{-k/km}
$$

$$
ve = 55.364 * e^{-k/14}
$$

La relación **flujo-densidad**, según la ecuación:

$$
q = v1k * e^{-k/km}
$$

$$
q = 94,46k * e^{-k/38}
$$

Por lo tanto las ecuaciones del modelo son:

 $ve = 55.364 * e^{-k/38}$ 

 Los valores medios se procede a calcular de la siguiente manera y así obtener el flujo máximo

$$
vm = \frac{v1}{e}
$$

$$
vm = \frac{55.364}{e} = 20.37 \text{ km/h}
$$

$$
km = \frac{kc}{e}
$$

$$
km = \frac{101}{e} = 37.16 = 38 \frac{veh}{km} / carril
$$

$$
qm = \frac{v1 * km}{e}
$$

$$
qm = \frac{20.37 * 37.16}{e} = 756.8 \frac{veh}{hr} / carril
$$

Por tanto las curvas del modelo son:

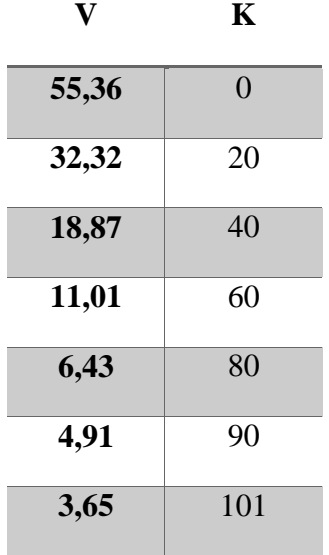

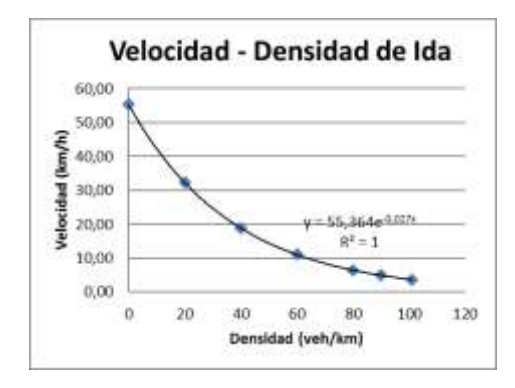

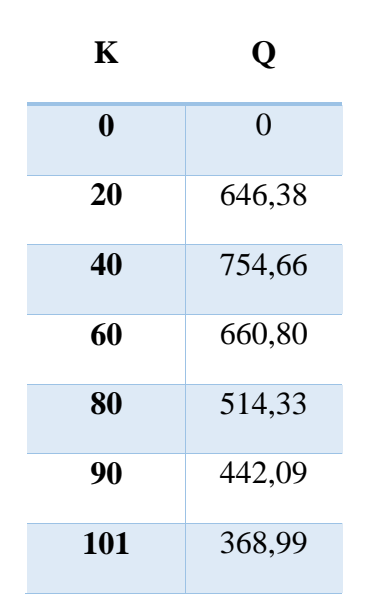

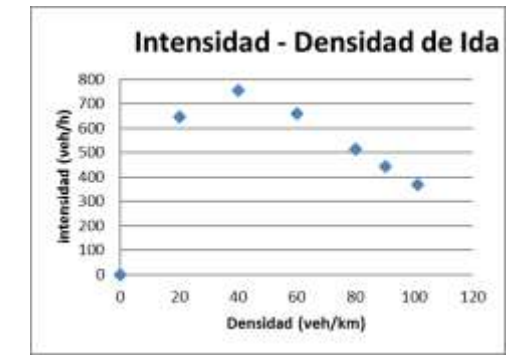

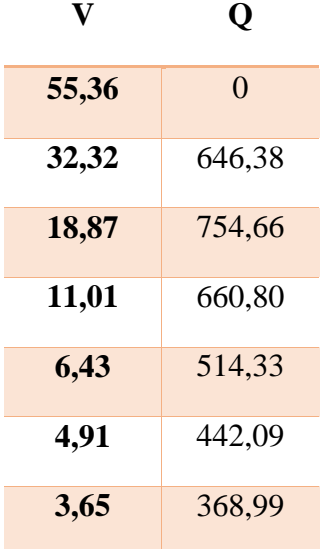

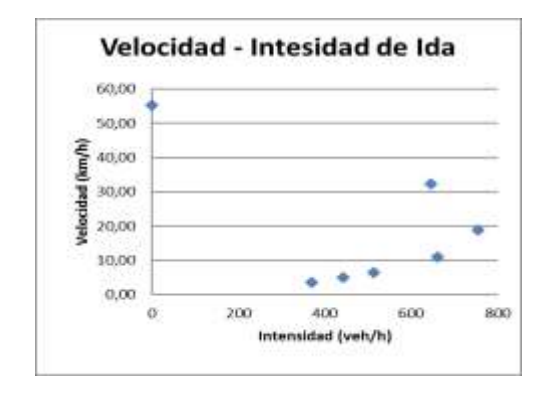

## **PUNTO 3 (CAÑAS-CHAGUAYA) CARRIL DE VUELTA**

De la relación obtenida entre los datos de velocidad-densidad se obtiene la siguiente ecuación exponencial:

$$
y = 49.134e^{-0.025*x}
$$

$$
v1 = 49.134e^{-0.025*k}
$$

La velocidad a flujo libre se la obtiene, teóricamente ante la situación densidad congestionamiento igual a cero. Por tanto:

$$
v1 = 49.134e^{-0.025*0}
$$

$$
v1 = 49.134 \, km/h
$$

La relación **velocidad-densidad**, según la ecuación:

$$
ve = v1 * e^{-k/km}
$$

$$
ve = 49.134 * e^{-k/42}
$$

La relación **flujo-densidad**, según la ecuación:

$$
q = v1k * e^{-k/km}
$$

$$
q = 49.134k * e^{-k/42}
$$

- Por lo tanto las ecuaciones del modelo son:
- $ve = 49.134 * e^{-k/42}$
- $q = 49.134k * e^{-k/42}$
- El valor medio se procede a calcular de la siguiente manera y así obtener el flujo máximo

$$
vm = \frac{v1}{e}
$$

$$
vm = \frac{49.134}{e} = 18.08 \text{ km/h}
$$

$$
km = \frac{kc}{e}
$$

$$
km = \frac{114}{e} = 41.98 = 42 \frac{veh}{km} / carril
$$

$$
qm = \frac{v1 * km}{e}
$$
$$
qm = \frac{18.08 * 41.98}{e} = 758.7 \frac{veh}{hr} / carril
$$

Por tanto las curvas del modelo son:

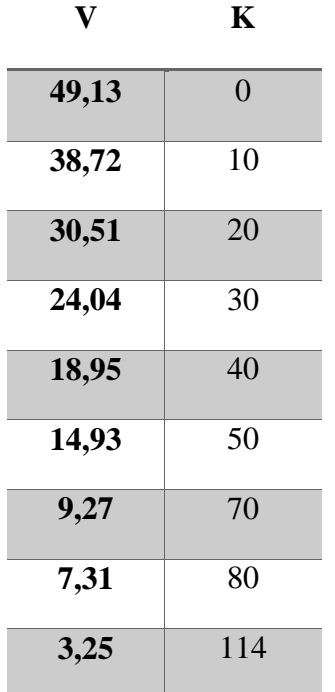

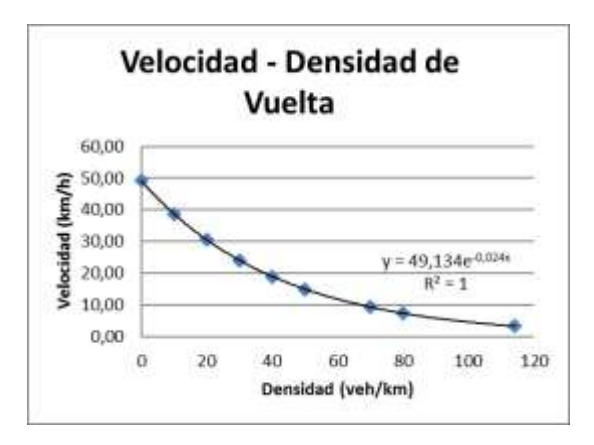

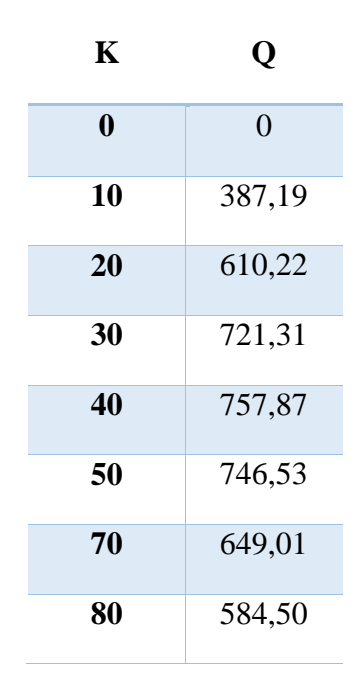

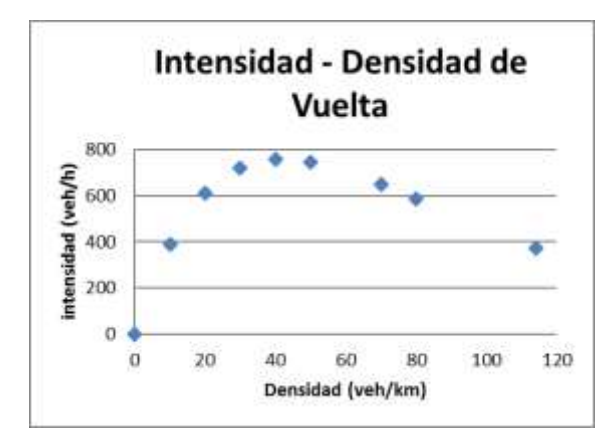

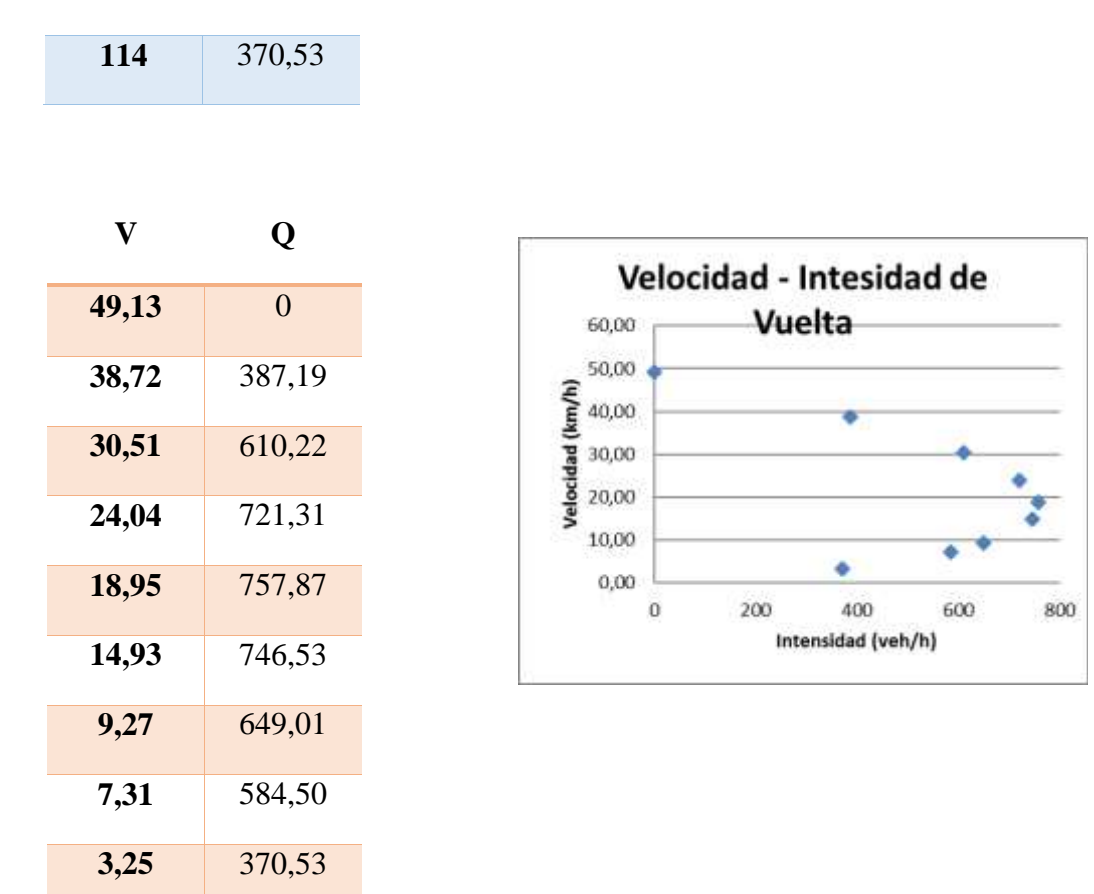

#### **3.6.2.2.-MODELO TRAFICO LOGARITMICO. -**

### **PUNTO 1 (PADCAYA-ROSILLAS) CARRIL DE IDA**

De la relación de logaritmo obtenida entre los datos de velocidad-densidad se obtiene la siguiente ecuación:

$$
y = -14.136 * ln X + 91.996
$$

$$
v1 = -14.136 * ln kc + 91.996
$$

Se procede aplicar el criterio de congestionamiento donde para la velocidad media espacial igual cero se obtiene la densidad de congestionamiento para su aplicación en el modelo logarítmico.

$$
kc = 35 \frac{veh}{km} / carril
$$

La velocidad a flujo libre se la obtiene, teóricamente ante la situación densidad congestionamiento igual a 1. Por tanto:

$$
v1 = -14.136 * 0 + 91.966
$$

$$
v1 = 91.996 \, km/h
$$

La relación **velocidad-densidad**, según la ecuación:

$$
ve = \nu m * \ln(\frac{kc}{k})
$$

$$
\nu e = 49.599 * \ln(\frac{35}{k})
$$

l valor medio se procede a calcular de la siguiente manera y así obtener el flujo máximo

$$
\frac{k}{v_e} = k_m \qquad \Rightarrow \qquad v_m = v_m \ln\left(\frac{k_e}{k_m}\right) \qquad \Rightarrow \qquad \ln\left(\frac{k_e}{k_m}\right) = 1 \qquad \Rightarrow \qquad k_m = \frac{k_e}{e}
$$

$$
km=\frac{kc}{e}
$$

$$
km = \frac{35}{e} = 13 \frac{veh}{km} / carril
$$

 La relación **flujo-densidad**, según la ecuación:  $\ddot{\bullet}$ 

$$
q = \nu m * k * \ln(\frac{kc}{k})
$$

$$
q = 45.599 * k * \ln(\frac{35}{k})
$$

$$
qm = \nu m * \, km
$$

$$
qm = 45.599 * 13 = 639 \frac{veh}{hr}/carril
$$

Por lo tanto las ecuaciones del modelo son:

$$
ve = 45.599 * ln\left(\frac{35}{k}\right)
$$

$$
q = 45.599 * k * ln\left(\frac{35}{k}\right)
$$

La representacion grafico del modelo logaritmico es:

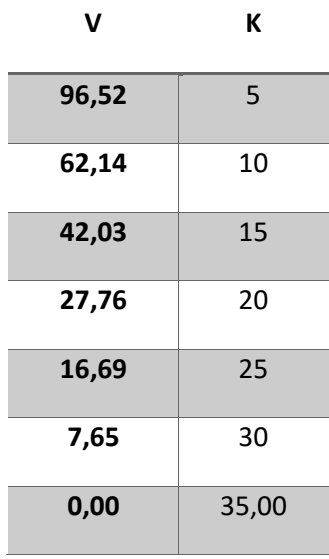

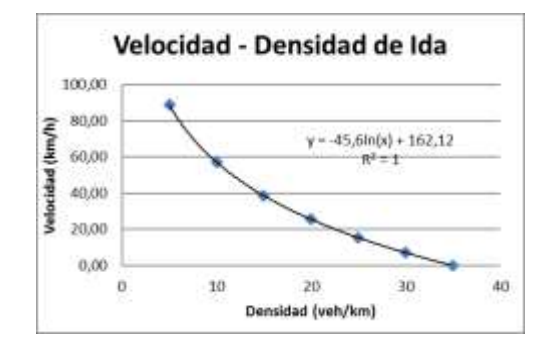

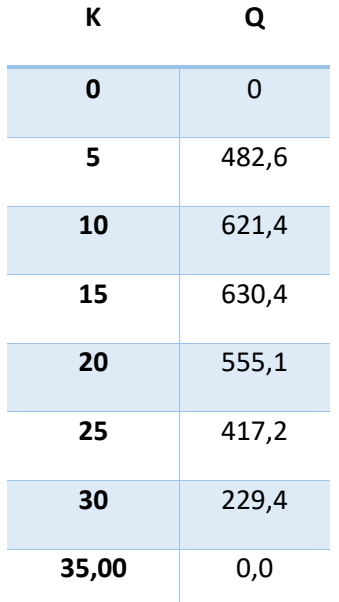

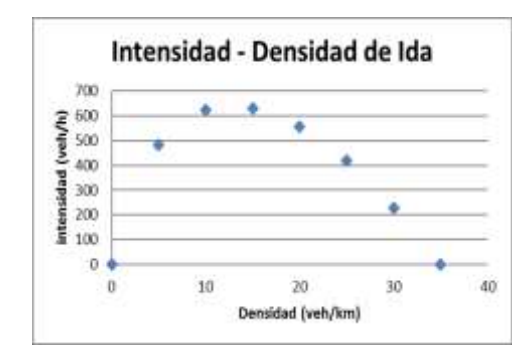

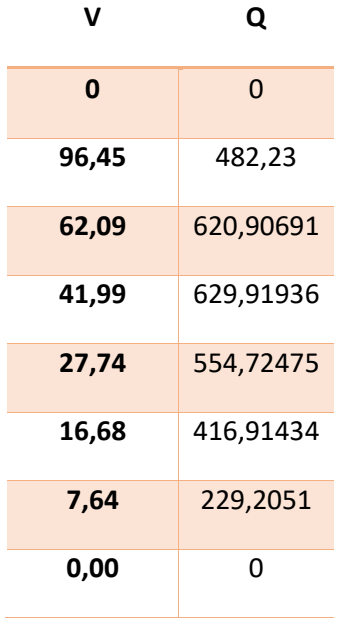

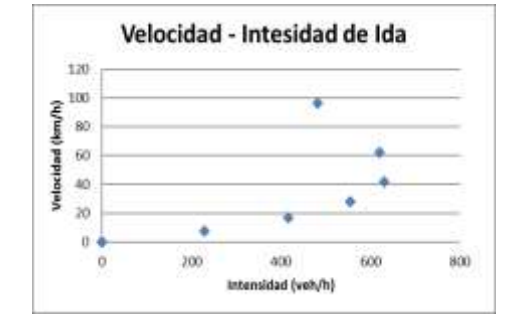

#### **PUNTO 1 (PADCAYA-ROSILLAS) CARRIL DE VUELTA**

De la relación de logaritmo obtenida entre los datos de velocidad-densidad se obtiene la siguiente ecuación:

$$
y = -13.469 * ln X + 91.75
$$

$$
v1 = -13.469 * ln kc + 91.75
$$

Se procede aplicar el criterio de congestionamiento donde para la velocidad media espacial igual cero se obtiene la densidad de congestionamiento para su aplicación en el modelo logarítmico.

$$
kc = 33 \frac{veh}{km} / carril
$$

La velocidad a flujo libre se la obtiene, teóricamente ante la situación densidad congestionamiento igual a cero. Por tanto:

> $v1 = -14.469 * 0 + 91.75$  $v1 = 91.75 \ km/h$

La relación **velocidad-densidad**, según la ecuación:

$$
ve = \nu m * \ln\left(\frac{kc}{k}\right)
$$

$$
\nu e = 48.88 * \ln\left(\frac{33}{k}\right)
$$

 El valor medio se procede a calcular de la siguiente manera y así obtener el flujo máximo

$$
\frac{k}{v_e} = k_m \Rightarrow v_m = v_m \ln\left(\frac{k_c}{k_m}\right) \Rightarrow \ln\left(\frac{k_c}{k_m}\right) = 1 \Rightarrow k_m = \frac{k_c}{e}
$$

$$
km = \frac{kc}{e}
$$

$$
km = \frac{33}{e} = 12 \frac{veh}{km} / carril
$$

La relación **flujo-densidad**, según la ecuación:

$$
q = \nu m * k * \ln(\frac{kc}{k})
$$

$$
q = 48.88 * k * \ln(\frac{33}{k})
$$

$$
qm = \nu m * km
$$

$$
qm = 48.875 * 12 = 557 \frac{\nu eh}{hr}/\text{carril}
$$

Por lo tanto las ecuaciones del modelo son:

$$
ve = 48.88 * ln\left(\frac{33}{k}\right)
$$
  

$$
q = 48.88 * k * ln\left(\frac{33}{k}\right)
$$

La representacion grafico del modelo logaritmico es:

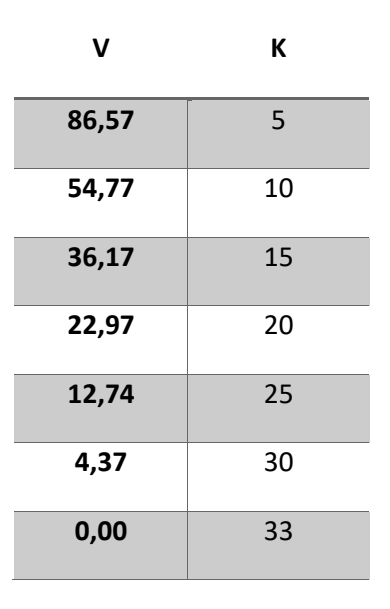

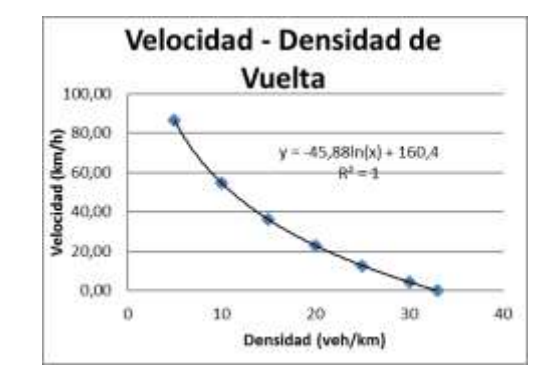

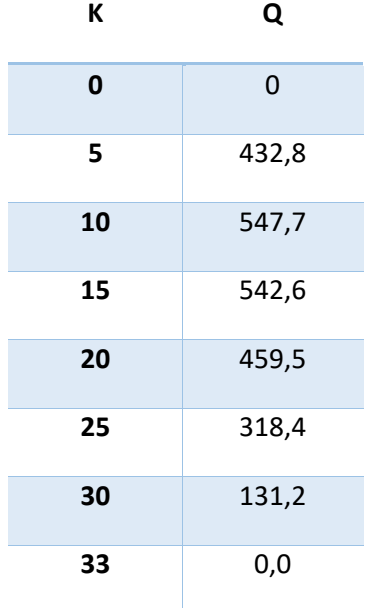

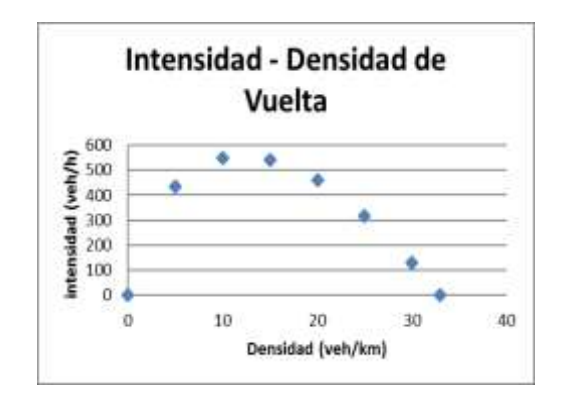

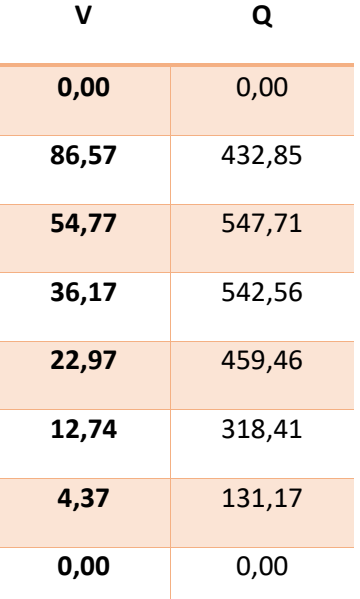

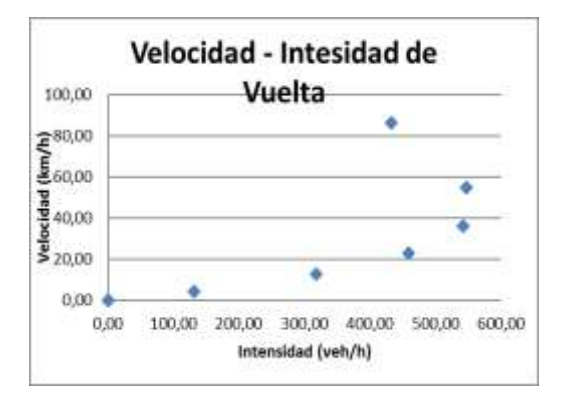

## **PUNTO 2 (ROSILLAS-CAÑAS) CARRIL DE IDA**

De la relación de logaritmo obtenida entre los datos de velocidad-densidad se obtiene la siguiente ecuación:

$$
y = -14.078 * ln X + 91.057
$$

$$
v1 = -14.078 * ln kc + 91.0.57
$$

Se procede aplicar el criterio de congestionamiento donde para la velocidad media espacial igual cero se obtiene la densidad de congestionamiento para su aplicación en el modelo logarítmico.

$$
kc = 32 \frac{veh}{km} / carril
$$

La velocidad a flujo libre se la obtiene, teóricamente ante la situación densidad congestionamiento igual a cero. Por tanto:

$$
v1 = -14.0.78 * 0 + 91.057
$$

$$
v1 = 91.057 \, km/h
$$

La relación **velocidad-densidad**, según la ecuación:

$$
ve = \nu m * \ln\left(\frac{kc}{k}\right)
$$

$$
\nu e = 45.53 * \ln\left(\frac{32}{k}\right)
$$

 El valor medio se procede a calcular de la siguiente manera y así obtener el flujo máximo

$$
\frac{k}{v_e} = k_m \Rightarrow v_m = v_m \ln\left(\frac{k_e}{k_m}\right) \Rightarrow \ln\left(\frac{k_e}{k_m}\right) = 1 \Rightarrow k_m = \frac{k_e}{e}
$$

$$
km = \frac{kc}{e}
$$

$$
km = \frac{32}{e} = 11 \frac{veh}{km} / carril
$$

La relación **flujo-densidad**, según la ecuación:

$$
q = \nu m * k * \ln(\frac{kc}{k})
$$

$$
q = 45.53 * k * \ln(\frac{32}{k})
$$

$$
qm = \nu m * km
$$

$$
qm = 45.53 * 11 = 536 \frac{veh}{hr}/carril
$$

Por lo tanto las ecuaciones del modelo son:

$$
ve = 45.53 * ln\left(\frac{32}{k}\right)
$$
  

$$
q = 45.53 * k * ln\left(\frac{32}{k}\right)
$$

La representacion grafico del modelo logaritmico es:

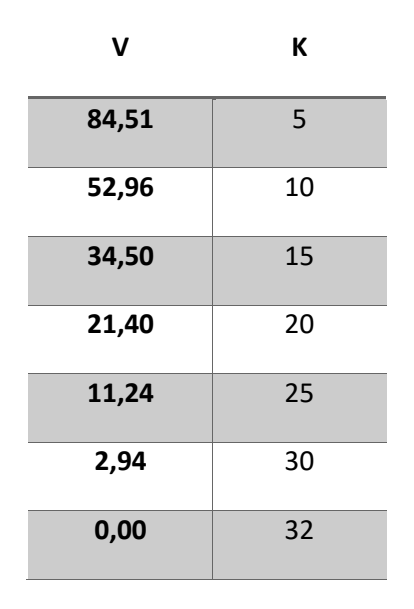

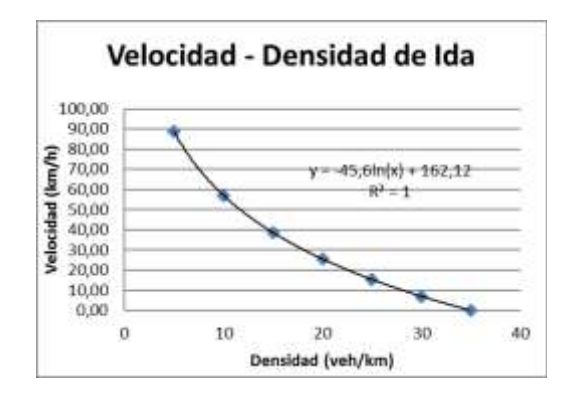

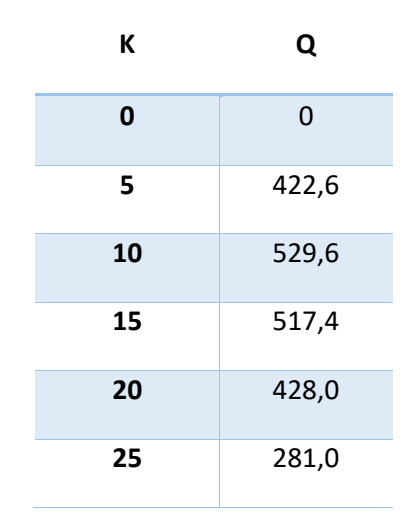

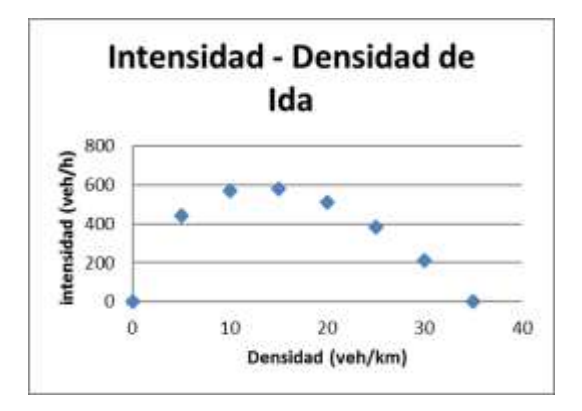

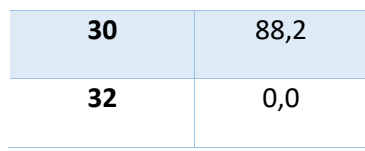

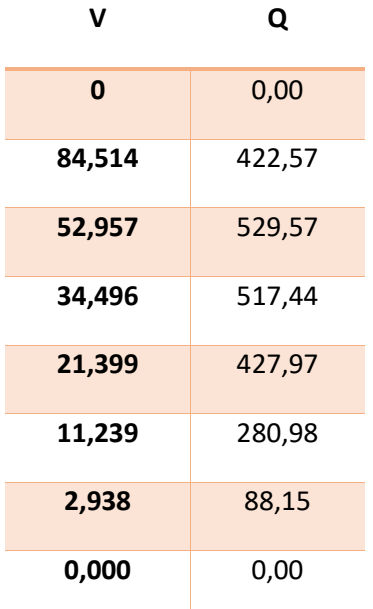

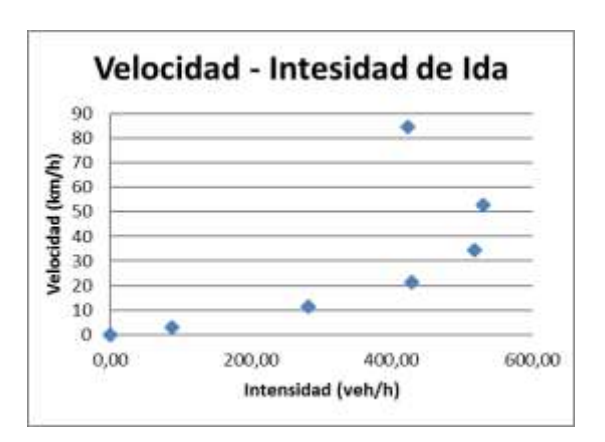

## **PUNTO 2 (ROSILLAS-CAÑAS) CARRIL DE VUELTA**

De la relación de logaritmo obtenida entre los datos de velocidad-densidad se obtiene la siguiente ecuación:

$$
y = -13.647 * ln X + 89.544
$$

$$
v1 = -13.647 * ln kc + 89.544
$$

Se procede aplicar el criterio de congestionamiento donde para la velocidad media espacial igual cero se obtiene la densidad de congestionamiento para su aplicación en el modelo logarítmico

$$
kc = 37 \frac{veh}{km}/carril
$$

La velocidad a flujo libre se la obtiene, teóricamente ante la situación densidad congestionamiento igual a cero. Por tanto:´

$$
v1 = -13.647 * 0 + 89.544
$$

$$
v1 = 89.544 \, km/h
$$

La relación **velocidad-densidad**, según la ecuación:

$$
ve = \nu m * \ln\left(\frac{kc}{k}\right)
$$

$$
\nu e = 44.77 * \ln\left(\frac{37}{k}\right)
$$

 El valor medio se procede a calcular de la siguiente manera y así obtener el flujo máximo

$$
\frac{k}{v_e} = k_m \qquad \Rightarrow \qquad v_m = v_m \ln\left(\frac{k_e}{k_m}\right) \qquad \Rightarrow \qquad \ln\left(\frac{k_e}{k_m}\right) = 1 \qquad \Rightarrow \qquad k_m = \frac{k_e}{e}
$$

$$
km = \frac{kc}{e}
$$

$$
km = \frac{37}{e} = 13 \frac{veh}{km} / carril
$$

La relación **flujo-densidad**, según la ecuación:

$$
q = \nu m * k * \ln(\frac{kc}{k})
$$

$$
q = 44.77 * k * \ln(\frac{37}{k})
$$

$$
qm = vn * km
$$

$$
qm = 44.77 * 13 = 610 \frac{veh}{hr}/carril
$$

Por lo tanto las ecuaciones del modelo son:

$$
ve = 44.77 * ln\left(\frac{33}{k}\right)
$$
  

$$
q = 44.77 * k * ln\left(\frac{33}{k}\right)
$$

La representacion grafico del modelo logaritmico es:

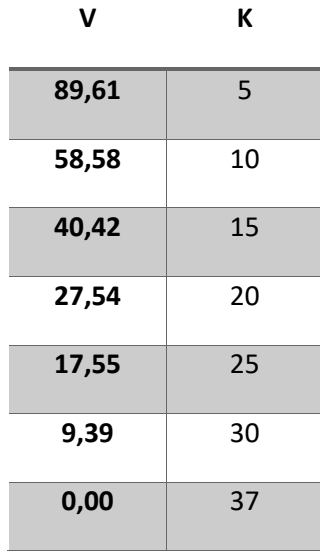

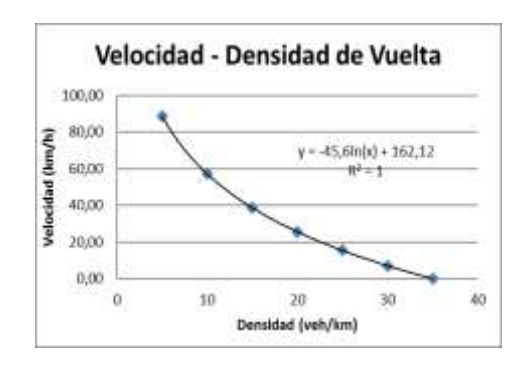

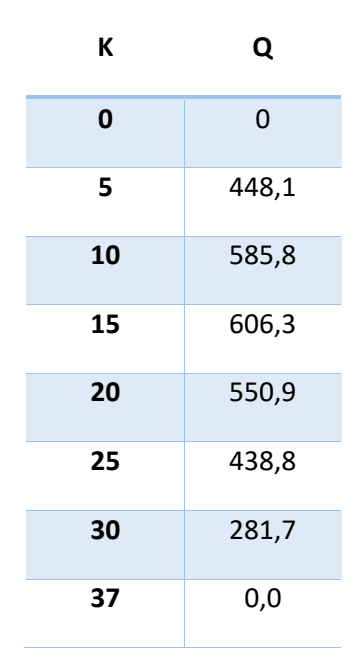

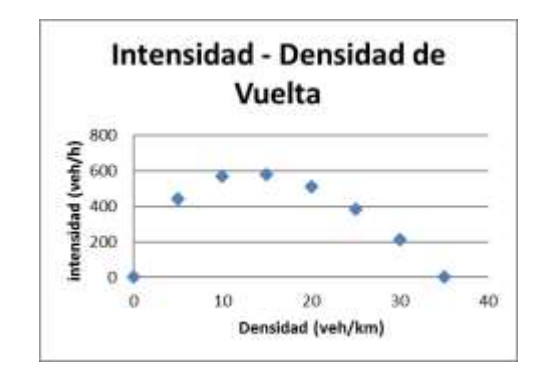

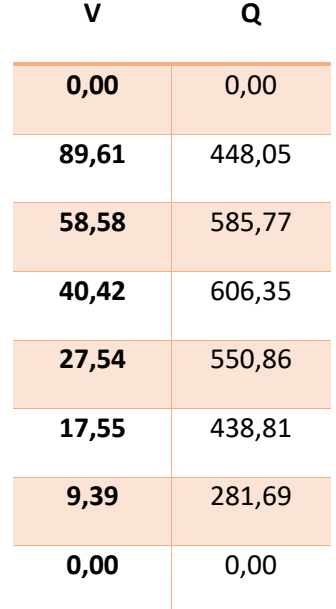

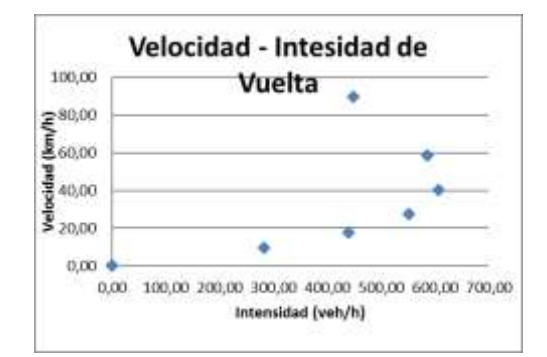

# **PUNTO 3 (CAÑAS-CHAGUAYA) CARRIL DE IDA**

De la relación de logaritmo obtenida entre los datos de velocidad-densidad se obtiene la siguiente ecuación:

$$
y = -9.054 * ln X + 63.138
$$

$$
v1 = -9.054 * ln kc + 63.138
$$

Se procede aplicar el criterio de congestionamiento donde para la velocidad media espacial igual cero se obtiene la densidad de congestionamiento para su aplicación en el modelo logarítmico

$$
kc = 101 \frac{veh}{km} / carril
$$

La velocidad a flujo libre se la obtiene, teóricamente ante la situación densidad congestionamiento igual a cero. Por tanto:

$$
v1 = -9.054 * 0 + 63.138
$$

$$
v1 = 63.138 \, km/h
$$

La relación **velocidad-densidad**, según la ecuación:

$$
ve = \nu m * \ln(\frac{kc}{k})
$$

$$
\nu e = 31.57 * \ln(\frac{101}{k})
$$

 El valor medio se procede a calcular de la siguiente manera y así obtener el flujo máximo

$$
\frac{k}{v_e} = k_m \qquad \Rightarrow \qquad v_m = v_m \ln\left(\frac{k_c}{k_m}\right) \qquad \Rightarrow \qquad \ln\left(\frac{k_c}{k_m}\right) = 1 \qquad \Rightarrow \qquad k_m = \frac{k_c}{e}
$$

$$
km = \frac{kc}{e}
$$

$$
km = \frac{101}{e} = 37 \frac{veh}{km} / carril
$$

La relación **flujo-densidad**, según la ecuación:

$$
q = \nu m * k * \ln(\frac{kc}{k})
$$

$$
q = 63.138 * k * \ln(\frac{37}{k})
$$

$$
qm = \nu m * km
$$

$$
qm = 31.569 * 37 = 1173 \frac{\nu eh}{hr}/\text{carril}
$$

Por lo tanto las ecuaciones del modelo son:

$$
ve = 31.569 * ln\left(\frac{37}{k}\right)
$$

$$
q = 31.569 * k * ln\left(\frac{37}{k}\right)
$$

La representacion grafico del modelo logaritmico es:

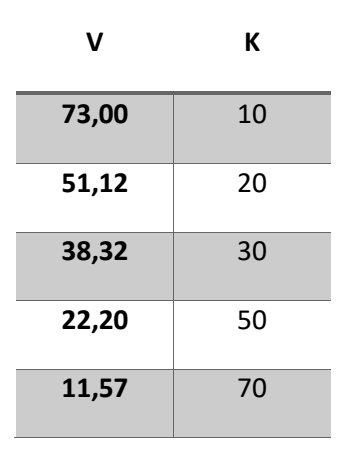

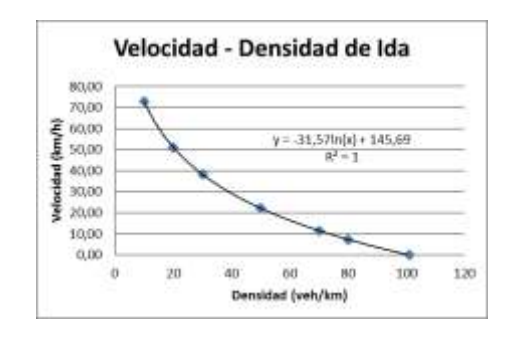

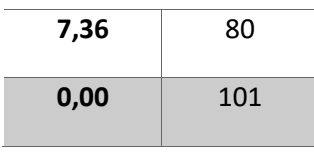

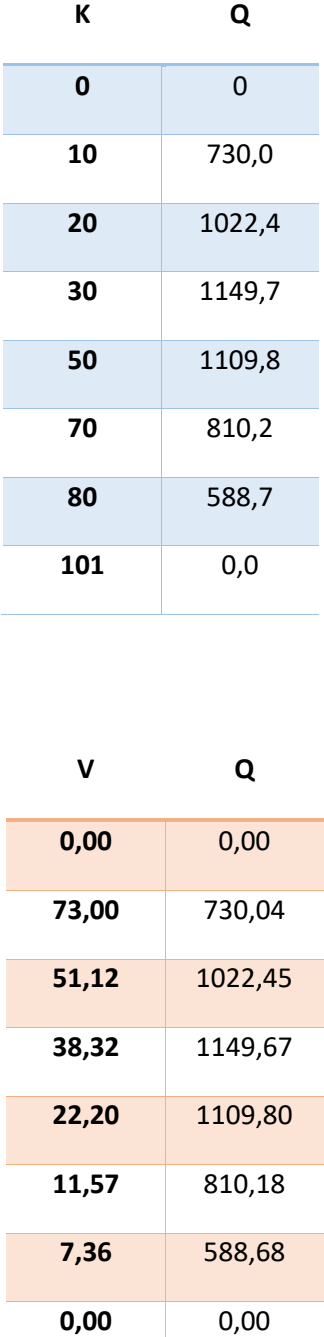

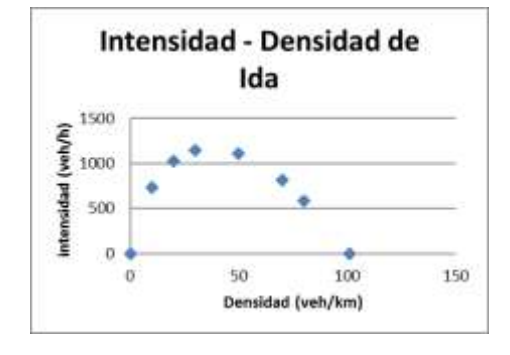

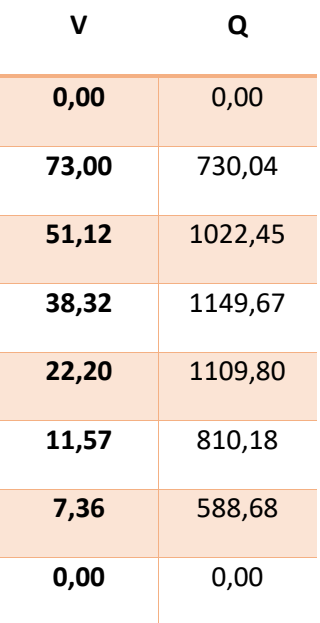

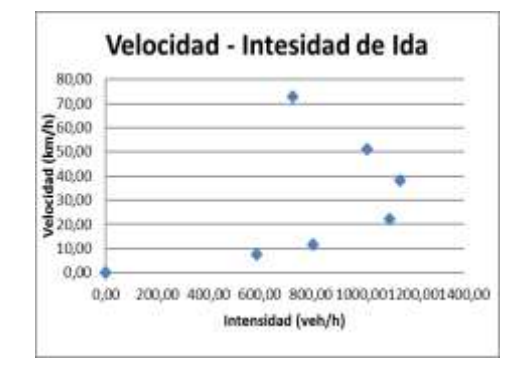

### **PUNTO 3 (CAÑAS-CHAGUAYA) CARRIL DE VUELTA**

De la relación de logaritmo obtenida entre los datos de velocidad-densidad se obtiene la siguiente ecuación:

$$
y = -7.961 * ln X + 55.129
$$

$$
v1 = -7.961 * ln kc + 55.129
$$

Se procede aplicar el criterio de congestionamiento donde para la velocidad media espacial igual cero se obtiene la densidad de congestionamiento para su aplicación en el modelo logarítmico.

$$
kc = 114 \frac{veh}{km} / carril
$$

La velocidad a flujo libre se la obtiene, teóricamente ante la situación densidad congestionamiento igual a cero. Por tanto:

$$
v1 = -7.961 * 0 + 55.129
$$

$$
v1 = 55.129 \, km/h
$$

La relación **velocidad-densidad**, según la ecuación:

$$
ve = \nu m * \ln(\frac{kc}{k})
$$

$$
\nu e = 27.57 * \ln(\frac{114}{k})
$$

 El valor medio se procede a calcular de la siguiente manera y así obtener el flujo máximo

$$
k = k_{m} \Rightarrow v_{m} = v_{m} \ln \left(\frac{k_{c}}{k_{m}}\right) \Rightarrow \ln \left(\frac{k_{c}}{k_{m}}\right) = 1 \Rightarrow k_{m} = \frac{k_{c}}{e}
$$

$$
km = \frac{kc}{e}
$$

$$
km = \frac{114}{e} = 42 \frac{veh}{km} / carril
$$

La relación **flujo-densidad**, según la ecuación:

$$
q = \nu m * k * \ln\left(\frac{kc}{k}\right)
$$

$$
q = 27.57 * k * \ln\left(\frac{114}{k}\right)
$$

$$
qm = \nu m * km
$$

$$
qm = 27.57 * 42 = 1156 \frac{\nu eh}{hr}/carril
$$

Por lo tanto las ecuaciones del modelo son:

$$
ve = 27.57 * ln\left(\frac{114}{k}\right)
$$

$$
q = 27.57 * k * ln\left(\frac{114}{k}\right)
$$

La representacion grafico del modelo logaritmico es:

## $\ddot{\bullet}$

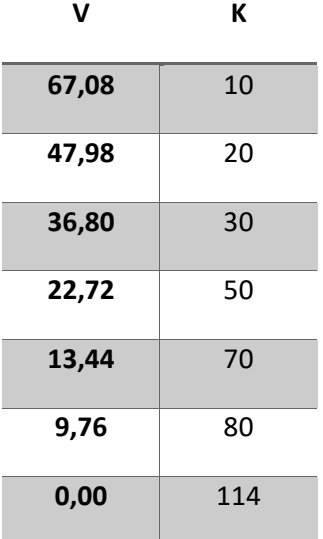

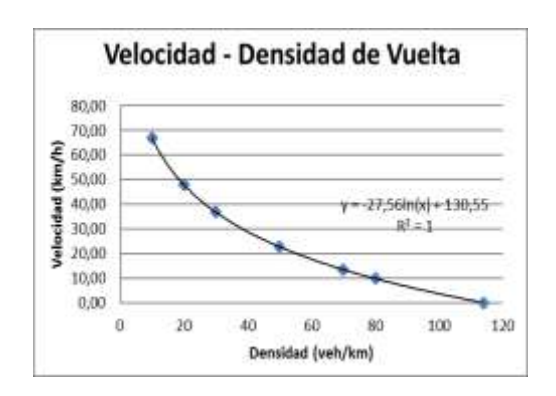

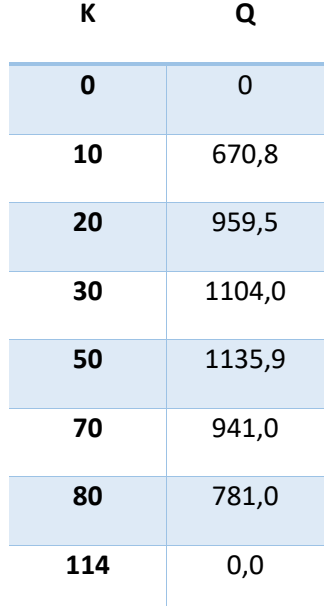

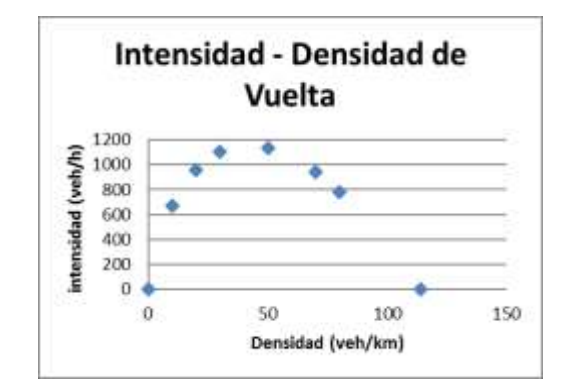

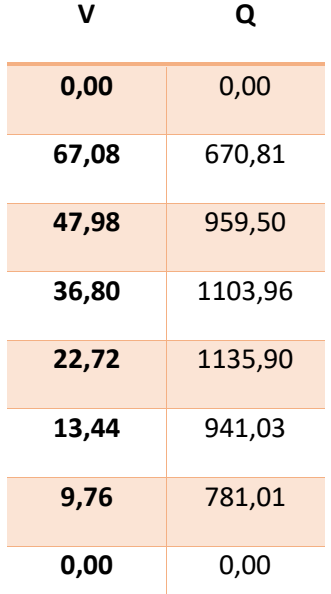

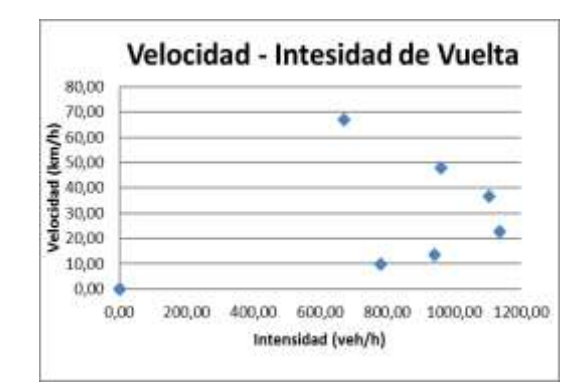

Tabla de resumen de modelo

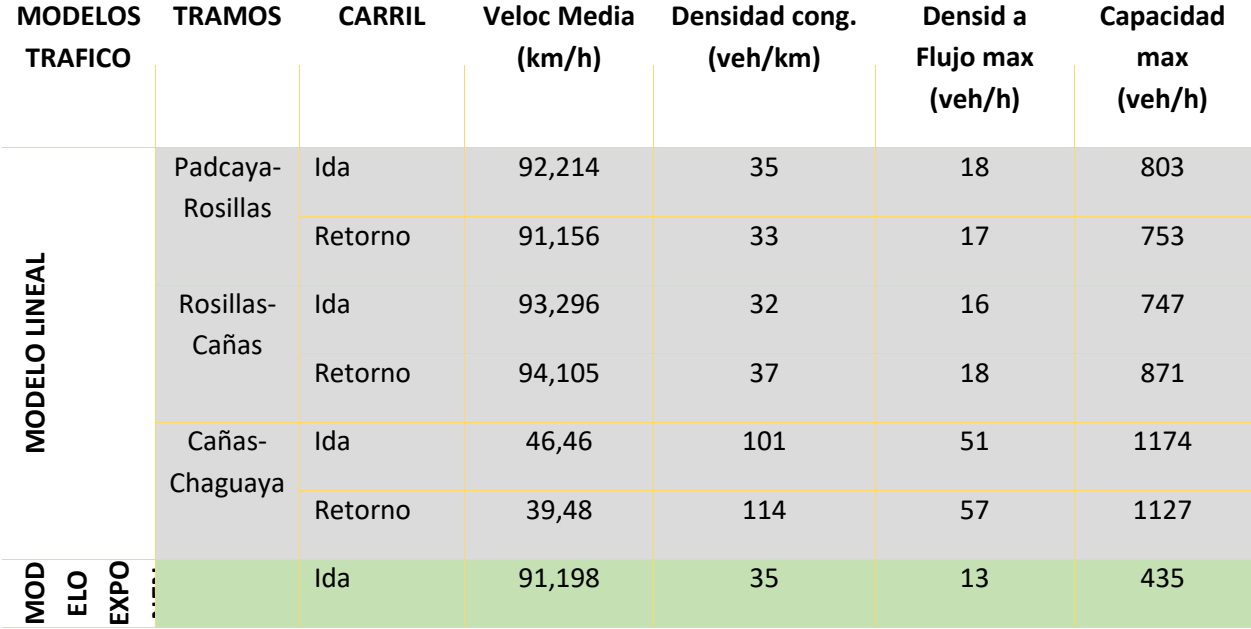

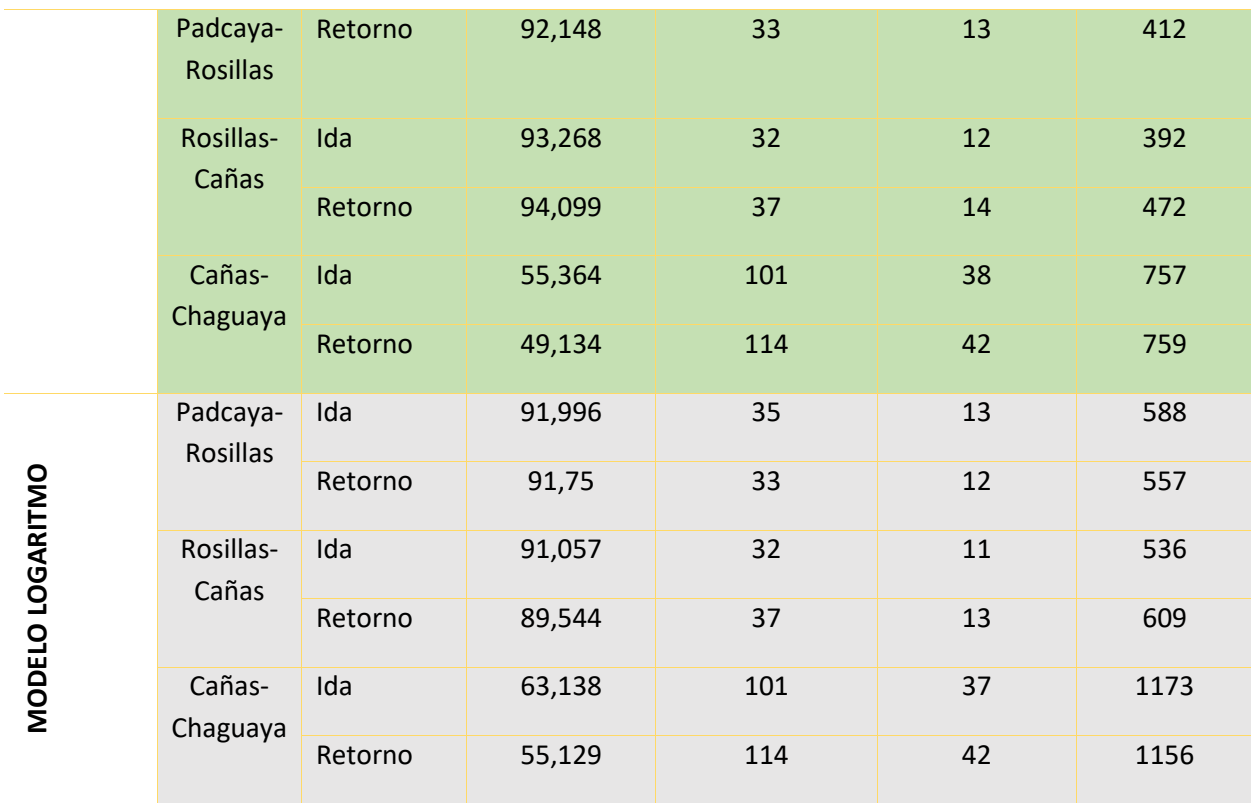

#### **3.6.2.1.-ANALISIS DE DATOS DE CAMPO Y EL MODELO**

Como se puede observar de manera práctica, los datos de velocidades de campo presentan características más dispersas, donde sus datos son mas discontinuos y de rangos gran variación, en el cual se establece una variación de velocidad oscilantes entre 30 y 50 en el caso del tramo 3 , y densidades de entre 3 -9veh/km, en el caso de los datos de al aplicar el modelo su nivel dispersión es nula, presentando datos con densidad máxima 101, para el punto de congestionamiento , para la velocidad media un congestionamiento de 51veh/km, dando datos que excedentes a estos parámetros existirá un congestionamiento muy severo

# **3.6.2.3.- PARAMETROS DE CADA MODELO ANALIZADO CONSIDERADO COMO MAS ADECUADO**

Los parámetros fundamentales para aplicación de los modelos son: velocidad, volumen y densidad vehicular.

\***Para el modelo lineal. -**, Consideran espaciamiento y las velocidades individuales de los vehículos, con base de la teoría del seguimiento vehicular. Se procede a hacer una relación velocidad-densidad, se observa una dispersión de datos tabuladas; Para el caso de modelo lineal, es de movimiento gradual hacia arriba de los datos, no se espera que se repitan entre sí.

Cuando los ingresos de densidades y velocidades, aumentan o disminuyen a un ritmo constante se encuentra ante un efecto lineal, es una relación funcional entre dos o más variables correlacionadas. Se utiliza para pronosticar una variable con base en la otra, tanto para pronósticos de series de tiempo como para pronósticos de relaciones causales

Existen 3 tipos de relaciones a estudiar:

Velocidad-Densidad: Podemos observar que el valor de la velocidad disminuye cuando la densidad se incrementa hasta llegar a una ve=0(valor mínimo), el valor de la densidad se hace cero k=0 pero en la práctica esto no existe ya que no existiría flujo y sin lugar al incremento de velocidad.

Flujo-densidad: Cuando la densidad se aproxima a cero, también debemos mencionar que el flujo, se acerca a cero. Es entonces en ese punto donde podemos mencionar que la operación es óptima. Ya que tenemos una velocidad a flujo libre, pero a medida que la densidad se incrementa el flujo disminuye. Una buena relación densidad-flujo es cuando podemos ver hasta cuando de densidad se puede obtener un flujo estable, esto quiere decir que para mantener el flujo constante, a lo mucho debemos tener una densidad media de todo el sistema analizado.

Velocidad-Flujo: A medida que el flujo aumenta se observa que la velocidad disminuye, de manera que cuando el flujo se aproxima a su máximo valor existirá mayor servicio esta dinámica puede ocasionar que el flujo se reduzca por debajo de la curva indicando que la operación se encuentra en nivel de congestión.

ANALISIS DE LA DETERMINACION DE LA ECUACION: El flujo se puede representar en el diagrama velocidad-densidad a través de la recta de la ecuación fundamental q=vk donde para cualquier punto sobre la recta la coordenadas (k,v) el producto vk es el aérea de un rectángulo cuyo lado horizontal es la densidad k y cuyo lado vertical es la velocidad v. Así por ejemplo, para los puntos C y D, los flujos asociados a las densidades y las velocidades correspondientes son : qc=vc\*kc, qd=vd\*kd.

El rectángulo de aérea máxima corresponde al punto E, que esta ubicado exactamente de la mitad de la recta. Su área, sombreada representa el lfujo máximo qm, el cual se obtiene para los valores siguientes de vm y km.

$$
Vm = V1/2 \hspace{1.5cm} Km = Kc/2
$$

Por lo tanto el flujo máximo es: qm= vm\*km, o lo que es lo mismo qm= v1\*kc/4

La relación entre el flujo q y la densidad k, se obtienen reemplazando la ecuación fundamental asi:

$$
q = vk = \begin{bmatrix} v_1 - \begin{bmatrix} v_1 \\ v_2 \end{bmatrix} & k \end{bmatrix} \quad k
$$

$$
q = vk - \begin{bmatrix} v_1 \\ v_2 \\ v_3 \end{bmatrix} \quad k^2
$$

**\*Para el modelo no lineal.**-Describen la operación vehicular en términos de sus variables de flujo, generalmente tomadas como promedio. Esta situación se presenta cuando no existe una buena correlación lineal entre la velocidad y la densidad, los cuales presentan unas curvaturas. Genera una ecuación para describir la relación no lineal entre una variable de respuesta continua (densidad) y una predictor (velocidad), predice nuevas observaciones.

Utilice la regresión no lineal en lugar de la regresión habitual de mínimos cuadrados cuando no pueda modelar adecuadamente la relación con parámetros lineales. Una tendencia logarítmica es una línea curva que se ajusta perfectamente y que es muy útil cuando los índices de cambios de los gastos aumentan o disminuyen rápidamente y después se estabiliza. Esta línea de tendencia logarítmica puede utilizar valores positivos o negativos.

#### ANALISIS DE DETERMINACION DE LA ECUACION:

Esta ecuación se determina bajo situaciones de congestionamiento elevado, ya que debido a que cuando K tiene a cero la velocidad se hacen tan grande que puede llegar a infinita, que seria de la condición del flujo libre. Por lo tanto los parámetros del modelo son la velocidad a flujo máximo Vm, y la densidad de congestionamiento kc, los cuales deben de ser especificados pues a partir de ellos se determinan otras características del flujo vehicular en estudio.

Para condiciones de flujo máximo:

Ve=Vm y K=Km

Reemplazando la velocidad y la densidad a flujo máximo

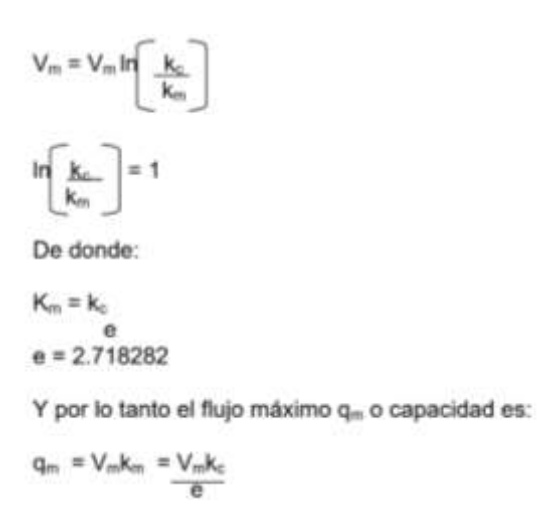

#### **3.6.2.4.-CONDICIONES DE CRITERIO DE ANALISIS**

**Condiciones de parámetros para una regresión lineal** : Se caracterizan de la siguiente manera:

 $\triangleright$  Las velocidades presentan una variación creciente, pero de poca dispersión, manteniendo la pendiente de la recta de una manera continua en medio de los datos en estudio.

- $\triangleright$  Para densidad baja la velocidad es grande y el flujo aumenta con la densidad, ya que estaríamos en la región lineal del diagrama fundamental.
- $\triangleright$  Consideran espaciamiento y las velocidades individuales de los vehículos, con base de la teoría del seguimiento vehicular. Se procede a hacer una relación velocidaddensidad, se observa una dispersión de datos tabuladas; Para el caso de modelo lineal, es de movimiento gradual hacia arriba de los datos, no se espera que se repitan entre sí.
- $\triangleright$  Cuando los ingresos de densidades y velocidades, aumentan o disminuyen a un ritmo constante se encuentra ante un efecto lineal, es una relación funcional entre dos o más variables correlacionadas. Se utiliza para pronosticar una variable con base en la otra, tanto para pronósticos de series de tiempo como para pronósticos de relaciones causales
- Existe una variación proporcional entre las variables de los ejes (velocidad y densidad) donde mantiene una proporción de variación constante.
- $\triangleright$  Los intervalos de separación media es de 50-20m, y intervalo promedio en 3-5 seg, tomando en cuenta que hay mayor separación la velocidad de los vehículos es mayor, y los intervalos mientras que se menor los vehículos están mas cerca uno del otro.
- $\triangleright$  Las densidades vehicular se presenta entre 2-5 veh/km, considerandose dado muy bajo para una correlacion parabolica ya que requiere mayor valor para que exista dispercion en la regresion lineal

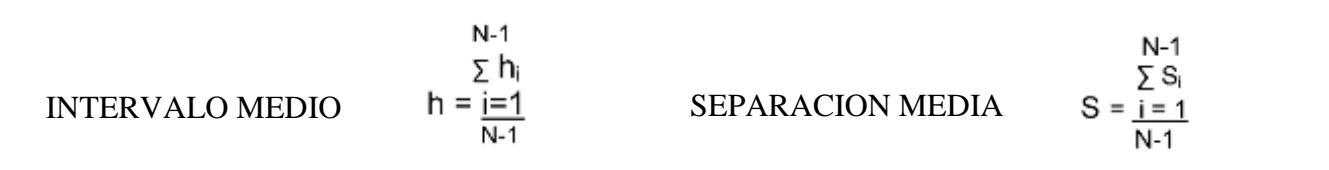

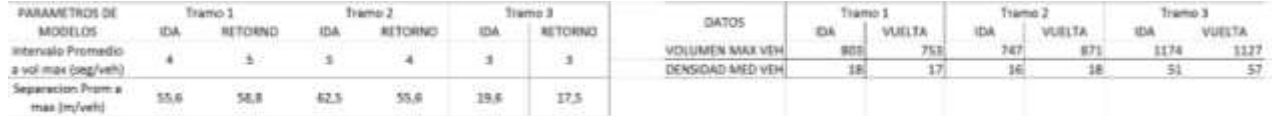

# **Condiciones de parámetros para una regresión no lineal** : Se caracterizan de la siguiente manera:

 De manera natural podemos pensar que existe una fuerte correlación entre el comportamiento de la velocidad promedio y la densidad de vehículos a lo largo de la carretera. De hecho, un aumento en la densidad provoca una disminución de la velocidad, y muestra el comportamiento de estas dos variables como funciones del tiempo.

- $\triangleright$  Una tendencia logarítmica es una línea curva que se ajusta perfectamente y que es muy útil cuando los índices de cambios de los gastos aumentan o disminuyen rápidamente y después se estabiliza. Esta línea de tendencia logarítmica puede utilizar valores positivos o negativos.
- $\triangleright$  Separación temporal, muestra un ejemplo para la distribución de la separación de tiempos, corresponde a un valor de (5−10 ) en una autopista de dos carriles .Como contraste la densidad tiene que ser mayor (20−30 veh/km) y se muestra que la distribución de tiempos es más angosta antes de que se inicie el tráfico congestionado.
- $\triangleright$  Vemos que para baja densidad, la velocidad es cercana a la velocidad máxima y para alta densidad, la velocidad es considerablemente menor.
- $\triangleright$  Para ello necesitamos un número grande de vehículos circulando en la carretera, de manera que hablar devariables como la densidad, la velocidad promedio y, algunas otras nos proporcione una medida significativa del comportamiento en el flujo.

#### **3.7.-PROYECCION DE VEHICULOS**

#### **TASA DE CRECIMIENTO VEHICULAR.-**

Las tasas de crecimiento vehicular varían dependiendo del crecimiento de PIB y Demografia, por lo cual dicha informacion en base a registros de ABC (Administradora Boliviana de Camianos) se atribuyo el dato del crecmiento vehicular en Tarija de un 10 % dato fundamental para la proyecciones vehiculares de los años 2014-2016.

Formulas a aplicar para proyecciones vehiculares:

### INCREMENTO DE TRANSITO

$$
IT = TA * ((1 + i)n-1)
$$

## VOLUMEN DE TRANSITO FUTURO

$$
TF = TA + IT
$$

Donde:

TF = Volumen de transito futuro (veh/dia)

 $IT = Incremento de transito (veh/dia)$ 

TA = Transito actual (veh/dia)

 $I =$ Tasa de crecimiento vehicular (%)

N = Periodo de estudio (años)

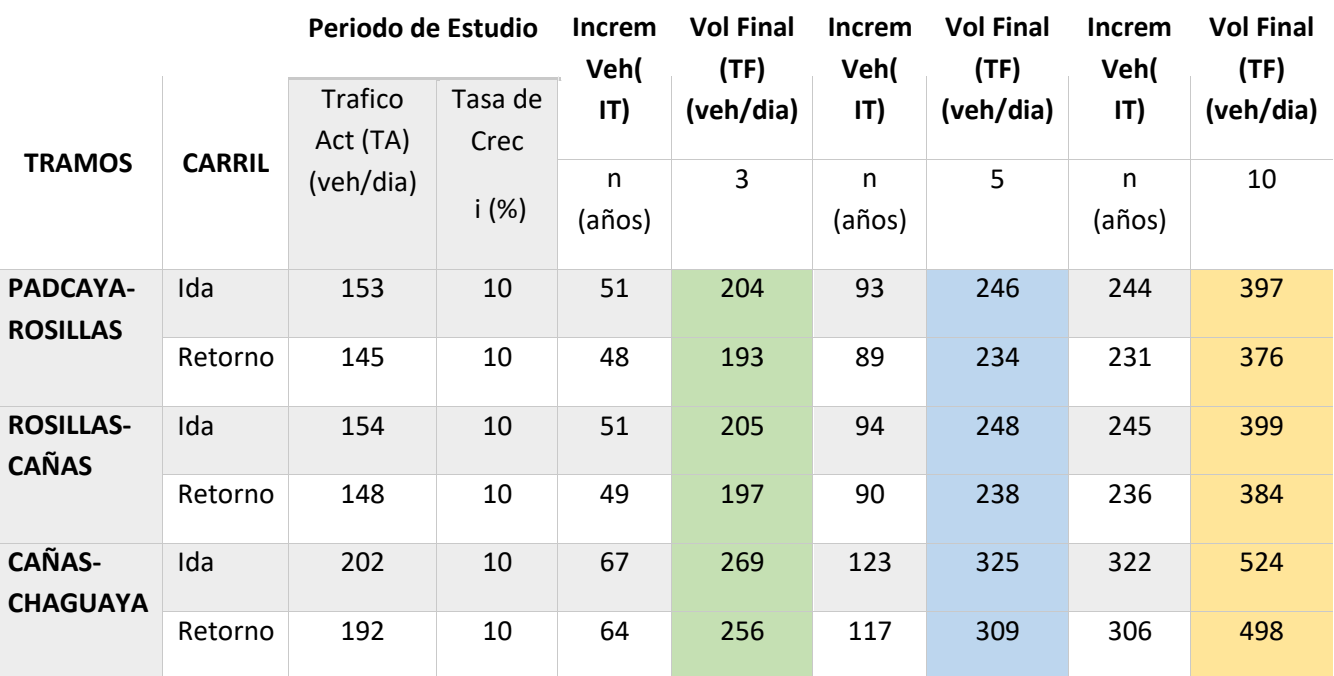

### **3.8.-RESULTADOS Y SU ANALISIS.-**

## RESUMEN DE DENSIDAD MEDIA

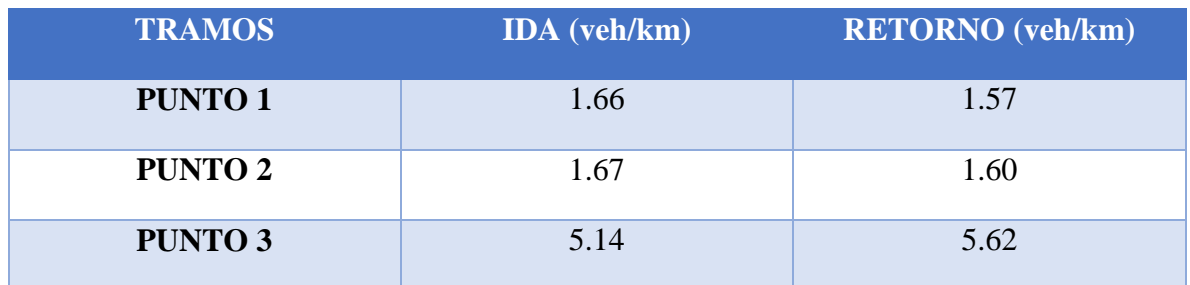

Se observa que la densidad del tercer tramo (Cañas – Rosillas) presenta una elevada densidad vehicular tanto en el carril de ida como de retorno, esto es a causa tanto de lo velocidad media del tercer tramo como su volumen vehicular.

# TABLA DE RESUMEN DE PORCENTAJES DE VOLUMEN DE TRÁNSITO VEHICULAR, SEGÚN SU RESPECTIVA CLASIFICACIÓN:

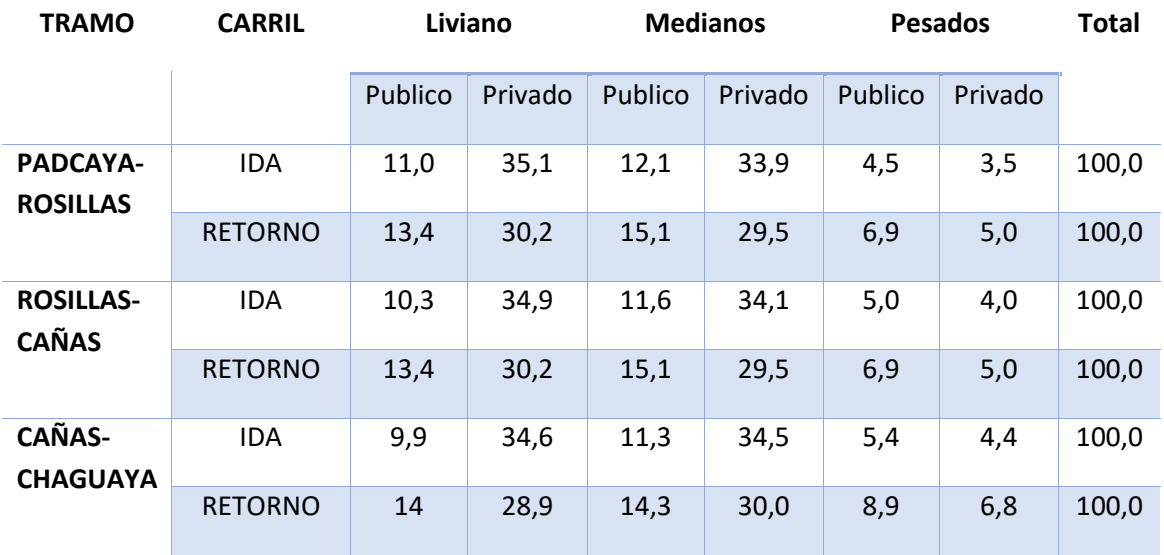

- o El tipo de vehículo de mayor incidencia en la circulación de cada tramo corresponde a liviano-Privado, con un porcentaje superior al 28 % del total, y a mediano-Privado con valor superior al 29 % del total de volumen vehicular.
- o El tipo de vehículo que tiene menor incidencia en la circulación vehicular es el pesado tanto público como privado, con una influencia entre 3 a 9 % del total.

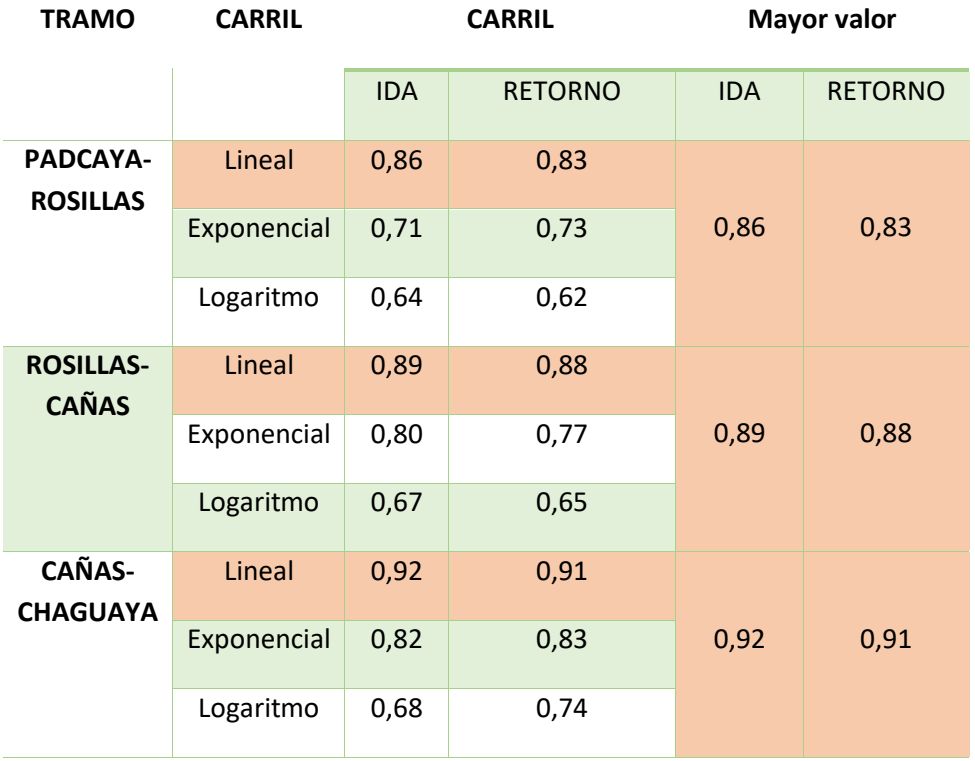

## CORRELACION DE MODELOS

- o Se aplicó todas líneas de tendencia para ver a cuál modelo de trafico presenta mayor correlación para su aplicación en base a los datos extraídos de campo.
- o En los 3 tramos, cuyo análisis se lo realizo de una manera específica para cada carril, presenta una mayor correlación con la tendencia lineal, correspondiendo al modelo de trafico lineal como el adecuado para aplicar en los tramo en estudio debido a sus características tanto volumen, velocidad y densidad vehicular.

## RESULTADOS DE LA APLICACIÓN DE LOS MODELOS

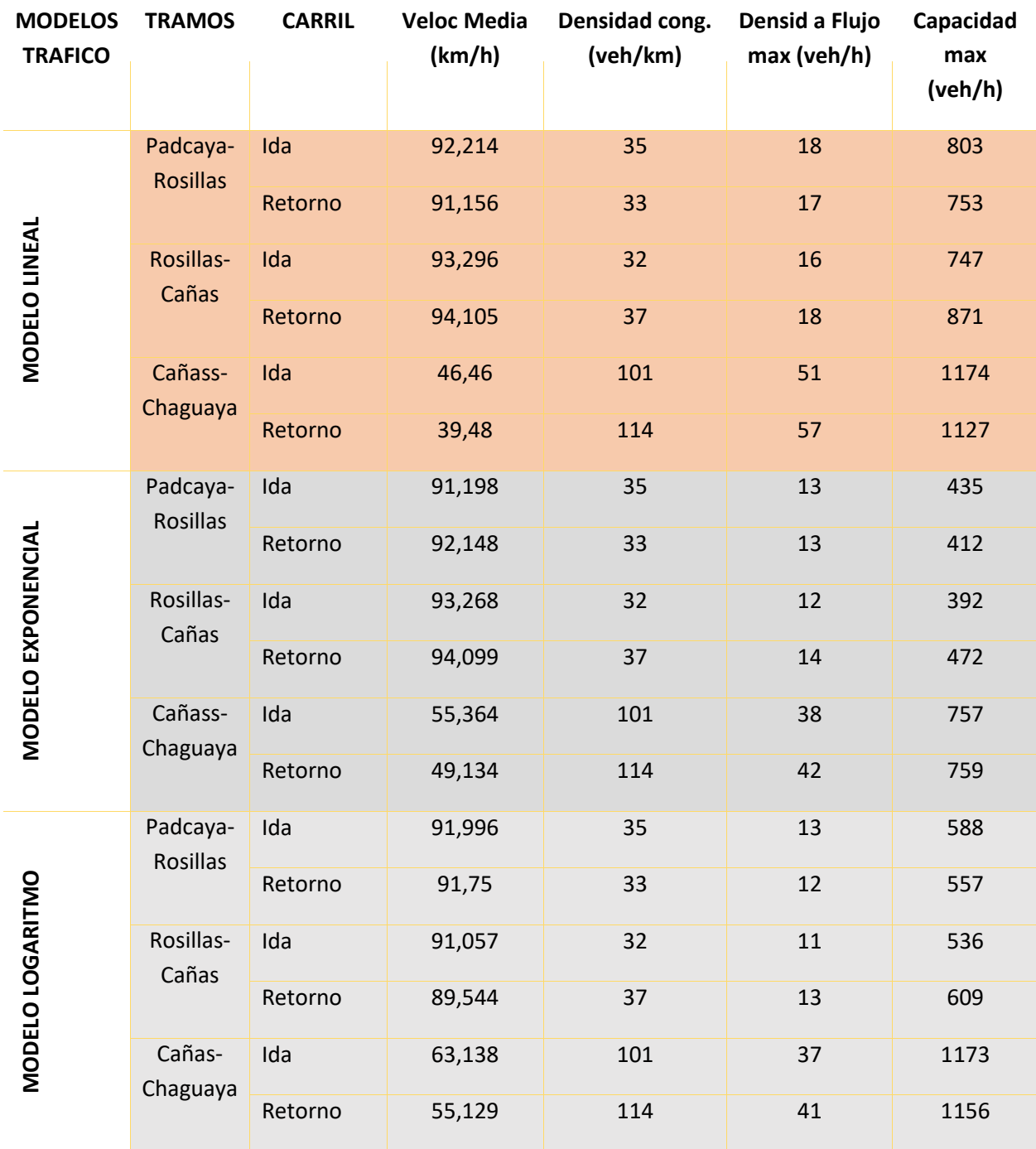

 El modelo lineal es el más indicado para el estudio de tráfico vehicular en este tramo, debido a su densidad y velocidad. Sus valores extraídos del modelo lineal como la densidad a flujo máximo son mayores en el tercer tramo a causa de sus condiciones

de tráfico y volumen, resaltando que en los dos primeros tramos están entre 18-37 veh/km y el tercer tramo entre 100-104 veh/km estableciendo que debe tenerse mayor precaución y prevención en dicho tramo ya que se acumulan mayores vehículos en este tramo.

- En el modelo lineal los volúmenes máximos en los 2 primeros tramos están en intervalo de 803 -870 veh/h, y en el último tramo con capacidad máxima de 1110- 1180 veh/h, estableciendo que deberá tomarse medidas de circulación para evitar congestionamiento en el último tramo.
- Los modelos no lineales (exponencial-logaritmo) no aplicables a este tramo en estudio, pero que se realizó para analizar sus resultados con respecto al lineal, expresan resultados de menor valor densidad (13-40 veh/km) con capacidad de máxima ( 400 a 1200) tomando valores distantes y diferenciados al modelo lineal, confirmando de igual forma el concepto teórico de que los modelos no lineales son aplicables a tramos de congestionamiento muy elevados.

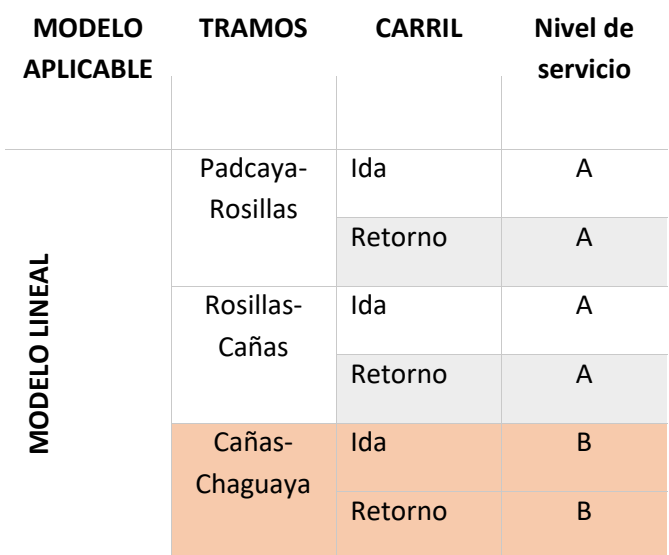

## NIVEL DE SERVICIO.

o Se considera solo el resultado del modelo lineal para determinar el estudio de nivel de servicio, para lo cual resulta que el primero tramo Padcaya-Rosillas y el tramo Rosillas-Cañas presenta un nivel de servicialidad A, lo cual se establece un tráfico a flujo libre de vehículos

o El tramo Cañas-Chaguaya denota un resultado diferente, es decir un nivel de servicio B, lo cual es un flujo razonable pero la velocidad empieza a ser restringida por las condiciones del tránsito, en lo cual se debe tomar medidas para reducir el nivel congestionamiento en este tramo

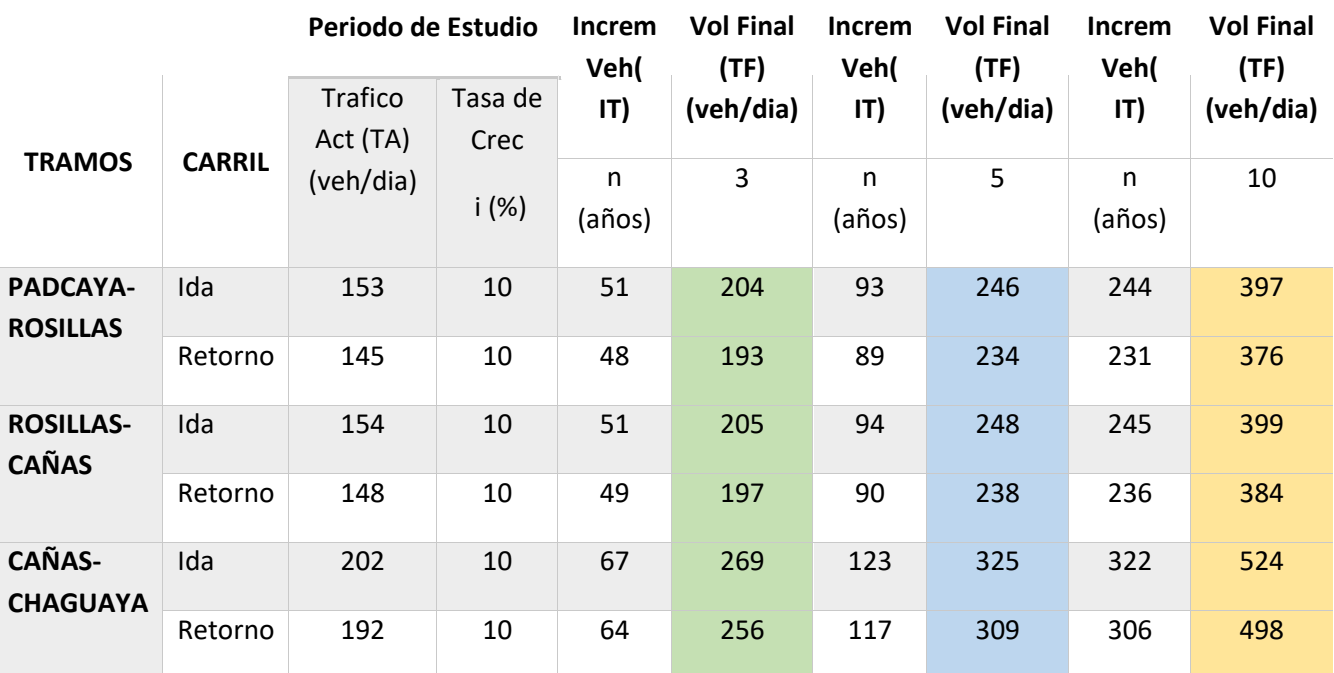

### PROYECCION DE TRAFICO VEHICULAR

o Se procede a establecer proyecciones de incremento vehicular diario, para 3,5 y 10 años estableciendo la cantidad de vehículos que se aumentaran con índice de crecimiento de 10% , en lo cual bajo esta información tomar medidas de prevención ante un crecimiento considerado donde se puede volver a realizar el análisis para tomar decisión de expansión de zonas de parqueo, anchos de bermas o medidas de circulación para alivianar y reducir el congestionam